## **Palestine Polytechnic University**

**College of Engineering**

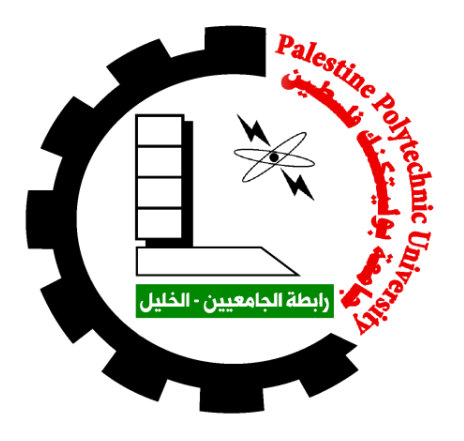

Study, Analysis and Development of Bani Na'im Medium Voltage Electric Network

By

Bahaa H. Aburaiya Qassam M. ALkhdour

Supervisor

Eng.Nizar Amro

Submitted to the College of Engineering

in partial fulfillment of the requirements for the

Bachelor degree in Electrical Engineering

**Hebron, May 2017**

# **جامعة بوليتكنك فلسطين الخليل - فلسطين كلية الهندسة دائرة الهندسة الكهربائية**

## **Study, Analysis and Development of Bani Na'im Medium Voltage Electric Network**

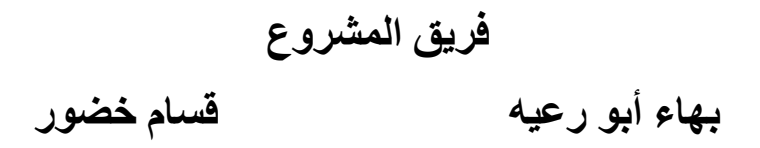

**بناء على نظام كلية الهندسة وإشراف ومتابعة المشرف المباشر على المشروع وموافقة أعضاء اللجنة المناقشة , تم تقديم هذا العمل إلى دائرة الهندسة الكهربائية وذلك للوفاء بمتطلبات درجة البكالوريوس في هندسة تكنولوجيا الطاقة الكهربائية.**

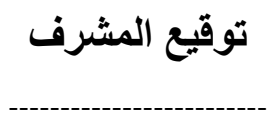

## **توقيع اللجنة المناقشة**

**توقيع رئيس الدائرة**

------------------

----------------- ------------------

اإلهداء إلى وطننا فلسطين إلى شهداء فلسطين إلى االسرى والمعتقلين إلى ينبوع العطاء والحنان .. أباؤنا وأمهاتنا إخواننا وأخواتنا زمالؤنا وزميالتنا المعلمين والى كل من ساهم في انجاح هذا العمل

## **Acknowledgements**

First and foremost, we should offer our thanks obedience and gratitude to

## **Allah**

Second, we would like to thank Eng.Nizar Amro & Dr. Fouad Zaro

for their most support and Encouragement

Finally, we sincerely thank to Bani Na'im Municipality

The product of this research would not be possible without all of them.

**الملخص:**

**هذا المشروع هو دراسة وتحليل لشبكة كهرباء الجهد المتوسط في بلدة بني نعيم – الخليل. تعتمد منهجية الدراسة على جمع البيانات والمعلومات الالزمة للعثور على المشاكل الموجودة في الشبكة والتوصل إلى حلول لهذه المشاكل سواء في مكونات الشبكة أو في عملية التوزيع والنقل واستخدام برنامج TAP-E للقيام بتحليل الشبكة وعمل التحسينات الضرورية للشبكة مثل الحد من الخسائر، وتحسين معامل القدرة، وتحقيق استقرار الشبكة وزيادة كفاءتها وعمل التعديالت الالزمة وتطوير الشبكة ، مع النظر في الدراسة االقتصادية الالزمة إلصالح المشكلة، وتحديد متطلبات تطوير الشبكة من المصدر والحمل.**

## **Abstract:**

**The project is to present offer proposal complete study of the medium voltage electrical network in Bani Na'im town near Hebron.**

**The study methodology is to collecting data and information needed to discover the network problems using E-TAP program, and discuss the result of load flow.**

**That is made the essential developments and improvements on the network such as reducing the losses, improving the power factor, achieving the network stability and increasing its efficiency. In the other hand, the project finds solutions for the problems that exist such as, low power factor, losses in electrical network, and voltage drop. Work necessary adjustments and developing to the network with considering the economic study needed to solving problems, and identify network development requirements with respect to source side and load side.**

## **Table of Content**

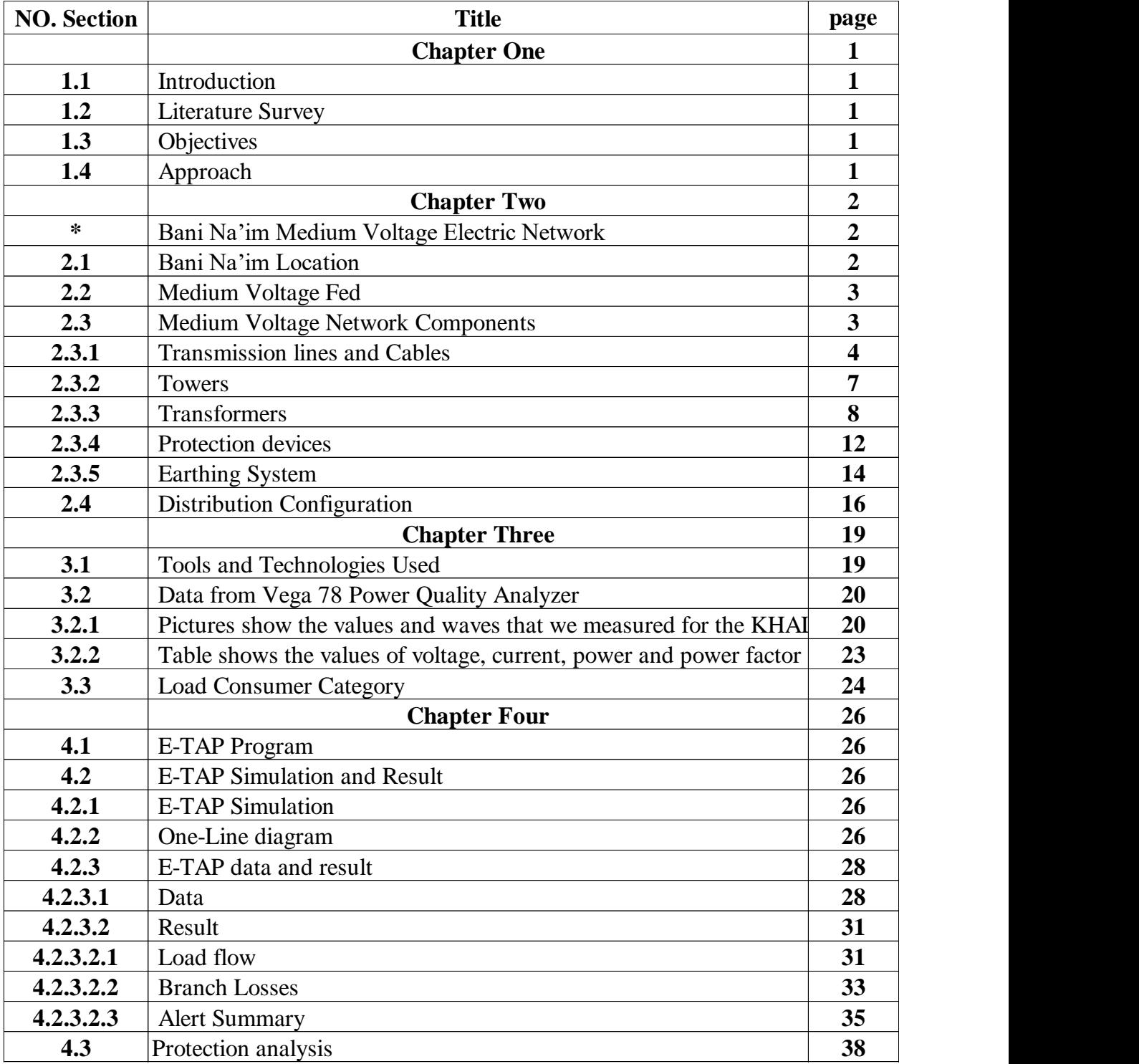

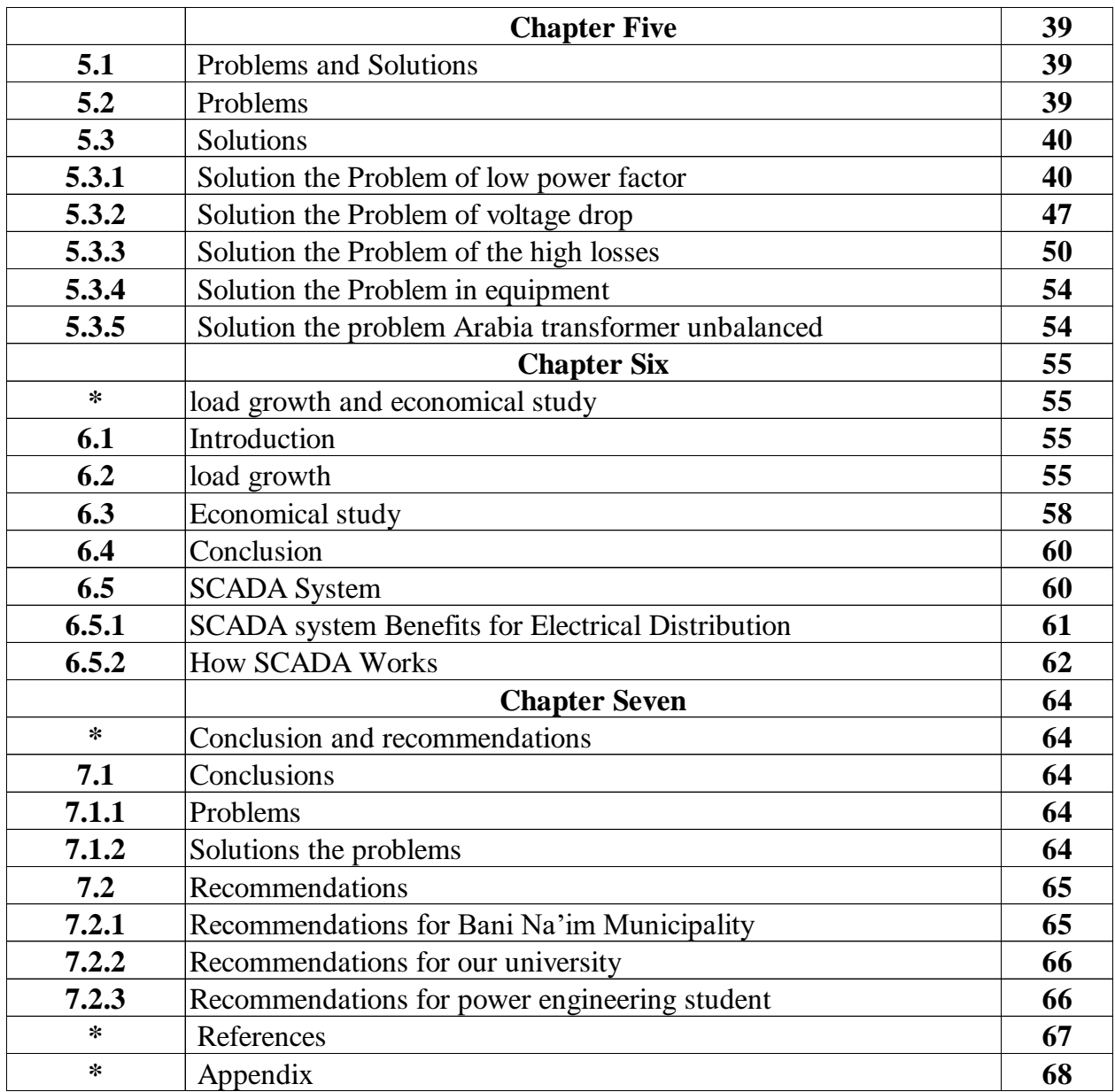

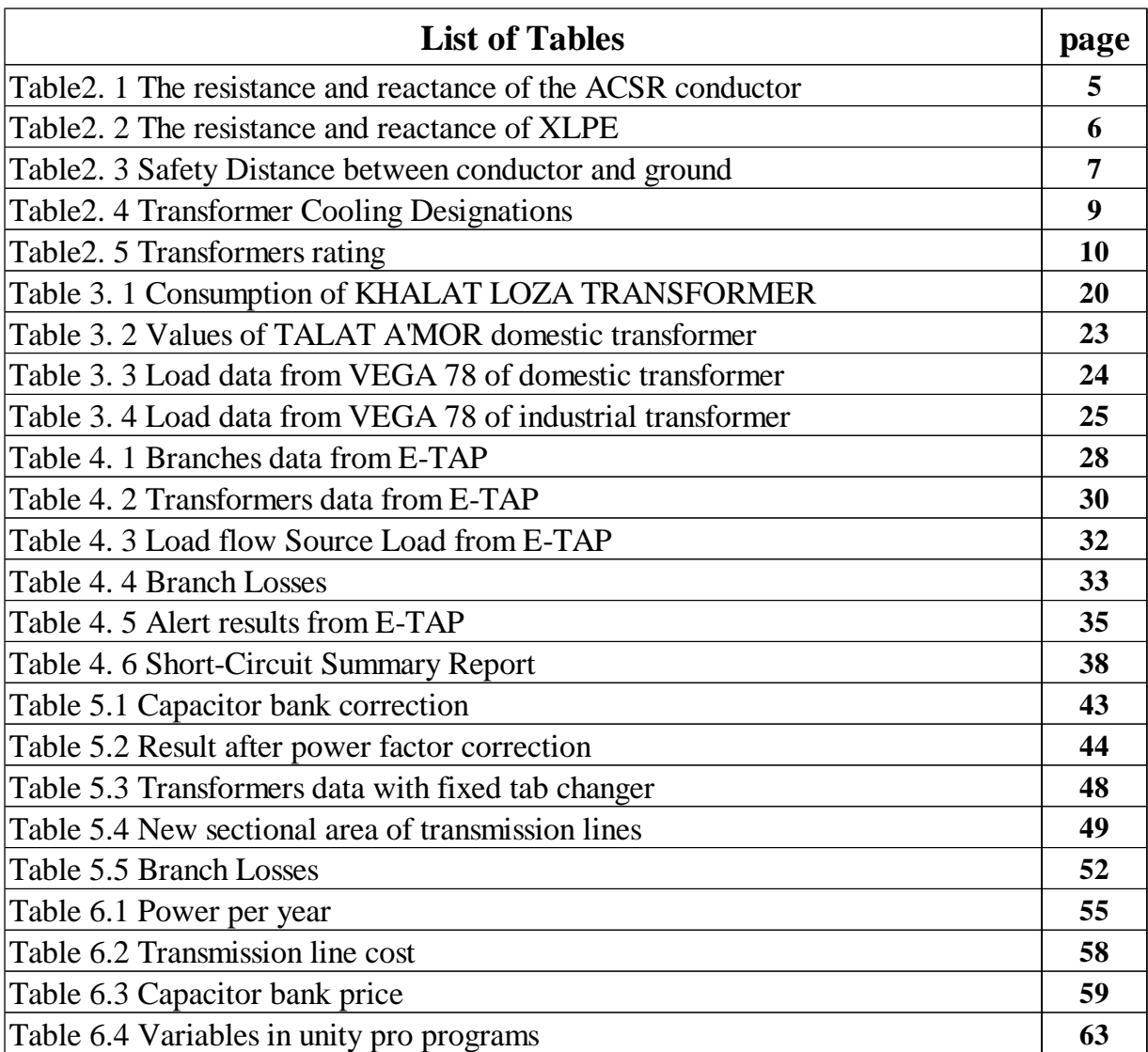

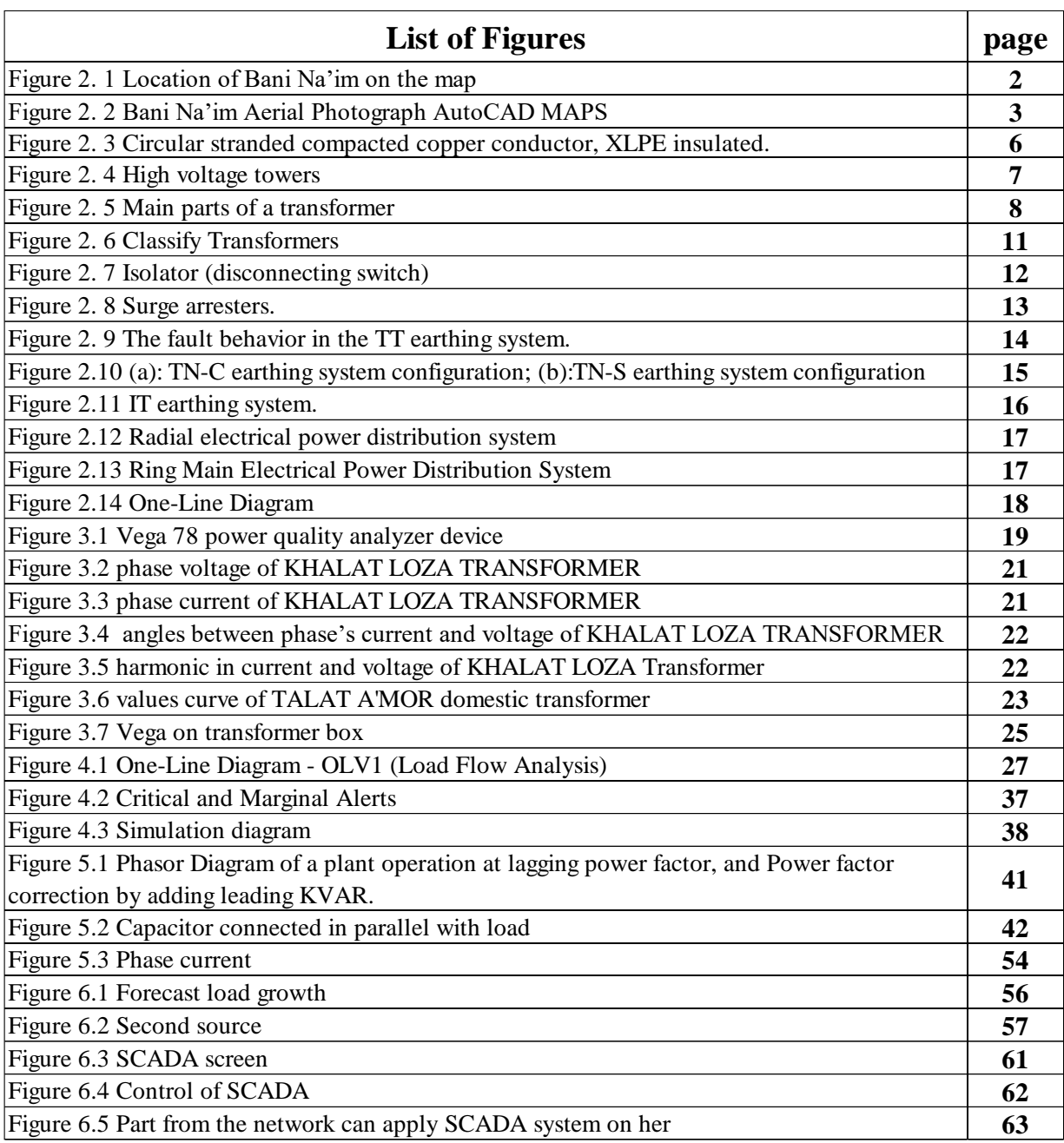

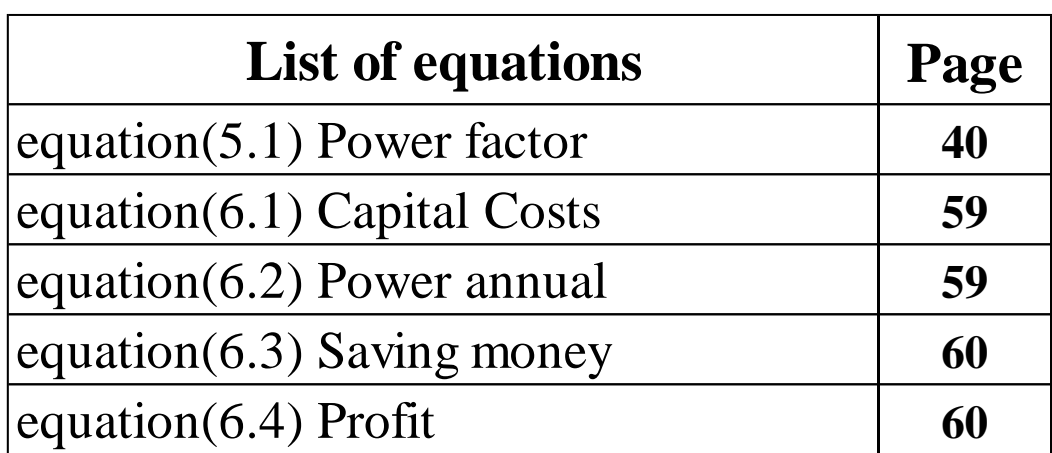

## **Chapter One**

#### **1.1 Introduction**

The total area of Bani Na'im is 207  $km^2$ , with total population of 26523. Bani Na'im is energized for electricity from Israel Electric Corporation (IEC). The power delivered through at the southern entrance to the town Yaken region (منطقة بِقين) with 33 KV transmission line feeds the domestic and the industrial sector in Bani Na'im.

#### **1.2 Literature Survey**

This study for Bani Na'im Medium Voltage electrical network used numerical calculations at E-TAP program to investigate the power flow in the electrical network and find out the problems in the network such as losses in the grid, low power factor, then finding the solutions to problems.

#### **1.3 Objectives**

1- Reducing the losses in the electrical network.

- 2- Improving the power factor.
- 3- Increasing electrical network reliability.
- 4- Conducting load forecasting.

#### **1.4 Approach**

1- Collecting the needed data.

2- Building single line diagram by using related software packages such as E-TAP for analysis the electrical network.

- 3- Solving the problems in the electrical network.
- 4- Conducting load forecasting.

## **Chapter Two**

## Bani Na'im Medium Voltage Electric Network

### **2.1 Bani Na'im Location**

Bani Na'im town locating of the east of Hebron city, from the north of the town there is 'Seer', from the south 'Yatta' and from the east the dead sea and Masafer Bani Na'im. The figure 2.1 explains that:

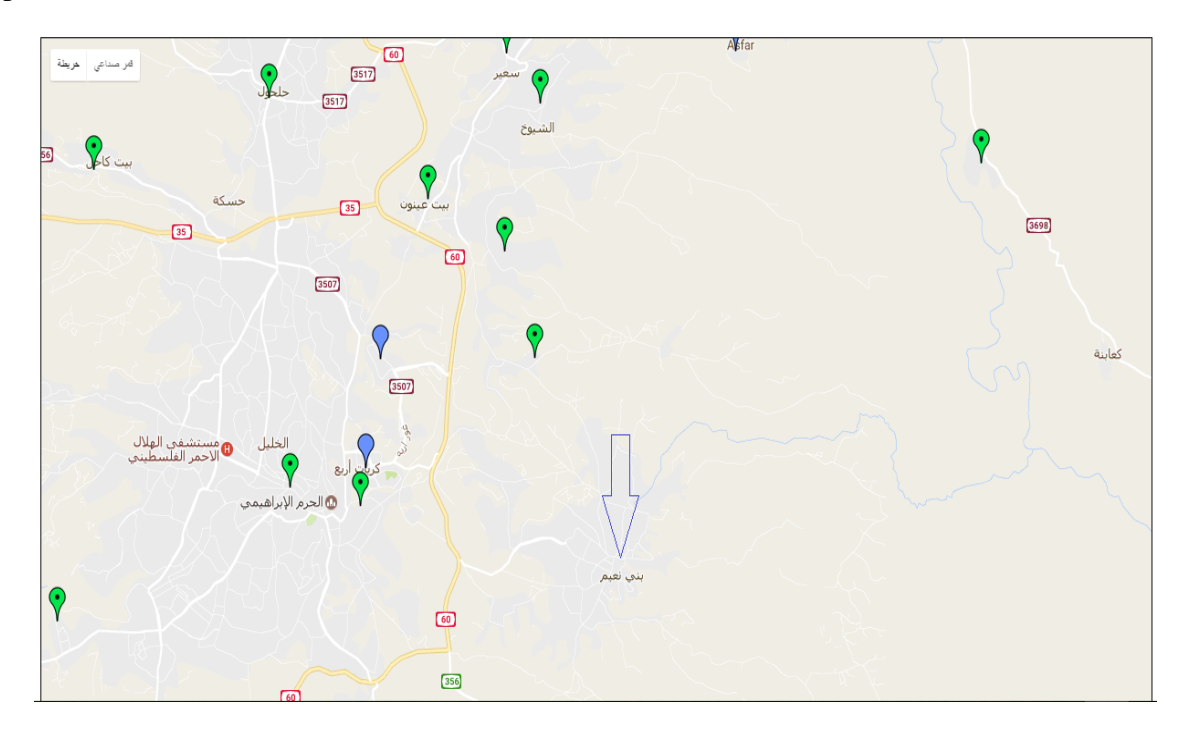

**Figure 2. 1 Location of Bani Na'im on the map.**

The figure 2.2 show an aerial photograph of Bani Na'im.

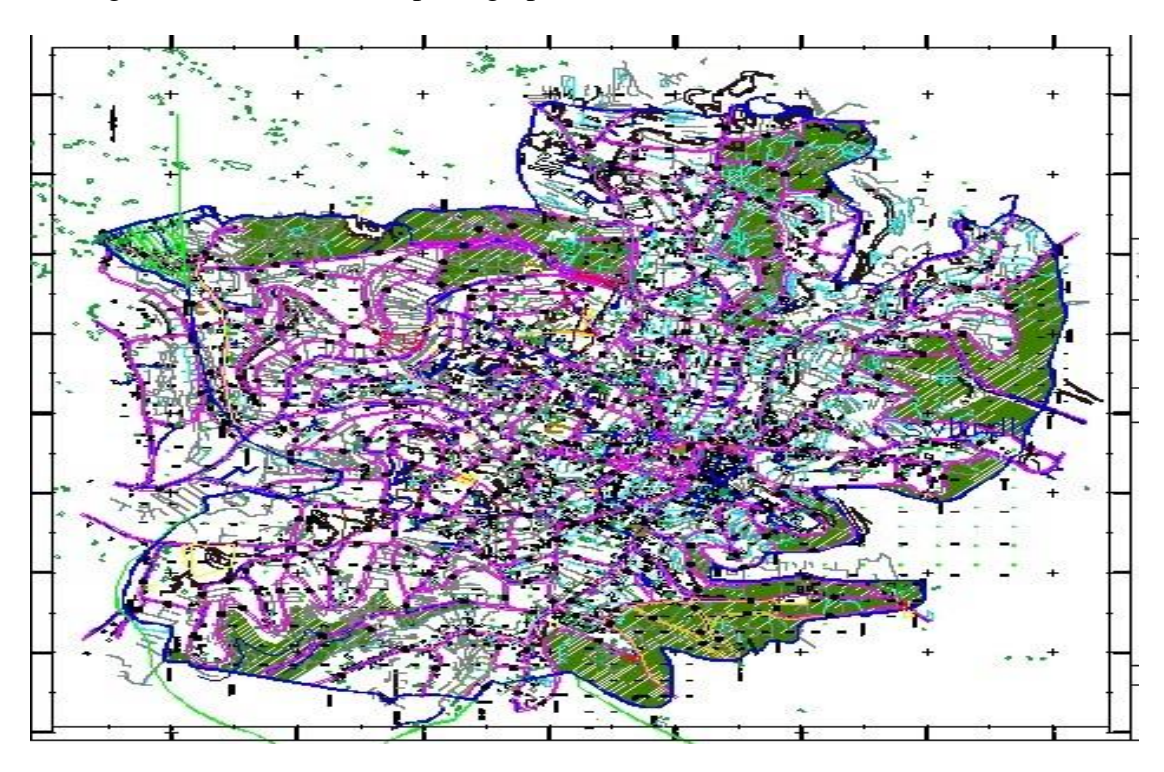

**Figure 2. 2 Bani Na'im Aerial Photograph AutoCAD MAPS.**

#### **2.2 Medium Voltage Fed**

Medium voltage network considered as a link between upcoming high-voltage network of the electricity company and the low voltage network that supplies domestic and industrial loads.

The network at town Bani Na'im was built in 1994, and the power delivered through at the southern entrance to the town (Yaken region) with 33 KV transmission line feeds the domestic and the industrial sector in Bani Na'im, the main circuit breaker is rated above (169.4 A). the max demand is reached (10 MVA).

#### **2.3 Medium Voltage Network Components**

Medium voltage network consists of the following parts:

- 1- Transmission lines and Cables.
- 2- Towers.
- 3- Transformers.
- 4- Protection devices.
- 4.1 Isolators.
- 4.2 Fuses.
- 4.3 circuit breakers.
- 4.4 Surge arresters.
- 5- Earthing System.

#### **2.3.1 Transmission lines and Cables:**

#### **Transmission lines:**

Transmission lines is one of the basic components of the power grid through which power transmission.

The main type of transmission line is aluminums conductors:

- 1- All Aluminums Conductors (A.A.C.)
- 2- All Aluminum Alloy Conductors (A.A.A.C.)
- 3- Aluminum Conductor Steel Reinforced (A.C.S.R)

#### **Aluminum Conductor Steel Reinforced –** A.C.S.R**:**

ACSR conductor consists of a solid or stranded steel core surrounded by strands of aluminum (E.C. GRADE). ACSR Conductor is available in a wide range of steel, containing carbon from 0.5% to 0.85 %. The higher strength ACSR Conductor are used for river crossings, overhead ground wires, installations involving extra-long spans etc. Against any given resistance of conductor, ACSR may be manufactured for having a wide range of tensile strength as per requirement. The principal advantage of these conductors is high tensile strength so that they are used for longer spans with less supports. Due to the greater diameter of ACSR Conductor a much higher corona limit can be obtained causing big advantages on high as well as extra high voltage Overhead lines. [1]

#### **Key Benefits:**

• ACSR Conductor has high Tensile Strength.

• Variable steel core stranding enables desired strength to be achieved without sacrificing ampacity.

• Additional corrosion protection is available through the application of grease to the core or infusion of the complete cable with grease.

The most important elements that must be considered in the transmission lines are: R(ohm/km), X(ohm/km), Cross-section area, Length, Type.

• Bani Na'im network has (15174.15) meters of (A.C.S.R) transmission line and cross-sectional area  $(50mm^2)$ .

**Table2. 1 The resistance and reactance of the ACSR conductor.**

| A.C.S.R - Cable  | R(Ohms/Km) | X(Ohms/Km) |  |  |
|------------------|------------|------------|--|--|
| $50 \text{ mm}2$ | 0.543      | 0.333      |  |  |

#### **Cables:**

A cable is defined as a single conductor or an assembly of conductors covered by solid electrical insulation. Cable specifications generally start with the conductor and progress radially through the insulation and coverings. The following is a typical list of specifications: [2]

- (a) Number of conductors in cable.
- (b) Conductor size and material.
- (c) Insulation type.
- (d) Voltage rating.
- (e) Shielding system.
- (f) Outer finishes.
- (g) Installation.

The underground cables have several advantages such as:

less liable to damage through storms or lightning, low maintenance cost, less chances of faults, smaller voltage drops and better general appearance.<sup>[3]</sup>

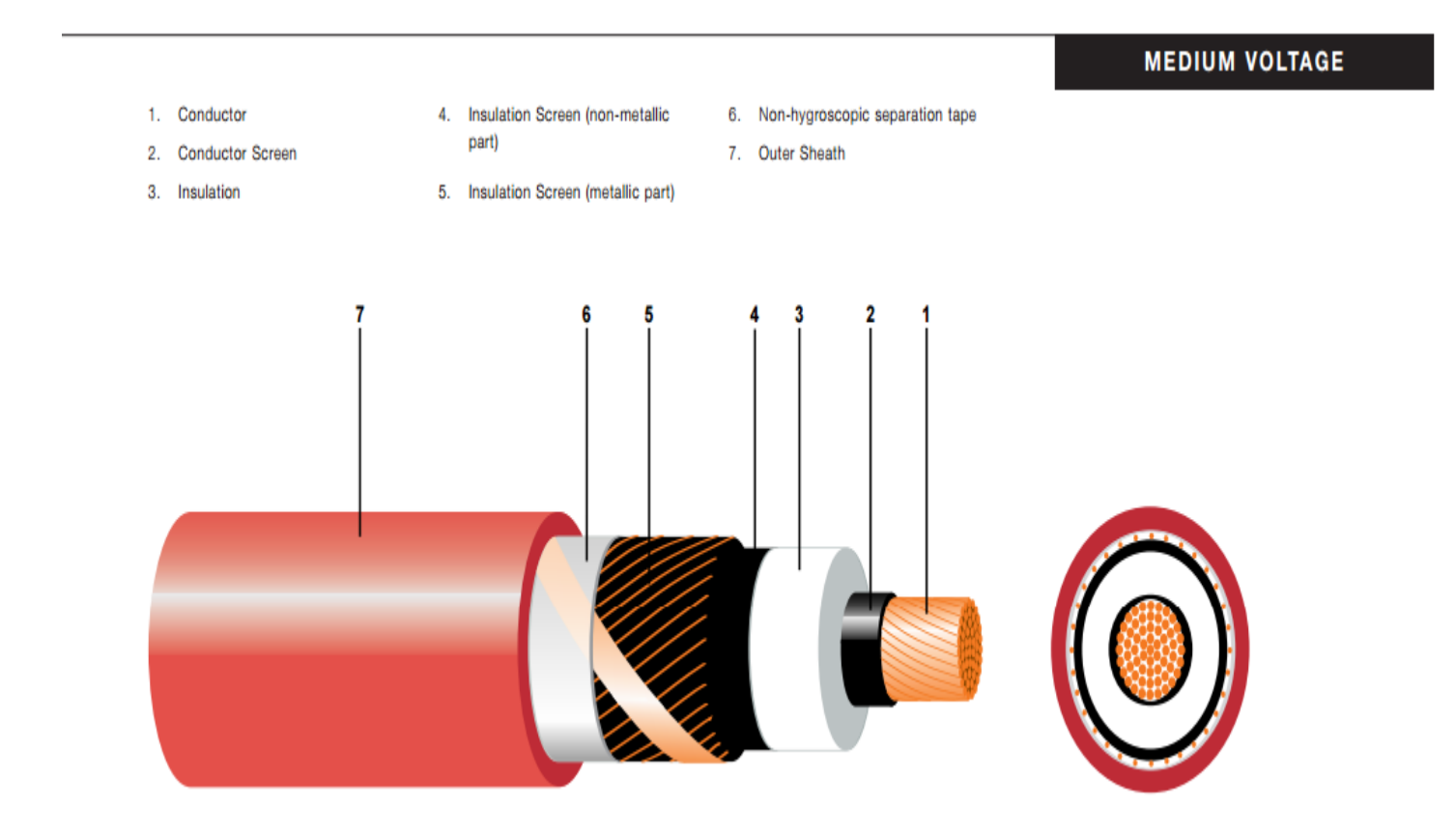

**Figure 2. 3 Circular stranded compacted copper conductor, XLPE insulated, with copper wire or copper tape screen and PVC outer sheath. Complies with IEC 502.**

- \* XLPE Cross linked Polyethylene.
	- Bani Na'im network has only 800 meters of 95 mm<sup>2</sup> medium voltage cable, Type of XLPE.

| XLPE - Cable     | R(Ohms/Km) | X(Ohms/Km) |
|------------------|------------|------------|
| $95 \text{ mm}2$ | () 41      | 0.121      |

**Table2. 2 The resistance and reactance of X.L.P.E**

#### **2.3.2 Towers:**

The main supporting unit of overhead transmission line is transmission tower. Transmission towers have to carry the heavy transmission conductor at a sufficient safe height from ground.

In addition to that all towers have to sustain all kinds of natural calamities.

| Voltage (KV) | Distance (m) |
|--------------|--------------|
| $<$ 33       | 5.8          |
| 33 to 66     | 6            |
| 66 to 132    | 6.7          |
| 132 to 273   |              |
| 275 to 400   | 73           |

**Table2. 3: Safety Distance between conductor and ground.**

• Bani Na'im network has 35 medium voltage towers and 44 medium voltage ladder towers.

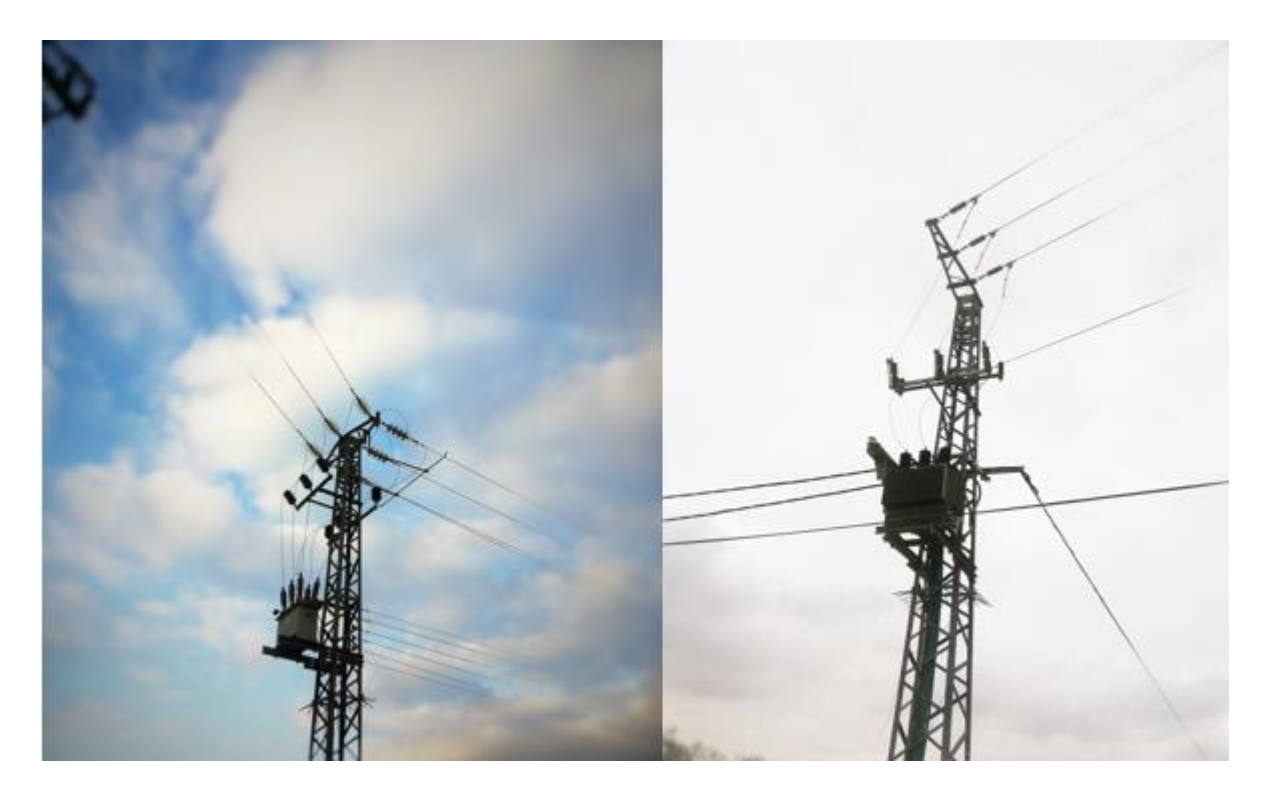

**Figure 2. 4 High voltage towers.**

#### **2.3.3 Transformers:**

Transformers are an essential part of any electrical system. They come in various sizes and voltage ratings. Transformers are used for transforming power from one voltage level to another.

- Three-limb core  $1.$
- $2.$ LV Winding
- $3.$ **HV Winding**
- $4.$ **Tapped Winding**
- **Tap Leads** 5.
- 6. LV Bushings
- 7. **HV Bushings**
- **Clamping Frame** 8.
- 9. On-Load Tap Changer
- 10. Motor Drive
- 11. Tank
- 12. Conservator
- 13. Radiators

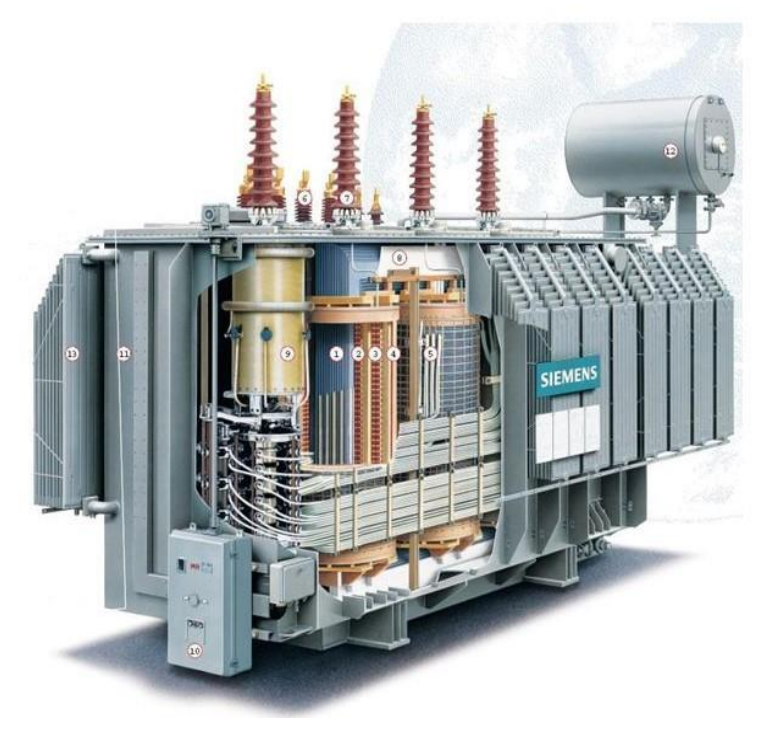

**Figure 2. 5 Main parts of a transformer.**

#### **Cooling in Transformers:**

Removal of heat caused by losses is necessary to prevent excessive internal temperature which would shorten the life of the insulation. The general classes of cooling are: self-cooled, forced-air or forced-oil-cooled, and water-cooled.

The basic types of cooling are referred to by standard designations. Show in the following table

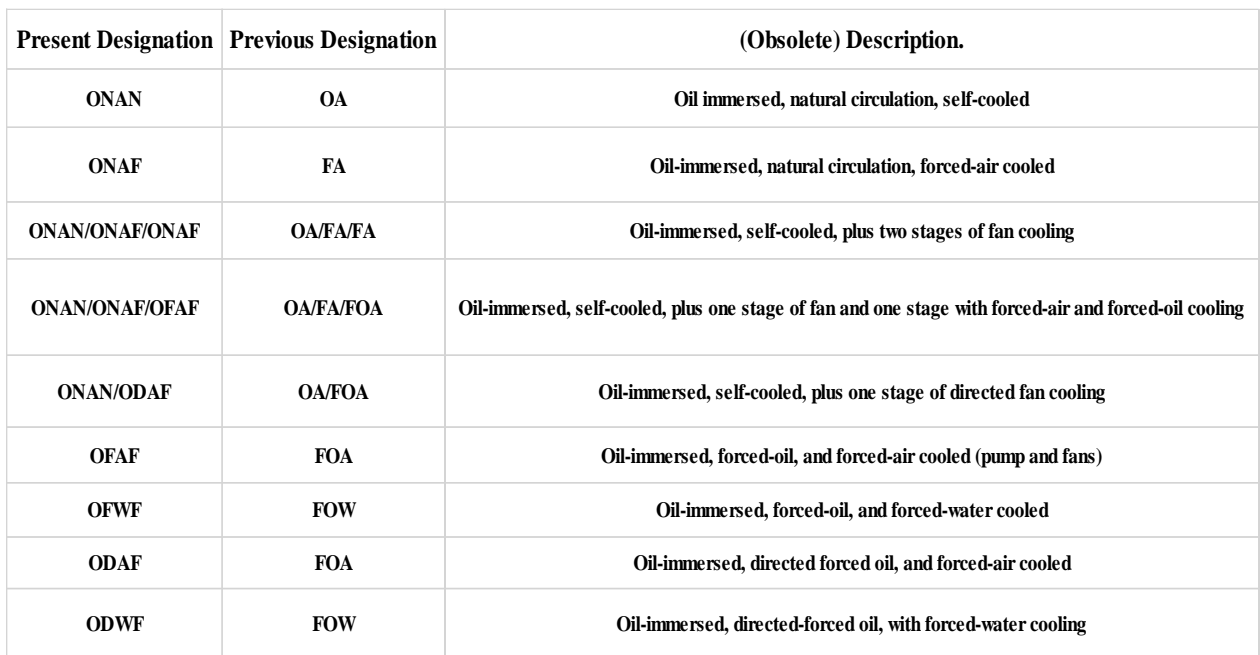

#### **Table2. 4 Transformer Cooling Designations.**

• Bani Na'im installed transformers:

Bani Na'im electrical network has 37 transformers arranged for (250-630) kVA at the same rating voltage with (33/0.4) kV.

| No.            | Name of Tr.      | Rating<br><b>KVA</b> | Voltage Ratio<br><b>KV</b> | Year of<br>Operate | Type       | Size of Loads |  |
|----------------|------------------|----------------------|----------------------------|--------------------|------------|---------------|--|
| $\mathbf{1}$   | طلعة عمرو        | 400                  | 33/0.4                     | 1994               | Domestic   | Heavy         |  |
| $\overline{2}$ | سنوت             | 400                  | 33/0.4                     | 1994               | Domestic   | Medium        |  |
| 3              | مصنع المقالع     | 400                  | 33/0.4                     | 1996               | Industrial | One Consumer  |  |
| $\overline{4}$ | خلة الوردة       | 400                  | 33/0.4                     | 1999               | Domestic   | Medium        |  |
| 5              | مصنع خليل خليل   | 400                  | 33/0.4                     | 1994               | Industrial | One Consumer  |  |
| 6              | خلة الشعرة       | 400                  | 33/0.4                     | 2004               | Domestic   | Light         |  |
| $\tau$         | مثلث أبو المهايل | 400                  | 33/0.4                     | 1994               | Domestic   | Heavy         |  |
| 8              | مسجد النبي لوط   | 400                  | 33/0.4                     | 1996               | Domestic   | Heavy         |  |
| 9              | صورمعين          | 400                  | 33/0.4                     | 2007               | Industrial | >3 Consumer   |  |
| 10             | خلة أبو بيضة     | 400                  | 33/0.4                     | 1994               | Domestic   | Medium        |  |
| 11             | الكوربة          | 400                  | 33/0.4                     | 1999               | Domestic   | Heavy         |  |
| 12             | البريد           | 630                  | 33/0.4                     | 2008               | Domestic   | Heavy         |  |
| 13             | مثلث عربية       | 400                  | 33/0.4                     | 2008               | Domestic   | Heavy         |  |
| 14             | واد المغير       | 250                  | 33/0.4                     | 2010               | Domestic   | Heavy         |  |
| 15             | الكسار ة         | 400                  | 33/0.4                     | 2008               | Industrial | One Consumer  |  |
| 16             | <u>حي</u> وجا    | 400                  | 33/0.4                     | 2004               | Domestic   | Heavy         |  |
| 17             | حى الزيدات       | 250                  | 33/0.4                     | 2010               | Industrial | One Consumer  |  |
| 18             | محاجر الزيدات    | 400                  | 33/0.4                     | 2014               | Industrial | $>3$ Consumer |  |
| 19             | خلة اللوزة       | 250                  | 33/0.4                     | 2010               | Industrial | One Consumer  |  |
| 20             | مصنع خلة اللوزه  | 400                  | 33/0.4                     | 2014               | Industrial | 2-3 Consumer  |  |
| 21             | مصنع الرافاين    | 630                  | 33/0.4                     | 1999               | Industrial | One Consumer  |  |
| 22             | منشار زكريا      | 400                  | 33/0.4                     | 2004               | Industrial | One Consumer  |  |
| 23             | مصنع البلاستيك   | 400                  | 33/0.4                     | 2000               | Industrial | One Consumer  |  |
| 24             | منشار أبو زايد   | 400                  | 33/0.4                     | 2006               | Industrial | One Consumer  |  |
| 25             | منشار الوسام     | 630                  | 33/0.4                     | 2004               | Industrial | One Consumer  |  |
| 26             | مصنع التحرير     | 400                  | 33/0.4                     | 2008               | Industrial | One Consumer  |  |
| 27             | حي عربية التحتا  | 400                  | 33/0.4                     | 2008               | Domestic   | Heavy         |  |
| 28             | مصنع المناوس     | 630                  | 33/0.4                     | 2004               | Industrial | One Consumer  |  |
| 29             | منشار النبعة     | 630                  | 33/0.4                     | 2000               | Industrial | One Consumer  |  |
| 30             | مصنع رضوان       | 630                  | 33/0.4                     | 1999               | Industrial | One Consumer  |  |
| 31             | محاجر            | 400                  | 33/0.4                     | 2000               | Industrial | One Consumer  |  |
| 32             | منشار فؤاد       | 250                  | 33/0.4                     | 2006               | Industrial | One Consumer  |  |
| 33             | مصنع العويوي(1)  | 630                  | 33/0.4                     | 1999               | Industrial | One Consumer  |  |
| 34             | مصنع العويوي(2)  | 250                  | 33/0.4                     | 2015               | Industrial | One Consumer  |  |
| 35             | مصنع عودة        | 400                  | 33/0.4                     | 2000               | Industrial | One Consumer  |  |
| 36             | مصنع شحدة        | 630                  | 33/0.4                     | 2004               | Industrial | One Consumer  |  |
| 37             | منشار ياسين      | 630                  | 33/0.4                     | 2004               | Industrial | One Consumer  |  |

Table2.5: Transformers rating.

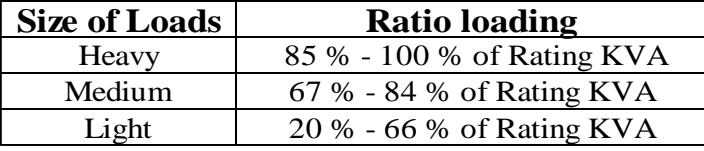

## **Transformers classification According to the loading profile**

The figure 2.6 show block diagram the classifications of electrical transformers on the medium voltage electrical network for the town of Bani Na'im where they were classified according to usage to electrical transformers industrial electrical transformers domestic and divided according to its capacity and determine the number of transformers depending on the loads on each transformer and divided industrial transformers based on the number of consumers on each transformer and domestic transformers Based on the size of the existing loads them.

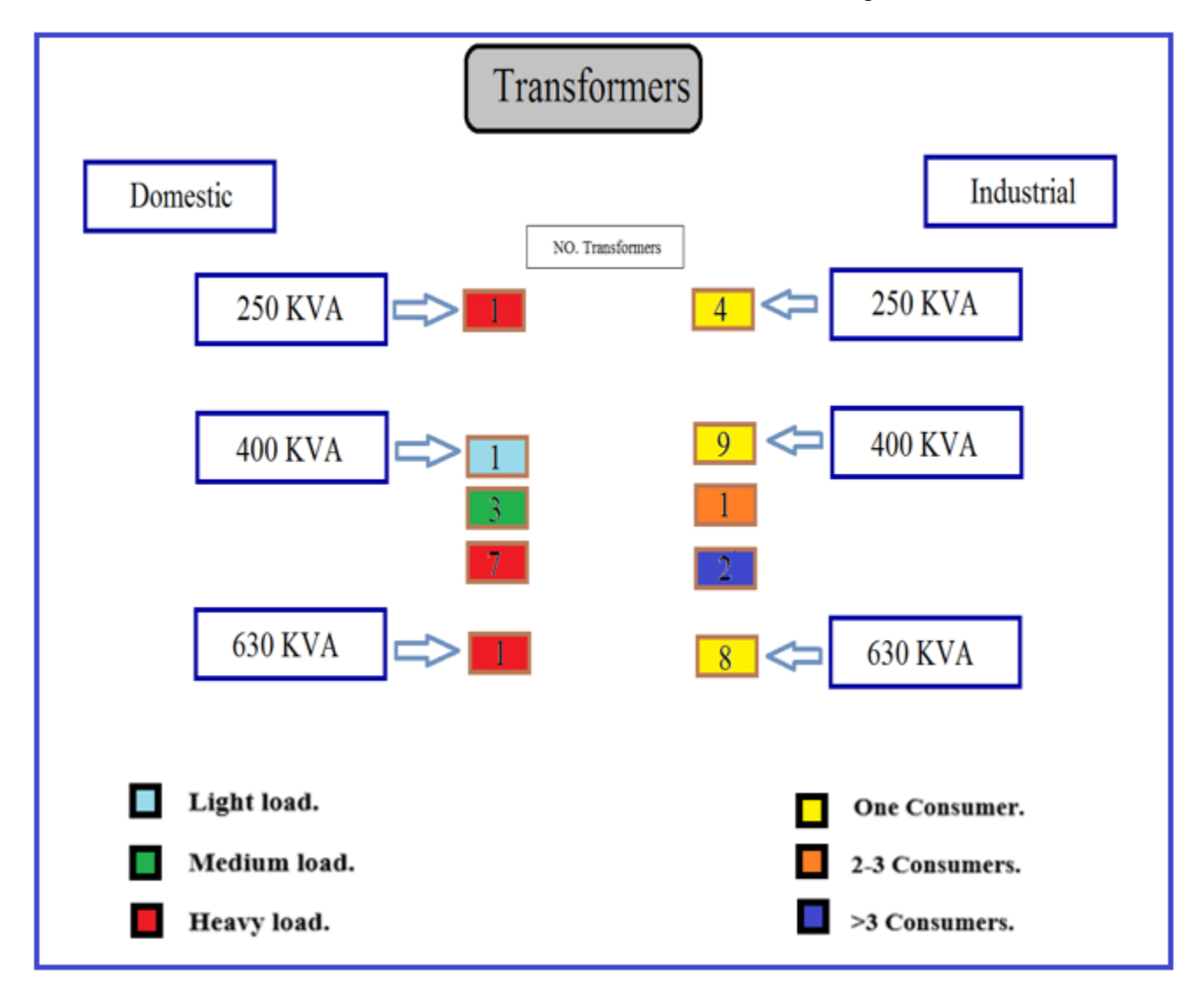

**Figure 2. 6 Classify Transformers.**

#### **2.3.4 Protection devices:**

Protective equipment of the important parts that must be available in every power grid, they limit the damage in the network components which may arise from increased loads or short Circuit or others of the errors that may damage the components of the network, A kind used for varies depending on network type and by application to be protected.

In the medium voltage network for the town of Bani Na'im there is the following equipment:

- 1- circuit breakers.
- 2- Fuses.
- 3- Isolators.

Isolators are used in addition to circuit breakers, and are provided on each side of every circuit breaker to provide isolation and enable maintenance.

#### **Sequence of operation**

While opening – Open circuit breaker first and then isolators.

While closing – Close isolators first and then close circuit breakers.

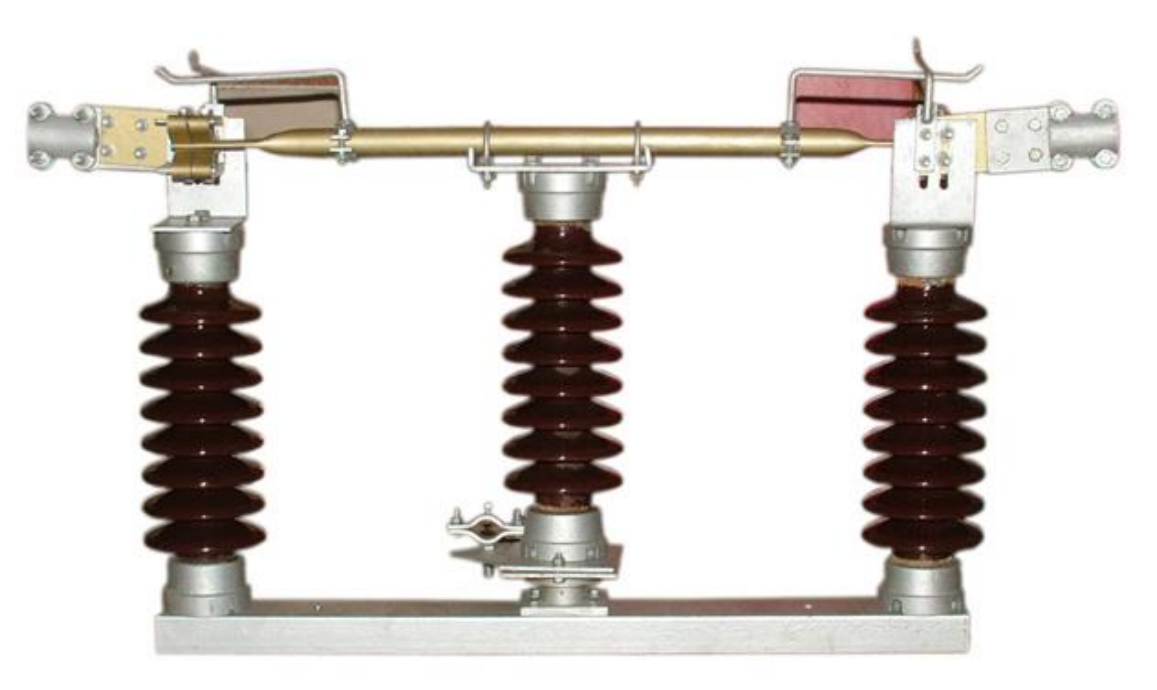

**Figure 2. 7 Isolator (disconnecting switch).**

#### 4- Surge arresters.

A surge arrester is a device to protect electrical equipment from over-voltage transients caused by external (lightning) or internal (switching) events. This class of device is used to protect equipment in power transmission and distribution systems. The arrester provides a low-impedance path to ground for the current from a lightning strike or transient voltage and then restores to a normal operating condition. It will release high pressure until a normal operating condition is reached. When the pressure is returned to normal, the safety valve is ready for the next operation. When a high voltage (greater than the normal line voltage) exists on the line, the arrester immediately furnishes a path to ground and thus limits and drains of the excess voltage.

The arrester has two functions, it must provide a point in the circuit at which an over-voltage pulse can pass to ground and second, to prevent any follow-up current from owing to ground.

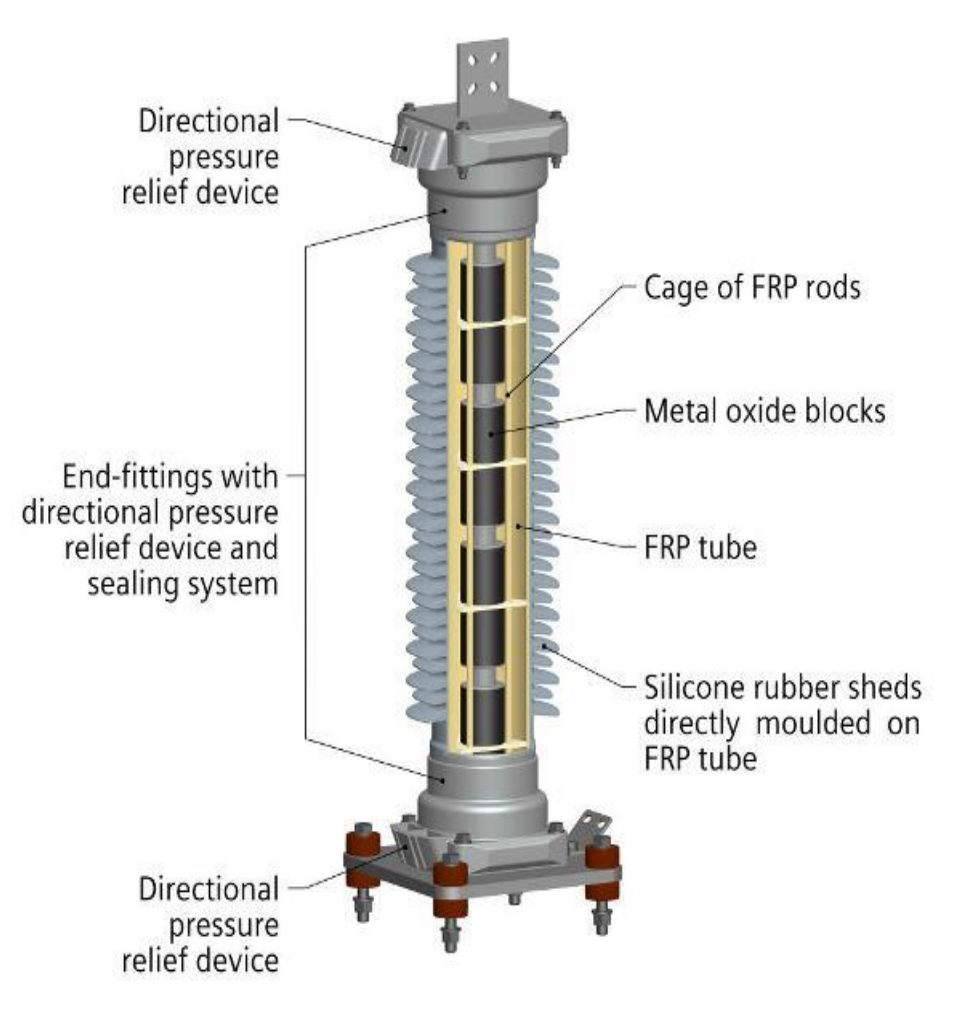

**Figure 2. 8 Surge arresters.**

#### **2.3.5 Earthing System:**

The topic of system grounding is extremely important, as it affects the susceptibility of the system to voltage transients, determines the types of loads the system can accommodate, and helps to determine the system protection requirements.

The system grounding arrangement is determined by the grounding of the power source. For commercial and industrial systems, the types of power sources generally fall into four broad categories:

1. Utility Service – The system grounding is usually determined by the secondary- winding configuration of the upstream utility substation transformer.

2. Generator – The system grounding is determined by the stator winding- configuration.

3. Transformer – The system grounding on the system fed by the transformer is determined by the transformer secondary winding configuration.

4. Static Power Converter – For devices such as rectifiers and inverters, the system grounding is

determined by the grounding of the output stage of the converter.

#### **Types of Earthling Systems:**

There are three possible configurations:

1) **TT:** transformer neutral earthed and frame earthed.

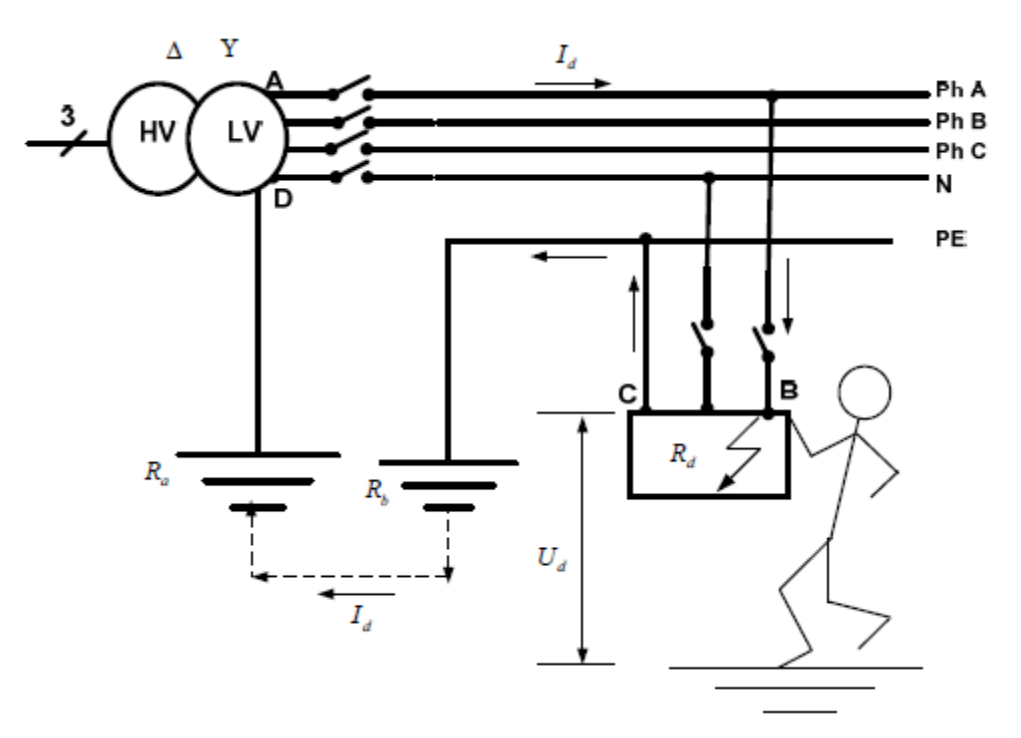

**Figure 2. 9 The fault behavior in the TT earthing system.**

2) **TN:** transformer neutral earthed, frame connected to neutral.

The TN system includes three sub-systems: TN-C, TN-S and TN-C-S.

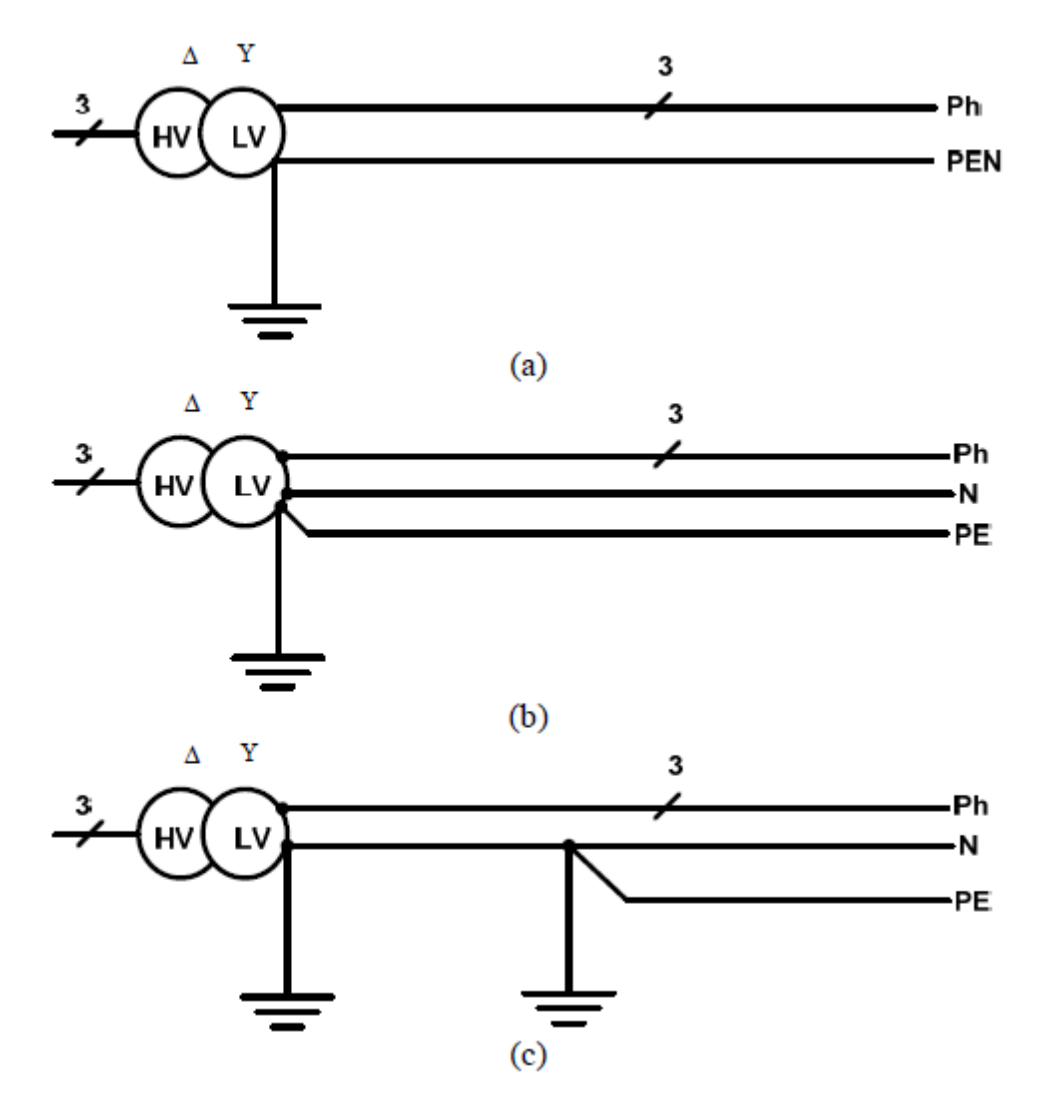

**Figure 2. 10 (a): TN-C earthing system configuration; (b): TN-S earthing system configuration; (c): TN-C-S earthing system.**

3) **IT:** unearthed transformer neutral, earthed frame.

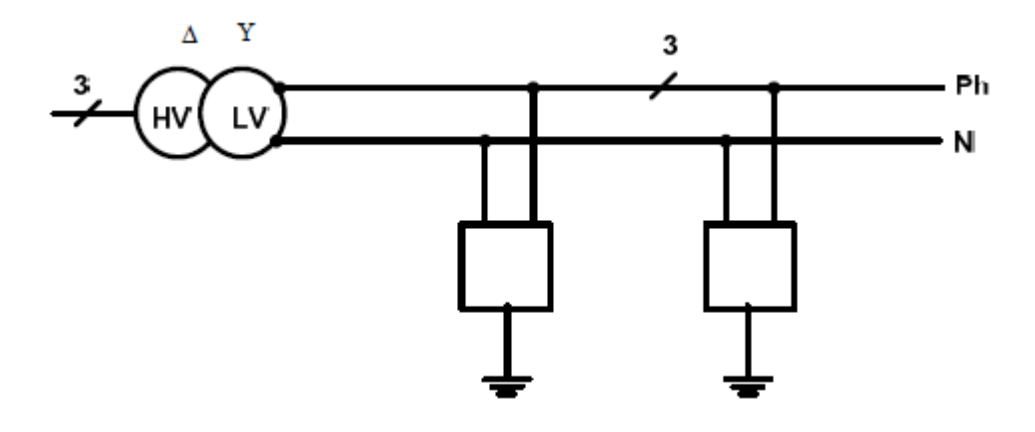

**Figure 2.11. IT earthing system.**

### **2.4 Distribution Configuration**

The primary purpose of an electricity distribution system is to meet the customer's demands for energy after receiving the bulk electrical energy from transmission or sub transmission substation.

#### **There are basically two major types of distribution substations:**

Primary substation and Customer substation.

**The primary substation** serves as a load center and the customer substation interfaces to the low voltage (LV) network.

**Customer substation** is referred to a distribution room normally provided by the customer. The distribution room can accommodate a number of I-IV switchgear panel and the transformer to enable LV connection to the customer incoming switchboard.

Depending on the geographical location, the distribution network can be in the form of overhead lines or underground cables. Cables are commonly used in urban areas and overhead lines are adopted for rural areas. Different network configurations are possible in order to meet the required supply reliability. Protection, control and monitoring equipment are provided to enable effective operation of the distribution network. [4]

There's two configurations in distribution power system:

1. Radial Electrical Power Distribution System.

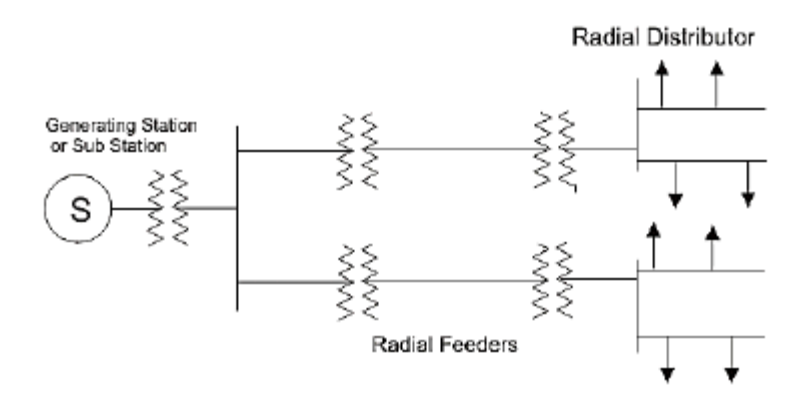

**Figure 2. 12 Radial electrical power distribution system.**

2. Ring Main Electrical Power Distribution System.

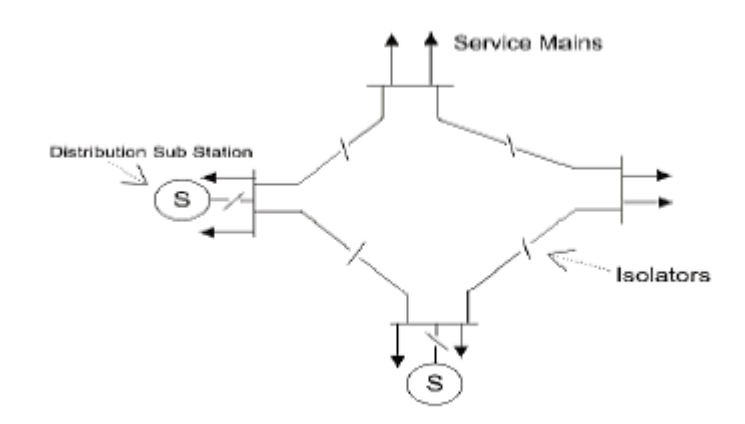

**Figure 2. 13 Ring Main Electrical Power Distribution System.**

#### • **Existing distribution configuration in Bani Na'im**

The distribution configuration used in Bani Na'im is Radial system so that the main high voltage feeder feeds industrial and domestic transformers through medium voltage transmission line and underground cable, also every transformer feeds some ABC distribution cable deliver 0.4 KV to the customers in domestic sector. That mean in case of transformer failure, the power interrupted. In other words, the consumer would be in darkness until the feeder or transformer was fixed again.

• The figure 2.14 explains distribution configuration Scheme in Bani Na'im.

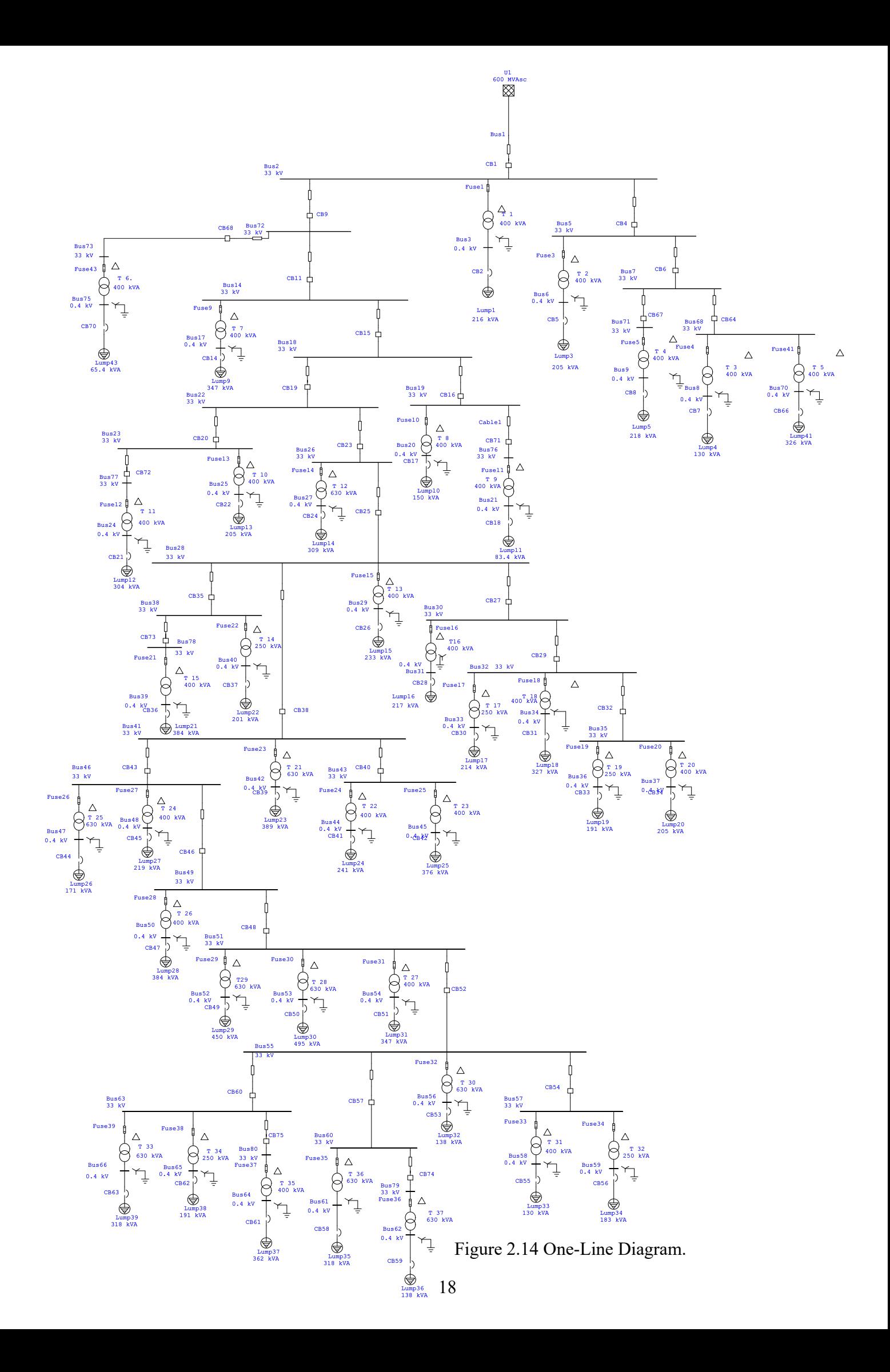

## **Chapter Three**

### **3.1 Tools and Technologies Used**

The electrical load of Bani Na'im has been measured and analyzed through a hardware device and software program.

For measuring the load, we use a device called "Vega 78 power quality analyzer "this device measures a wide range of power component and evaluate the power quality.

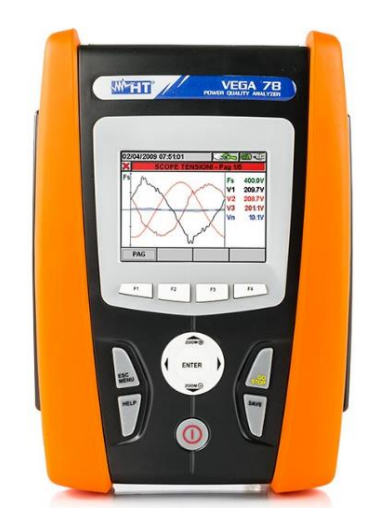

l

VFGA78

Power quality and energy consumption analyzer

**Figure 3. 1 Vega 78 power quality analyzer device.**

We use it for taking an instantaneous measuring to some of the transformers in the network then enter them to E-TAP software for data analysis.

The main software used in the project is E-TAP program witch a Power Station with fully graphical electrical transient analyzer program that can run under the Microsoft Windows.

E-TAP provide the highest performance level for demanding applications, such as large network analysis requiring intensive computation and online monitoring and control applications.

**For more information about device " Vega 78 power quality analyzer "See the device manual in the Appendix part 2.**

### **3.2 Data from Vega 78 Power Quality Analyzer.**

Based on the table 2.5 on page 10, the Bani Na'im network containing 37 transformers feeding the area with requirement power for domestic and industrial sectors. In our project, we decide to choose only twenty-seven transformers, ten of them is domestic transformers and seventeen industrial transformers.

As sample to make the nature of load calculation through take an approximation for diversified demand curve after recording values using "Vega 78".

We took the first reading on DEC/11/2016, then the second reading on APR/17-20/2017 three times a day, for domestic and industrial transformers

#### **3.2.1 The following pictures show the values and waves that we measured for a simple transformer industrial transformer is the KHALAT LOZA.**

1- The data of transformer consumption.

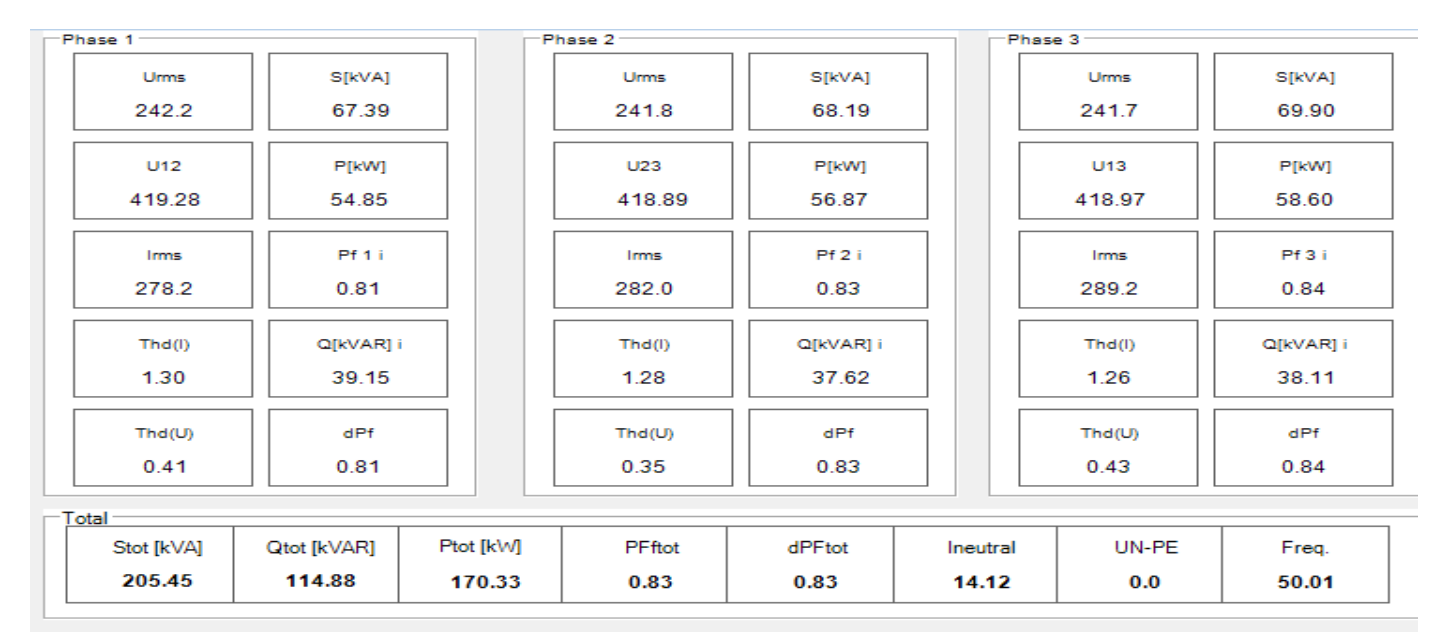

#### **Table 3. 1: Consumption of KHALAT LOZA TRANSFORMER.**

## 2- Voltage of 3phase

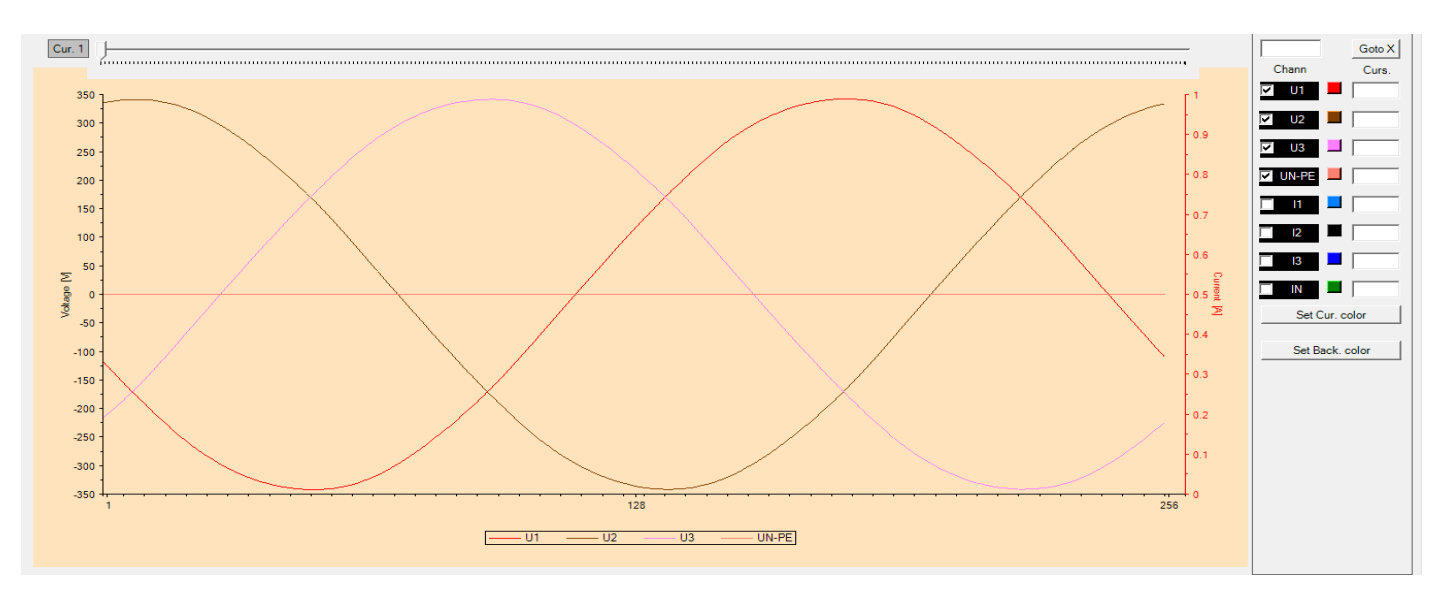

**Figure 3. 2: Phase voltage of KHALAT LOZA TRANSFORMER.**

3- Current of 3phase

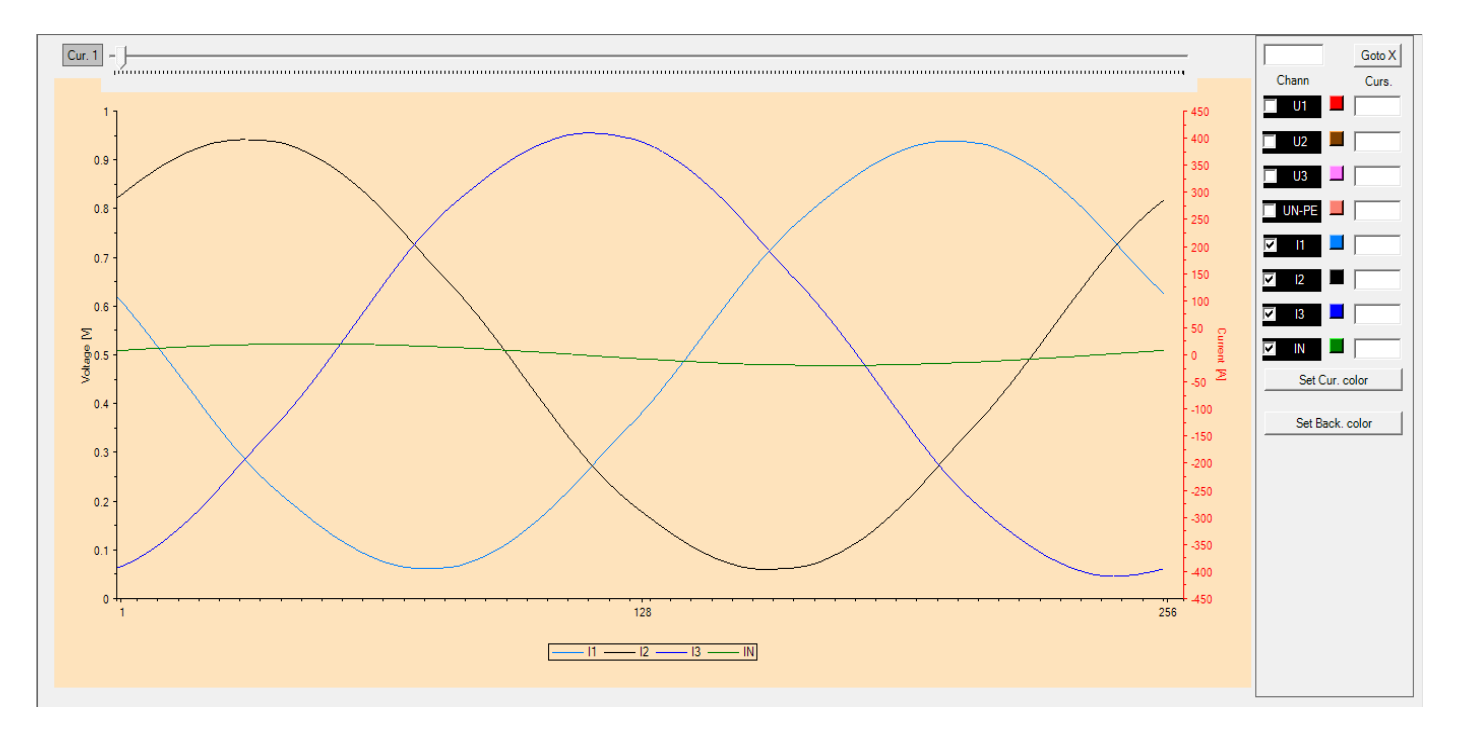

**Figure 3. 3: Phase current of KHALAT LOZA TRANSFORMER.**

#### 4- Angle between phases

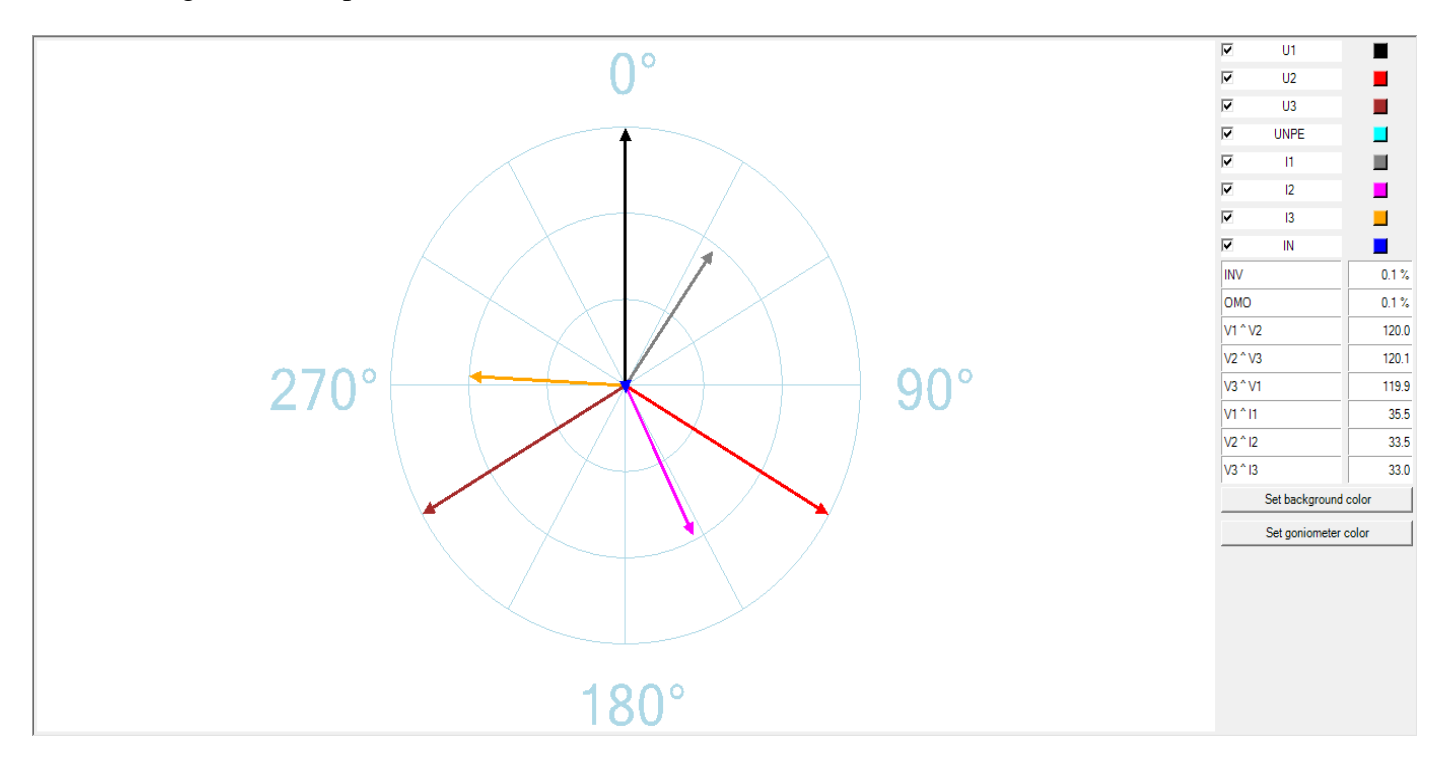

**Figure 3. 4: Angles between phase's current and voltage of KHALAT LOZA TRANSFORMER.**

#### 5- Harmonic

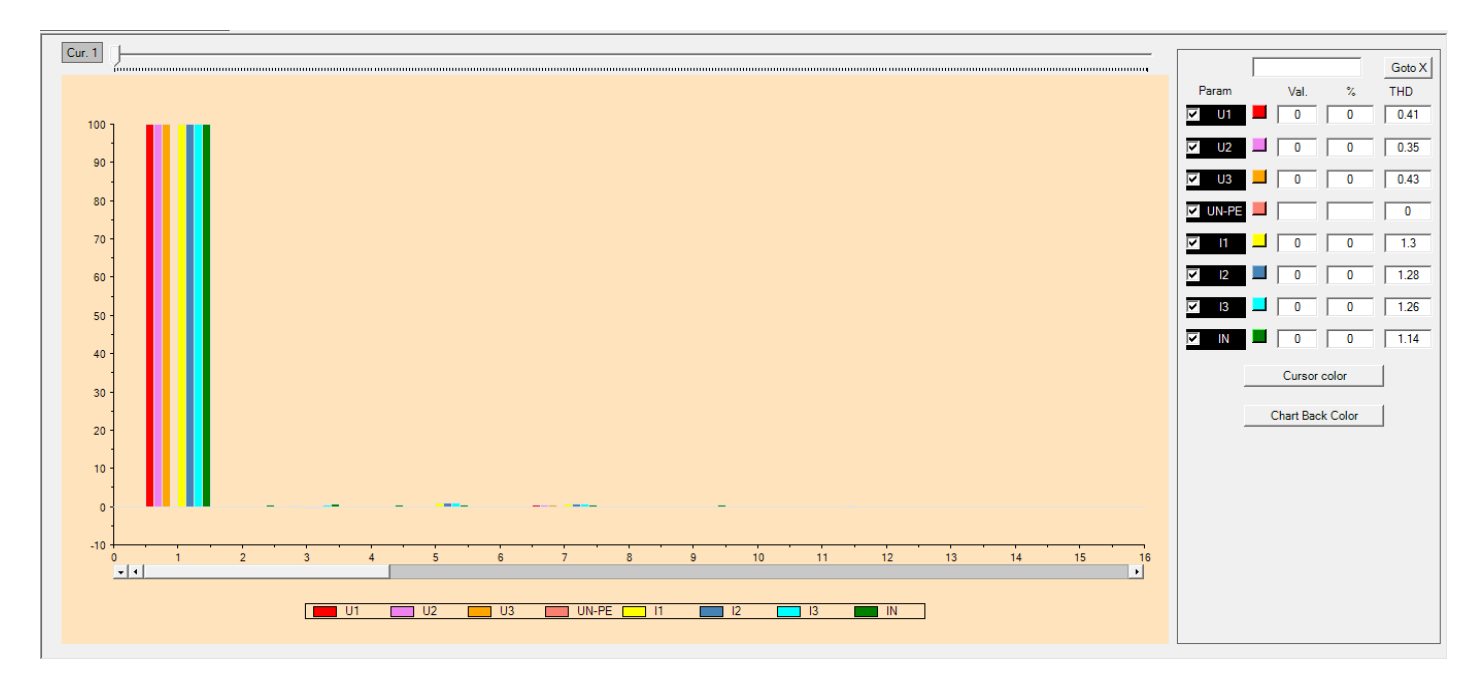

**Figure 3. 5: Harmonic in current and voltage of KHALAT LOZA Transformer.**

**3.2.2 Table 3.2 show the values of** voltage, current, power and power factor, Measured on the TALAT A'MOR domestic transformer 400 KVA, Heavy load. for an hour and a half at Morning.

|       | Table 3.2: Values of TALAT A'MOR domestic transformer |       |       |        |        |            |        |        |        |          |            |        |       |
|-------|-------------------------------------------------------|-------|-------|--------|--------|------------|--------|--------|--------|----------|------------|--------|-------|
| Time  | VI(V)                                                 | V2(V) | V3(V) | V12(V) | V23(V) | V13(V)     | II(A)  | I2(A)  | I3(A)  | $P$ (KW) | $Q$ (KVAR) | S(KVA) | PF    |
| 11:00 | 233.9                                                 | 235.4 | 234.5 | 406.94 | 407.02 | 404.98     | 295.5  | 206.7  | 227.3  | 162.545  | 53.4259579 | 171.1  | 0.95  |
| 11:10 | 234                                                   | 235.3 | 234.7 | 406.51 | 407.38 | 405.32     | 280.4  | 238    | 226.2  | 167.52   | 48.86      | 174.5  | 0.96  |
| 11:20 | 233.8                                                 | 235.2 | 234.8 | 406.47 | 407.43 | 404.97     | 300.1  | 234.2  | 215.7  | 168.672  | 49.196     | 175.7  | 0.96  |
| 11:30 | 233.6                                                 | 235.4 | 234.3 | 406.76 | 406.67 | 404.63     | 292.8  | 187.4  | 238.2  | 178.848  | 52.164     | 186.3  | 0.96  |
| 11:40 | 233.6                                                 | 235.5 | 234.4 | 407    | 406.69 | 404.89     | 310.1  | 187.7  | 254.9  | 169.344  | 49.392     | 176.4  | 0.96  |
| 11:50 | 234.3                                                 | 235.8 | 235.2 | 407.64 | 407.95 | 406.09     | 278.7  | 187    | 212.2  | 152.928  | 44.604     | 159.3  | 0.96  |
| 12:00 | 234.7                                                 | 236.2 | 235.5 | 408.21 | 408.65 | 406.71     | 260.1  | 288.1  | 209.2  | 149.184  | 43.512     | 155.4  | 0.96  |
| 12:10 | 234.9                                                 | 235.9 | 235.4 | 407.84 | 408.28 | 407.08     | 216.4  | 180.4  | 205.9  | 134.71   | 44.2770358 | 141.8  | 0.95  |
| 12:20 | 234.6                                                 | 235.8 | 235.3 | 407.63 | 408.03 | 406.64     | 245.2  | 177.4  | 209.2  | 142.56   | 41.58      | 148.5  | 0.96  |
| 12:30 | 233.5                                                 | 234.6 | 234.3 | 405.66 | 406.27 | 404.67     | 258.3  | 195.6  | 210.3  | 149.184  | 43.512     | 155.4  | 0.96  |
|       |                                                       |       |       |        |        | avg. value | 273.76 | 208.25 | 220.91 | 157.5495 | 47.0522994 | 164.44 | 0.958 |
|       |                                                       |       |       |        |        | max. value | 310.1  | 288.1  | 254.9  | 178.848  | 53.4259579 | 186.3  | 0.96  |

**Table 3. 2 : Values of TALAT A'MOR domestic transformer**

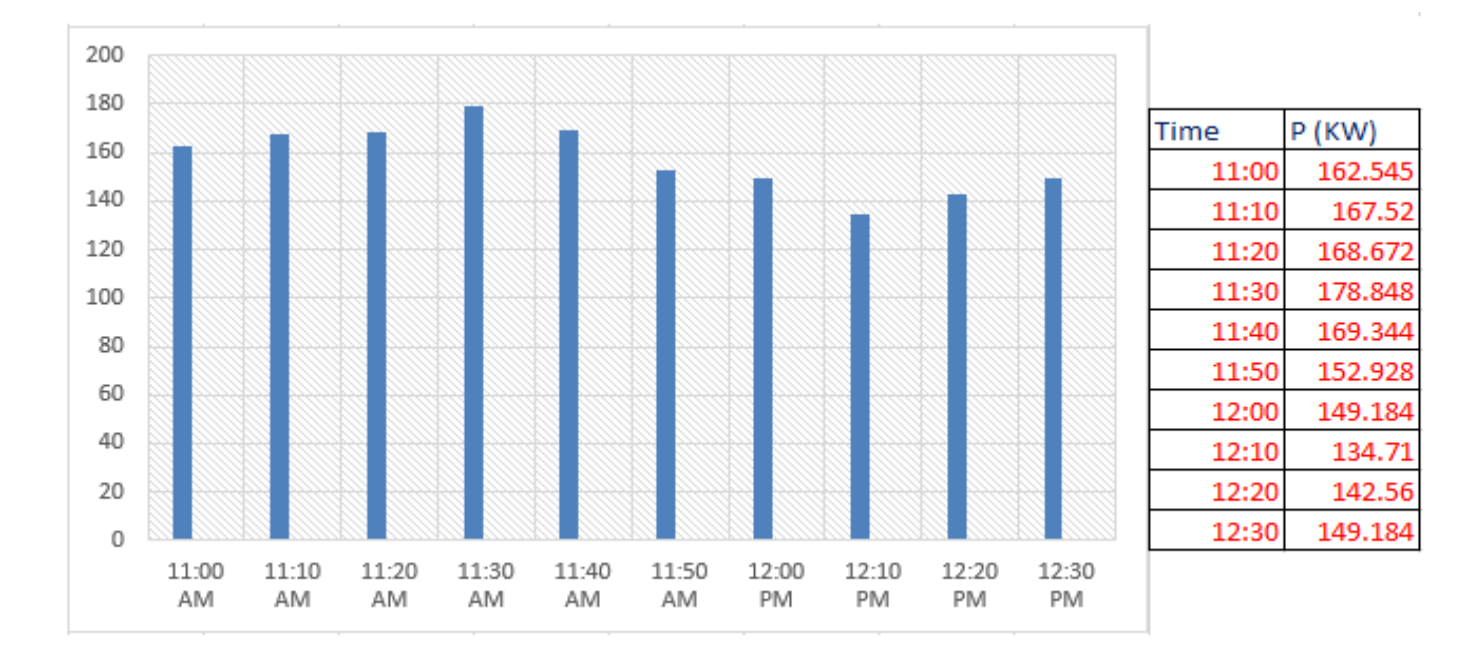

**Figure 3. 6: TALAT A'MOR domestic transformer.**

## **3.3 Load Consumer Category**

For domestic transformers, we found the minimum results at the morning, the average in evening, and the maximum was at night.

For industrial transformers, we found the maximum results in midday, and at night was the minimum.

See Table 3.3 & Table 3.4

| No.          | Tr.Information                                                                             | Value      | S(kva)  | P(kw)  | Q(kvar) | Pf   |
|--------------|--------------------------------------------------------------------------------------------|------------|---------|--------|---------|------|
| $\mathbf{1}$ | طلعة عمرو : Name<br>Rating-KVA: 400<br><b>Type Loads: Domestic</b><br>Size of Loads: Heavy | <b>MIN</b> | 141.8   | 134.71 | 44.277  | 0.95 |
|              |                                                                                            | <b>MAX</b> | 322.5   | 309.6  | 90.3    | 0.96 |
|              |                                                                                            | <b>AVG</b> | 216.372 | 207.71 | 60.58   | 0.96 |
| 12           | البريد : Name<br>Rating-KVA: 630<br><b>Type Loads: Domestic</b><br>Size of Loads: Heavy    | <b>MIN</b> | 186.13  | 135.88 | 127.21  | 0.73 |
|              |                                                                                            | <b>MAX</b> | 344.34  | 299.58 | 169.78  | 0.87 |
|              |                                                                                            | <b>AVG</b> | 308.98  | 256.45 | 172.34  | 0.83 |
|              | واد المغير :Name<br>Rating-KVA: 250<br><b>Type Loads: Domestic</b><br>Size of Loads: Heavy | <b>MIN</b> | 120.71  | 110.1  | 49.5    | 0.91 |
| 14           |                                                                                            | <b>MAX</b> | 223.31  | 198.76 | 101.82  | 0.89 |
|              |                                                                                            | <b>AVG</b> | 200.38  | 170.33 | 105.56  | 0.85 |

**Table 3. 3 : Load data from VEGA 78 of domestic transformer\***

 $\overline{a}$ 

**<sup>\*</sup> For load data from VEGA 78 of all domestic transformers see to Appendix part 3.**

| No.              | <b>Tr.Information</b>                                                                               | Value      | S(kva)  | P(kw)  | Q(kvar) | Pf   |
|------------------|----------------------------------------------------------------------------------------------------|------------|---------|--------|---------|------|
| $\boldsymbol{9}$ | صورمعين : Name<br>Rating-KVA: 400<br>Type Loads: Industrial<br>Size of Loads: > 3 Consumer          | MIN        | 34.11   | 31.72  | 12.53   | 0.93 |
|                  |                                                                                                    | <b>MAX</b> | 83.38   | 77.55  | 30.65   | 0.93 |
| 30               | مصنع رضوان : Name<br>Rating-KVA: 630<br>Type Loads: Industrial<br>Size of Loads: One Consumer       | <b>MIN</b> | 20.7    | 18.63  | 9.02    | 0.9  |
|                  |                                                                                                    | MAX        | 138.035 | 126.99 | 54.09   | 0.92 |
| 32               | Aame: منشار فؤاد<br>Rating-KVA: 250<br>Type Loads: Industrial<br><b>Size of Loads: One Consumer</b> | <b>MIN</b> | 21.6    | 19.87  | 8.47    | 0.92 |
|                  |                                                                                                    | <b>MAX</b> | 183.2   | 152.1  | 102.18  | 0.83 |

**Table 3. 4 Load data from VEGA 78 of industrial transformer\*\***

We suffer from many barriers that we cannot connect Vega 78 during 24 hours, because the municipality staff did not cooperate enough with us, and we cannot open the transformer box all the time, see figure 3.7 which explain the reason it.

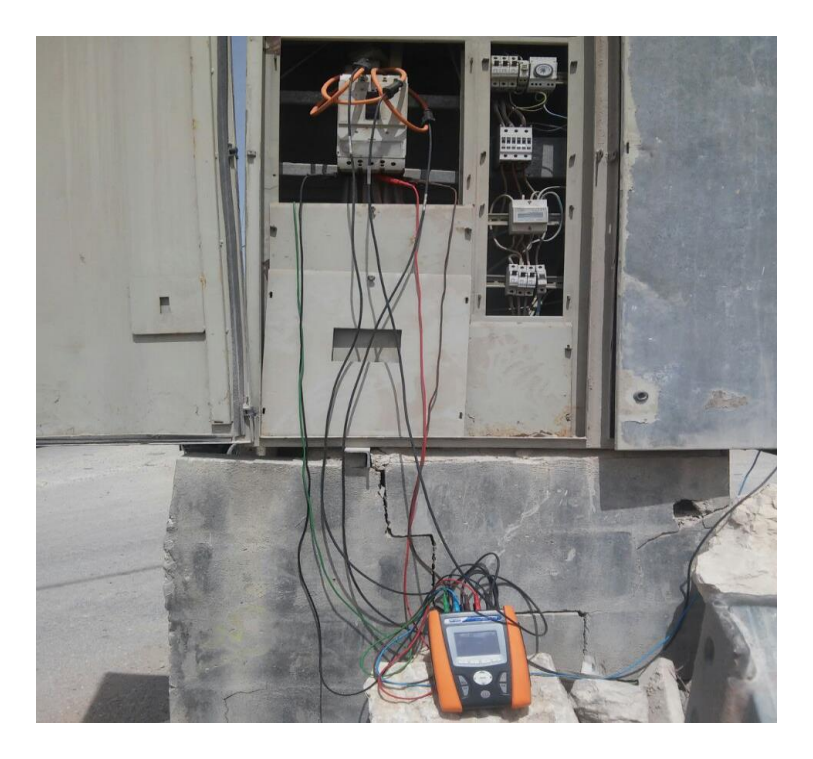

**Figure 3. 7 Vega on transformer box.**

 $\overline{a}$ 

**<sup>\*\*</sup> For load data from VEGA 78 of all industrial transformers see to Appendix part 4.**
# **Chapter Four**

# **4.1 E-TAP Program**

# **4.2 E-TAP Simulation and Result**

## **4.2.1 E-TAP Simulation**

In this part, we take of all transformers in the network. The simulation data of the all is cleared below for the present network before reconstruction, and the simulation data at maximum loads of industrial, and average loads of domestics.

# **4.2.2 One-Line diagram\*\***

The main source of data for the system is the One-Line diagram; this data includes the series impedance and shunt admittances of the transmission line, other essential information includes transformer tap setting, data about the nominal voltages and the load power and the generated power.

Figure 4.1: Simulation.

 $\overline{\phantom{a}}$ 

**For information about program the E-TAP see to appendix part 5.**

**<sup>\*\*</sup> One-Line diagram at large scale of scheme in appendix part 6.**

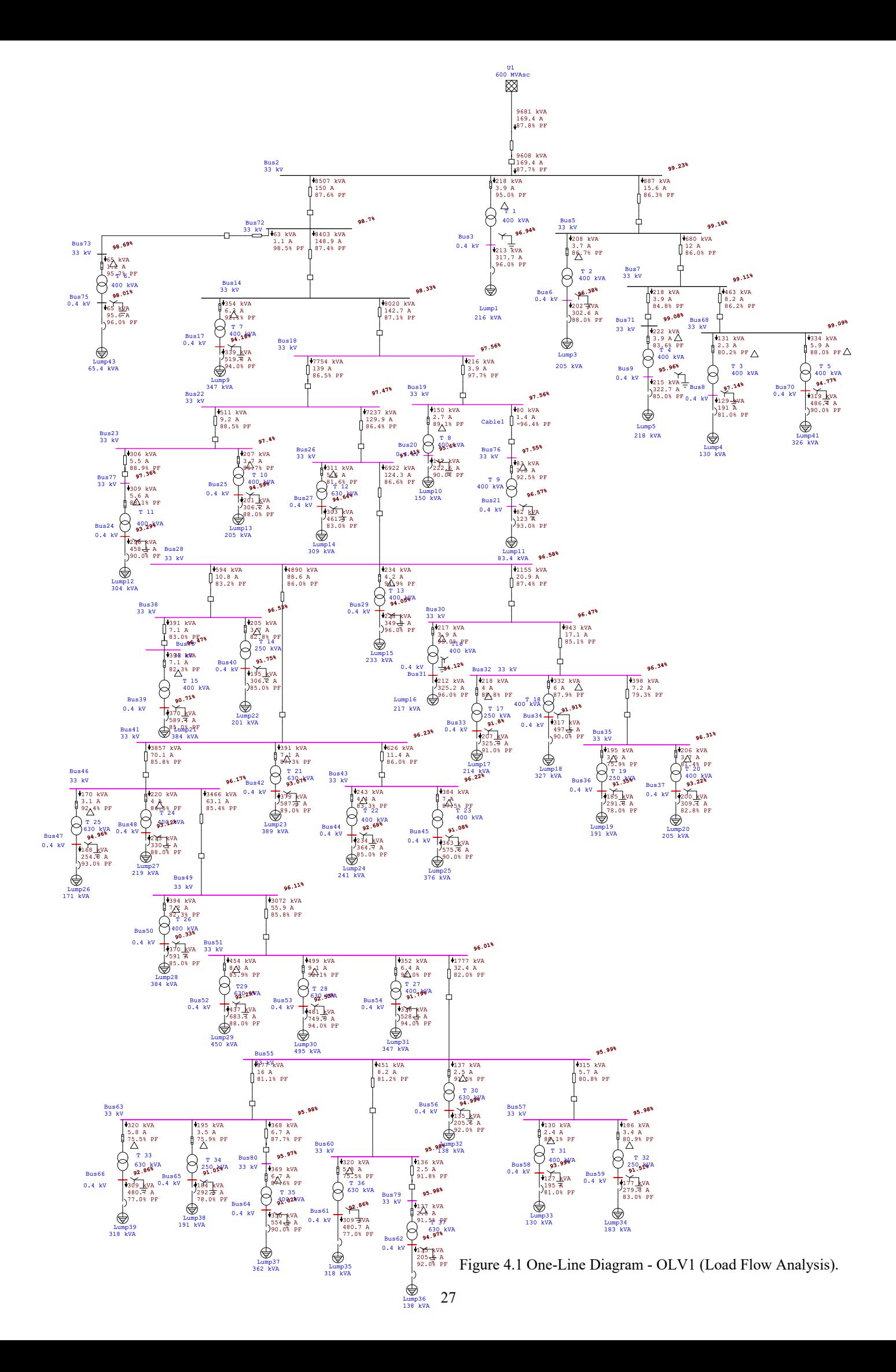

## **4.2.3 E-TAP data and result**

#### **4.2.3.1 Data:**

We got the information and data from one-Line diagram on E-TAP, this data includes branches data Table4.1 and transformers data Table 4.2.

| $\mathbf{D}$      | <b>Type</b> | From  | <b>ToSec</b> | $\mathbf R$ | $\mathbf{X}$ | Z         | Y                |
|-------------------|-------------|-------|--------------|-------------|--------------|-----------|------------------|
| Line <sub>6</sub> | Line        | Bus72 | Bus14        | 4.43481     | 1.186946     | 4.590901  | 0.00209          |
| T7                | 2W XFMR     | Bus14 | Bus17        | 558.073     | 1724.445     | 1812.5    | $\overline{0}$   |
| Line <sub>8</sub> | Line        | Bus14 | Bus18        | 9.33043     | 2.497225     | 9.658832  | 0.00439          |
| Line <sub>9</sub> | Line        | Bus18 | Bus19        | 2.82132     | 0.7551058    | 2.920618  | 0.00133          |
| Line1             | Line        | Bus1  | Bus2         | 7.8771      | 2.108253     | 8.154354  | 0.00371          |
| T <sub>8</sub>    | 2W XFMR     | Bus19 | Bus20        | 558.073     | 1724.445     | 1812.5    | $\boldsymbol{0}$ |
| T <sub>9</sub>    | 2W XFMR     | Bus76 | Bus21        | 558.073     | 1724.445     | 1812.5    | $\mathbf{0}$     |
| Line10            | Line        | Bus18 | Bus22        | 1.19601     | 0.320103     | 1.238103  | 0.00056          |
| Line 11           | Line        | Bus22 | Bus23        | 12.2778     | 3.286063     | 12.70992  | 0.00578          |
| T <sub>11</sub>   | 2W XFMR     | Bus77 | Bus24        | 558.073     | 1724.445     | 1812.5    | $\boldsymbol{0}$ |
| T <sub>10</sub>   | 2W XFMR     | Bus23 | Bus25        | 558.073     | 1724.445     | 1812.5    | $\mathbf{0}$     |
| Line12            | Line        | Bus22 | Bus26        | 0.78771     | 0.2108253    | 0.8154354 | 0.00037          |
| T <sub>12</sub>   | 2W XFMR     | Bus26 | Bus27        | 281.76      | 1115.768     | 1150.794  | $\theta$         |
| Line 13           | Line        | Bus26 | Bus28        | 11.6502     | 3.118106     | 12.06029  | 0.00548          |
| T <sub>13</sub>   | 2W XFMR     | Bus28 | Bus29        | 558.073     | 1724.445     | 1812.5    | $\overline{0}$   |
| T1                | 2W XFMR     | Bus2  | Bus3         | 558.073     | 1724.445     | 1812.5    | $\mathbf{0}$     |
| Line 14           | Line        | Bus28 | Bus30        | 9.33174     | 2.497576     | 9.660192  | 0.00439          |
| T16               | 2W XFMR     | Bus30 | Bus31        | 558.073     | 1724.445     | 1812.5    | $\theta$         |
| Line 15           | Line        | Bus30 | Bus32        | 13.1285     | 3.513754     | 13.59059  | 0.00618          |
| T <sub>17</sub>   | 2W XFMR     | Bus32 | Bus33        | 892.917     | 2759.112     | 2900      | $\boldsymbol{0}$ |
| T18               | 2W XFMR     | Bus32 | Bus34        | 558.073     | 1724.445     | 1812.5    | $\mathbf{0}$     |
| Line 16           | Line        | Bus32 | Bus35        | 8.92738     | 2.389353     | 9.241601  | 0.0042           |
| T <sub>19</sub>   | 2W XFMR     | Bus35 | Bus36        | 892.917     | 2759.112     | 2900      | $\boldsymbol{0}$ |
| T <sub>20</sub>   | 2W XFMR     | Bus35 | Bus37        | 558.073     | 1724.445     | 1812.5    | $\mathbf{0}$     |
| Line 17           | Line        | Bus28 | Bus38        | 9.18995     | 2.459628     | 9.513412  | 0.00433          |
| T <sub>15</sub>   | 2W XFMR     | Bus78 | Bus39        | 558.073     | 1724.445     | 1812.5    | $\overline{0}$   |
| T14               | 2W XFMR     | Bus38 | Bus40        | 892.917     | 2759.112     | 2900      | $\overline{0}$   |
| Line 18           | Line        | Bus28 | Bus41        | 7.01062     | 1.876345     | 7.257375  | 0.0033           |
| T <sub>21</sub>   | 2W XFMR     | Bus41 | Bus42        | 281.76      | 1115.768     | 1150.794  | $\boldsymbol{0}$ |
| Line 19           | Line        | Bus41 | Bus43        | 1.57542     | 0.4216505    | 1.630871  | 0.00074          |
| T <sub>22</sub>   | 2W XFMR     | Bus43 | Bus44        | 558.073     | 1724.445     | 1812.5    | $\mathbf{0}$     |
| T <sub>23</sub>   | 2W XFMR     | Bus43 | Bus45        | 558.073     | 1724.445     | 1812.5    | $\overline{0}$   |
| Line20            | Line        | Bus41 | Bus46        | 1.57542     | 0.4216505    | 1.630871  | 0.00074          |
| T <sub>25</sub>   | 2W XFMR     | Bus46 | Bus47        | 281.76      | 1115.768     | 1150.794  | $\mathbf{0}$     |
| T <sub>24</sub>   | 2W XFMR     | Bus46 | Bus48        | 558.073     | 1724.445     | 1812.5    | $\boldsymbol{0}$ |
| Line21            | Line        | Bus46 | Bus49        | 1.54916     | 0.414623     | 1.60369   | 0.00073          |
| Line2             | Line        | Bus2  | Bus5         | 7.66875     | 2.052489     | 7.938671  | 0.00361          |
| T <sub>26</sub>   | 2W XFMR     | Bus49 | Bus50        | 558.073     | 1724.445     | 1812.5    | $\boldsymbol{0}$ |

**Table 4. 1 Branches data from E-TAP.**

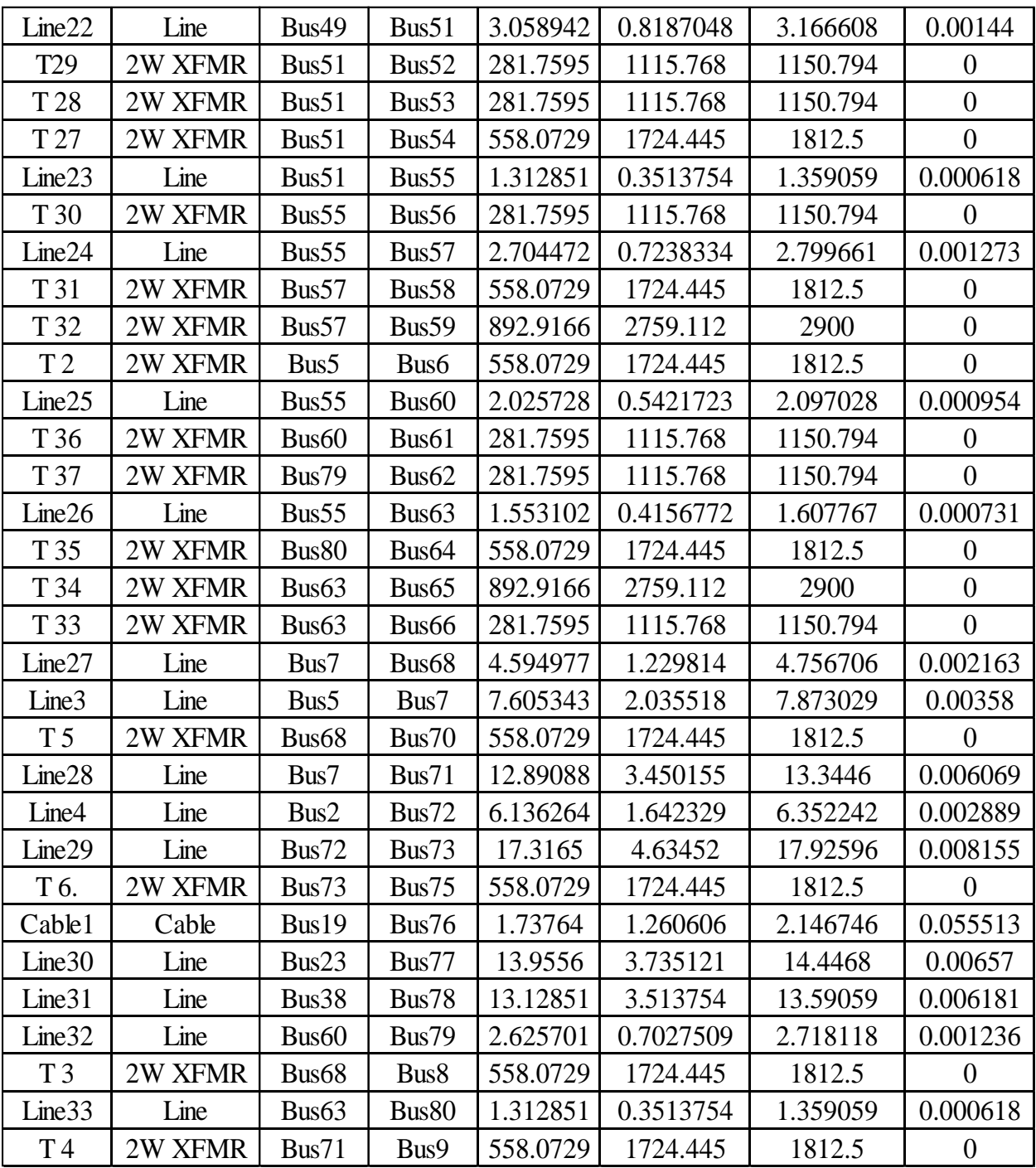

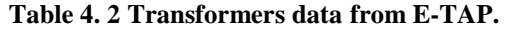

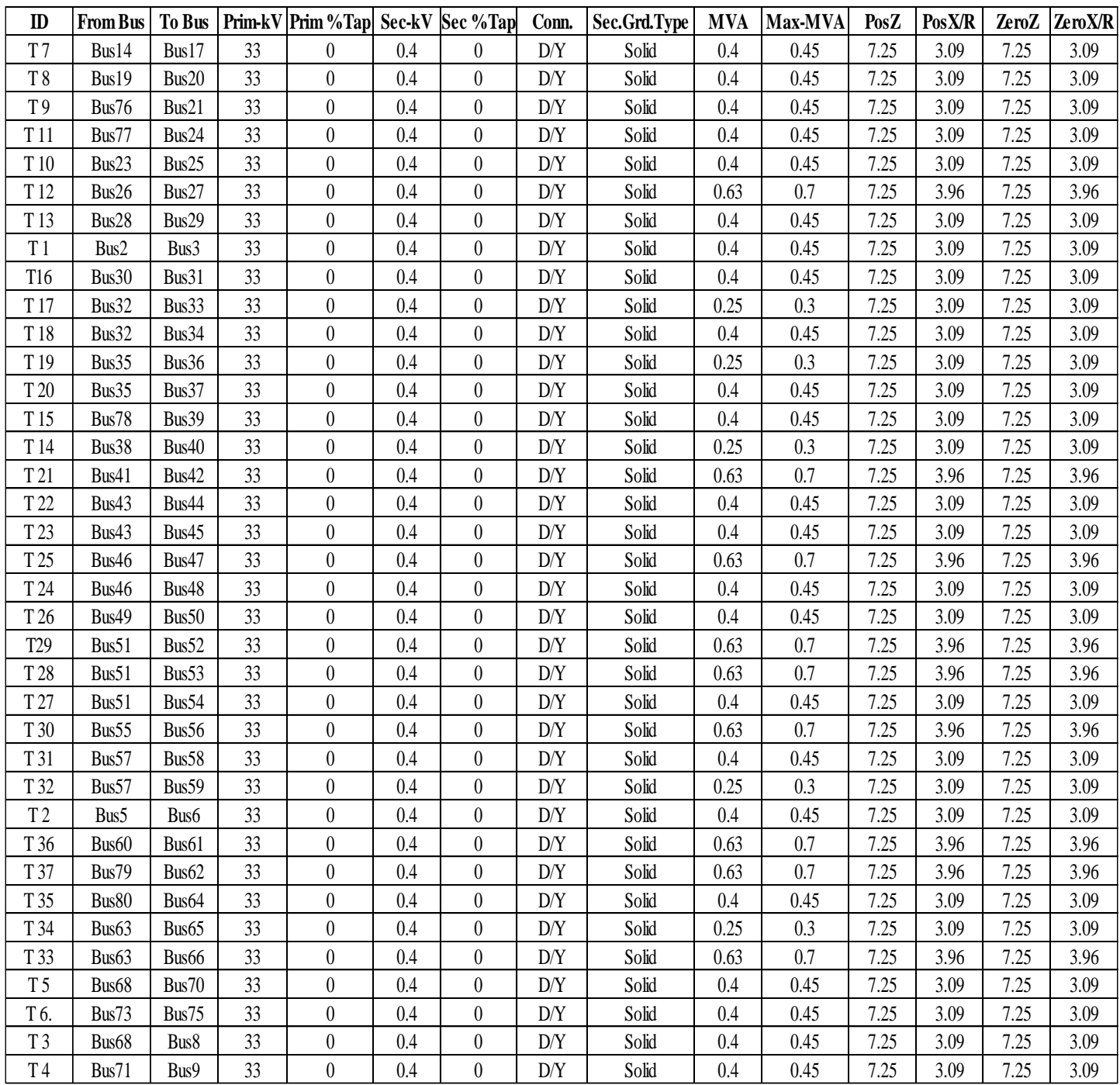

#### **4.2.3.2 Result**

The load flow study is very important in evaluating the operation of power systems. Controlling them, planning for the future expansion and solve the problem in network, the relating to a real power system can be carried out only with a digital computer. Because of the complexity of the calculation we use a computer program in our case we use the E-TAP.

# **4.2.3.2.1 Load flow**

We apply load flow test on the grid with balance load then record the result of our simulation for the existing transformers show in table 4.3.

l

**see Appendix to the Complete report of Load Flow Analysis part 7.**

| ID     | <b>IDTerm Bus   Rated-kV   </b> |     |         | <b>KVA-HP</b> Amp Rating | PF       |          | Operating-KW Operating-Kvar Operating-Amp |          |
|--------|---------------------------------|-----|---------|--------------------------|----------|----------|-------------------------------------------|----------|
| U1     | Bus1                            | 33  | 600000  | $\Omega$                 | $\Omega$ | 8495.825 | 4640.382                                  | 169.3649 |
| Lump9  | Bus17                           | 0.4 | 347     | 500.8513                 | 94       | 318.8109 | 115.7129                                  | 519.7725 |
| Lump10 | Bus20                           | 0.4 | 150     | 216.5063                 | 90       | 132.6773 | 64.25854                                  | 222.57   |
| Lump11 | Bus21                           | 0.4 | 83.3872 | 120.3591                 | 92.99    | 76.50295 | 30.23617                                  | 122.9568 |
| Lump12 | Bus24                           | 0.4 | 304     | 438.7862                 | $90\,$   | 266.5024 | 129.073                                   | 458.1474 |
| Lump13 | Bus25                           | 0.4 | 205     | 295.892                  | 88       | 176.5996 | 95.31837                                  | 306.2356 |
| Lump14 | Bus27                           | 0.4 | 309     | 446.0031                 | 83       | 251.1199 | 168.7536                                  | 461.4256 |
| Lump15 | Bus29                           | 0.4 | 233     | 336.3065                 | 96       | 218.5368 | 63.65764                                  | 349.3258 |
| Lump1  | Bus3                            | 0.4 | 216     | 311.7691                 | 96       | 204.8574 | 59.75009                                  | 317.7426 |
| Lump16 | Bus31                           | 0.4 | 217     | 313.2125                 | 96       | 203.5826 | 59.30164                                  | 325.1896 |
| Lump17 | Bus33                           | 0.4 | 214     | 308.8824                 | 91       | 188.6173 | 85.93655                                  | 325.8802 |
| Lump18 | Bus34                           | 0.4 | 327     | 471.9839                 | 90       | 285.1663 | 138.1124                                  | 497.5676 |
| Lump19 | Bus36                           | 0.4 | 191     | 275.6848                 | $78\,$   | 144.0509 | 115.5694                                  | 291.7888 |
| Lump20 | Bus37                           | 0.4 | 205     | 295.892                  | 82.82    | 165.3484 | 111.8533                                  | 309.0992 |
| Lump21 | Bus39                           | 0.4 | 384     | 554.2563                 | 85       | 314.8337 | 195.1164                                  | 589.3717 |
| Lump22 | Bus40                           | 0.4 | 201     | 290.1185                 | 85       | 165.4452 | 102.5337                                  | 306.1987 |
| Lump23 | Bus42                           | 0.4 | 389     | 561.4731                 | 89       | 336.9513 | 172.6253                                  | 587.119  |
| Lump24 | Bus44                           | 0.4 | 241     | 347.8535                 | 85       | 199.0701 | 123.3726                                  | 364.745  |
| Lump25 | Bus45                           | 0.4 | 376     | 542.7092                 | 90       | 326.8596 | 158.3053                                  | 575.564  |
| Lump26 | Bus47                           | 0.4 | 171     | 246.8172                 | 93       | 155.9075 | 61.6186                                   | 254.8013 |
| Lump27 | Bus48                           | 0.4 | 219     | 316.0993                 | 88       | 187.6011 | 101.2564                                  | 330.4259 |
| Lump28 | Bus50                           | 0.4 | 384     | 554.2563                 | 85       | 314.383  | 194.8371                                  | 591.0128 |
| Lump29 | Bus52                           | 0.4 | 450     | 649.519                  | 88       | 384.1952 | 207.3666                                  | 683.1195 |
| Lump30 | Bus53                           | 0.4 | 495     | 714.4709                 | 94       | 451.9177 | 164.0242                                  | 749.9357 |
| Lump31 | Bus54                           | 0.4 | 347     | 500.8513                 | 94       | 315.9139 | 114.6614                                  | 528.447  |
| Lump32 | Bus56                           | 0.4 | 138     | 199.1858                 | 92       | 124.4784 | 53.02758                                  | 205.5973 |
| Lump33 | Bus58                           | 0.4 | 130     | 187.6388                 | 81       | 102.8457 | 74.45903                                  | 194.9783 |
| Lump34 | Bus59                           | 0.4 | 183     | 264.1378                 | 83       | 146.9487 | 98.75011                                  | 279.2649 |
| Lump3  | Bus6                            | 0.4 | 205     | 295.892                  | 88       | 177.837  | 95.98627                                  | 302.6352 |
| Lump35 | Bus61                           | 0.4 | 318     | 458.9935                 | 77       | 238.1162 | 197.3098                                  | 480.6736 |
| Lump36 | Bus62                           | 0.4 | 138     | 199.1858                 | 92       | 124.4721 | 53.02489                                  | 205.6152 |
| Lump37 | Bus <sub>64</sub>               | 0.4 | 362     | 522.502                  | 90       | 314.6256 | 152.3802                                  | 554.3478 |
| Lump38 | Bus <sub>65</sub>               | 0.4 | 191     | 275.6848                 | 78       | 143.8636 | 115.4191                                  | 292.5132 |
| Lump39 | Bus66                           | 0.4 | 318     | 458.9935                 | 77       | 238.112  | 197.3063                                  | 480.6891 |
| Lump41 | Bus70                           | 0.4 | 326     | 470.5405                 | 90       | 287.4197 | 139.2037                                  | 486.4009 |
| Lump43 | Bus75                           | 0.4 | 65.4    | 94.39677                 | 96       | 62.29008 | 18.16795                                  | 95.55226 |
| Lump4  | Bus8                            | 0.4 | 130     | 187.6388                 | 81       | 104.1146 | 75.37769                                  | 190.9791 |
| Lump5  | Bus9                            | 0.4 | 218     | 314.6559                 | 85       | 182.3647 | 113.0195                                  | 322.7152 |

Table 4. 3 Load flow Source Load from E-TAP.

# **4.2.3.2.2 Branch Losses**

The table 4.4 indicate power losses in the network with the specific location of the losses.

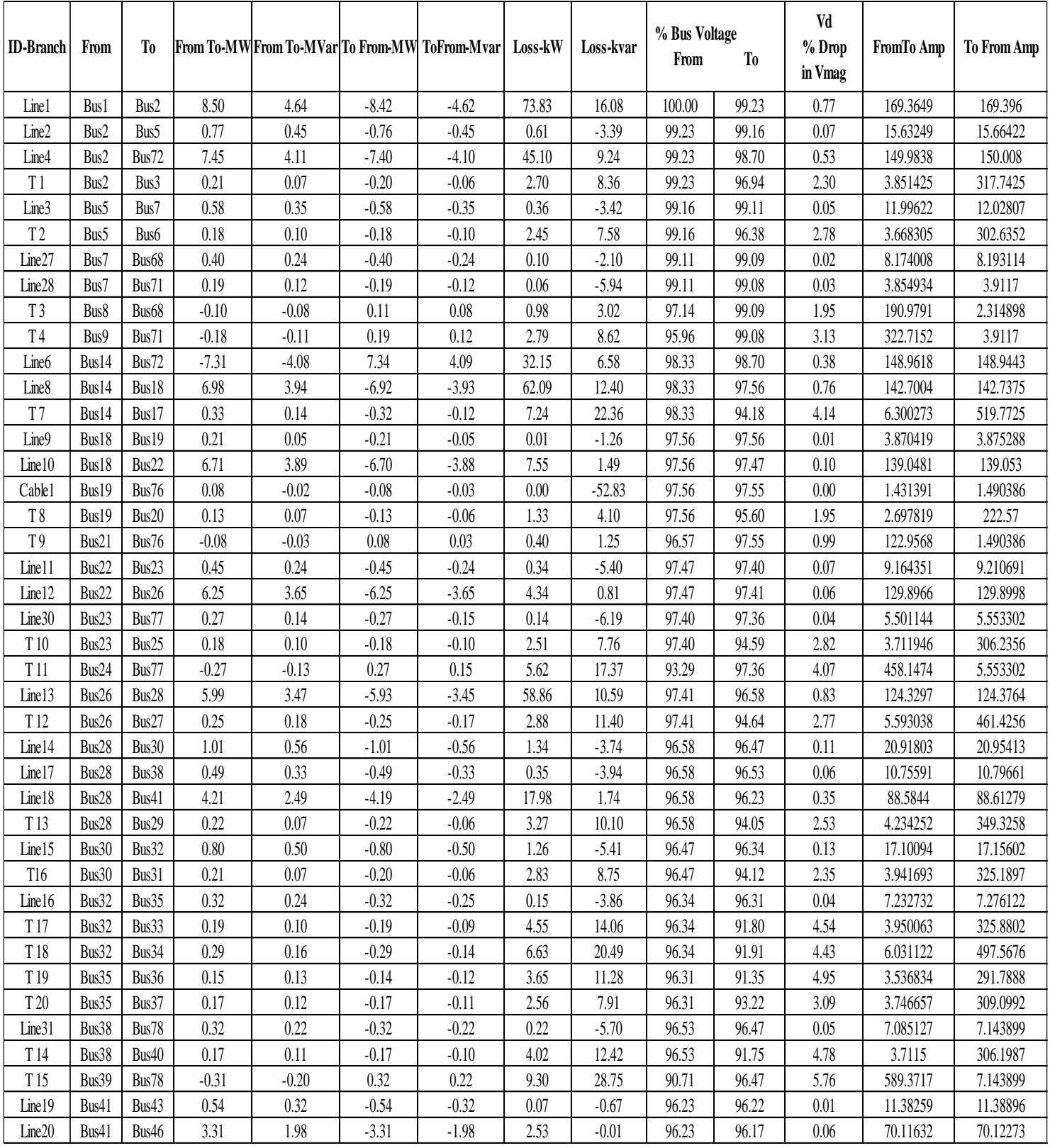

#### **Table 4. 4 Branch Losses.**

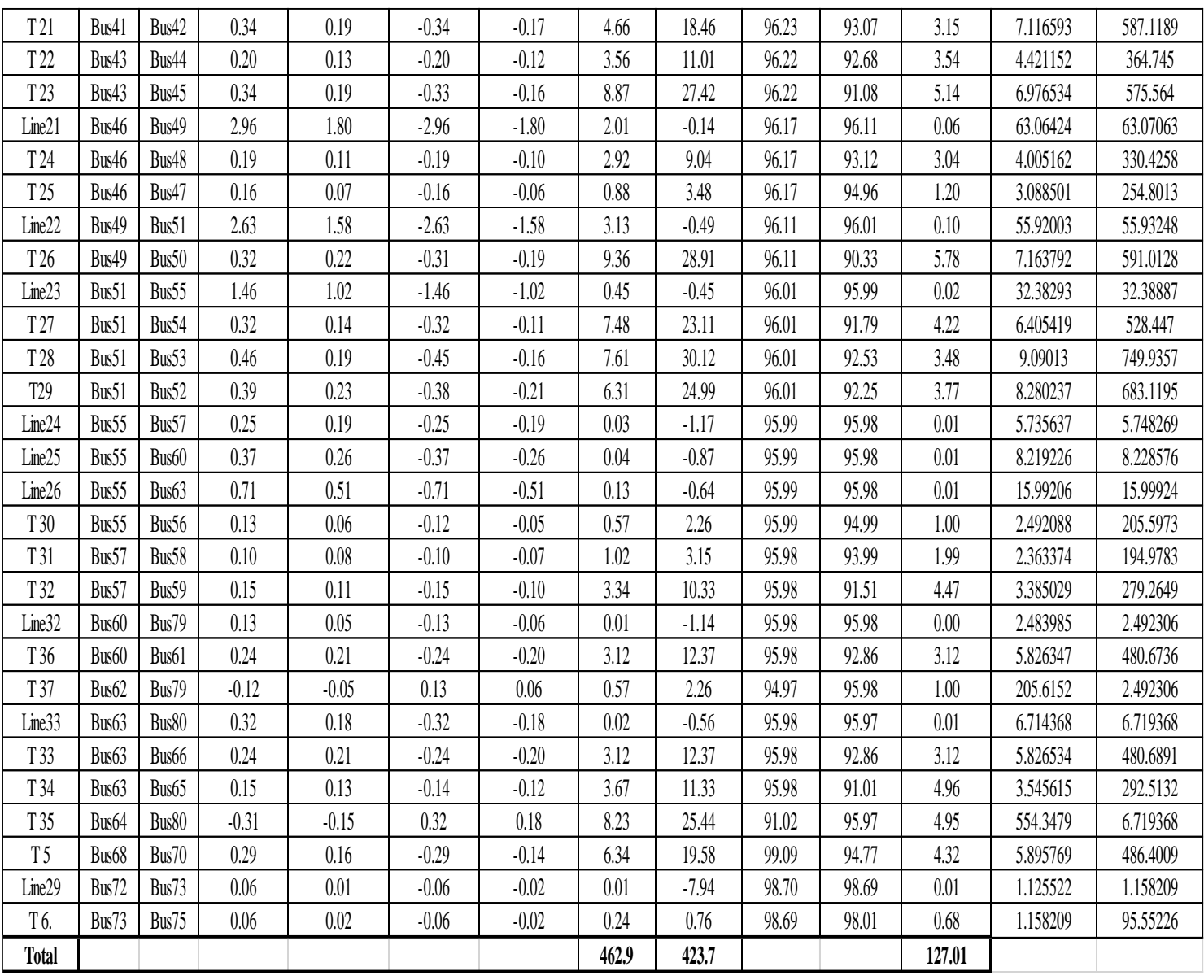

# **4.2.3.2.3 Alert Summary**

The table 4.5 indicate voltage drop in the network with the specific location of all buses.

| <b>DeviceID</b> | <b>DeviceType</b> | Unit          | <b>Rated</b> | <b>Calculated</b> | <b>Deviation</b> | Condition            | AlertType | <b>Remarks</b> |
|-----------------|-------------------|---------------|--------------|-------------------|------------------|----------------------|-----------|----------------|
| Bus3            | <b>Bus</b>        | kV            | 0.4          | 0.3877435         | 96.93587         | <b>Under Voltage</b> | Marginal  | 3-Phase        |
| Bus6            | <b>Bus</b>        | kV            | 0.4          | 0.3855312         | 96.3828          | <b>Under Voltage</b> | Marginal  | 3-Phase        |
| Bus8            | Bus               | kV            | 0.4          | 0.3885798         | 97.14495         | <b>Under Voltage</b> | Marginal  | 3-Phase        |
| Bus9            | <b>Bus</b>        | kV            | 0.4          | 0.3838325         | 95.95813         | <b>Under Voltage</b> | Marginal  | 3-Phase        |
| Bus17           | <b>Bus</b>        | kV            | 0.4          | 0.376731          | 94.18275         | <b>Under Voltage</b> | Critical  | 3-Phase        |
| Bus18           | <b>Bus</b>        | kV            | 33           | 32.19575          | 97.56287         | <b>Under Voltage</b> | Marginal  | 3-Phase        |
| Bus19           | <b>Bus</b>        | kV            | 33           | 32.19361          | 97.55641         | <b>Under Voltage</b> | Marginal  | 3-Phase        |
| Bus20           | <b>Bus</b>        | kV            | 0.4          | 0.3824078         | 95.60196         | <b>Under Voltage</b> | Marginal  | 3-Phase        |
| Bus21           | <b>Bus</b>        | kV            | 0.4          | 0.3862625         | 96.56563         | <b>Under Voltage</b> | Marginal  | 3-Phase        |
| Bus22           | <b>Bus</b>        | kV            | 33           | 32.16439          | 97.46786         | <b>Under Voltage</b> | Marginal  | 3-Phase        |
| Bus23           | <b>Bus</b>        | kV            | 33           | 32.14294          | 97.40285         | <b>Under Voltage</b> | Marginal  | 3-Phase        |
| Bus24           | <b>Bus</b>        | kV            | 0.4          | 0.3731581         | 93.28952         | <b>Under Voltage</b> | Critical  | 3-Phase        |
| Bus25           | <b>Bus</b>        | kV            | 0.4          | 0.3783475         | 94.58686         | <b>Under Voltage</b> | Critical  | 3-Phase        |
| Bus26           | <b>Bus</b>        | kV            | 33           | 32.14512          | 97.40946         | <b>Under Voltage</b> | Marginal  | 3-Phase        |
| Bus27           | <b>Bus</b>        | kV            | 0.4          | 0.3785653         | 94.64131         | <b>Under Voltage</b> | Critical  | 3-Phase        |
| Bus28           | <b>Bus</b>        | $\rm kV$      | 33           | 31.87206          | 96.582           | <b>Under Voltage</b> | Marginal  | 3-Phase        |
| Bus29           | <b>Bus</b>        | kV            | 0.4          | 0.3761994         | 94.04985         | <b>Under Voltage</b> | Critical  | 3-Phase        |
| Bus30           | <b>Bus</b>        | kV            | 33           | 31.83507          | 96.4699          | <b>Under Voltage</b> | Marginal  | 3-Phase        |
| Bus31           | <b>Bus</b>        | kV            | 0.4          | 0.3764681         | 94.11703         | <b>Under Voltage</b> | Critical  | 3-Phase        |
| Bus32           | <b>Bus</b>        | $\mathrm{kV}$ | 33           | 31.79306          | 96.34261         | <b>Under Voltage</b> | Marginal  | 3-Phase        |
| Bus33           | <b>Bus</b>        | kV            | 0.4          | 0.3672159         | 91.80398         | <b>Under Voltage</b> | Critical  | 3-Phase        |
| Bus34           | <b>Bus</b>        | kV            | 0.4          | 0.3676572         | 91.91428         | <b>Under Voltage</b> | Critical  | 3-Phase        |
| Bus35           | <b>Bus</b>        | kV            | 33           | 31.7814           | 96.30727         | <b>Under Voltage</b> | Marginal  | 3-Phase        |
| Bus36           | <b>Bus</b>        | kV            | 0.4          | 0.3654199         | 91.35498         | <b>Under Voltage</b> | Critical  | 3-Phase        |
| Bus37           | <b>Bus</b>        | kV            | 0.4          | 0.3728743         | 93.21857         | <b>Under Voltage</b> | Critical  | 3-Phase        |
| Bus38           | <b>Bus</b>        | kV            | 33           | 31.85376          | 96.52655         | <b>Under Voltage</b> | Marginal  | 3-Phase        |
| Bus39           | <b>Bus</b>        | kV            | 0.4          | 0.3628377         | 90.70942         | <b>Under Voltage</b> | Critical  | 3-Phase        |
| Bus40           | <b>Bus</b>        | kV            | 0.4          | 0.3670044         | 91.75111         | <b>Under Voltage</b> | Critical  | 3-Phase        |
| Bus41           | <b>Bus</b>        | kV            | 33           | 31.7553           | 96.22818         | <b>Under Voltage</b> | Marginal  | 3-Phase        |
| Bus42           | <b>Bus</b>        | kV            | 0.4          | 0.3722978         | 93.07444         | <b>Under Voltage</b> | Critical  | 3-Phase        |
| Bus43           | <b>Bus</b>        | kV            | 33           | 31.75193          | 96.21796         | <b>Under Voltage</b> | Marginal  | 3-Phase        |
| Bus44           | <b>Bus</b>        | kV            | 0.4          | 0.3707123         | 92.67809         | <b>Under Voltage</b> | Critical  | 3-Phase        |
| Bus45           | <b>Bus</b>        | $\rm kV$      | 0.4          | 0.3643045         | 91.07611         | <b>Under Voltage</b> | Critical  | 3-Phase        |
| Bus46           | $\mathbf{Bus}$    | kV            | 33           | 31.73455          | 96.16531         | <b>Under Voltage</b> | Marginal  | 3-Phase        |

**Table 4. 5 Alert results from E-TAP.**

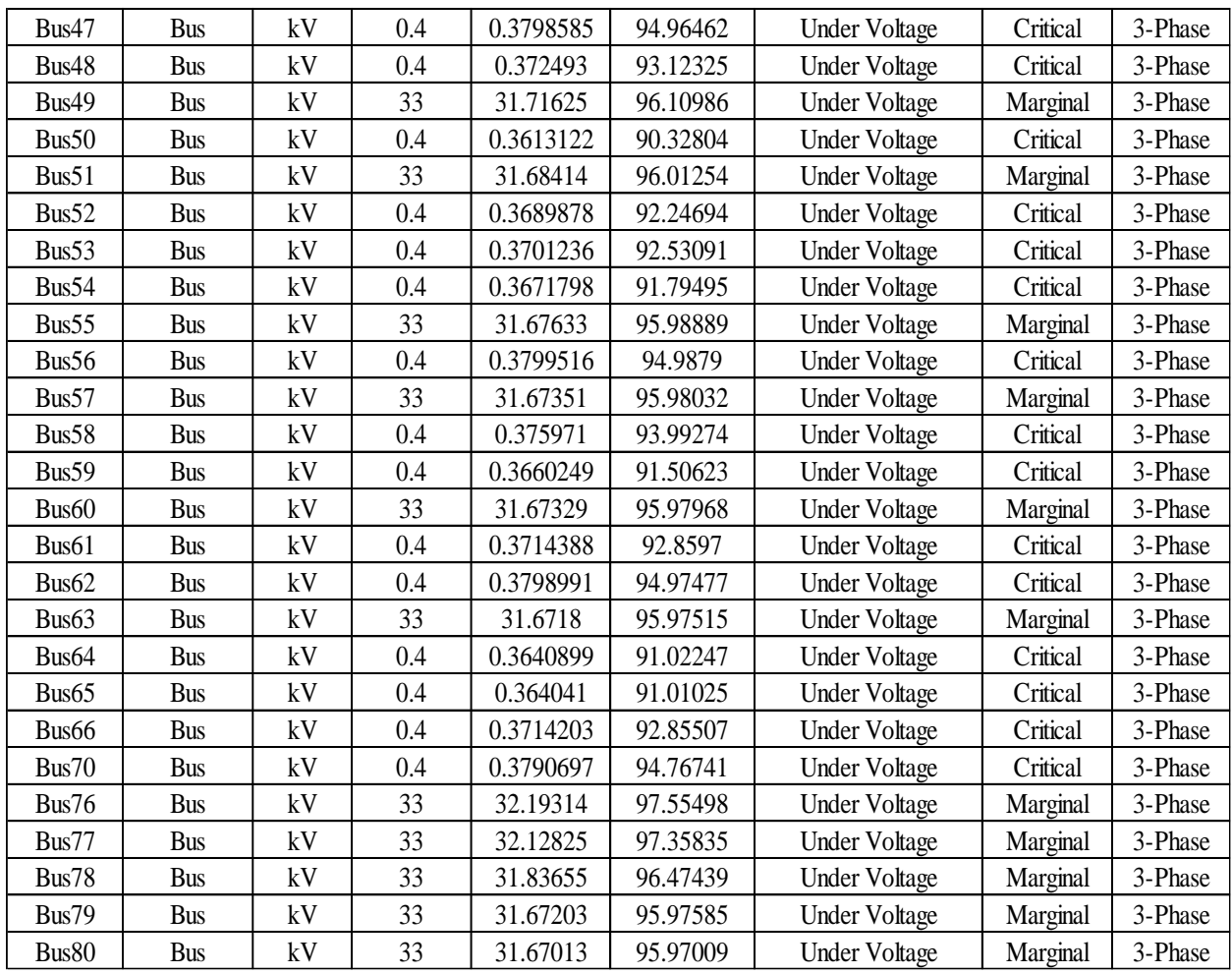

#### **Bus Voltage Alerts**

Bus Voltage Simulation Alerts generate alerts if the voltage magnitude percent results from the Load Flow calculation exceed or are below the specified nominal kV rating percent values Bus Voltage Alerts report over voltage and under voltage alerts. [5]

#### **Critical and Marginal Alerts**

There are two types of simulation alerts generated after a Load Flow study. The difference between Marginal and Critical Alerts is their use of different percent value conditions to determine if an alert should be generated. If a condition for a Critical alert is met, then an alert will be generated in the Alert View Window and the overloaded element will turn red in the one-line diagram. The same is true for Marginal Alerts, except that the overloaded component will be displayed in magenta color.

Also, the Marginal Alerts check box must be selected if the user desires to display the Marginal Alerts. If a device alert qualifies it for both Critical and Marginal alerts, only Critical Alerts are displayed. It should be noted that in order for E-TAP PowerStation to generate alerts for an element type, both the element rating and the percent value entered in this page must be non-zero. [5]

The figure 4.2 show the intended of Critical and Marginal Alerts.

|                | Alert                    | Critical              | Marginal                         |           |
|----------------|--------------------------|-----------------------|----------------------------------|-----------|
|                | Loading $\boxed{\smile}$ | 100<br>%<br>☑         | 95<br>$\boldsymbol{\mathcal{Z}}$ |           |
|                | OverVoltage ⊠            | 105<br>$\!\! \%$<br>∨ | 102<br>$\!\! \%$                 |           |
|                | UnderVoltage ⊠           | $\!\! \%$<br>95<br>⋉  | $\!\! \%$<br>98                  |           |
| Bus ID         | Nominal kV               | Voltage               | MW Loading                       | % Loading |
|                |                          |                       |                                  |           |
| Bus27          | 0.4                      | 94.64                 | 0.251                            | 0         |
| Bus28          | 33                       | 96.58                 | 5.934                            | 0         |
|                | 0.4                      | 94.05                 | 0.219                            | 0         |
| Bus29          |                          |                       |                                  | 0         |
| Bus30          | 33                       | 96.47                 | 1.008                            |           |
| Bus31<br>Bus32 | 0.4<br>33                | 94.12<br>96.34        | 0.204<br>0.801                   | 0<br>0    |

**Figure 4.2: Critical and Marginal Alerts**.

# **4.3 Protection analysis**

E-TAP program can make protection and fault analysis for network shown in figure 4.3.

This figure show the Star Auto-Evaluation Viewer highlights detected violations and concerns of equipment protection and device coordination for possible correction and adjustment of protective device settings.

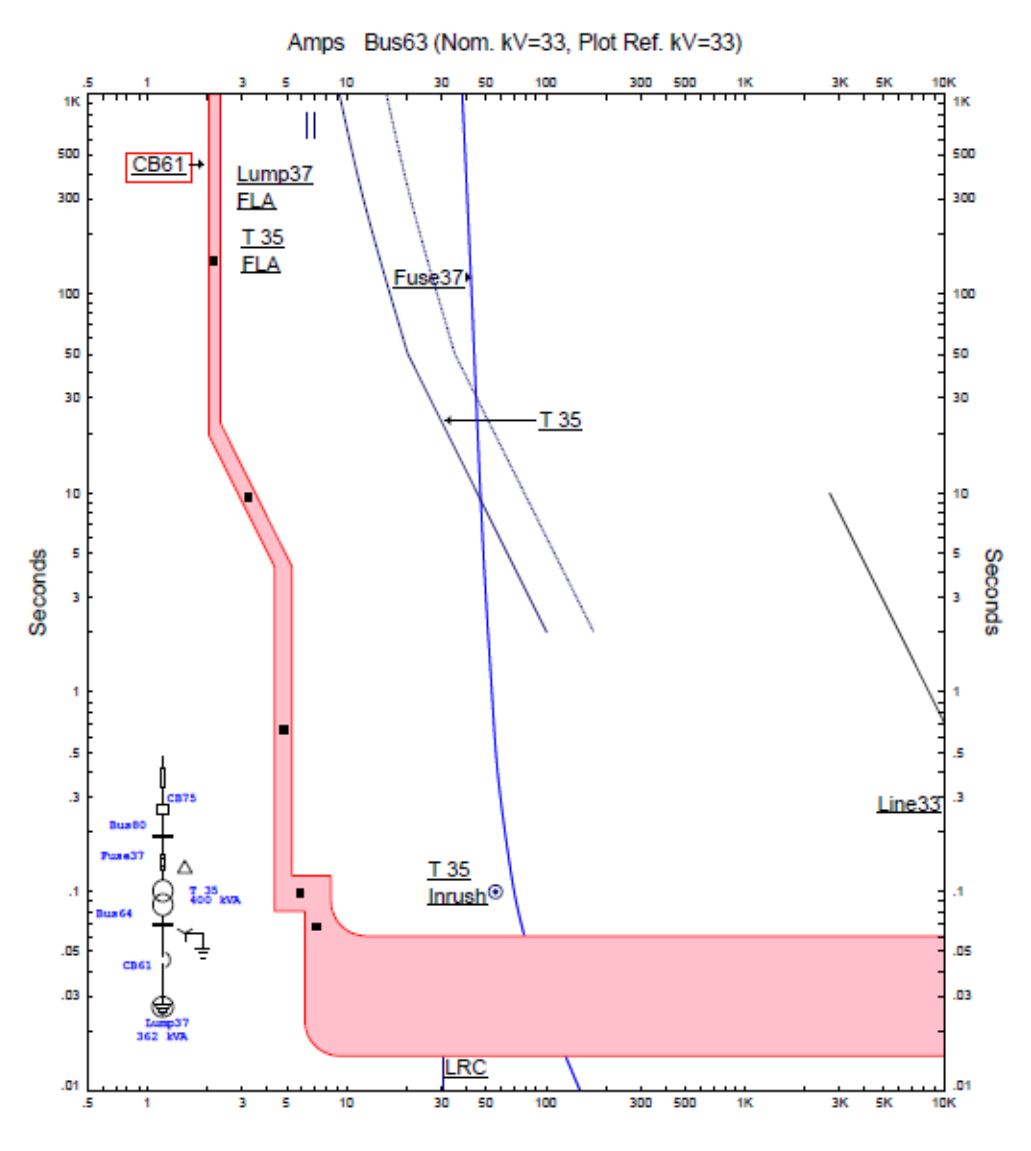

**Figure 4.3 Simulation diagram.**

**This table shows the resulting values of the short-circuit applied at bus 55 in the electrical network.**

|  |  |  | Table 4. 6 Short-Circuit Summary Report. |  |
|--|--|--|------------------------------------------|--|
|--|--|--|------------------------------------------|--|

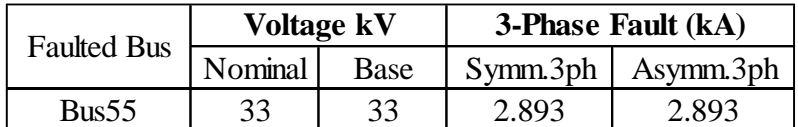

# **Chapter Five**

# **5.1 Problems and Solutions**

This chapter discusses the result from data analysis chapter and detects the problem in the network to give Possible solutions to increase the network efficiency.

first part describes the problem and the other one contains a E-TAP data after reconstruction to improve the solution.

# **5.2 Problems**

The project conclusion can be summarized network problems as follow:

## **1 - Bani Na'im electrical network has very low power factor range (0.70 – 0.91).**

Which very low in industrial region and in range of domestic region.

#### **2- Bani Na'im network has voltage drop.**

The E-TAP simulation show that a high voltage drops on many branches in the network where the voltage on some branches is under nominal voltage and the ranges of voltage drop reach more than 5% as shown in previous Table 4.4 and Table 4.5.

#### **3 – Bani Na'im network has high losses.**

The branch losses table show that Bani Na'im has losses of 463 KW and 424 KVAR.

#### **4- Problem in equipment.**

Many equipment must be replaced because some of them are old and the other is fluty like law voltage circuit barker and some transformer silica gel was black.

#### **5 – problem of Arabia transformer unbalanced.**

The transformer returns the current on neutral line.

# **5.3 Solutions\***

## **5.3.1 Solution the Problem of low power factor**

Various inductive loads used in all industries deals with the problem of power factor improvement. Capacitor bank connected in shunt helps in maintaining the power factor closer to unity. They improve the electrical supply quality and increase the efficiency of the system. Also, the line losses are also reduced. Shunt capacitor banks are less costly and can be installed anywhere.

This section deals with shunt capacitor bank designing for power factor improvement considering overvoltage for substation installation.

Most Ac electric machines draw apparent power in terms of kilovolt amperes (KVA) which is in excess of the useful power, measured in kilowatts (KW), required by the machine.

The ratio of these quantities (KW/KVA) is called the power factor cos  $\phi$  and is dependent on the type of machine in use.

Power factor 
$$
(Cos\theta) = \frac{P(Kw)}{S(KVA)}
$$
 ......... Eq. (5.1)

P: Real power.

 $\overline{a}$ 

S: apparent power.

A large proportion of the electric machinery used in industry has an inherently low pf, which means that the supply authorities have to generate much more current than is theoretically required. In addition, the transformers and cables have to carry this high current. When the overall pf of a generating station's load is low, the system is inefficient and the cost of electricity corresponding high [6].

To overcome this, and at the same time ensure that the generators and cables are not loaded with the wattles current, the supply authorities often impulse penalties for low pf. [7] [8].

<sup>\*</sup> see appendix to the one-Line Diagram - OLV 1 (Load Flow Analysis) part 8, and the Complete report of load flow analysis part 9, **after solve problems**.

Some of the machinery or equipment with low pf are listed below:

- 1. Induction motors of all types
- 2. Power thyristor installations
- 3. Welding machines
- 4. Electric arc and induction furnaces
- 5. Choke coils and induction furnaces
- 6. Neon signs and fluorescent lighting

The method employed to improve the pf involves introducing reactive (KVAR) into the system in phase opposition to the watt less or reactive current.

#### **POWER FACTOR IMPROVEMENT:**

The apparent power (KVA) in ac circuit can be resolved into two components, the in-phase component which supplies the useful power (KW), and the watt less component (KVAR) which does no useful work. The phasor sum of the two is the KVA drawn from the supply. The cosine of the phase angle between the KVA and the KW represents the power factor of the load. This is shown by the phasor diagram in Figure 5.1.

To improve the power factor, equipment drawing KVAR of approximately the same magnitude as the load KVAR but in phase opposition (leading), is connected in parallel with the load.

The resultant KVA is now smaller and the new power factor ( $\cos \phi$ ) is increased shown in figure 5.1.

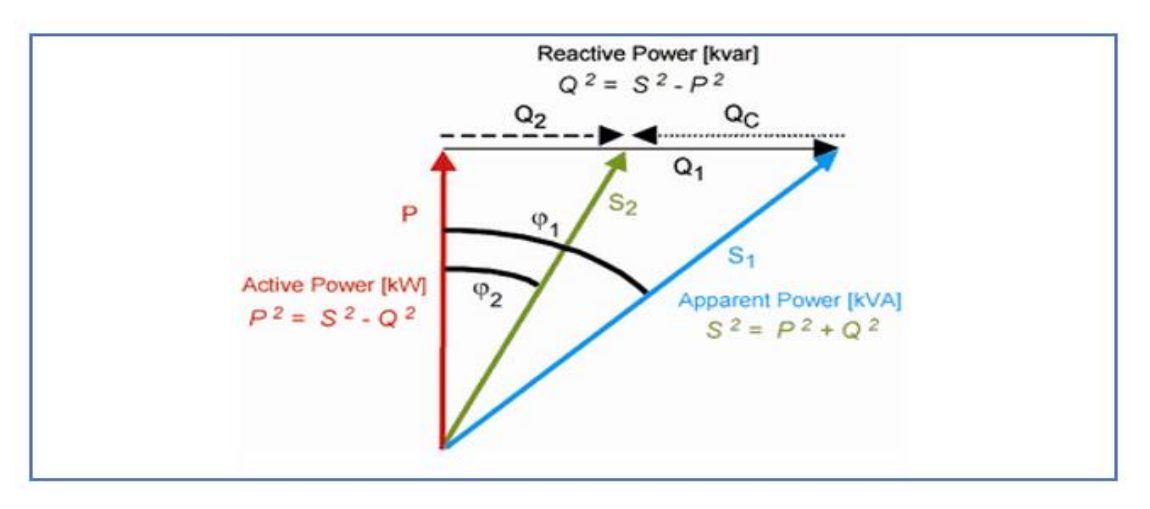

**Figure 5.1: Phasor Diagram of a plant operation at lagging power factor, and Power factor correction by adding leading KVAR.**

Cos ɸ2 is controlled by the magnitude of the KVAR added. Thus, any desired power factor can be obtained by varying the leading KVAR. A typical arrangement of shunt capacitor connected in parallel with a load is shown in figure 5.2.

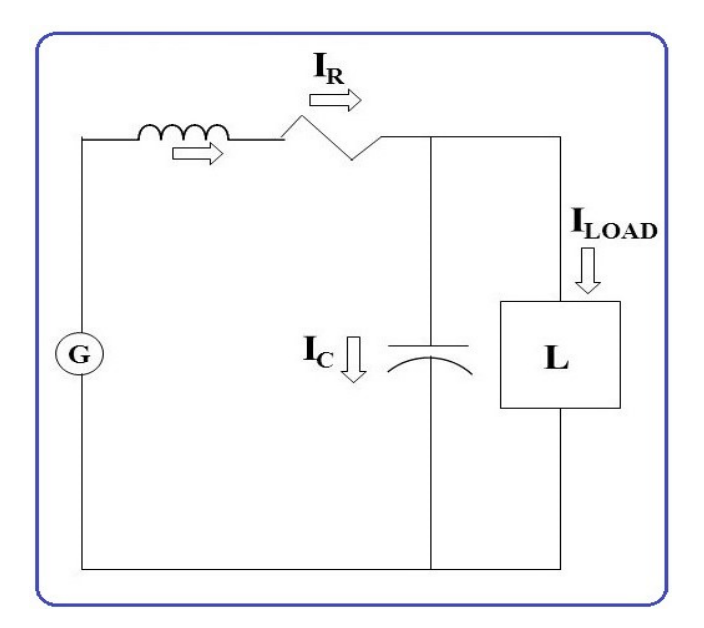

**Figure 5.2: Capacitor connected in parallel with load.**

The network has a low power factor in many transformers at low voltage side so the capacitor bank is solved this problem by add at load have low pf as shown in table 5.1.

| Name Of Tr.                             | Capacitor   | <b>Selected</b> | <b>Number</b>  | Number Of PF Before PF After |               |               |
|-----------------------------------------|-------------|-----------------|----------------|------------------------------|---------------|---------------|
|                                         | <b>Bank</b> | (KVAR)          | Of Unit        | <b>Bus</b>                   | $\frac{0}{0}$ | $\frac{0}{0}$ |
| سنوت T2                                 | 40          | 40              | $\mathbf{1}$   | 6                            | 88            | 95.3          |
| مصنع المقالع T3                         | 40          | 40              | $\mathbf{1}$   | 8                            | 81            | 95            |
| خلة الوردة T4                           | 32          | 40              | $\mathbf{1}$   | 9                            | 85            | 92.7          |
| $\overline{\mathrm{TS}}$ مصنع خليل خليل | 40          | 40              | $\mathbf{1}$   | 70                           | 90            | 94.5          |
| مسجد النبي لوط T8                       | 40          | 40              | $\mathbf{1}$   | 20                           | 90            | 98.3          |
| خلة أبو بيضة T10                        | 32          | 40              | $\mathbf{1}$   | 25                           | 88            | 95.5          |
| الكوربة T11                             | 40          | 40              | $\mathbf{1}$   | 24                           | 90            | 94.8          |
| $T12$ البريد                            | 40          | 40              | $\mathbf{2}$   | 27                           | 83            | 92            |
| واد المغير T14                          | 32          | 40              | $\mathbf{1}$   | 40                           | 85            | 93.3          |
| الكسارة T15                             | 80          | 100             | $\mathbf{1}$   | 39                           | 85            | 98            |
| محاجر الزيدات T18                       | 40          | 40              | $\mathbf{1}$   | 34                           | 90            | 94.4          |
| خلة اللوزة T19                          | 100         | 100             | $\mathbf{1}$   | 36                           | 78            | 99.3          |
| مصنع خلة اللوزة T20                     | 40          | 40              | $\mathbf{1}$   | 37                           | 82.8          | 91.7          |
| مصنع الرافين T21                        | 40          | 40              | $\mathbf{1}$   | 42                           | 89            | 93            |
| منشار زركيا T22                         | 40          | 40              | $\mathbf{1}$   | 44                           | 85            | 92.1          |
| مصنع البلاستيك T23                      | 40          | 40              | $\mathbf{1}$   | 45                           | 90            | 94            |
| منشار أبو زايد T24                      | 40          | 40              | $\mathbf{1}$   | 48                           | 88            | 95            |
| مصنع التحرير T26                        | 100         | 100             | $\mathbf{1}$   | 50                           | 85            | 95.4          |
| منشار النبعة T29                        | 100         | 100             | $\mathbf{1}$   | 52                           | 88            | 96.2          |
| محاجر T31                               | 40          | 40              | $\overline{2}$ | 58                           | 81            | 94.5          |
| منشار فؤاد T32                          | 40          | 40              | $\overline{2}$ | 59                           | 83            | 99.1          |
| مصنع العويوي-1- T33                     | 100         | 100             | $\mathbf{1}$   | 66                           | 77            | 92.5          |
| مصنع العويوي-2- T34                     | 100         | 100             | $\mathbf{1}$   | 65                           | 78            | 99.3          |
| مصنع عودة T35                           | 40          | 40              | $\mathbf{1}$   | 64                           | 90            | 94.2          |
| مصنع شحدة T36                           | 100         | 100             | $\overline{2}$ | 61                           | 77            | 99            |

**Table 5.1: Capacitor bank correction**

#### **Advantages of Power Factor Improvement:**

The benefits that can be achieved by applying the correct power factor correction are:

1- Reduction of power consumption due to improved energy efficiency. Reduced power consumption means less greenhouse gas emissions and fossil fuel depletion by power stations.

- 2- Reduction of electricity bills.
- 3- Extra kVA available from the existing supply.
- 4- Reduction of  $(I^{2*}R)$  losses in transformers and distribution equipment.
- 5- Reduction of voltage drops in long cables.
- 6- Reduced electrical burden on cables and electrical components.

After makes power factor correction the network be more stable as show in table 5.2.

| ID               | <b>Type</b> | kV  | <b>MW-After</b> | <b>Mvar-After</b> | <b>MVA-After</b> | <b>PF-After</b> | LoadAmp-After |
|------------------|-------------|-----|-----------------|-------------------|------------------|-----------------|---------------|
| Bus1             | <b>SWNG</b> | 33  | 8.412044        | 2.996592          | 8.92984          | 0.9420151       | 156.2317      |
| Bus2             | Load        | 33  | 8.394339        | 2.988478          | 8.910439         | 0.9420792       | 156.2566      |
| Bus3             | Load        | 0.4 | 0.2072698       | 0.06045372        | 0.2159061        | 0.96            | 311.9729      |
| Bus5             | Load        | 33  | 0.7769342       | 0.2925791         | 0.8301983        | 0.9358417       | 14.56825      |
| Bus <sub>6</sub> | Load        | 0.4 | 0.1804403       | 0.05734669        | 0.1893339        | 0.9530267       | 273.1276      |
| Bus7             | Load        | 33  | 0.5940835       | 0.2322191         | 0.6378565        | 0.9313748       | 11.19867      |
| Bus8             | Load        | 0.4 | 0.1056593       | 0.03581357        | 0.1115639        | 0.9470744       | 159.6723      |
| Bus9             | Load        | 0.4 | 0.1850192       | 0.07496767        | 0.1996303        | 0.9268093       | 289.2393      |
| Bus14            | Load        | 33  | 7.325729        | 2.612379          | 7.777586         | 0.9419028       | 136.7677      |
| Bus17            | Load        | 0.4 | 0.3262674       | 0.1184193         | 0.347093         | 0.9400001       | 500.6503      |
| Bus18            | Load        | 33  | 6.977447        | 2.465861          | 7.400354         | 0.9428532       | 130.4361      |
| Bus19            | Load        | 33  | 0.2145202       | 0.02877023        | 0.2164409        | 0.9911262       | 3.81515       |
| Bus20            | Load        | 0.4 | 0.1351845       | 0.02519948        | 0.1375132        | 0.9830661       | 197.8084      |

**Table 5.2: Result after power factor correction.**

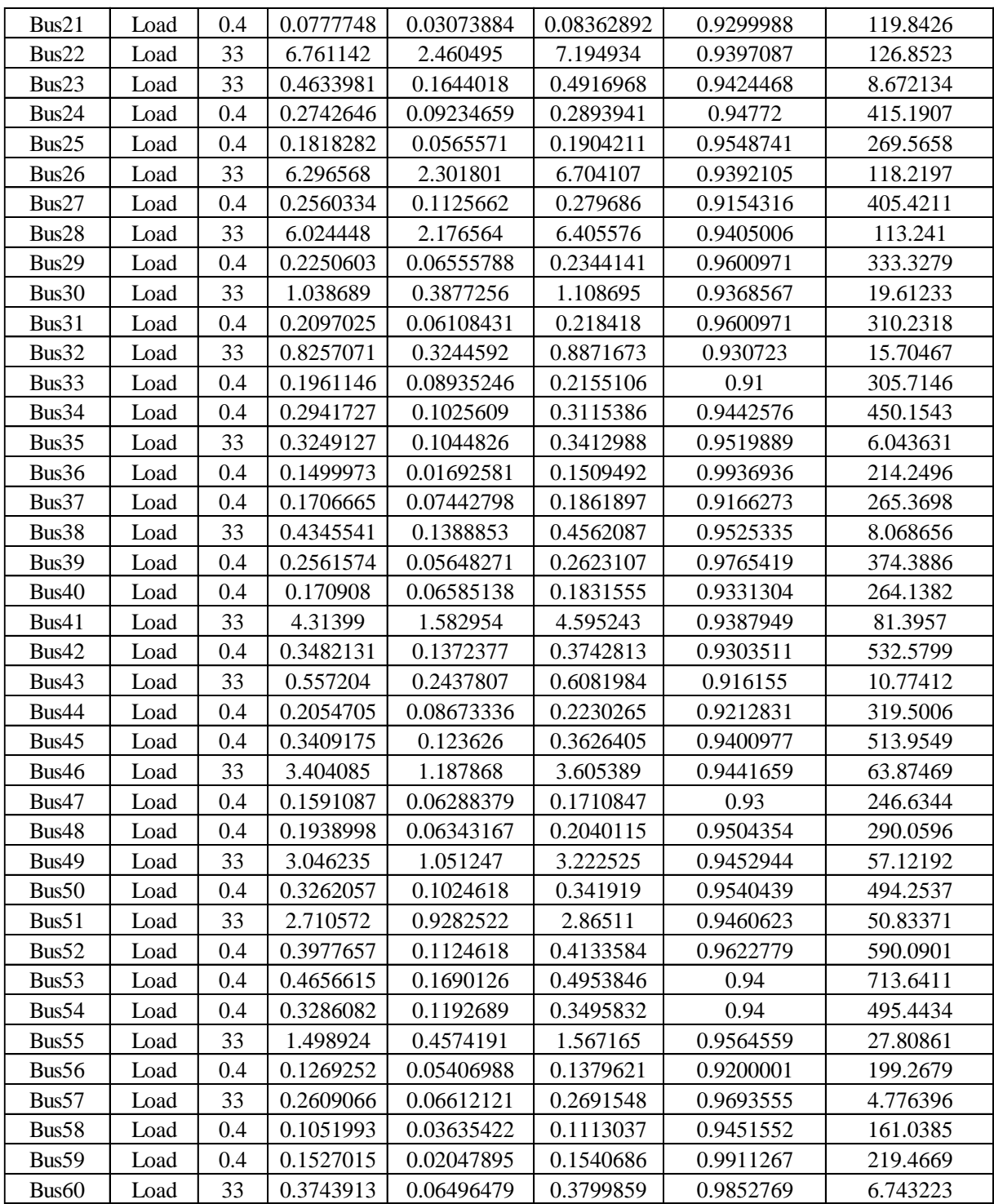

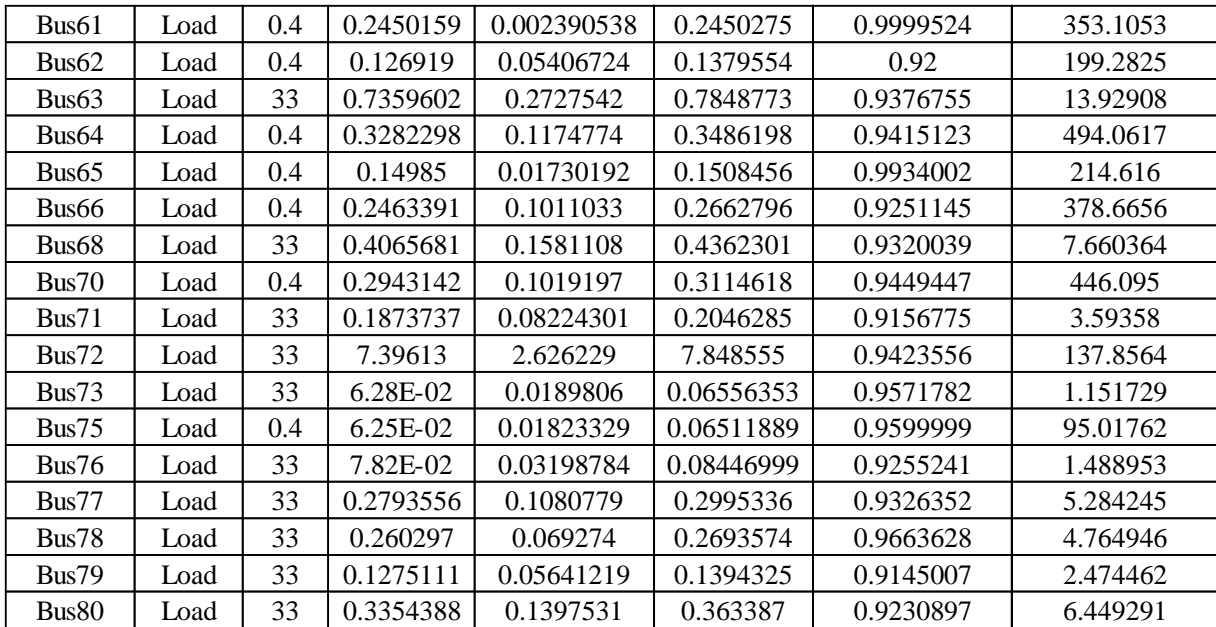

# **5.3.2 Solution the Problem of voltage drop**

**Voltage drop** is defined as the amount of voltage loss that occur through all or part of a network due to impedance Voltage drop becomes important when the length of power conductor becomes very long because increasing of its impedance.

Voltage drop can also occur when over load or short circuit cases. Excessive voltage drop can cause loss of efficiency in operation of light, motors and other load for different applications. Voltage drop is caused by resistance in the conductor or connections leading to the electrical load. There are many causes of resistance in the conductor path. There are four fundamental causes of voltage drop:

**1-** Material - Copper is a better conductor than aluminum and will have less voltage drop than aluminum for a given length and wire size.

**2-** Wire Size - Larger wire sizes (diameter) will have less voltage drop than smaller wire sizes (diameters) of the same length.

**3-** Wire Length - Shorter wires will have less voltage drop than longer wires for the same wire size (diameter).

**4-** Current Being Carried - Voltage drop increases on a wire with an increase in the current flowing through the wire.

We solve the under voltage on transformers by changing the tab changer at transformers as shown in table 5.3, and solve the under voltage on main buses by change the size of some transmission lines that feed it as shown in table 5.4.

| ID              | <b>From Bus</b> |       |                 | To Bus Prim kV Prim%Tap Sec kV Sec%Tap |     |                | Conn.      | Sec.Grd.Type | <b>MVA</b> | <b>MaxMVA</b> | PosZ | PosX/R | <b>ZeroZ</b> | ZeroX/R |
|-----------------|-----------------|-------|-----------------|----------------------------------------|-----|----------------|------------|--------------|------------|---------------|------|--------|--------------|---------|
| T7              | Bus14           | Bus17 | 33              | $\overline{0}$                         | 0.4 | 5              | D/Y        | Solid        | 0.4        | 0.45          | 7.25 | 3.09   | 7.25         | 3.09    |
| T8              | Bus19           | Bus20 | 33              | 2.5                                    | 0.4 | 5              | D/Y        | Solid        | 0.4        | 0.45          | 7.25 | 3.09   | 7.25         | 3.09    |
| T <sub>9</sub>  | Bus76           | Bus21 | 33              | $\boldsymbol{0}$                       | 0.4 | 2.5            | $\rm{D/Y}$ | Solid        | 0.4        | 0.45          | 7.25 | 3.09   | 7.25         | 3.09    |
| T <sub>11</sub> | Bus77           | Bus24 | 33              | $\overline{0}$                         | 0.4 | 5              | D/Y        | Solid        | 0.4        | 0.45          | 7.25 | 3.09   | 7.25         | 3.09    |
| T 10            | Bus23           | Bus25 | 33              | $\overline{0}$                         | 0.4 | 5              | D/Y        | Solid        | 0.4        | 0.45          | 7.25 | 3.09   | 7.25         | 3.09    |
| T <sub>12</sub> | Bus26           | Bus27 | 33              | $\boldsymbol{0}$                       | 0.4 | 2.5            | $\rm{D/Y}$ | Solid        | 0.63       | 0.7           | 7.25 | 3.96   | 7.25         | 3.96    |
| T <sub>13</sub> | Bus28           | Bus29 | 33              | $-2.5$                                 | 0.4 | 2.5            | D/Y        | Solid        | 0.4        | 0.45          | 7.25 | 3.09   | 7.25         | 3.09    |
| T <sub>1</sub>  | Bus2            | Bus3  | 33              | $\boldsymbol{0}$                       | 0.4 | 2.5            | $\rm{D/Y}$ | Solid        | 0.4        | 0.45          | 7.25 | 3.09   | 7.25         | 3.09    |
| T <sub>16</sub> | Bus30           | Bus31 | 33              | $-2.5$                                 | 0.4 | 2.5            | D/Y        | Solid        | 0.4        | 0.45          | 7.25 | 3.09   | 7.25         | 3.09    |
| T 17            | Bus32           | Bus33 | 33              | $-2.5$                                 | 0.4 | $\sqrt{5}$     | $\rm{D/Y}$ | Solid        | 0.25       | 0.3           | 7.25 | 3.09   | 7.25         | 3.09    |
| T <sub>18</sub> | Bus32           | Bus34 | 33              | $\overline{0}$                         | 0.4 | 5              | D/Y        | Solid        | 0.4        | 0.45          | 7.25 | 3.09   | 7.25         | 3.09    |
| T <sub>19</sub> | Bus35           | Bus36 | 33              | $\boldsymbol{0}$                       | 0.4 | 5              | $\rm{D/Y}$ | Solid        | 0.25       | 0.3           | 7.25 | 3.09   | 7.25         | 3.09    |
| T 20            | Bus35           | Bus37 | 33              | $\boldsymbol{0}$                       | 0.4 | 5              | D/Y        | Solid        | 0.4        | 0.45          | 7.25 | 3.09   | 7.25         | 3.09    |
| T <sub>15</sub> | Bus78           | Bus39 | 33              | $\overline{0}$                         | 0.4 | 5              | D/Y        | Solid        | 0.4        | 0.45          | 7.25 | 3.09   | 7.25         | 3.09    |
| T 14            | Bus38           | Bus40 | 33              | $\boldsymbol{0}$                       | 0.4 | 5              | D/Y        | Solid        | 0.25       | 0.3           | 7.25 | 3.09   | 7.25         | 3.09    |
| T 21            | Bus41           | Bus42 | 33              | $-5$                                   | 0.4 | $\overline{0}$ | D/Y        | Solid        | 0.63       | 0.7           | 7.25 | 3.96   | 7.25         | 3.96    |
| T 22            | Bus43           | Bus44 | 33              | $\boldsymbol{0}$                       | 0.4 | 5              | D/Y        | Solid        | 0.4        | 0.45          | 7.25 | 3.09   | 7.25         | 3.09    |
| T <sub>23</sub> | Bus43           | Bus45 | 33              | $-2.5$                                 | 0.4 | 5              | D/Y        | Solid        | 0.4        | 0.45          | 7.25 | 3.09   | 7.25         | 3.09    |
| T 25            | Bus46           | Bus47 | $\overline{33}$ | $-2.5$                                 | 0.4 | $\overline{0}$ | D/Y        | Solid        | 0.63       | 0.7           | 7.25 | 3.96   | 7.25         | 3.96    |
| T 24            | Bus46           | Bus48 | 33              | $-2.5$                                 | 0.4 | 2.5            | D/Y        | Solid        | 0.4        | 0.45          | 7.25 | 3.09   | 7.25         | 3.09    |
| T 26            | Bus49           | Bus50 | 33              | $-2.5$                                 | 0.4 | 2.5            | D/Y        | Solid        | 0.4        | 0.45          | 7.25 | 3.09   | 7.25         | 3.09    |
| T <sub>29</sub> | Bus51           | Bus52 | 33              | $-2.5$                                 | 0.4 | 2.5            | $\rm{D/Y}$ | Solid        | 0.63       | 0.7           | 7.25 | 3.96   | 7.25         | 3.96    |
| T 28            | Bus51           | Bus53 | 33              | $-2.5$                                 | 0.4 | 2.5            | D/Y        | Solid        | 0.63       | 0.7           | 7.25 | 3.96   | 7.25         | 3.96    |
| T 27            | Bus51           | Bus54 | 33              | $-2.5$                                 | 0.4 | 5              | $\rm{D/Y}$ | Solid        | 0.4        | 0.45          | 7.25 | 3.09   | 7.25         | 3.09    |
| T 30            | Bus55           | Bus56 | 33              | 2.5                                    | 0.4 | 5              | $\rm{D/Y}$ | Solid        | 0.63       | 0.7           | 7.25 | 3.96   | 7.25         | 3.96    |
| T 31            | Bus57           | Bus58 | 33              | $\overline{0}$                         | 0.4 | 2.5            | $\rm{D/Y}$ | Solid        | 0.4        | 0.45          | 7.25 | 3.09   | 7.25         | 3.09    |
| T 32            | Bus57           | Bus59 | 33              | $\boldsymbol{0}$                       | 0.4 | 5              | D/Y        | Solid        | 0.25       | 0.3           | 7.25 | 3.09   | 7.25         | 3.09    |
| T <sub>2</sub>  | Bus5            | Bus6  | 33              | $\boldsymbol{0}$                       | 0.4 | 2.5            | D/Y        | Solid        | 0.4        | 0.45          | 7.25 | 3.09   | 7.25         | 3.09    |
| T 36            | Bus60           | Bus61 | 33              | 2.5                                    | 0.4 | 5              | $\rm{D/Y}$ | Solid        | 0.63       | 0.7           | 7.25 | 3.96   | 7.25         | 3.96    |
| T 37            | Bus79           | Bus62 | $\overline{33}$ | $\overline{2.5}$                       | 0.4 | 5              | D/Y        | Solid        | 0.63       | 0.7           | 7.25 | 3.96   | 7.25         | 3.96    |
| T 35            | Bus80           | Bus64 | 33              | $-2.5$                                 | 0.4 | $\overline{5}$ | D/Y        | Solid        | 0.4        | 0.45          | 7.25 | 3.09   | 7.25         | 3.09    |
| T 34            | Bus63           | Bus65 | 33              | $\overline{0}$                         | 0.4 | 5              | D/Y        | Solid        | 0.25       | 0.3           | 7.25 | 3.09   | 7.25         | 3.09    |
| T 33            | Bus63           | Bus66 | $\overline{33}$ | $\boldsymbol{0}$                       | 0.4 | 5              | D/Y        | Solid        | 0.63       | 0.7           | 7.25 | 3.96   | 7.25         | 3.96    |
| T <sub>5</sub>  | Bus68           | Bus70 | 33              | $\boldsymbol{0}$                       | 0.4 | $\overline{5}$ | D/Y        | Solid        | 0.4        | 0.45          | 7.25 | 3.09   | 7.25         | 3.09    |
| T 6.            | Bus73           | Bus75 | 33              | $\boldsymbol{0}$                       | 0.4 | $\overline{0}$ | D/Y        | Solid        | 0.4        | 0.45          | 7.25 | 3.09   | 7.25         | 3.09    |
| T <sub>3</sub>  | Bus68           | Bus8  | $\overline{33}$ | $\boldsymbol{0}$                       | 0.4 | 2.5            | D/Y        | Solid        | 0.4        | 0.45          | 7.25 | 3.09   | 7.25         | 3.09    |
| T <sub>4</sub>  | Bus71           | Bus9  | 33              | $\overline{0}$                         | 0.4 | 2.5            | D/Y        | Solid        | 0.4        | 0.45          | 7.25 | 3.09   | 7.25         | 3.09    |

**Table 5.3: Transformers data with fixed tab changer.**

| ID                 | <b>FromBus</b>    | <b>ToBus</b>      | Size(mm2)-Before | Size(mm2)-After | Length (ft) |
|--------------------|-------------------|-------------------|------------------|-----------------|-------------|
| Cable1             | Bus19             | Bus76             | 95               | 95              | 2624.672    |
| Line1              | Bus1              | Bus2              | 49.5             | 120             | 1968.504    |
| Line 10            | Bus18             | Bus22             | 49.5             | 120             | 298.8845    |
| Line 11            | Bus22             | Bus23             | 49.5             | 77.3            | 3068.241    |
| Line12             | Bus22             | Bus26             | 49.5             | 120             | 196.8504    |
| Line 13            | Bus26             | Bus28             | 49.5             | 120             | 2911.417    |
| Line14             | Bus28             | Bus30             | 49.5             | 77.3            | 2332.021    |
| Line 15            | Bus30             | Bus32             | 49.5             | 77.3            | 3280.84     |
| Line16             | Bus32             | Bus35             | 49.5             | 49.5            | 2230.971    |
| Line 17            | Bus28             | Bus38             | 49.5             | 49.5            | 2296.588    |
| Line 18            | Bus28             | Bus41             | 49.5             | 77.3            | 1751.969    |
| Line19             | Bus41             | Bus43             | 49.5             | 49.5            | 393.7008    |
| Line2              | Bus2              | Bus5              | 49.5             | 49.5            | 1916.437    |
| Line20             | Bus41             | Bus46             | 49.5             | 120             | 393.7008    |
| Line21             | Bus46             | Bus49             | 49.5             | 49.5            | 387.1391    |
| Line22             | Bus49             | Bus51             | 49.5             | 49.5            | 764.4357    |
| Line23             | Bus51             | Bus55             | 49.5             | 77.3            | 328.084     |
| Line24             | Bus55             | Bus57             | 49.5             | 49.5            | 675.853     |
| Line25             | Bus55             | Bus <sub>60</sub> | 49.5             | 49.5            | 506.2336    |
| Line26             | Bus55             | Bus <sub>63</sub> | 49.5             | 49.5            | 388.1234    |
| Line27             | Bus7              | Bus <sub>68</sub> | 49.5             | 49.5            | 1148.294    |
| Line <sub>28</sub> | Bus7              | Bus71             | 49.5             | 49.5            | 3221.457    |
| Line29             | Bus72             | Bus73             | 49.5             | 49.5            | 4327.428    |
| Line 3             | Bus5              | Bus7              | 49.5             | 49.5            | 1900.591    |
| Line 30            | Bus23             | Bus77             | 49.5             | 77.3            | 3487.533    |
| Line31             | Bus38             | Bus78             | 49.5             | 77.3            | 3280.84     |
| Line32             | Bus <sub>60</sub> | Bus79             | 49.5             | 49.5            | 656.168     |
| Line <sub>33</sub> | Bus <sub>63</sub> | Bus80             | 49.5             | 49.5            | 328.084     |
| Line <sub>4</sub>  | Bus2              | Bus72             | 49.5             | 120             | 1533.465    |
| Line <sub>6</sub>  | Bus72             | Bus14             | 49.5             | 120             | 1108.268    |
| Line <sub>8</sub>  | Bus14             | Bus18             | 49.5             | 120             | 2331.693    |
| Line9              | Bus18             | Bus19             | 49.5             | 49.5            | 705.0525    |

**Table 5.4: New sectional area of transmission lines.**

# **5.3.3 Solution the Problem of the high losses.**

Power distribution systems have tie and sectionalizing switches. The states of those switches determine the configuration of the network. Reconfiguration of distribution network is achieved through switching operation on switches of distribution network branches [9].

Power companies are interested in finding the most efficient configuration for minimization of real power losses and load balancing among distribution feeders. This will help to save energy and enhance the operation performance of distribution system.

To manage a loss reduction program in a transmission and distribution system, it is necessary to use efficient and effective computational tools like MATLAB that allow quantifying the loss in each different network element for system losses reduction.

#### **Technical Losses:**

Technical losses in power system are caused by the physical properties of the components of the power system. The most obvious example is the power dissipated in transmission lines and transformers due to internal electrical resistance. Technical losses are naturally occurring losses (caused by action internal to the power system) and consist mainly of power dissipation in electrical system component such as transmission lines, power transformers, measurement system, etc. Technical losses are possible to compute and control, provided the power system in question consists of known quantities of loads. Technical losses occur during transmission and distribution and involve substation, transformer, and line related losses. These include resistive losses of the primary feeders, the distribution transformer losses (resistive loses in windings and the core losses), resistive losses in secondary network, resistive losses in service drops and losses in kWh meter. Losses are inherent to the distribution of electricity and cannot be eliminated. Technical losses are due to current flowing in the electrical network and generate the following types of losses: [10]

1- Copper losses those are due to  $(I^{2*}R)$  losses that are inherent in all inductors because of the finite resistance of conductors.

2- Dielectric losses that are losses that result from the heating effect on the dielectric material between conductors

3- Induction and radiation losses that are produced by the electromagnetic fields surrounding conductors.

Technical losses are possible to compute and control, provided the power system in question consists of known quantities of loads. The following are the causes of technical losses:

- 1- Harmonics distortion
- 2- Improper earthing at consumer end
- 3- Long single-phase lines
- 4- Unbalanced loading
- 5- Losses due to overloading and low voltage
- 6- Losses due to poor standard of equipment's.

After solved problem at low power factor and voltage drop the losses is decreased, In the table 5.5 show the result Branch Losses of network after fixed the loses parameter's.

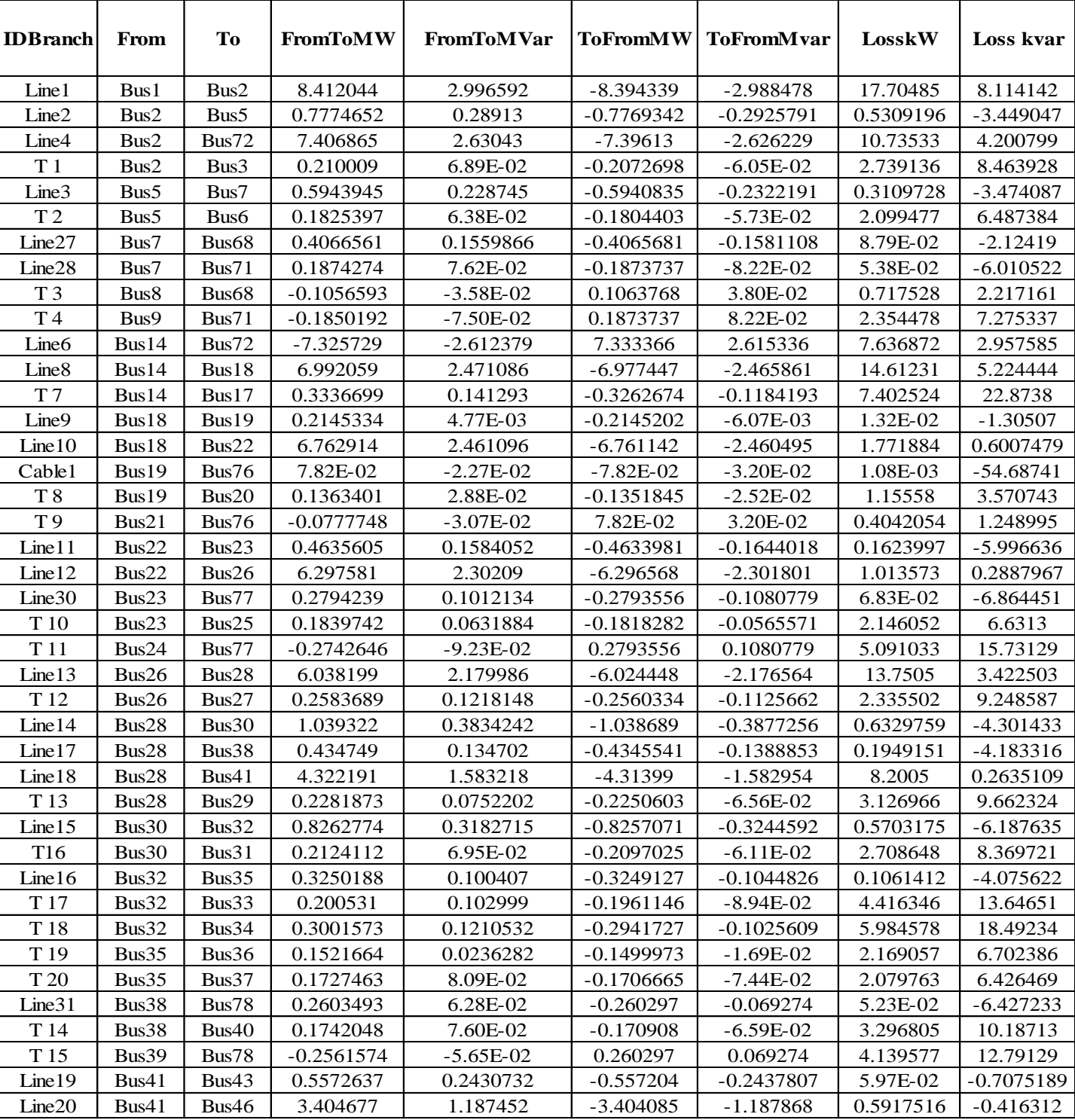

#### **Table 5.5: Branch Losses.**

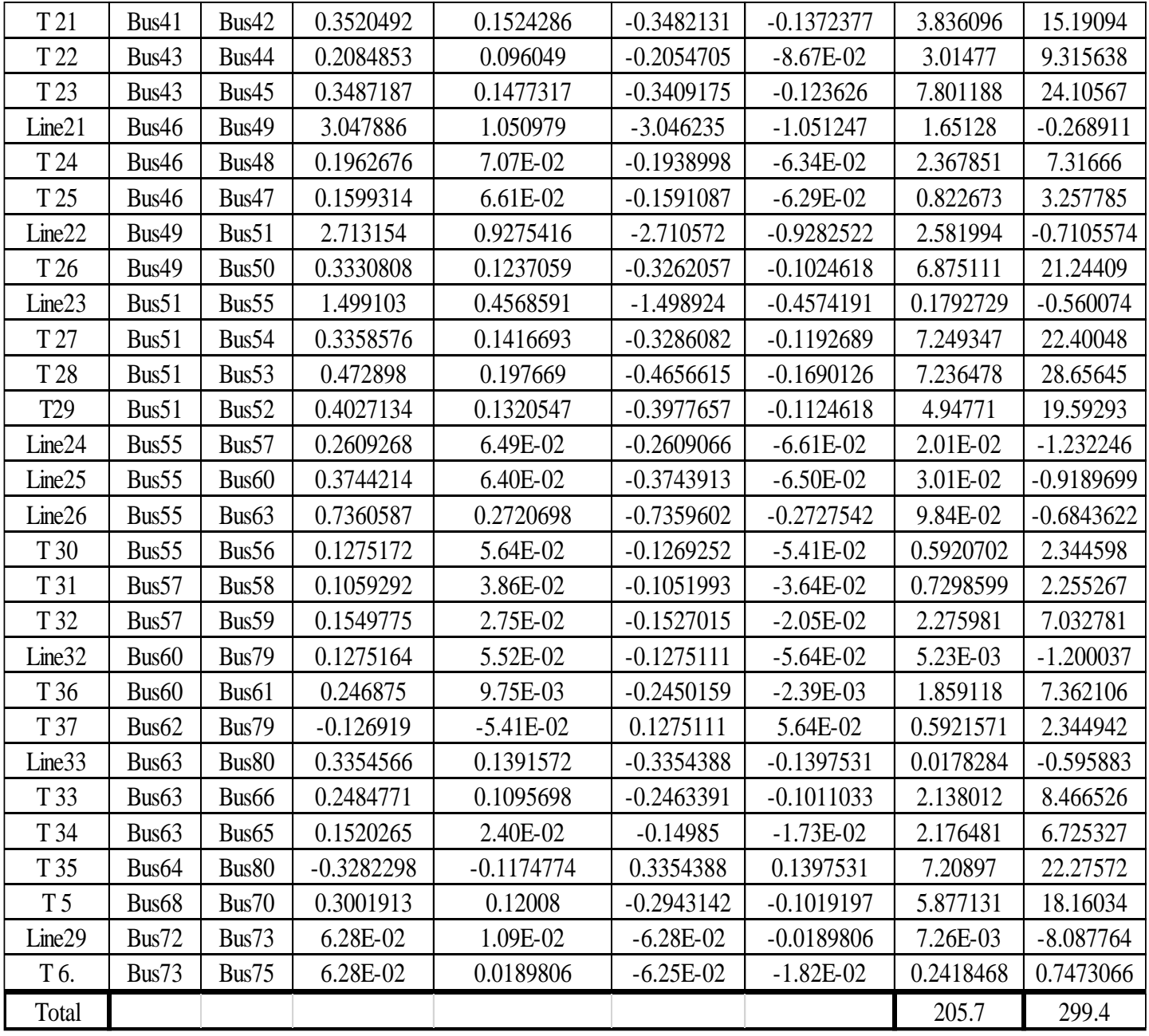

# **5.3.4 Solution the Problem in equipment**

The protection equipment is solved by calibration of circuit breakers and fuses by evaluate the maximum current using E-TAP to satisfy a good selectivity.

# **5.3.5 Solution the problem Arabia transformer unbalanced**

A three-phase power system is called balanced or symmetrical if the three-phase voltages and currents have the same amplitude and are phase shifted by 120° with respect to each other. If either or both of these conditions are not met, the system is called unbalanced or asymmetrical. [11]

The figure 5.3 show the current in lines three phases and the existence of a current in the neutral line.

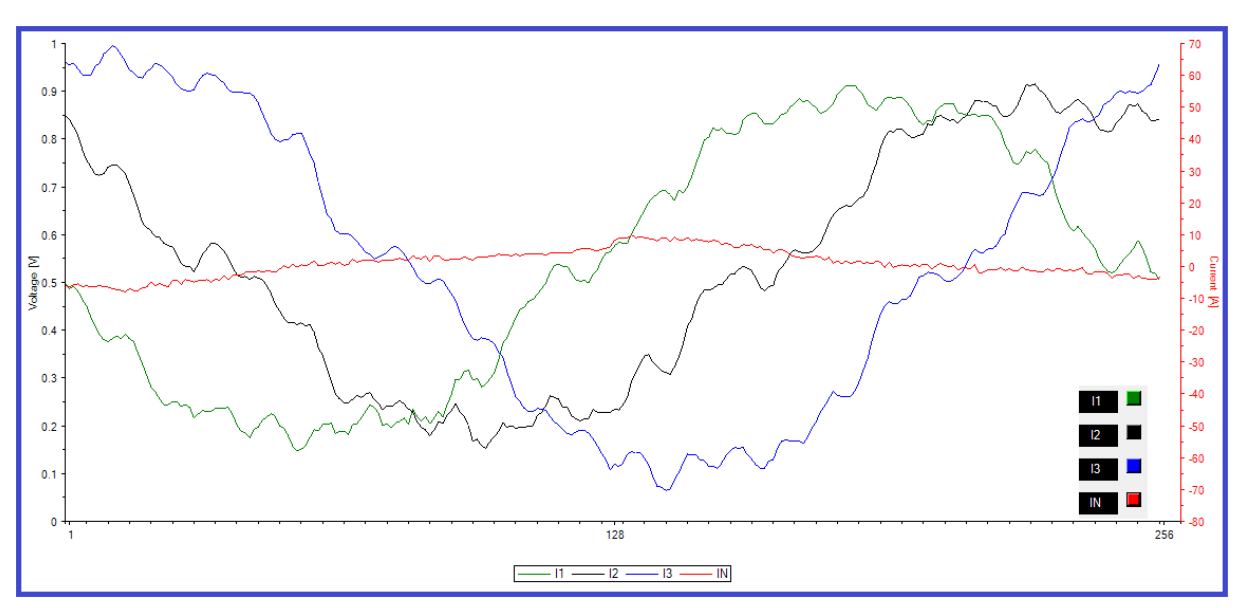

**Figure 5.3 Phase current.**

The transformer earthing system has been maintained to solve the unbalance problem.

# **Chapter Six**

# Load Growth and Economical Study

# **6.1 Introduction**

This chapter talks about the Bani Na'im load growth and the future expected data for the maximum remaining year to reach the maximum load at transformer or reach the available age, in both conditions the transformer who reach its full capacity or maximum age must be replaced.

In the other hand chapter 6 contain an economic study for reconstruction to calculate the total money needed for problem solution.

# **6.2 load growth**

This section talks about the future of electrical load that's occurred due to natural expansion which increases by 620188.8 W every year. the data needed is taken from Bani Na'im municipality from (2008 to December 2016) to decide which areas have a high demand for new electricity participation, build a scientific expectation time for transformer to reach a full load, and study the time needed for replace a transformer due its load and presumptive age at 30 years. for each. See table 6.1

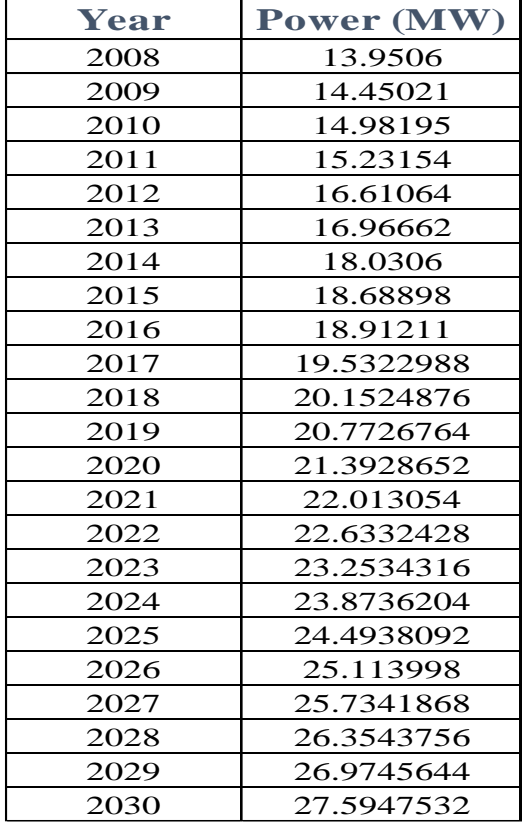

#### **Table 6.1 Power per year**

In our study, we have been relying on load growth:

- **1-** Population growth.
- **2-** Increase the area of residential and industrial.
- **3-** Increased loads.
- **4-** The default network age.

See Figure 6.1

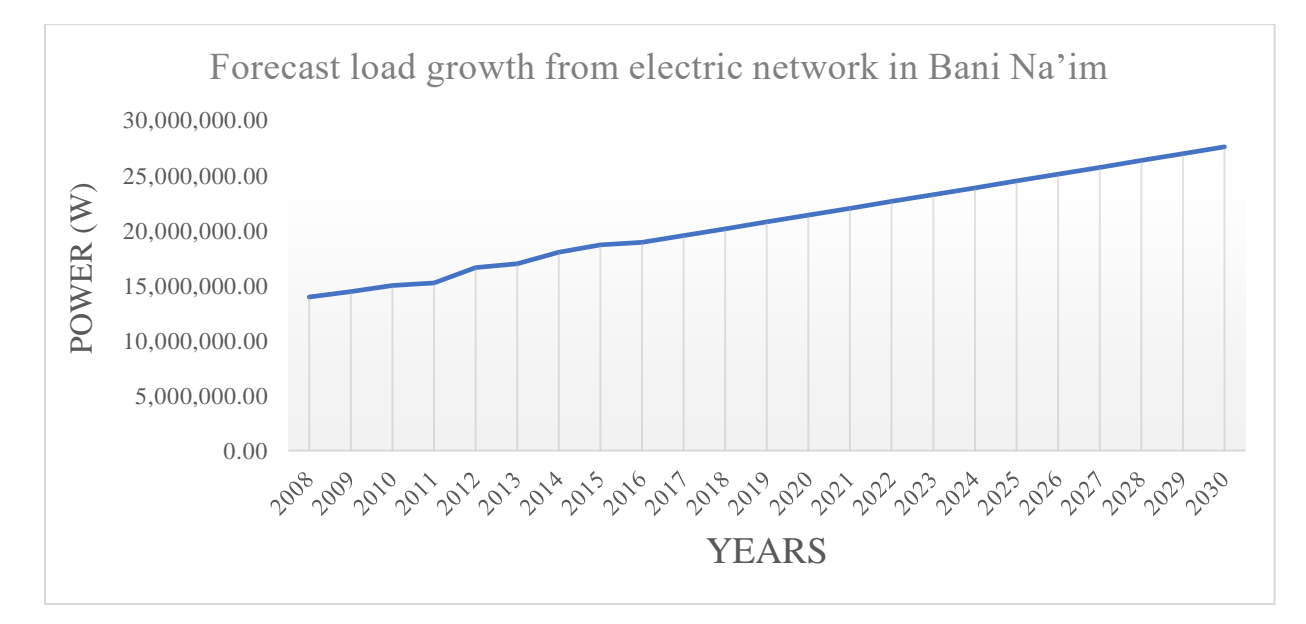

**Figure 6.1 forecast load growth.**

During (2016-2030) we must find a source load to feed the network, and the source is solar energy system with capacity 2 MVA, which put in Haret al-zeedat to feed another half from the network. See figure 6.2

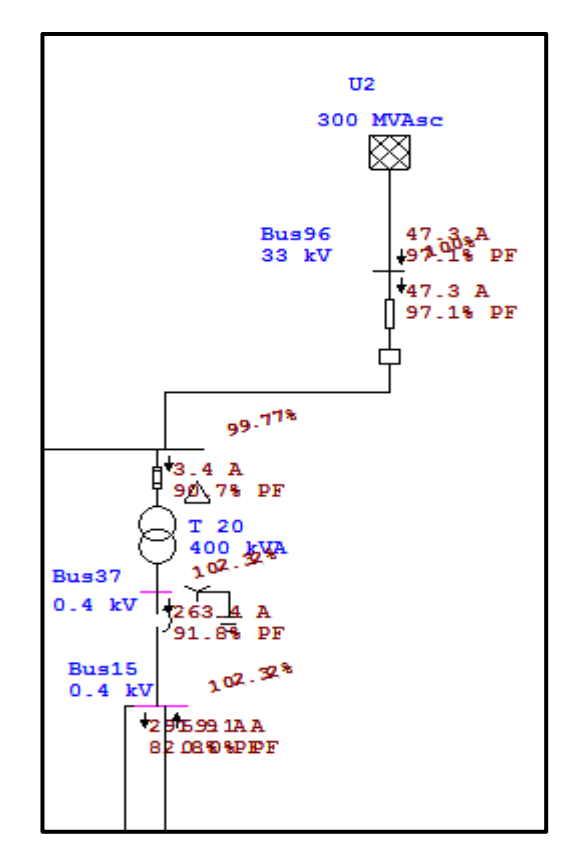

**Figure 6.2 second source.**

So, the solar energy system is in Msafer Bani Na'im which near from chosen region.

The reason for choose the place according:

- **1-** Increase the population and the residential area.
- **2-** Empty region in this place.

When the second source added, the power factor improves, and the losses decrease to 178 KW.

# **6.3 Economical study**

## **Economic study:**

Money is the Backbones for any project with its both types. The project also saves money, strengthening human safety, reduce electricity outage.

Profit is the different between cost and revenue If the profit is deserving the investment, the investors take a courage to Perform the project. The previous scenarios to solve Bani Na'im medium voltage network problem needs an economical study to decide if the project can be applied or not.

Running cost cannot be detected because there's no enough information for estimate the maintenance per year. so, depending on capital cost. witch the total amount of money that's the project require to start consist the equipment, salaries …etc. for the project we can Generalize That the capital cost is the equipment cost.

# **The project needs two kinds of equipment:**

## **1- Transmission line section:**

The Cost of wire change show in table 6.2

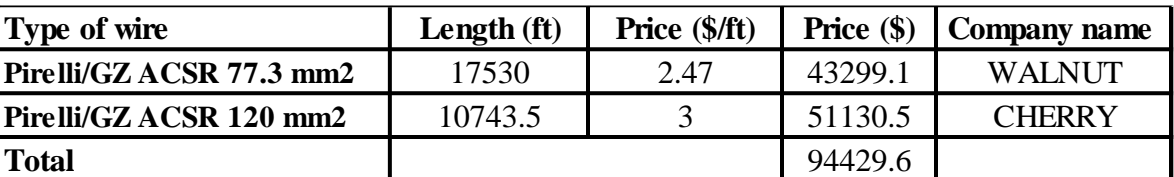

#### **Table 6.2 Transmission line cost.**

## **2- Capacitor bank economy:**

The capacitor bank price which chosen for power correction for areas with low power factor is clear in table 6.3.

| Name Of Tr.                     | Capacitor<br><b>Bank</b> | <b>Selected</b><br>(KVAR) | <b>Number</b><br>Of Unit | Price<br>(\$/unit) | Price $(\$)$ | <b>Company name</b>        |
|---------------------------------|--------------------------|---------------------------|--------------------------|--------------------|--------------|----------------------------|
| سنوت T2                         | 40                       | 40                        | 1                        | 132                | 132          | ningbo quanhe electronics  |
| مصنع المقالع T3                 | 40                       | 40                        | $\mathbf{1}$             | 132                | 132          | ningbo quanhe electronics  |
| خلة الوردة T4                   | 32                       | 40                        | 1                        | 132                | 132          | ningbo quanhe electronics  |
| مصنع خليل خليل T5               | 40                       | 40                        | 1                        | 132                | 132          | ningbo quanhe electronics  |
| مسجد النب <i>ى</i> لوط T8       | 40                       | 40                        | 1                        | 132                | 132          | ningbo quanhe electronics  |
| حَلَّة أبو بيضة T10             | 32                       | 40                        | 1                        | 132                | 132          | ningbo quanhe electronics  |
| $\overline{\text{T11}}$ الكوربة | 40                       | 40                        | $\mathbf{1}$             | 132                | 132          | ningbo quanhe electronics  |
| $T12$ البريد                    | 40                       | 40                        | $\overline{2}$           | 132                | 264          | ningbo quanhe electronics  |
| واد المغير T14                  | 32                       | 40                        | $\mathbf{1}$             | 132                | 132          | ningbo quanhe electronics  |
| الكسارة T15                     | 80                       | 100                       | $\mathbf{1}$             | 1200               | 1200         | Zhejiang, China (Mainland) |
| محاجر الزيدات T18               | 40                       | 40                        | 1                        | 132                | 132          | ningbo quanhe electronics  |
| خلة اللوزة T19                  | 100                      | 100                       | $\mathbf{1}$             | 1200               | 1200         | Zhejiang, China (Mainland) |
| مصنع خلة اللوزة T20             | 40                       | 40                        | $\mathbf{1}$             | 132                | 132          | ningbo quanhe electronics  |
| مصنع الرافدين T21               | 40                       | 40                        | 1                        | 132                | 132          | ningbo quanhe electronics  |
| منشار زركيا T22                 | 40                       | 40                        | $\mathbf{1}$             | 132                | 132          | ningbo quanhe electronics  |
| مصنع البلاستيك T23              | 40                       | 40                        | 1                        | 132                | 132          | ningbo quanhe electronics  |
| منشار أبو زايد T24              | 40                       | 40                        | 1                        | 132                | 132          | ningbo quanhe electronics  |
| مصنع التحرير T26                | 100                      | 100                       | $\mathbf{1}$             | 1200               | 1200         | Zhejiang, China (Mainland) |
| منشار النبعة T29                | 100                      | 100                       | $\mathbf{1}$             | 1200               | 1200         | Zhejiang, China (Mainland) |
| محاجر T31                       | 40                       | 40                        | $\overline{2}$           | 132                | 264          | ningbo quanhe electronics  |
| منشار فؤاد T32                  | 40                       | 40                        | $\overline{2}$           | 132                | 264          | ningbo quanhe electronics  |
| مصنع العويوي -1- T33            | 100                      | 100                       | $\mathbf{1}$             | 1200               | 1200         | Zhejiang, China (Mainland) |
| مصنع العويوي -2- T34            | 100                      | 100                       | 1                        | 1200               | 1200         | Zhejiang, China (Mainland) |
| مصنع عودة T35                   | 40                       | 40                        | $\mathbf{1}$             | 132                | 132          | ningbo quanhe electronics  |
| مصنع شحدة T36                   | 100                      | 100                       | $\overline{2}$           | 1200               | 2400         | Zhejiang, China (Mainland) |
| <b>Total</b>                    |                          |                           |                          |                    | 12372        |                            |

**Table 6.3: Capacitor bank price.**

Capital Costs = capacitor bank price + Transmission line price  $\ldots$  ... Eq. (6.1)

Capital Costs = 12372 \$ + 94429.6 \$

 $= 106801.6$  \$

#### **Income:**

In the other hand, power factor correction and reducing voltage drop level are decreasing the losses from 462.9 KW in to 206 KW, the 257 KW different will be provided so the money saved form reducing the losses as the flowing.

P annual = power  $*$  (hours /year) ……… Eq. (6.2)

P annual =  $257(KW)$  \* 8760(hour/year)

P annual =  $2251320$  (KW hour / year)

while taking the price of KWH is  $(0.157)$  \$.

saving (\$) = 2251320 (KW hour / year) \* (0.157) \$ / (KW hour) ……Eq. (6.3)

saving  $(\$) = 353457.24 \text{ %/year}$ 

# **6.4 Conclusion**

The profit of first year after applying the result as the flowing

Profit = Income –  $Cost \dots Eq. (6.4)$ 

 $= 353457.24$  \$ - 106801.6 \$

 $= 246655.64$  \$

The project will Provide 246655.64 \$ for the municipality at the first year.

# **6.5 SCADA System**

SCADA is Supervisory Control and Data Acquisition. The major function of SCADA is for acquiring data from remote devices such as valves, pumps, transmitters etc. and providing overall control remotely from a SCADA Host software platform. This provides process control locally so that these devices turn on at the right time, supporting your control strategy and a remote method of capturing data and events (alarms) for monitoring these processes. SCADA Host platforms also provide functions for graphical displays, alarming, trending and historical storage of data.

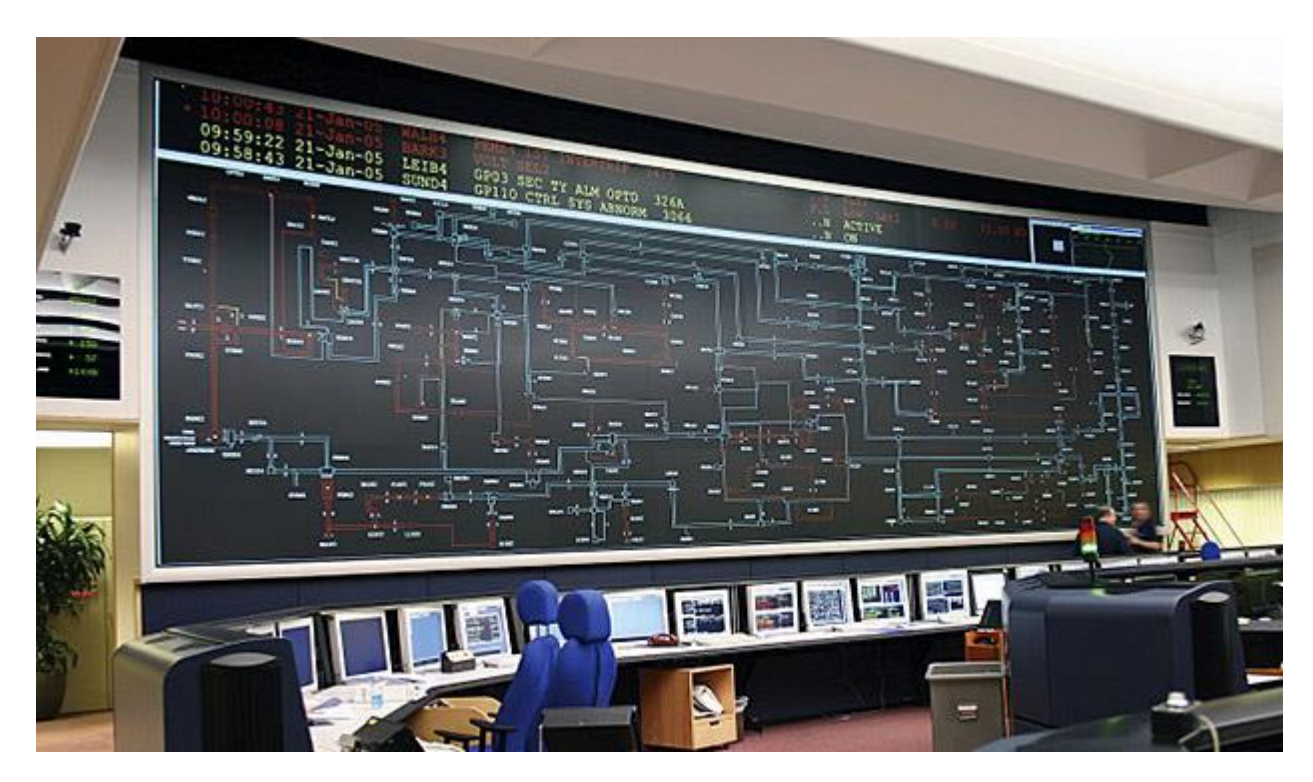

**Figure 6.3: SCADA screen.**

Looking at the overall structure of a SCADA system, there are many distinct levels within SCADA these being.

- **1-** Field instrumentation.
- **2-** PLCs and / or RTUs.
- **3-** Communications networks
- **4-** SCADA host software.

#### **6.5.1 SCADA system Benefits for Electrical Distribution**

- **1-** Locate the problem in the network.
- **2-** Network control.
- **3-** Monitor the network.
- **4-** Increases reliability through automation.
- **5-** Eliminates the need for manual data collection.

**6-** Automation protects workers by enabling problem areas to be detected and addressed automatically.
### **6.5.2 How SCADA Works**

A SCADA system for a power distribution application is a typically a PC-based software package. Data is collected from the electrical distribution system, with most of the data originating at substations. Depending on its size and complexity, a substation will have a varying number of controllers and operator interface points. In a typical configuration, a substation is controlled and monitored in real time by a Programmable Logic Controller (PLC) and by certain specialized devices such as circuit breakers and power monitors. Data from the PLC and the devices is then transmitted to a PC-based SCADA node located at the substation. One or more PCs are located at various centralized control and monitoring points. The links between the substation PCs and the central station PCs are generally Ethernet-based and are implemented via the Internet, an intranet and/or some version of cloud computing. In addition to data collection, SCADA systems typically allow commands to be issued from central control and monitoring points to substations. If desired and as circumstances allow, these commands can enable full remote control.

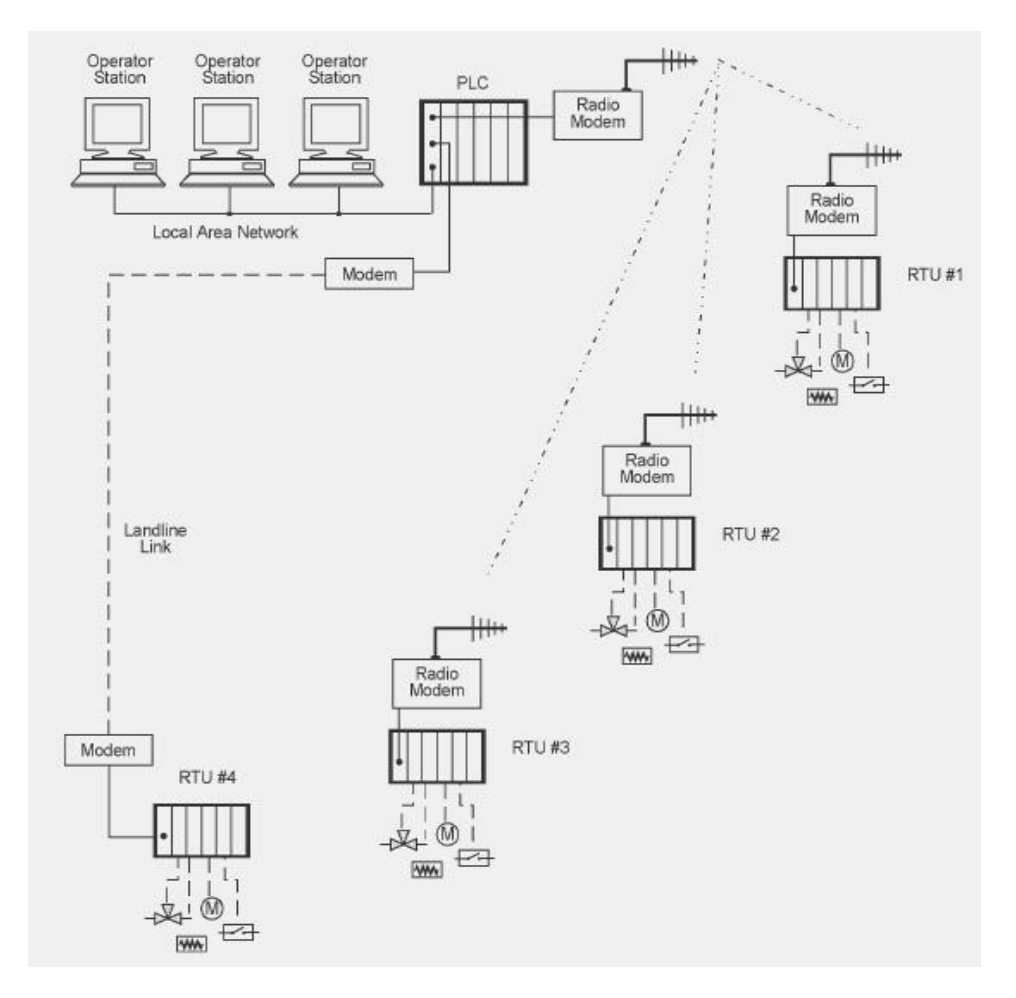

**Figure 6.4: Control of SCADA.**

We can apply SCADA system at any part of electricity network, because the importance for this system to monitor the network as we mentioned before, the figure 6.5 explain a part from the network can apply SCADA system on her.

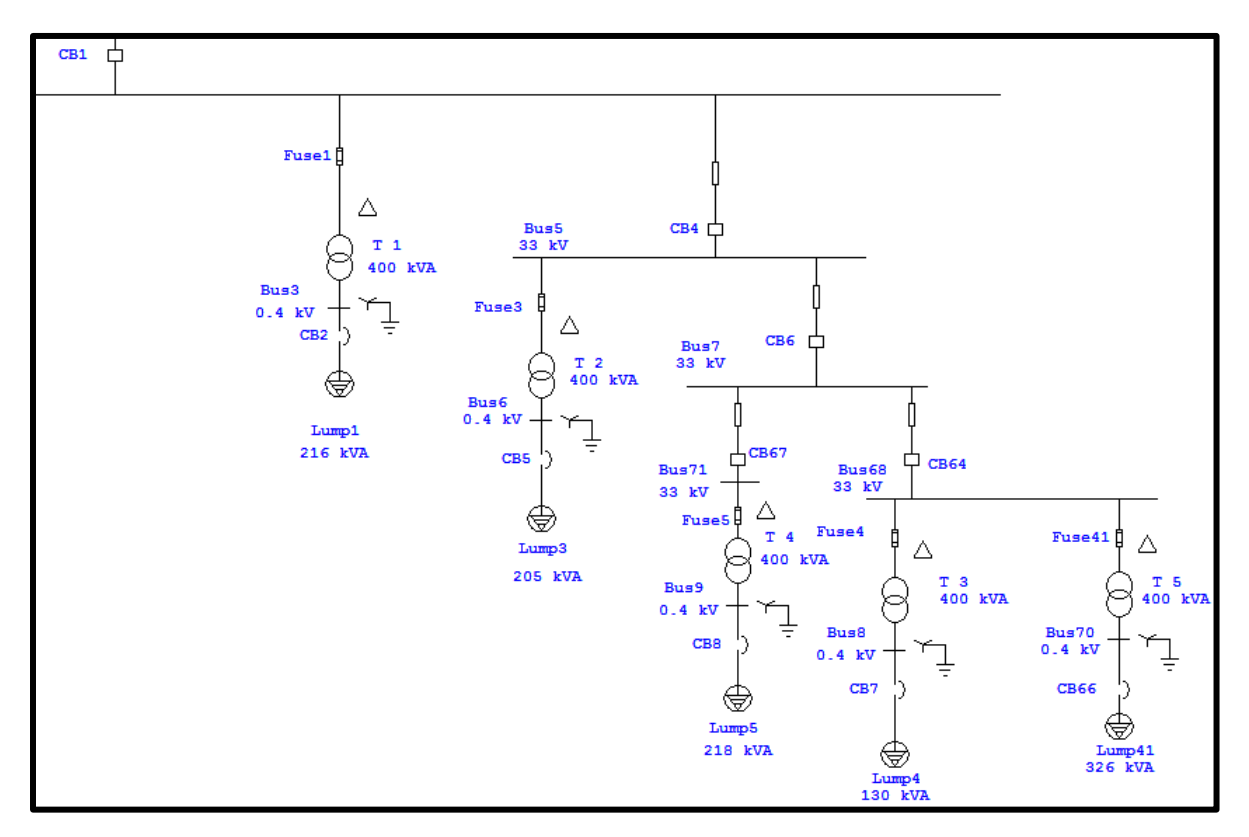

**Figure 6.5 Part from the network can apply SCADA system on her.**

The table 6.4 explain the part which monitored in the network, and we put this items by using unity pro programs.

| Data Editor<br>$\mathbf{x}$<br>---                                                     |                                           |                         |       |         |                                           |     |
|----------------------------------------------------------------------------------------|-------------------------------------------|-------------------------|-------|---------|-------------------------------------------|-----|
| Variables DDT Types   Function Blocks   DFB Types                                      |                                           |                         |       |         |                                           |     |
| Filter<br>陽<br>Name $\boxed{=}$<br><b>VEDT VDDT V</b> IODDT <b>VD</b> Device DDT<br>₹. |                                           |                         |       |         |                                           |     |
| Name                                                                                   | $\blacktriangledown$ Type<br>$\mathbf{v}$ | Address<br>$\mathbf{v}$ | Value | Comment | Time stamping<br>$\overline{\phantom{a}}$ | -∥⊞ |
| $\bullet$ CB1<br>                                                                      | <b>BOOL</b>                               |                         |       |         | None                                      |     |
| $\bullet$ CB4                                                                          | <b>BOOL</b>                               |                         |       |         | None                                      |     |
| $\bullet$ CB6<br>                                                                      | <b>BOOL</b>                               |                         |       |         | None                                      |     |
| $\bullet$ CB64                                                                         | <b>BOOL</b>                               |                         |       |         | None                                      |     |
| $\bullet$ CB67                                                                         | <b>BOOL</b>                               |                         |       |         | None                                      |     |
| $\bullet$ CB2                                                                          | <b>BOOL</b>                               |                         |       |         | None                                      |     |
| $\bullet$ CB5                                                                          | <b>BOOL</b>                               |                         |       |         | None                                      |     |
| $\bullet$ CB8                                                                          | <b>BOOL</b>                               |                         |       |         | None                                      |     |
| $\bullet$ CB7                                                                          | <b>BOOL</b>                               |                         |       |         | None                                      |     |
| $\bullet$ CB66                                                                         | <b>BOOL</b>                               |                         |       |         | None                                      |     |
| G 1                                                                                    | <b>INT</b>                                |                         |       |         |                                           |     |
| ΟV                                                                                     | INT                                       |                         |       |         |                                           |     |
| $\bullet$ P                                                                            | <b>INT</b>                                |                         |       |         |                                           |     |
| ь                                                                                      |                                           |                         |       |         |                                           |     |

**Table 6.4: variables in unity pro programs.**

# **Chapter Seven**

### Conclusions and Recommendations

This chapter divided in to two parts, the first part summarizing main problems and solutions for Bani Na'im medium voltage electric network. it's also contain the conclusions expected after applying the project. The other part is our recommendations for Bani Na'im municipality, Palestine polytechnic university and students of electric power engineering.

## **7.1 Conclusions**

### **7.1.1 Problems:**

**1-** Network has a Losses evaluated from the load flow results of Bani Na'im electric power network using E-TAP show that it has a level of power losses nearly of 462.9 KW.

**2-** Network has Unacceptable power factor value that of between (0.70-0.91) measured by Vega 78 power analyzer.

**3-** Network has a voltage drop reach more than 5%, that's drop affects the low voltage side.

**4-** Some protection and isolating equipment is very old with law readability and selectivity.

**5-** Arabi transformer unbalanced problem, the transformer returns the current on neutral line.

### **7.1.3 Solutions the problems**

**1-** Losses is decreased after the previous scenarios to reach 206 KW.

**2-** Low power factor problem solved by Power Factor improvement using capacitor bank.

**3-** Voltage drop at medium voltage side is acceptable so its needn't to change conductor or redistribute load for a voltage drop of 3.27% at worst case. but the voltage drops at distribution side solved be changing the tab of transformer that's have an under voltage at the load.

**4-** The protection equipment is solved by calibration of circuit breakers and fuses by evaluate the maximum current using E-TAP to satisfy a good selectivity.

**5-** Arabi transformer unbalanced problem is solved by repair and delivery of earthing system.

**The project describes the existing Bani Na'im medium voltage network and put a solution for existing problems. the project practically applying will solve those problems and get this advantages for the network:**

**1-** Power factor will be rise to reach nearly unity power factor.

**2-** Voltage drop problem will be solved to reach acceptable range in low voltage side.

**3-** Network losses will be minimized as possible to get acceptable value.

- **4-** Over load and under voltage problem will be solved.
- **5-** Increasing the medium voltage network efficiency.

**6-** After problems solving, save a capacity of 1 MVA, where before the solving problems the capacity consumed was 9.68 MVA, then after solving problems the capacity has become 8.92 MVA.

**7-** The project will provide 246655.64 \$ for the municipality at the first year.

### **7.2 Recommendations**

### **7.2.1 Recommendations for Bani Na'im Municipality:**

- **1-** Hiring electric engineer in the Municipality.
- **2-** Use "Vega 78 power analyzer" for measure the loads on the electrical network.
- **3-** Use power measuring devices for each transformer.
- **4-** Use E-TAP program for representation the electrical network and study it.

### **7.2.2 Recommendations for our university:**

**1-** Build a new relationship between the university and the governmental or private power sector.

**2-** Change the Field Training system in the university to ensure that power student can deal with medium voltage in training sites.

**3-** help interested student in E-TAP to learn more about the program.

### **7.2.3 Recommendations for power engineering student:**

**1-** Try to learn more about E-TAP program and use it for developing the power engineering in the university.

**2-** Decide your graduation project in distribution sector for medium and also for low voltage network in another region.

**3-** Make research's about SCADA system for applying it and applying new power method in all cities in Palestine.

# **References:**

**[1]** Data sheet

**[2]** MO, NAVFAC. "Electric Power Distribution Systems Operations." (1990).

**[3]** Mehta, V. K., and Rohit Mehta. Principles of power system: including generation, transmission, distribution, switchgear and protection. S. Chand, 2005.

**[4]** F.C. Chan. "ELECTRIC POWER DISTRIBUTION SYSTEMS General"

Manager, CLP Engineering Ltd. Hong Kong. China.

**[5]** ETAP- PowerStation, load flow analysis, User Guide,4.0, Operation Technology Inc. Southern California,2001, pp.11-12.

**[6]** Jones, L. D., and D. Blackwell. "Energy Saver Power Factor Controller for Synchronous Motors." IEEE Transactions on Power Apparatus and Systems 5 (1983): 1391-1394.

**[7]** Harker, Keith. Power system commissioning and maintenance practice. No. 24. Iet, 1998.

**[8]** Chapman, Stephen J. Electric machinery and power system fundamentals. McGraw-Hill, 2002.

**[9]** Pande, Sarang, and J. G. Ghodekar. "Reduction of Power Loss of Distribution System by Distribution Network Management."

**[10]** Navani, J. P., N. K. Sharma, and Sonal Sapra. "Technical and non-technical losses in power system and its economic consequence in Indian economy." International Journal of Electronics and Computer Science Engineering 1.2 (2012): 757-761.

**[11]** Driesen, Johan, and Thierry Van Craenenbroeck. "Voltage Disturbances: Introduction to Unbalance." Power Quality Application Guide, Copper Development Association 5.3 (2002).

 $\overline{\phantom{a}}$ 

 For a Data sheet see Appendix part 1.

# **Appendix**

- Part 1: **Data sheet of Transmission lines.**
- Part 2: **Vega 78 power quality analyzer.**
- Part 3: **load data from VEGA 78 of all domestic transformers.**
- Part 4: **load data from VEGA 78 of all industrial transformers.**
- Part 5: **E-TAP Program.**
- Part 6: **One-Line Diagram - OLV1 (Load Flow Analysis before solve problems).**
- Part 7: **Complete report of Load Flow Analysis before solve problems.**
- Part 8: **One-Line Diagram - OLV1 (Load Flow Analysis after solve problems).**
- Part 9: **Complete report of Load Flow Analysis after solve problems.**

# Part 1

# **Data sheet of Transmission lines**

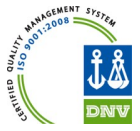

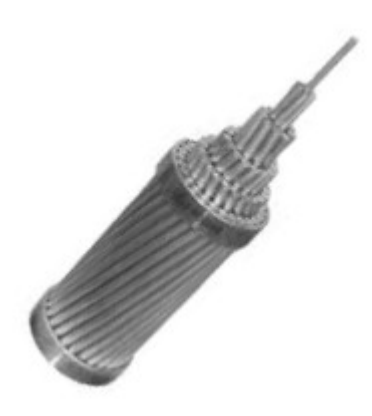

# **TECHNICAL DATA SHEET**

- **AAAC ALL ALUMINIUM ALLOY CONDUCTORS**
- **ACSR- ALUMINIUM CONDUCTOR STEEL REINFORCED**
- **AAC ALL ALUMINIUM CONDUCTORS**

*Email: kjvalloys@gmail.com +91-7104-237197/236182 Fax:237988*

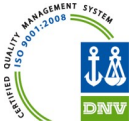

### CONVERSION FACTORS AND FORMULAE

### **CONVERSION FACTORS TABLE**

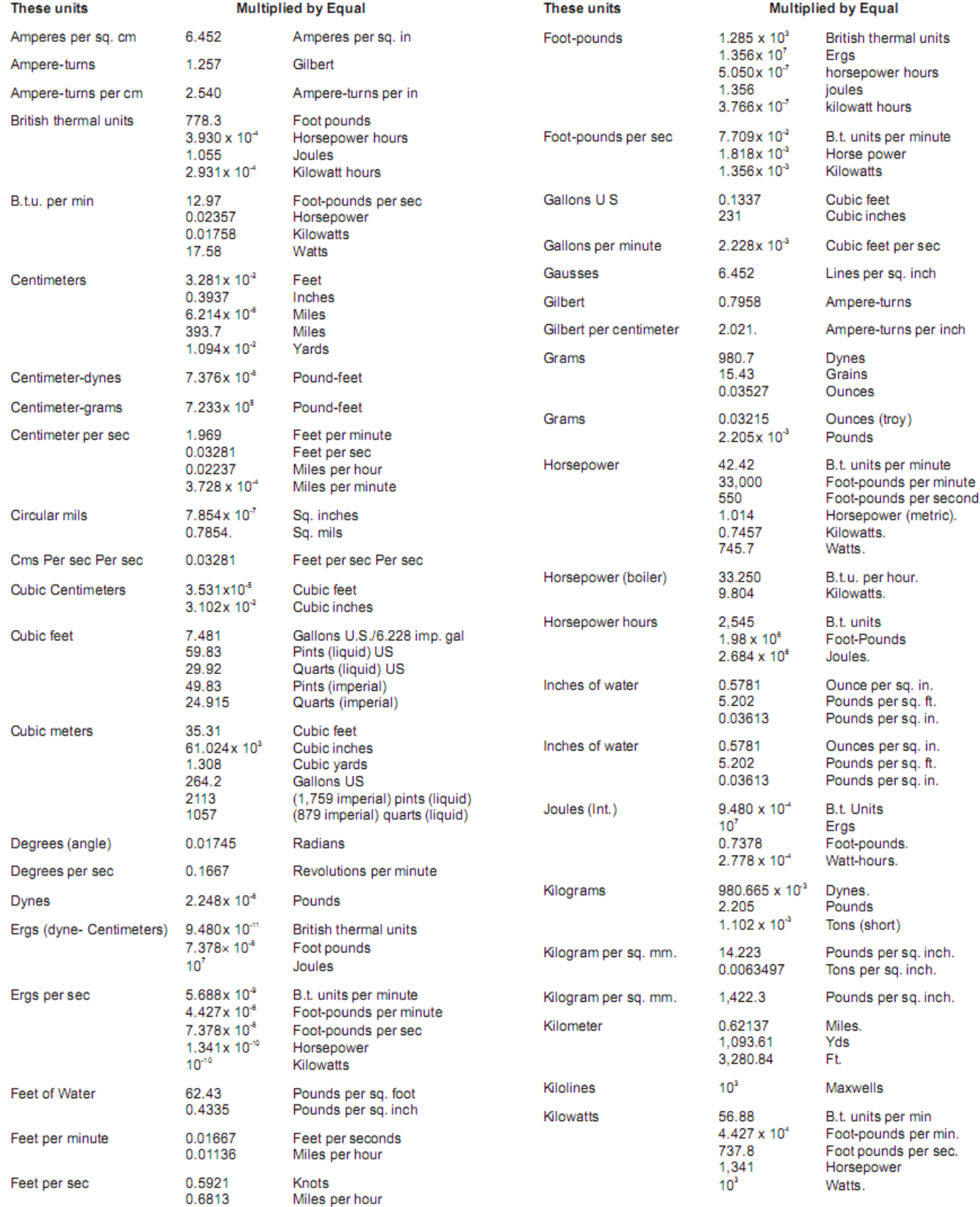

*Email: kjvalloys@gmail.com +91-7104-237197/236182 Fax:237988*

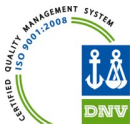

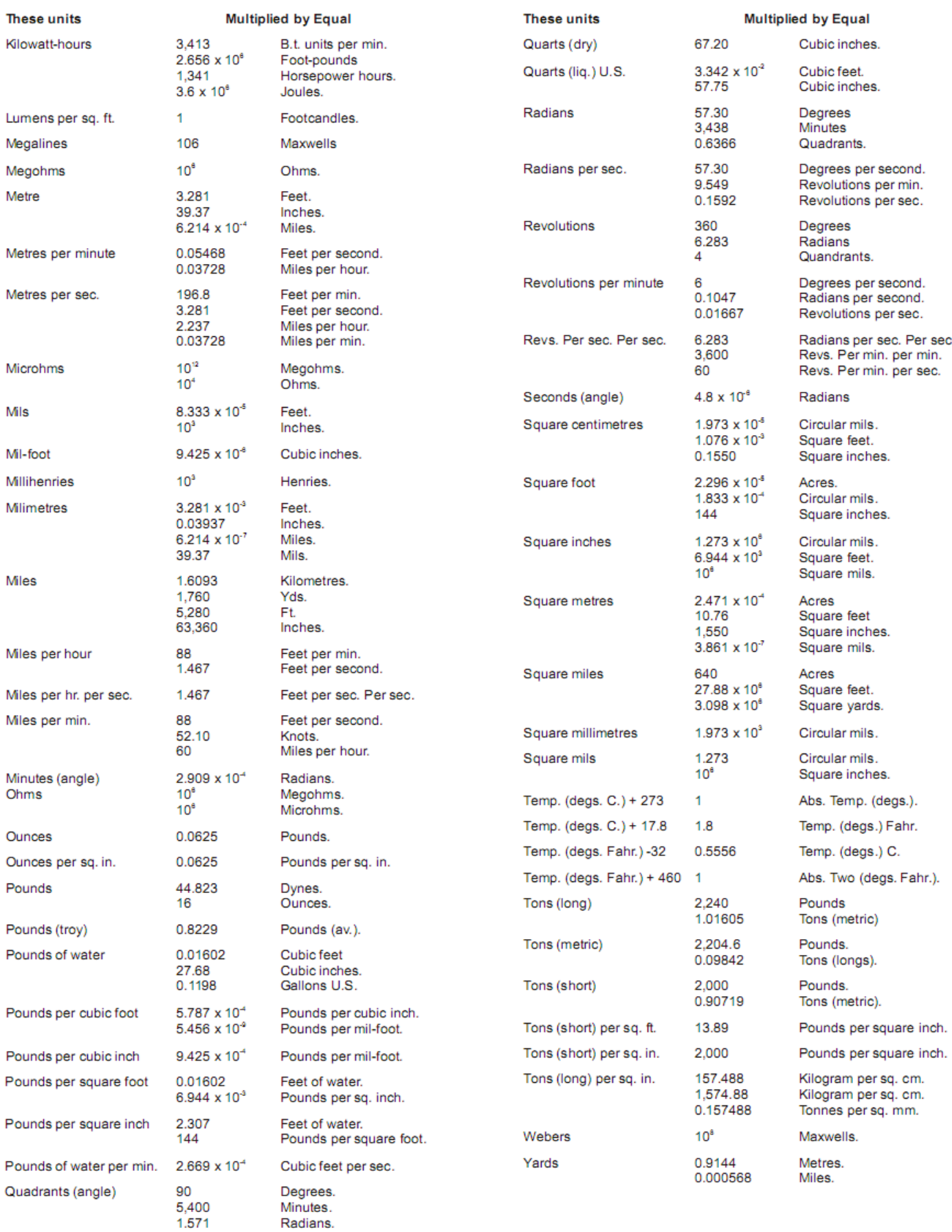

*KJV ALLOY CONDUCTORS P. LTD. - An ISO 9001:2008 Company Email: kjvalloys@gmail.com +91-7104-237197/236182 Fax:237988*

### **CONVERSION FORMULAE**

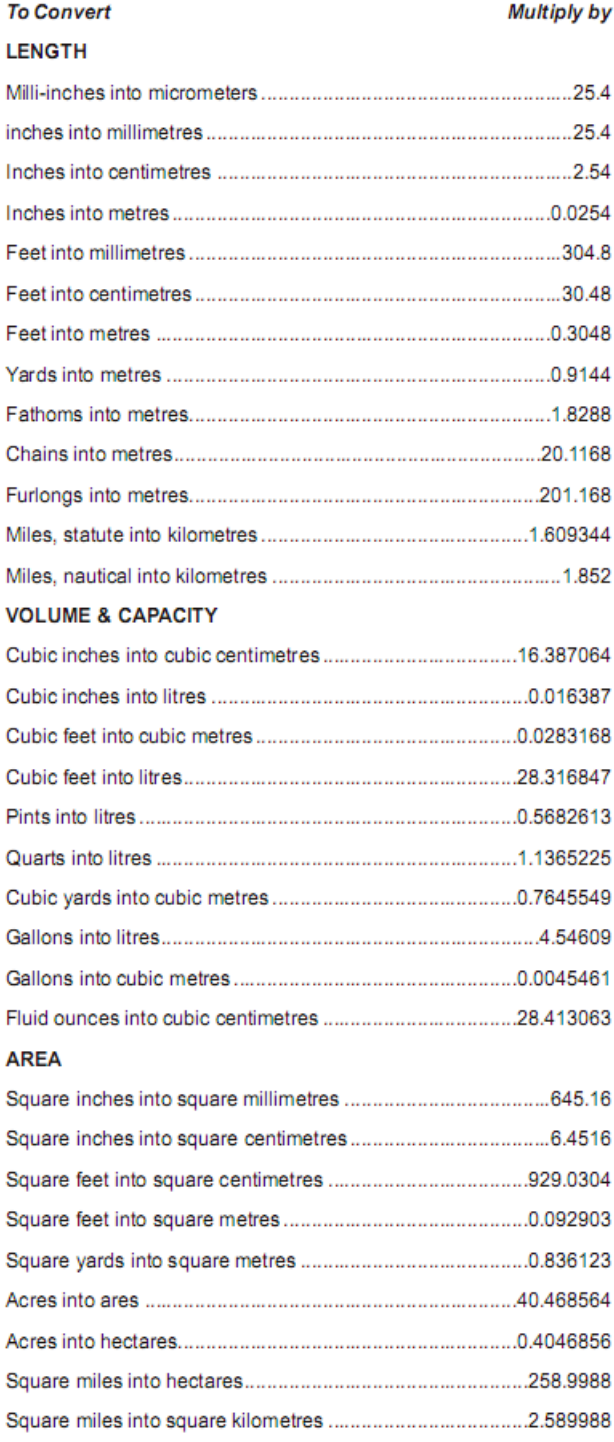

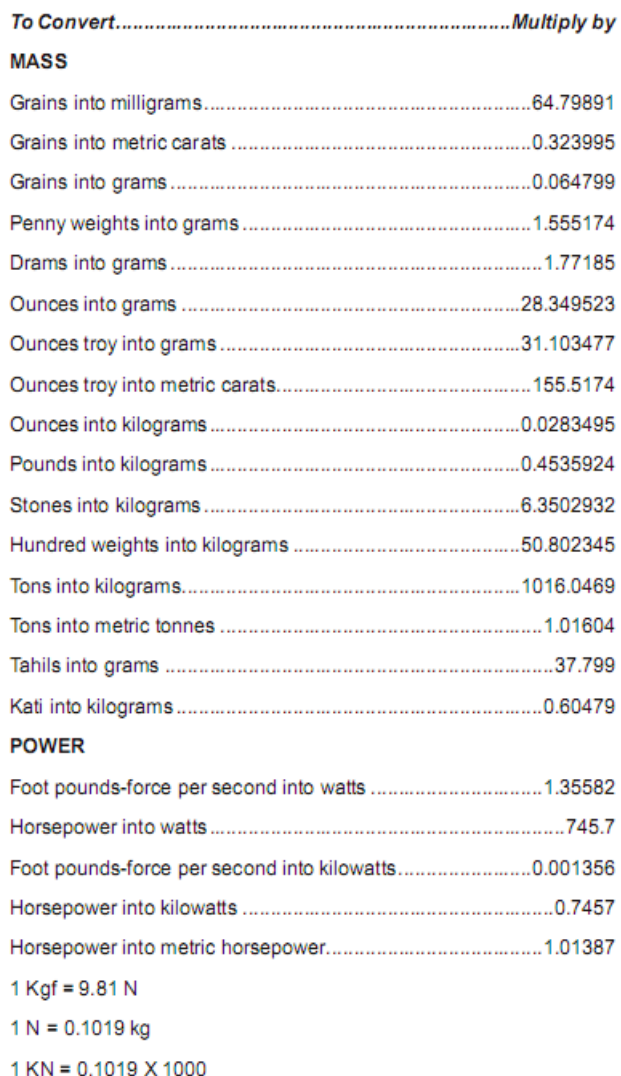

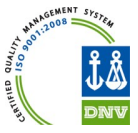

## **ALL ALUMINIUM ALLOY CONDUCTOR – AAAC**

AAAC conductor is made from aluminum-magnesium-silicon alloy of high electrical conductivity containing Magnesium (0.6-0.9%) & Silicon (0.5-0.9%) to give it better mechanical properties after treatment.

AAAC conductors are generally made out of aluminum alloy 6201 (Minimum Conductivity is 54%). AAAC Conductor has a better corrosion resistance and better strength to weight ratio and improved electrical conductivity than ACSR Conductor on equal diameter basis.

Key Benefits

- Higher Strength to weight ratio compared to ACSR Conductor.
- Better Corrosion resistant than ACSR Conductor.
- Better sag Characterstics

Please go through different sizes as per global standards in next page.

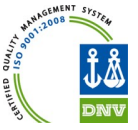

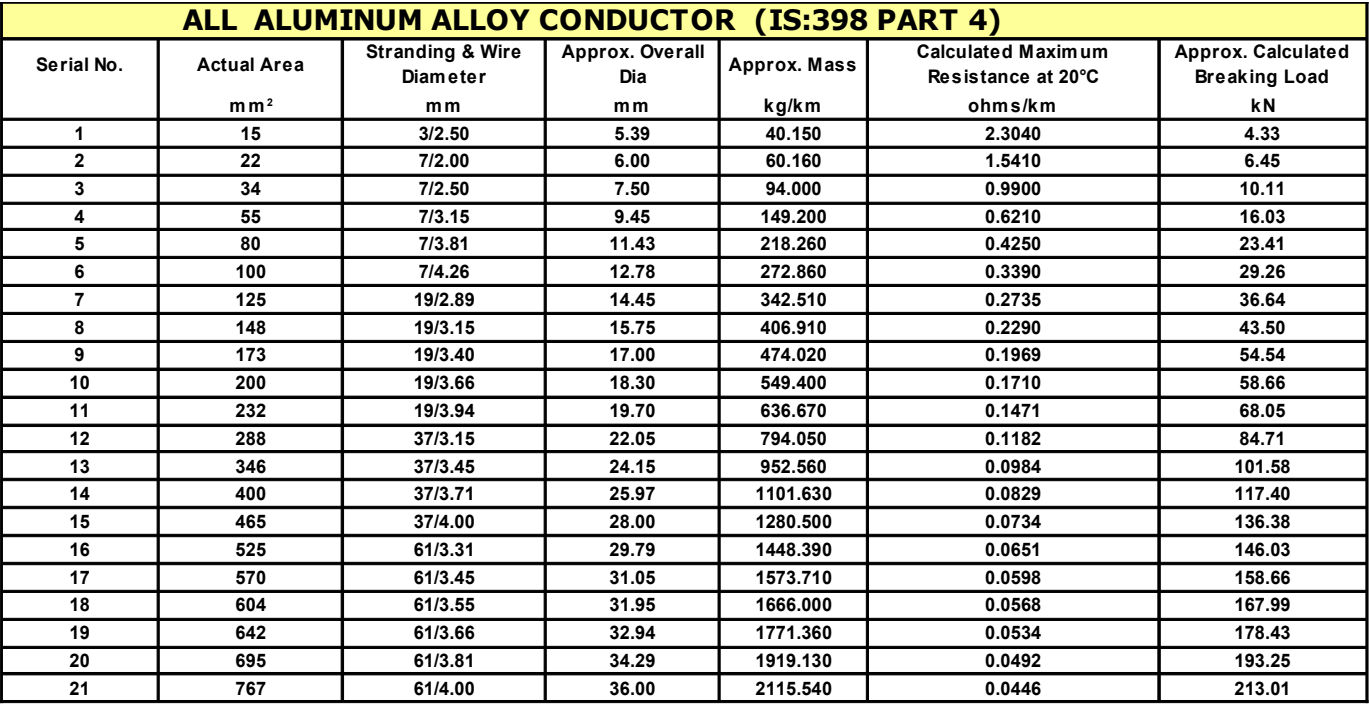

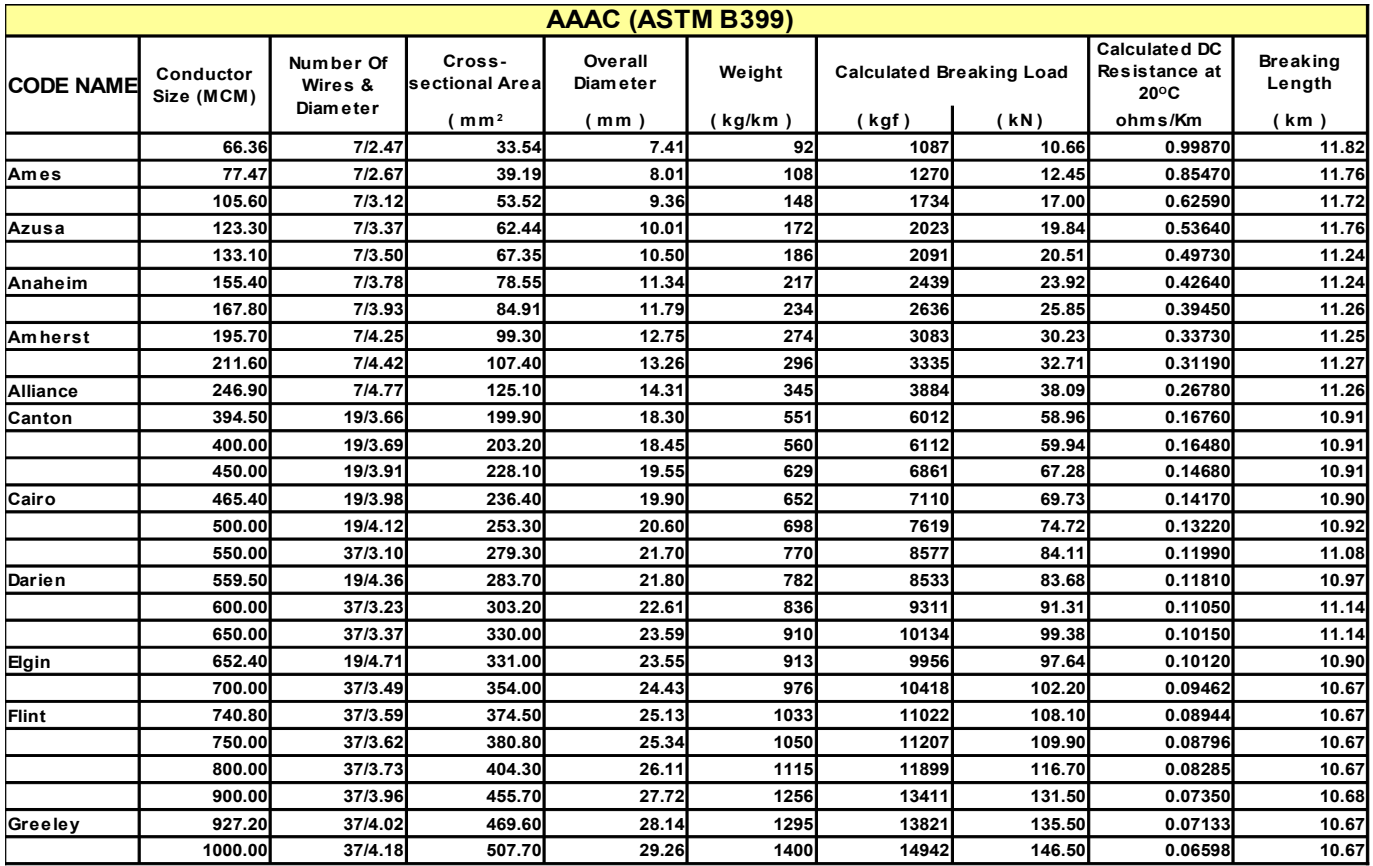

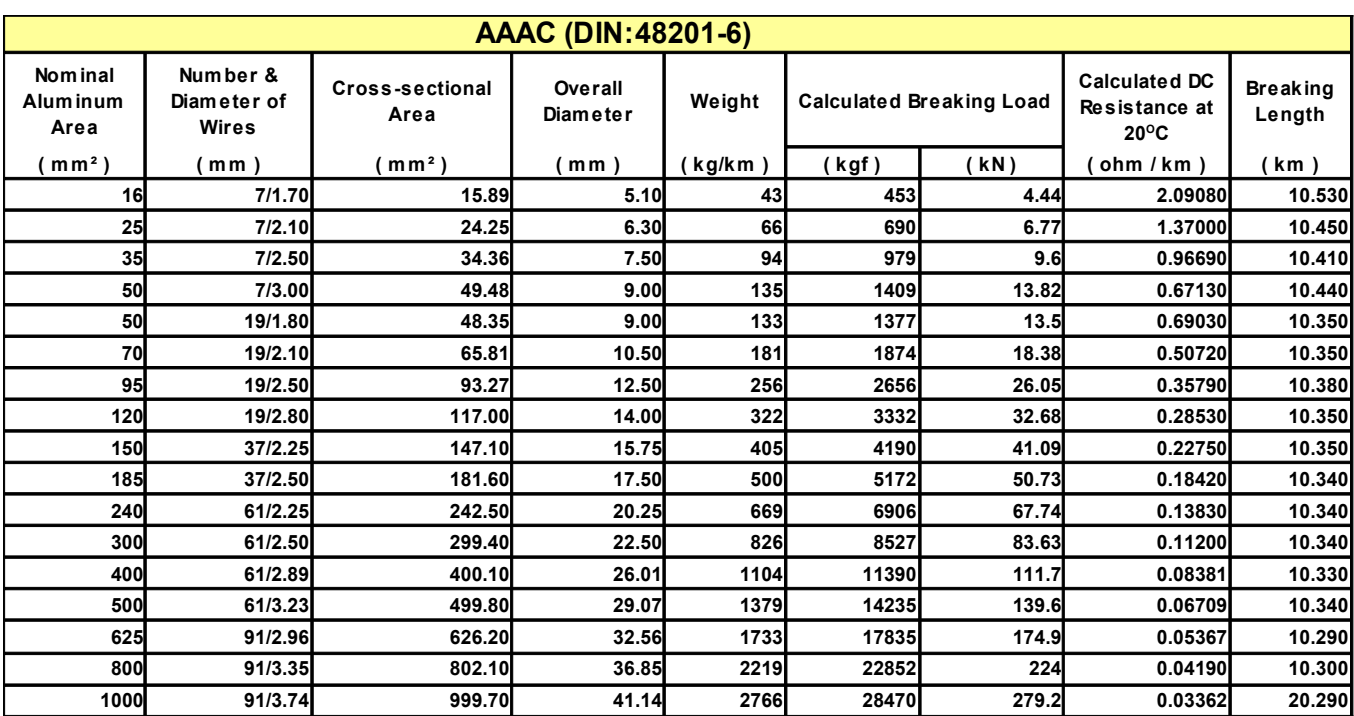

### **AAAC (BS 3242:1970)**

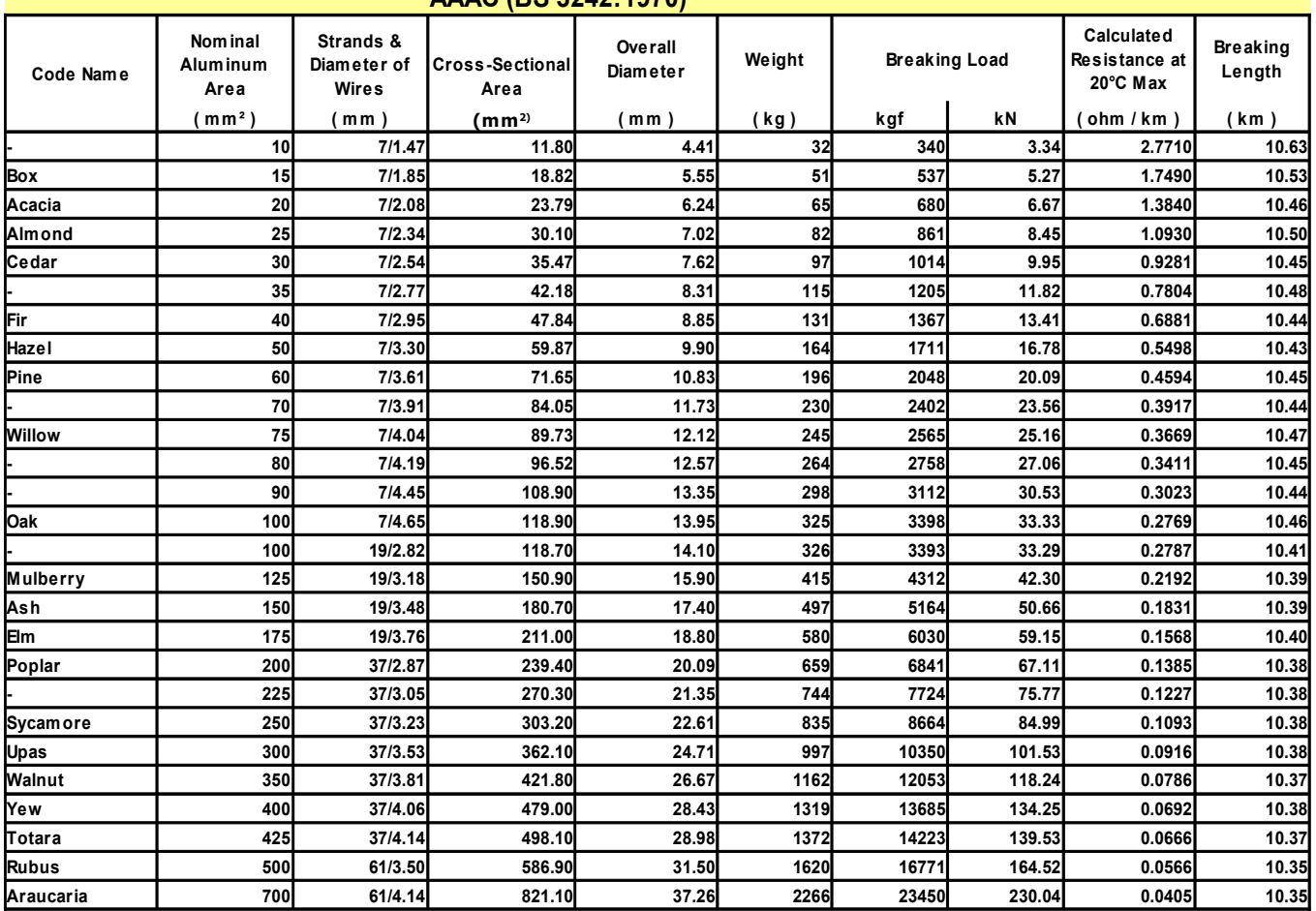

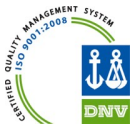

## **ALL ALUMINIUM CONDUCTOR – AAC**

AAC conductor is also known as aluminum stranded conductor. AAC conductor is manufactured from electrolytically refined (E.C.GRADE) aluminum, having purity of minimum 99.5% of aluminium (with minimum Conductivity of 61%). AAC conductor is used mainly in urban areas because the spacing is short and the supports are close.

All aluminum conductors are made up of one or more strands of aluminum wire depending on the end usage. AAC conductors are also used extensively in coastal areas because they have a very high degree of corrosion resistance.

### Key Benefits

- Conductivity of AAC Conductor is high.
- AAC Conductor is corrosion resistant.

Please go through different sizes as per global standards in next page.

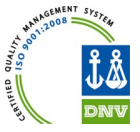

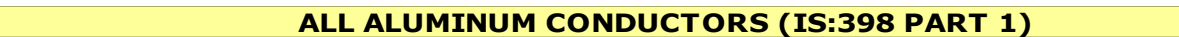

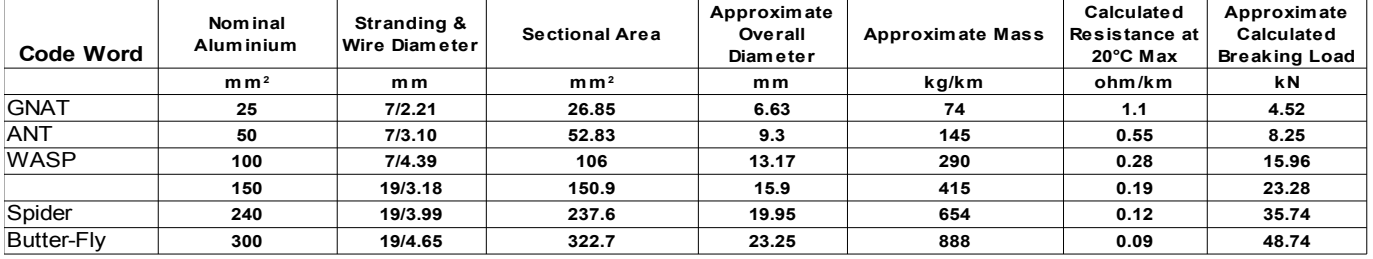

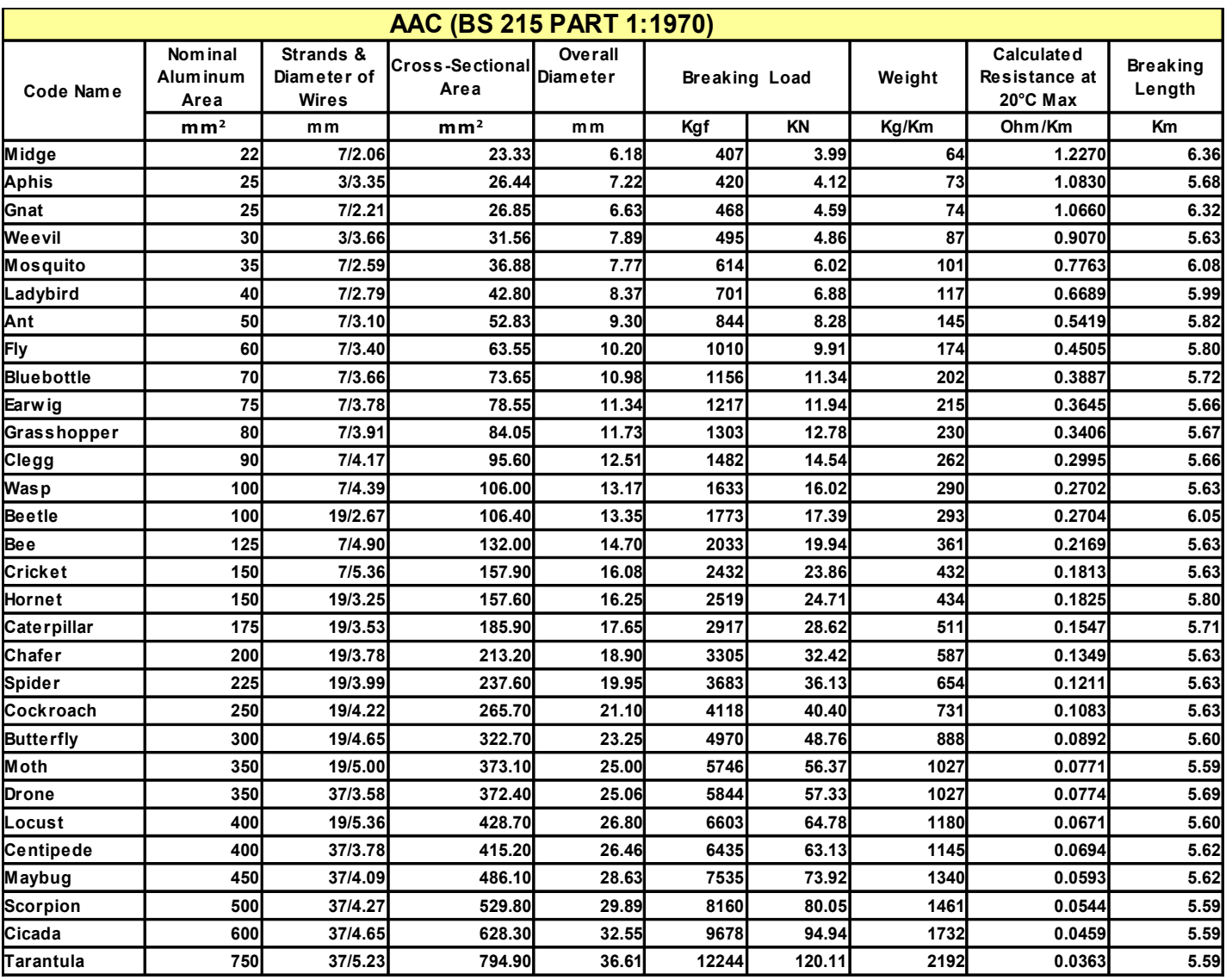

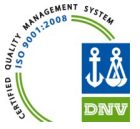

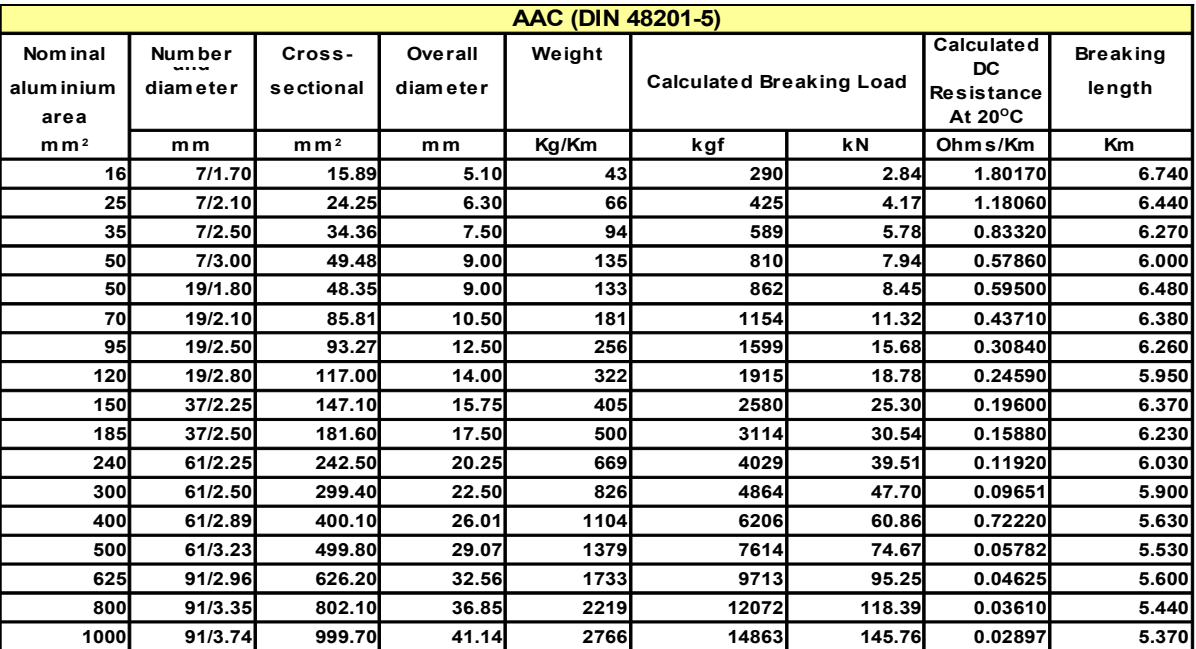

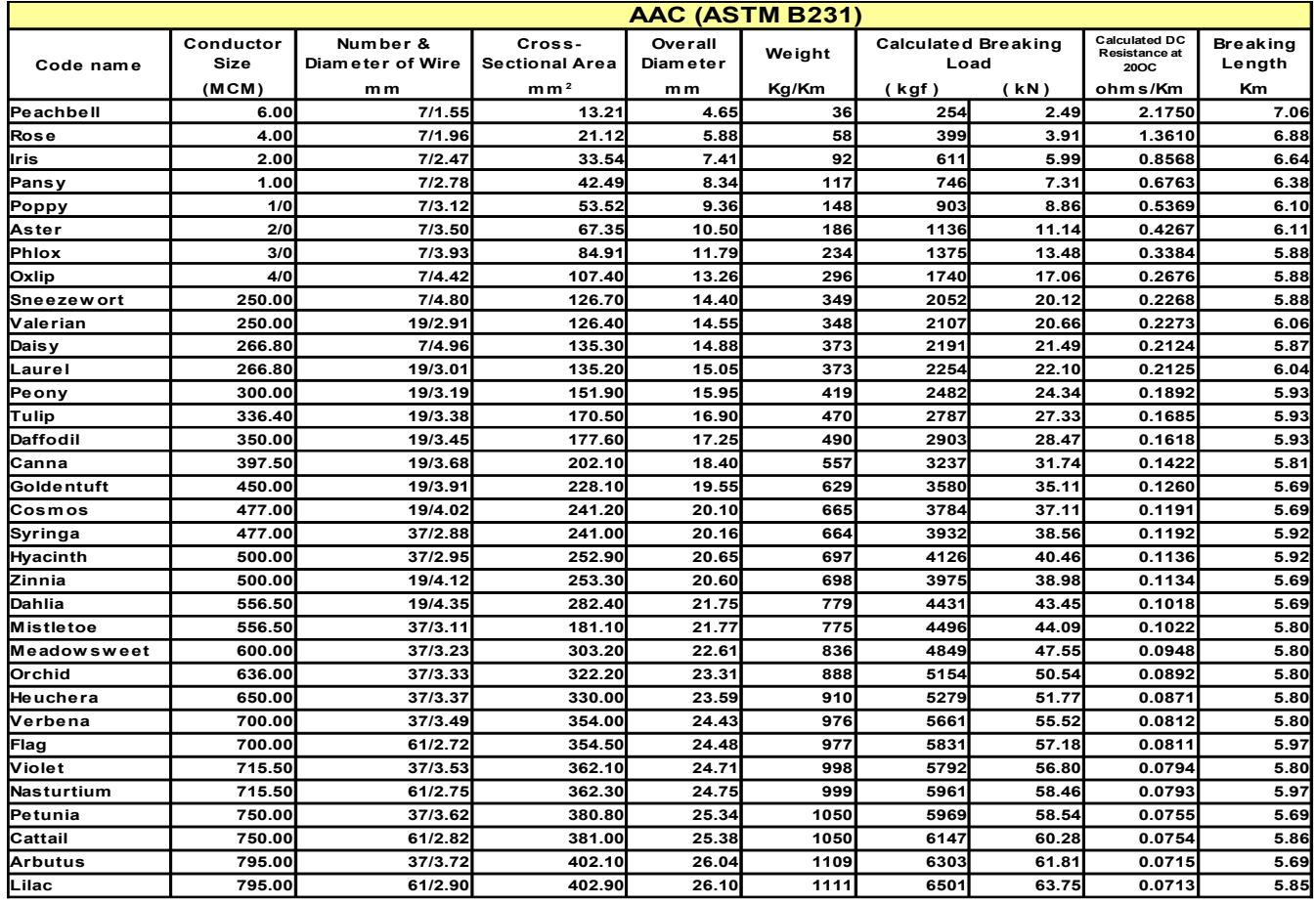

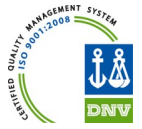

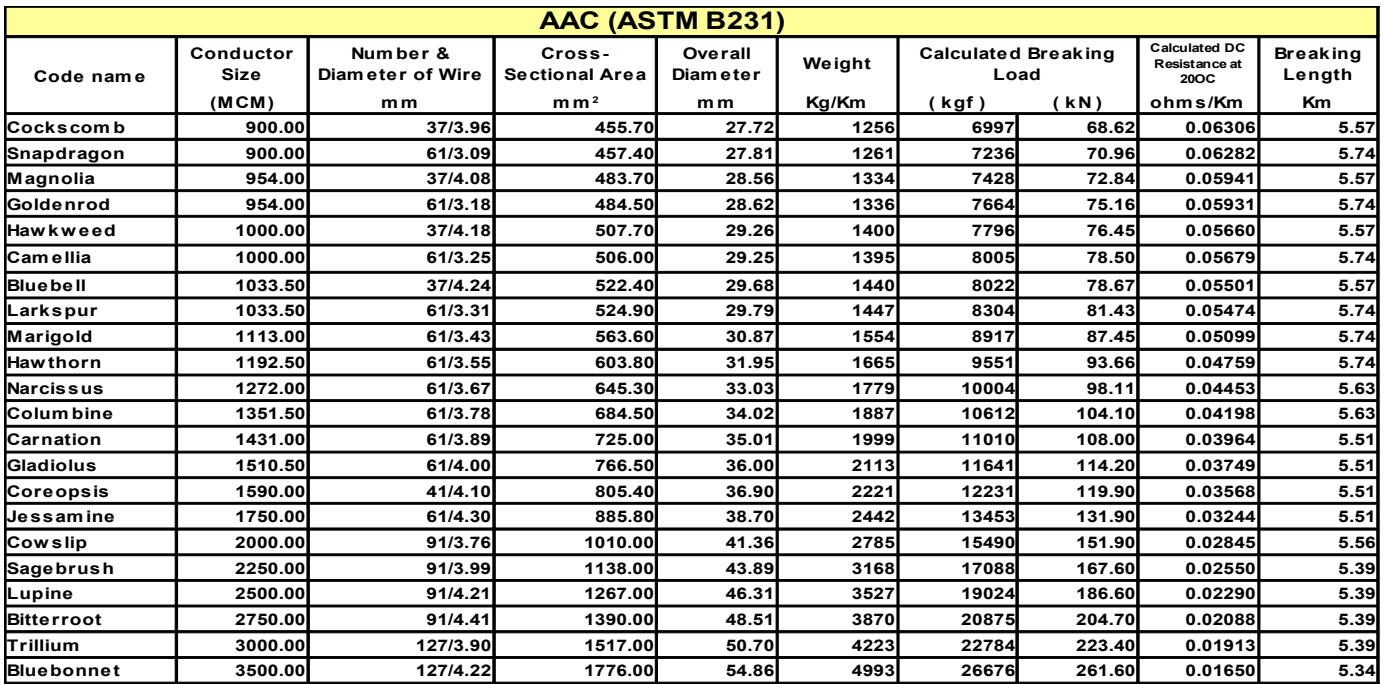

### **Construction of AAC & AAAC Conductors**

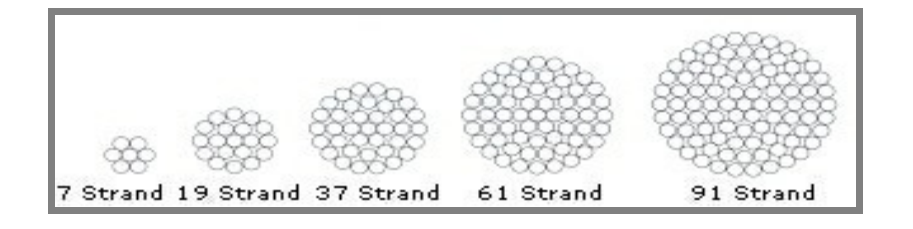

### **Construction of ACSR Conductors**

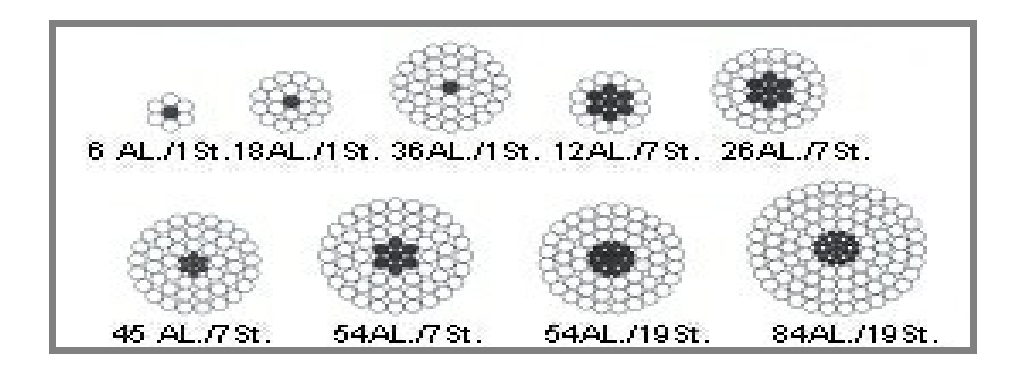

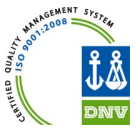

## **ALUMINIUM CONDUCTOR STEEL REINFORCED – ACSR**

ACSR conductor consists of a solid or stranded steel core surrounded by strands of aluminum (E.C. GRADE). ACSR Conductor is available in a wide range of steel, containing carbon from 0.5% to 0.85 %. The higher strength ACSR Conductor are used for river crossings, overhead ground wires, installations involving extra long spans etc. Against any given resistance of conductor, ACSR may be manufactured for having a wide range of tensile strength as per requirement. The principal advantage of these conductors are high tensile strength so that they are used for longer spans with less supports. Due to the greater diameter of ACSR Conductor a much higher corona limit can be obtained causing big advantages on high as well as extra high voltage Overhead lines.

## **Key Benefits**

- ACSR Conductor has high Tensile Strength.
- Variable steel core stranding enables desired strength to be achieved without sacrificing ampacity.
- Additional corrosion protection is available through the application of grease to the core or infusion of the complete cable with grease

Please go through different sizes as per global standards in next page.

*Email: kjvalloys@gmail.com +91-7104-237197/236182 Fax:237988*

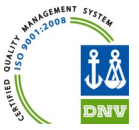

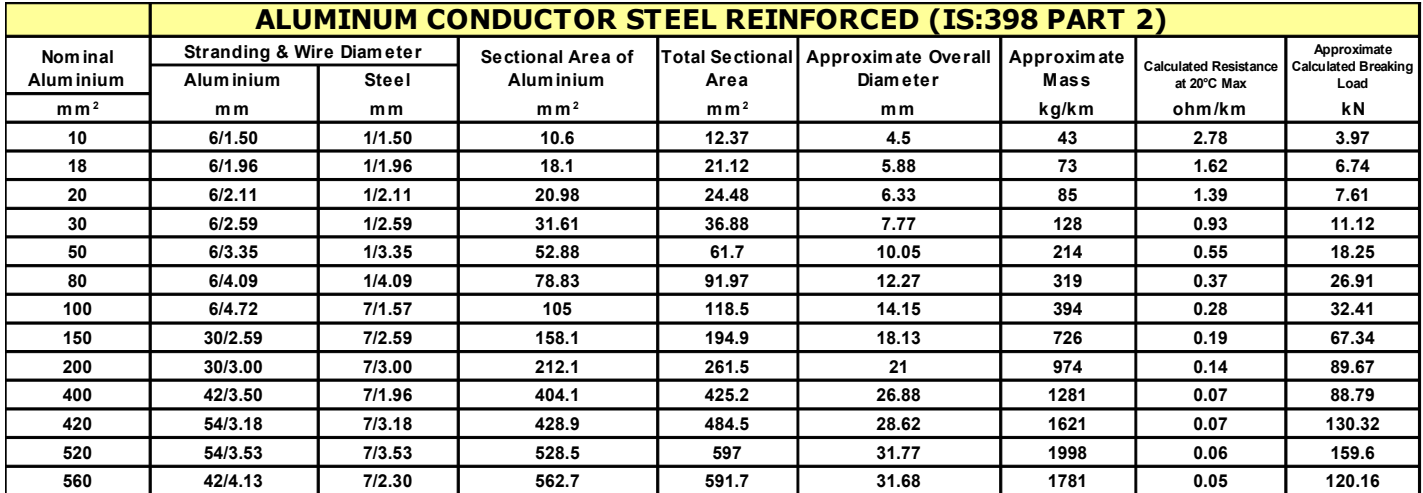

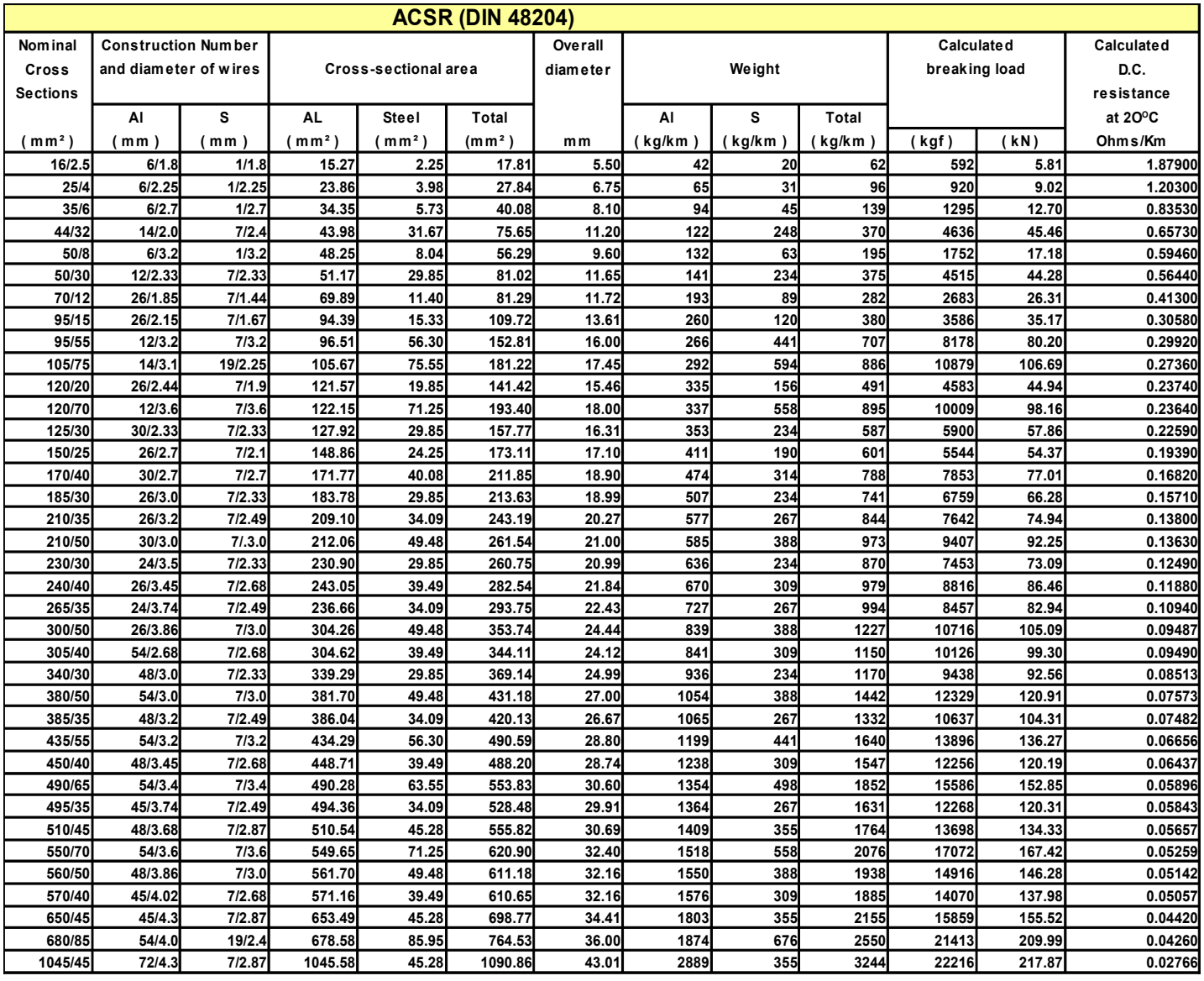

*Email: kjvalloys@gmail.com +91-7104-237197/236182 Fax:237988*

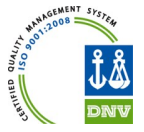

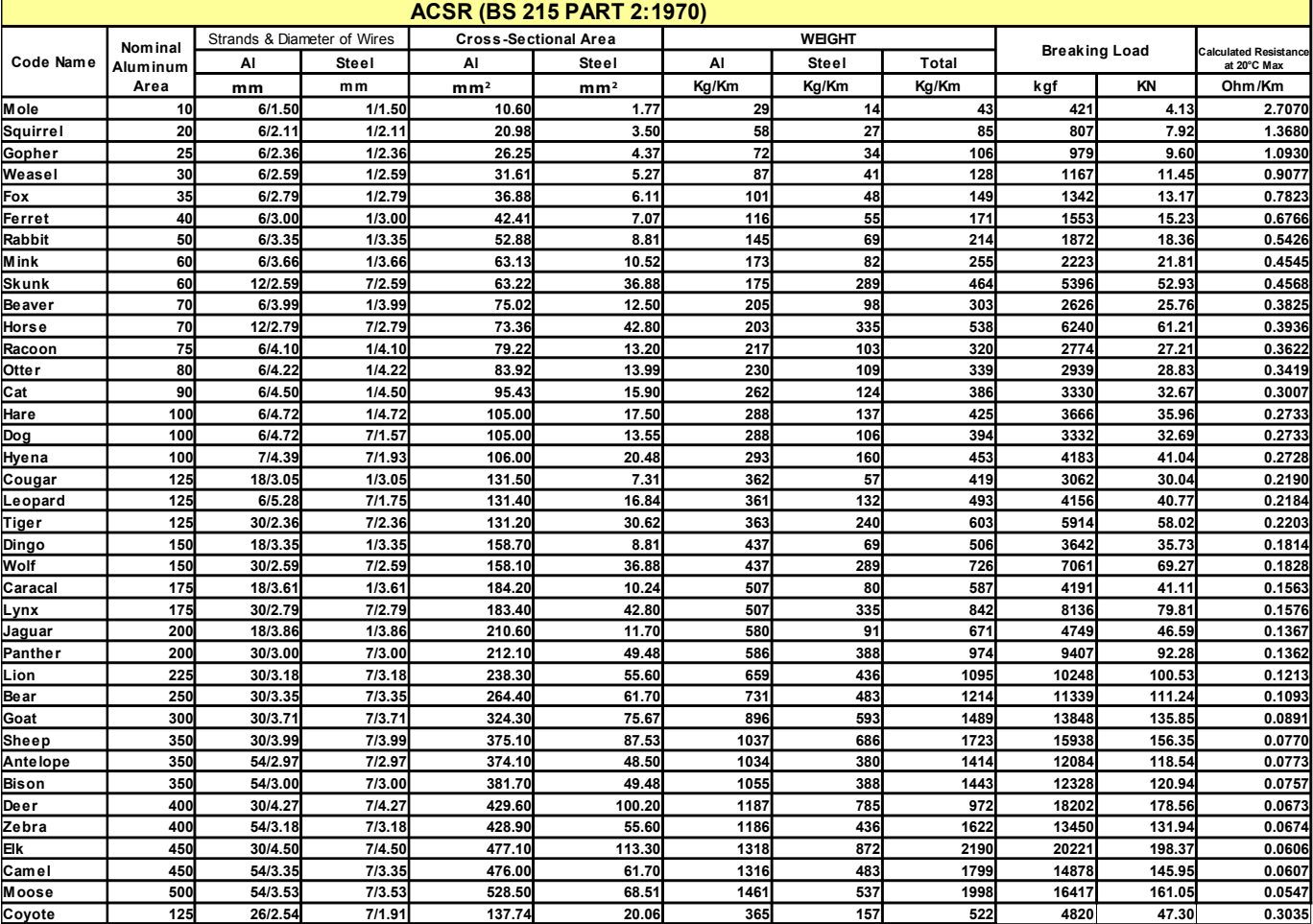

*Email: kjvalloys@gmail.com +91-7104-237197/236182 Fax:237988*

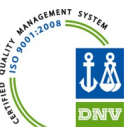

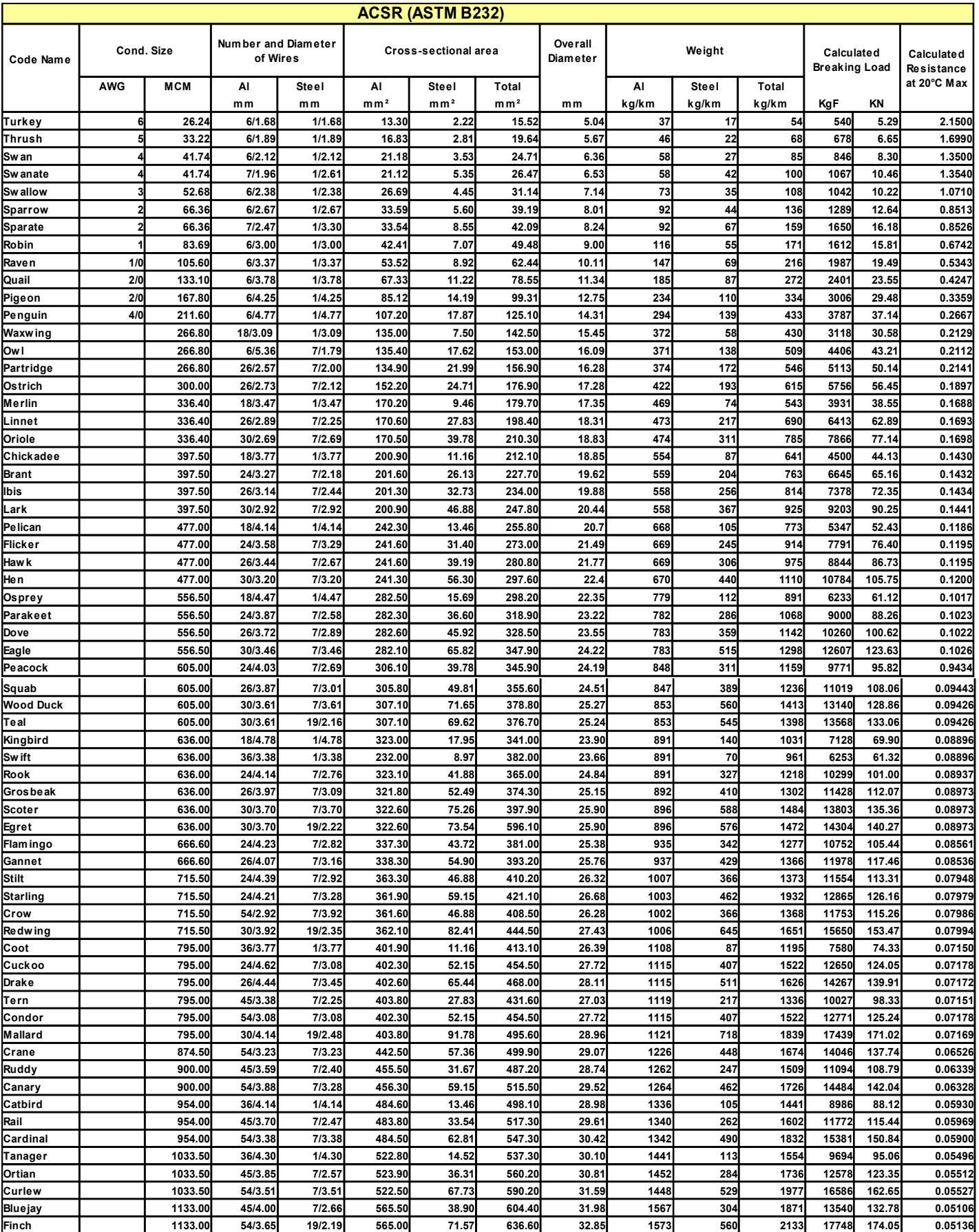

*KJV ALLOY CONDUCTORS P. LTD. - An ISO 9001:2008 Company Email: kjvalloys@gmail.com +91-7104-237197/236182 Fax:237988*

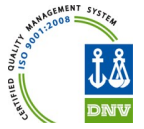

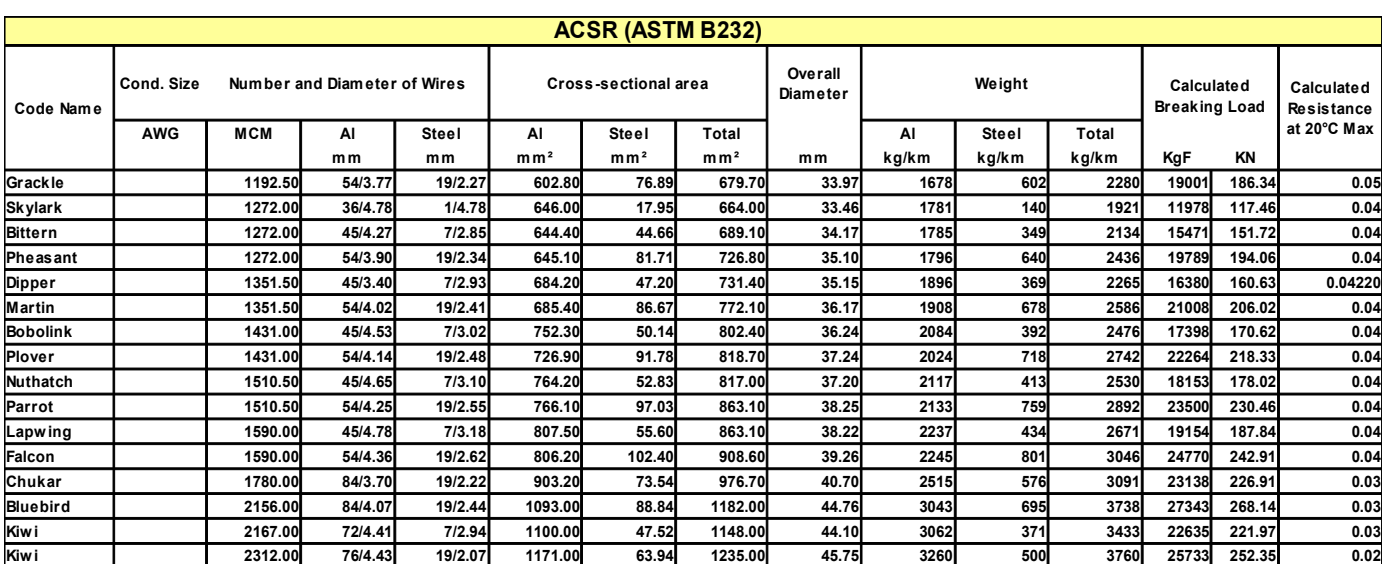

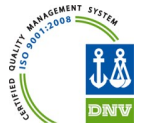

### **CONDUCTOR PACKING: DRUM DIMENSIONS TO IS 1778/1980**

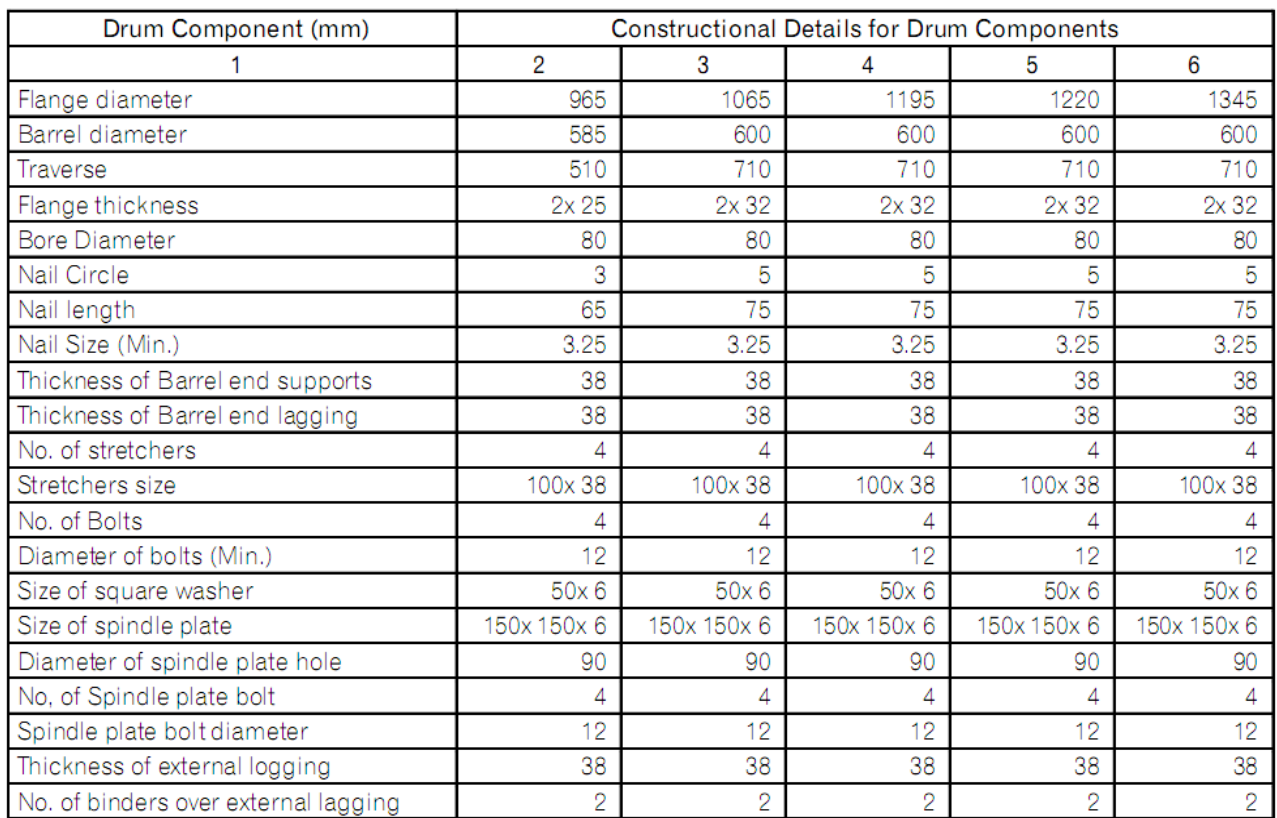

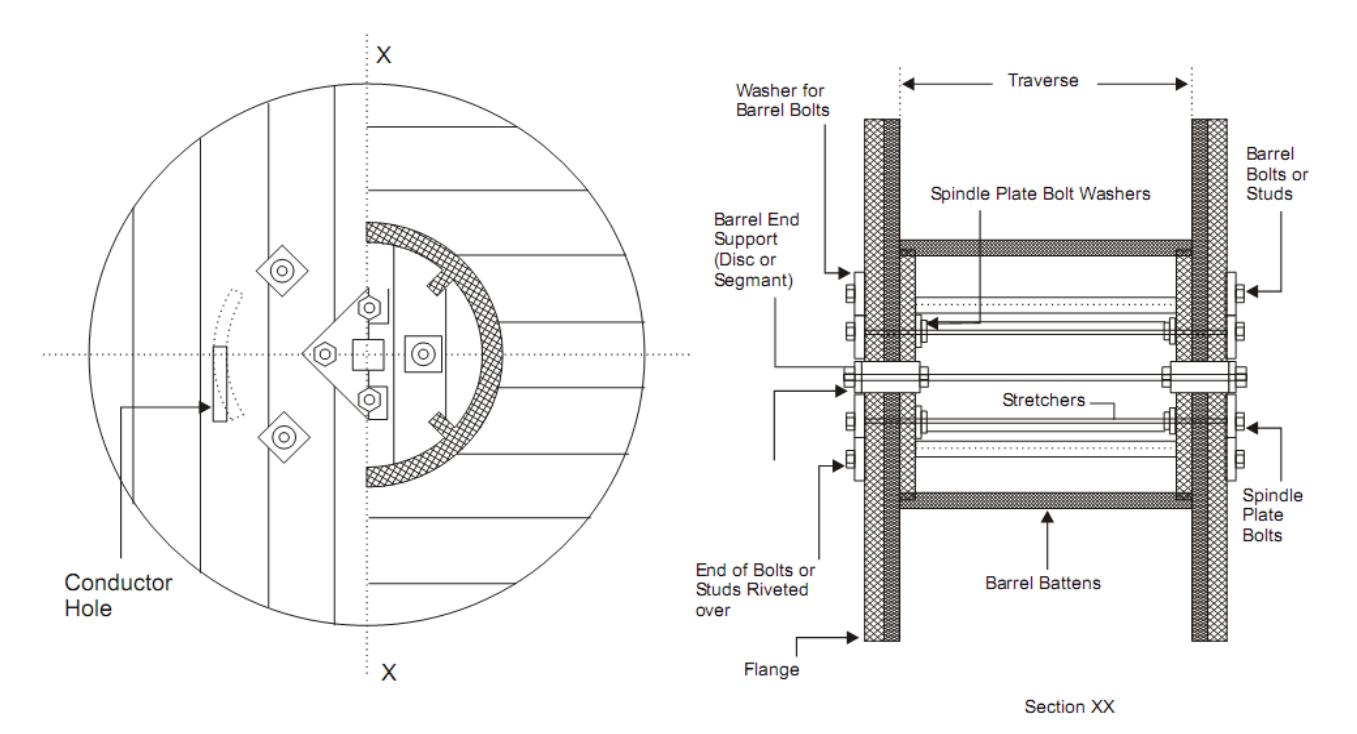

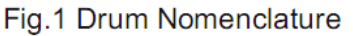

*Email: kjvalloys@gmail.com +91-7104-237197/236182 Fax:237988*

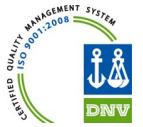

### CONDUCTOR PACKING: DRUM DIMENSIONS TO IS 1778/1980

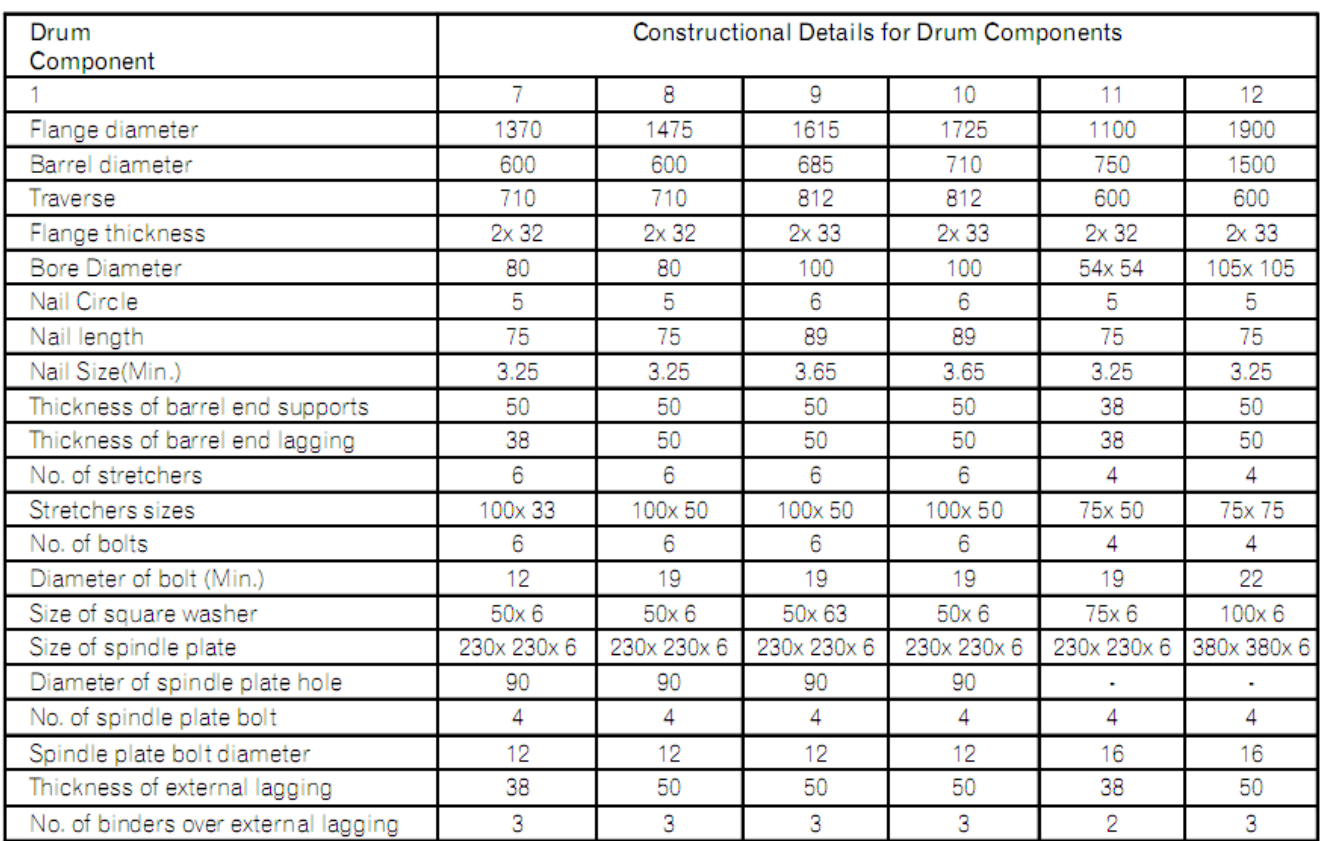

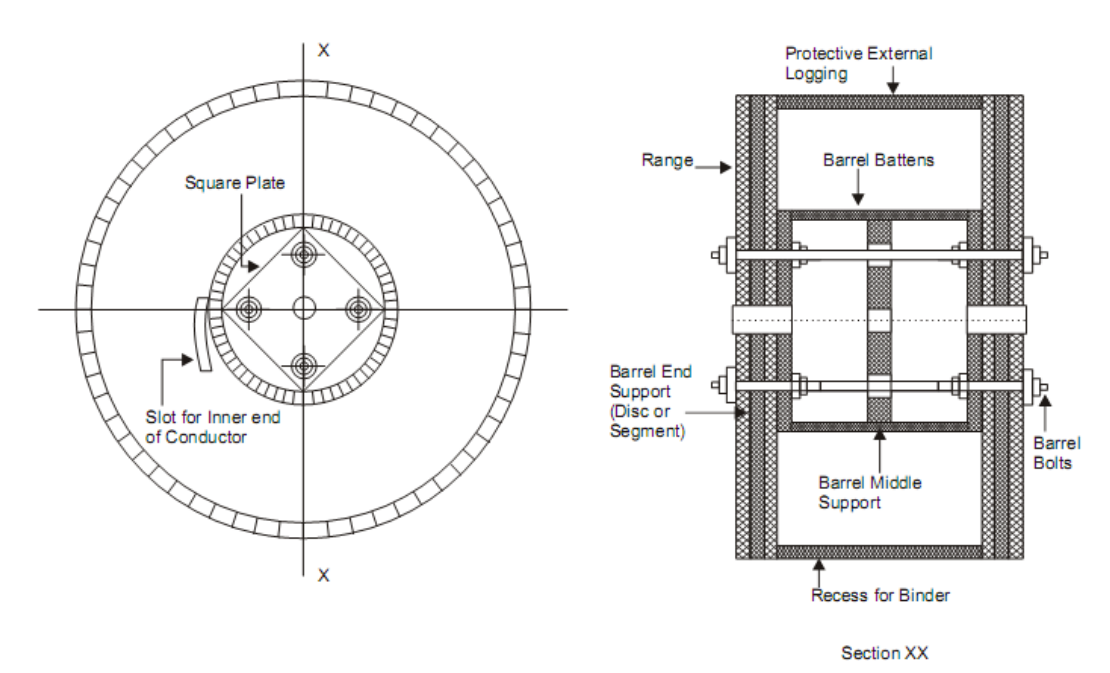

Fig. 2 Drum having 3 ply flange construction with barrel middle supports.

# Part 2

# **Vega 78 power quality analyzer**

# POWER QUALITY ANALYZERS

WHT POWER OUALITY ALL 0.0

*PQA series and VEGA78 can record all parameters of voltage, current and power simultaneously in order to achieve an advanced mains monitoring as well as a full analysis of spikes*  and flickers in a simple and intuitive way.

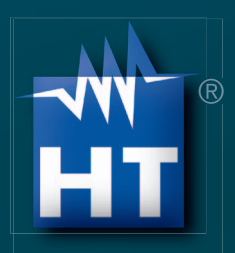

*Any company can be subject to a reduction in power quality or to an increase in management costs due to inner or external causes so bringing about damages to electrical equipment.*

*PQA series represents a prompt solution to meet*  engineers' requirements in every electrical field, as regards *monitoring single- and three-phase networks with the aim of detecting and solving any problem in power supply systems.*

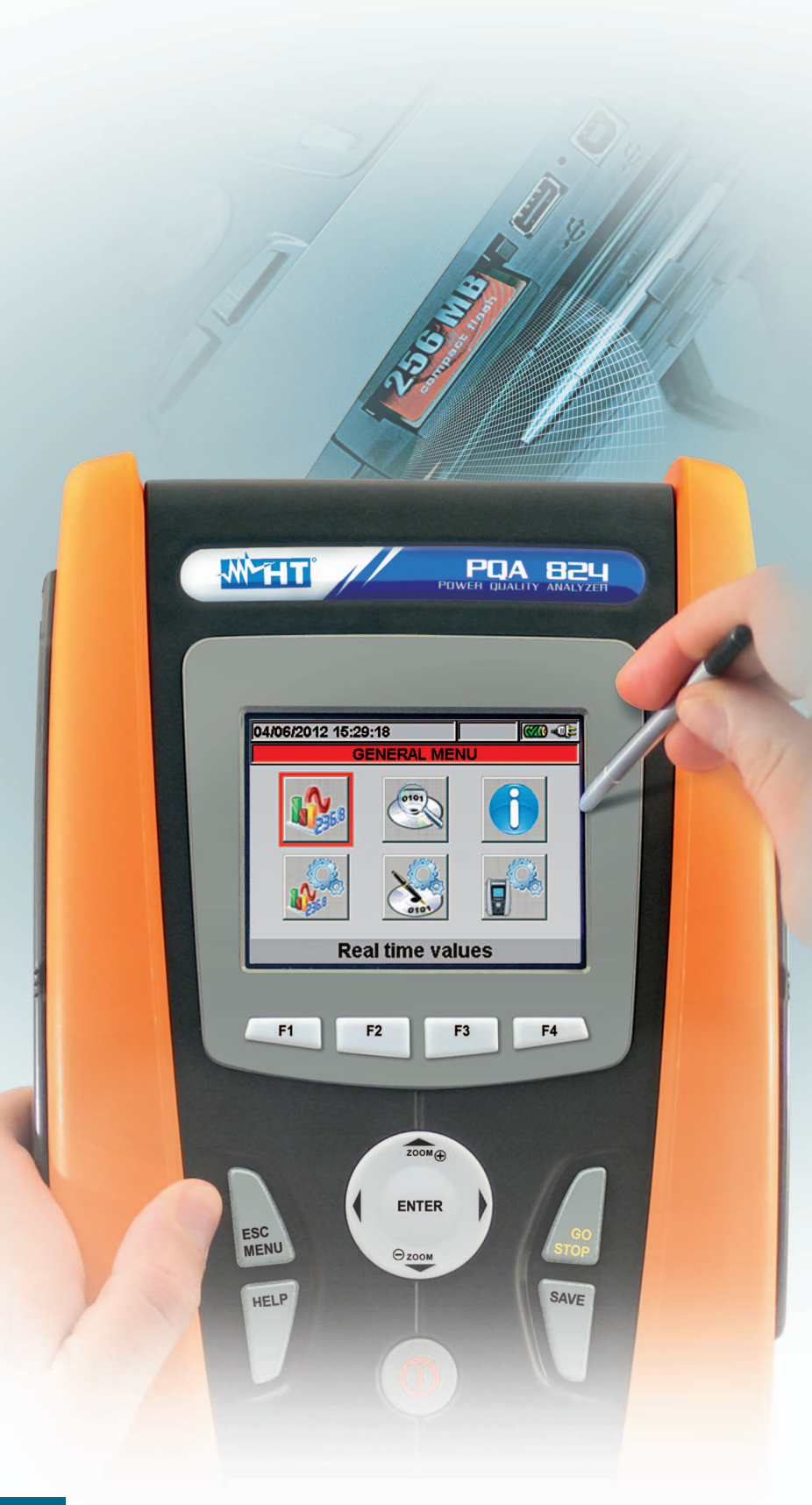

Disturbances are featured by one origin (or more than one) and by a series of events transferred to the users. The noise origin is not always or exclusively due to the mains supplier, more often than not it can be traced back to some consumers who, because of particularly adverse conditions on their installations, affect power supply quality of other users connected to the same network.

To avoid this, the power company puts contractual obligations about possible disturbances caused by individual users. When checking power quality control of users is to be taken into account checking their compliance with contractual and standard limits.

The following are the various types of disturbances which may occur.

Non-linear loads with current harmonics causing the following problems:

- High current on neutral
- Overheating of transformers, motors and cables
- Generation of voltage harmonics due to interaction with power system impedance
- Risk of paying extra costs due to low power factor
- Faults and possible resonances with power factor correction capacitors
- Flickering
- Failures on PC networks, 200KHZ spikes
- Engine start and inrush currents
- Voltage anomalies (breaks, peaks)
- RCDs trip out or fuse damage
- Voltage imbalance

These problems cause an excess of energy consumption and maintenance costs. To face these kind of problems HT power analyzers permit the user to analyse numberless data simply and quickly like no other system does. PQA testers, designed according to innovative design, are provided with touch-screen display enabling intuitive and fast work. The user interface is based on identification icons. On-line help is available on each screen and represents a valuable assistance for the user when operating the instrument. Each parameter can be traced through the typical tree structure.

It is possible to display **directly**:

- General information on recording (configuration, comments, etc.)
- To draw the graphic of all the recorded quantities. The graphic function "vector diagram" permits the user to assess the mutual phase shift between voltage

signals and input currents, so defining load nature.

- To display table of events related to voltage (voltage anomalies, fast transients) indicating number, date and time of occurrence as well as voltage limits
- To display table of events related to current (inrush currents) indicating number, date and time of occurrence as well as current limits
- To display analysis of power quality in the form of graphics and tables according to standards EN50160.

### **Functions:**

- TRMS voltage measurement/ recording (5 inputs)
- TRMS current measurement/ recording  $(3$  inputs  $+1$  neutral)
- Measurement/recording of active, reactive, apparent powers and energy
- Measurement/recording of power factor and frequency
- Analysis of voltage and current harmonics up to 49th
- Flicker analysis (Pst, Plt)
- Dissymmetry of input voltage signals
- Voltage anomalies (dips, swells) on 10ms
- Starting current of electrical machines (Inrush)
- Analysis of voltage quick transients (spikes) with resolution 5µs (PQA824)
- Simultaneous measurements (max 251 quantities)
- Integration period ranging from 1s to 60min
- Numerical/graphical display of parameters
- Histograms of the harmonic analysis
- Vector diagram of voltages and currents
- Automatic selection of parameters for default recordings
- Wide colour TFT display with "touchscreen"
- Contextual help on the active display of each screen
- Backlighting and contrast adjustment
- Internal memory
- Memory expansion through external compact flash
- USB pen drive for record transfer
- USB serial interface for PC connection
- Display virtual keyboard for quick data entry
- Windows software to analyse recorded data on PC
- Rechargeable LI-ION battery with power pack.

### **General Menu**

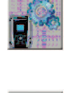

**General Setting** permits to set the instrument system parameters such as auto power off, memory type where to save recorded data, date/time, language, display contrast, protection password.

**Display of Measurements** permits the user to display measurement results in real time.

Analyser Setting permits the user to define simple and advanced configurations related to the connection of the instrument to the installation.

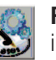

**Recording Setting** permits the user to select settings for each recording and get information on the instrument's operating autonomy.

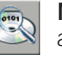

**Management of stored data** permits the user to display the list of all recordings as well as stored data.

**Instrument details** where general information concerning the instrument are reported.

### **Input terminals**

### **x**<br>Generic Plant  $a \mid b$ j  $\pmb{\mathsf{k}}$ j q  $\mathbf{r}$  $\mathbf{s}$  $\mathbf{y}$ z **WEEFT A** POA 824

### **Configuration**

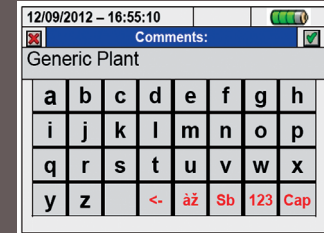

### **Display of measurements**

The instrument permits the user to carry out analysis of harmonics, cosphi, powers on all phases, display of waveforms and vector quantities providing the user with a section called oscilloscope.

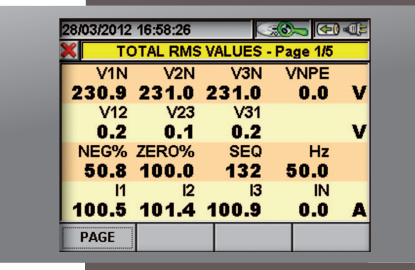

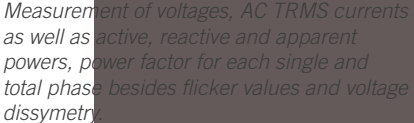

27/03/2012 17:57:48 **SO 000**  $A$ 00 $M$  $\mathsf{v}_1$ 209.7V  $V3$  $2011V$ Vn  $10.1V$ PAGE

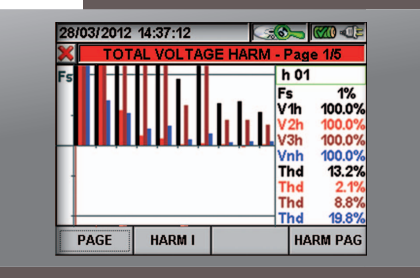

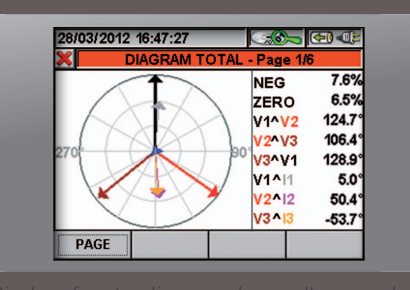

### **Analyzer setting**

Before starting a recording the instrument shows a series of system configurations: 4-wire, 3-wire, single, ARON so giving the user the opportunity to define clamp meter type STD or FLEX, clamp's full scale, system frequency as well as interface with voltage transformers (TV) of the installation under test displaying the value of voltages on the primary side of the transformers themselves.

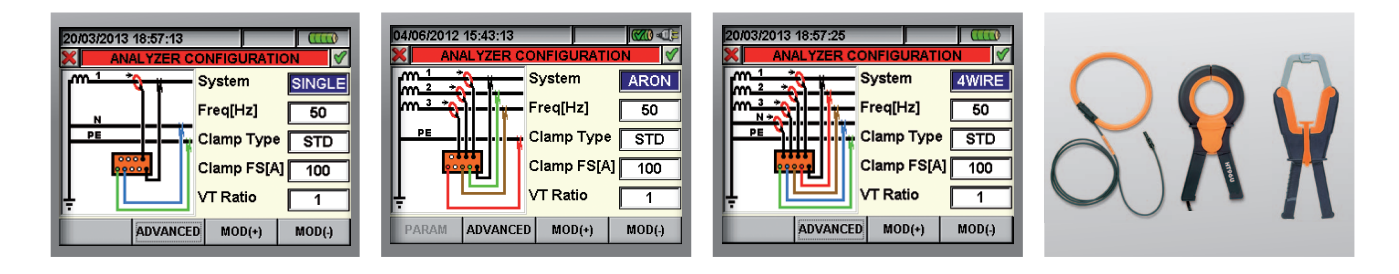

### **Recorder setting**

Under this section the instrument permits the user to define any detail for activation of recordings, selection of parameters, type of analysis to be effected easily thanks to "touch-screen" display and special smart icons.

### **Default setting**

opens section of default configuration where the user can select the type of analysis to be carried out so letting the instrument automatically select the parameters suitable for that purpose. It is also possible to create and save up to 16 custom configurations.

### **Manual setting**

permits selection of the required quantities for recording and analysis provided by the instrument (harmonics, voltage anomalies, dissymmetry, inrush currents, flicker with tree structure) and indication of recording autonomy changing dynamically depending on selection.

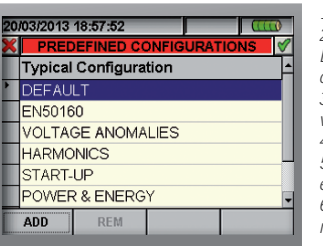

*1. DEFAULT: setting of parameters when the instrument leaves factory.*

*2. EN50160: setting of parameters for power quality according to standards EN50160 relative to voltage anomalies, harmonic analysis, fl icker, dissymetry and detection of voltage spikes.*

*3. VOLTAGE ANOMALIES: setting of parameters for power quality relative to voltage anomalies (breaks, peaks).*

*4. HARMONICS: setting of parameters for voltage and current harmonic analysis. 5. MACHINE START: setting of parameters relative to starting of motors and electrical machines.*

*6. POWER & ENERGY: setting of parameters relative to power and energy measurements.*

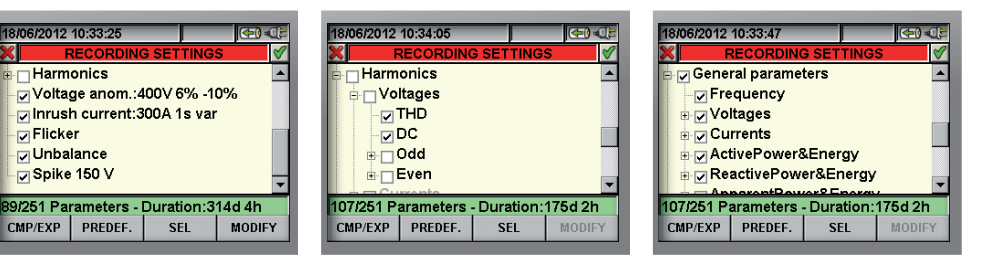

### **Recording outcome**

Display of recording outcome is very easy thanks to table "RECORDING ANALYSIS" listing the measurements to analyse through EVENT tables such as inrush currents, anomalies, spike flicker as well as temporary harmonic/THD trends so getting an immediate analysis report according to EN50160. It is also possible to display waveforms, harmonics, power values, cosphi and vector diagrams relative to instantaneous measurements.

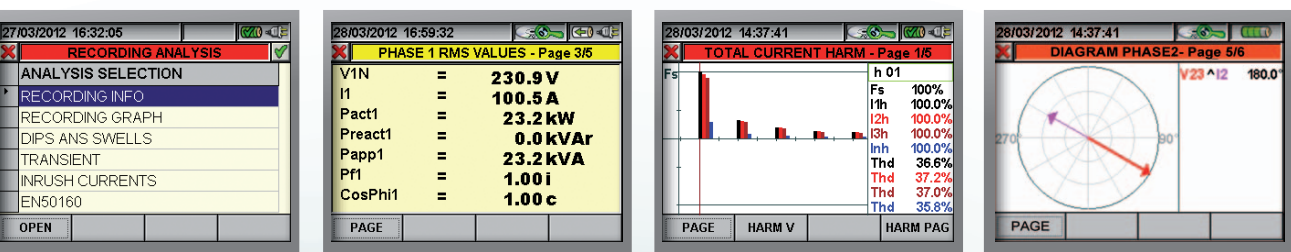

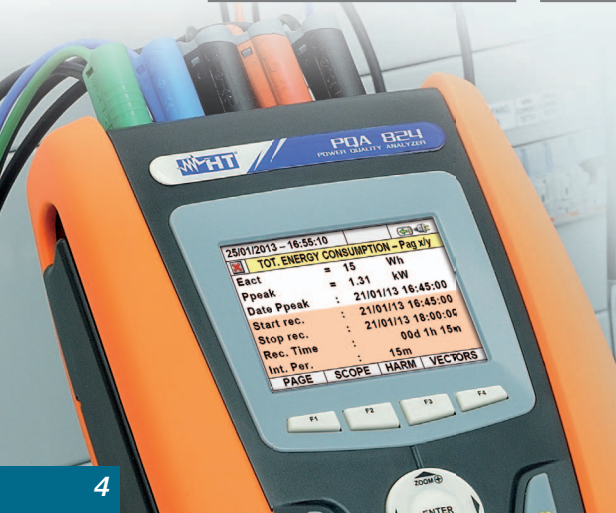

### *ANALYSIS OF CONSUMED ENERGY*

*This page shows the Energy and Peak power values consumed while recording*

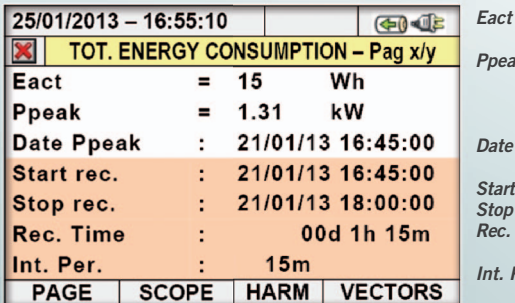

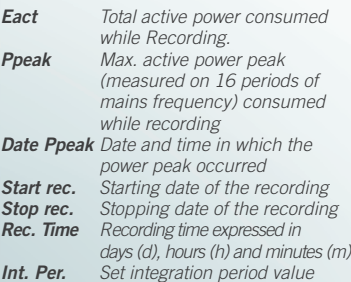

### **Inrush currents**

During a dynamic phase such as the start of motors as well as of uninterruptible power supplies or other applications, measurement of inrush currents aims at properly sizing the installation in order to estimate how other elements such as RCDs and fuses could be affected.

PQA models are capable of carrying out recordings of inrush currents with minimum resolution of 10ms whose data can be reported both numerically and graphically.

- The results are as follows:
- *The number of detected events (max 1000 recordable events)*
- *Phase L1, L2, L3 corresponding to event occurrence*
- *Date/Time when event took place*
- *Maximum value of inrush current.*

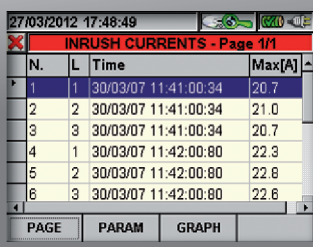

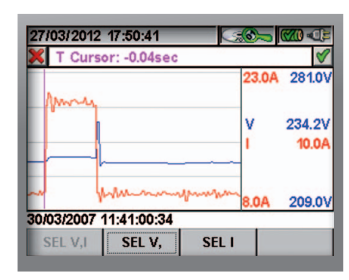

*By means of cursor this graph shows maximum/minimum current and voltage values, value of current and voltage of the selected inrush current.*

### **Voltage anomalies**

Voltage anomalies (breaks, peaks) are due to connection/disconnection of high power loads as well as to network undersizing compared to the extent of loads.

For example a voltage break occurs when inrush current interacts with impedance of electrical circuit so causing current increase and voltage decrease along with tripping out of RCDs, malfunction/power off of equipment and sodium vapour lamps.

During recording phase PQA stores all EVENTS such as breaks/peaks. Thanks to an easy and intuitive report the user can immediately estimate the extent of the event.

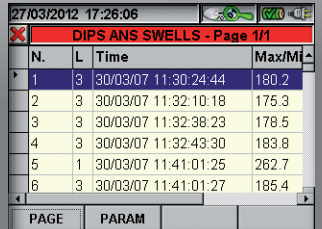

*TABLE STRUCTURE*

- *anomaly serial number;* - *phase number on which anomaly*
- *occurred;* - *date and time when anomaly occurred;*
- *anomaly max/min volt value;*
- *anomaly duration in seconds;* - *anomaly type (up or down).*
- **Spikes**

Pulses generated in one plant are often caused by switching power supplies, diagnostics electro medical equipment and switching on/off of loads as well as by lightning bringing about a fast increase of voltage. They can affect equipment logical circuits through capacitive couplings and burn out PCBs or damage electrical insulation.

Model PQA824 permits to detect rapid voltage transients (spikes) through high frequency sampling with minimum resolution 5µs (200kHz) storing them in a full report:

- *spike serial number;*
- *phase number on which spike occurred;*
- *date and time when spike occurred;*
- *Volt spike positive peak;*
- *Volt spike negative peak;*
- *Volt spike positive delta;* - *Volt spike negative delta;*
- *type Up or Down (higher or lower*
- *than set threshold);* - *phenomenon speed (Fast or Slow).*

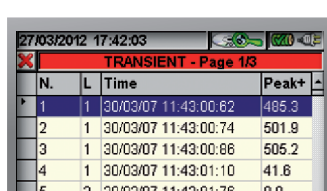

3 30/03/07 11:43:01:76

PARAM

PAGE

40.9

### **Events** Statistical analysis

### **Harmonics**

Harmonic distortion is caused by non linear loads where current does not change according to voltage. Some effects due to harmonics are: - *Overheating of transformers and* 

- *motors* - *Damage or false alarms on*
- *switches, fuses and relays* - *Increase of parallel resonance*
- *in phase shift capacitors due to inductive loads*
- *Vibration on motors with possible deterioration.*

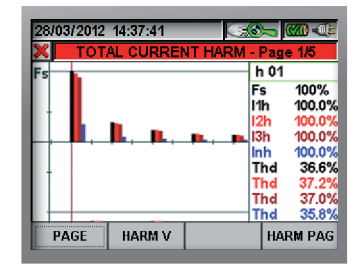

The graph shows the third current harmonic over time. A special effect is represented by neutral overload due to odd current harmonics multiple of THREE. These harmonics are added in the neutral conductor which shall be therefore suitably sized in order to get a current higher than the phase one circulating on it. In the stator the windings of an asynchronous motor are fed with AC current and generate a rotating magnetic field moving the rotor. Some harmonics particularly the 5th, the 11th and the 17th create a negative sequence opposing the motion and generating an anti-torque so reducing the motor performance.

### **THD%**

To assess the overall harmonic content of a waveform reference is made to the total harmonic distortion (THD%) which represents a kind of quadratic mean of the harmonics set. As for voltages this parameter shall comply with standards EN50160 with a value lower than 8%.

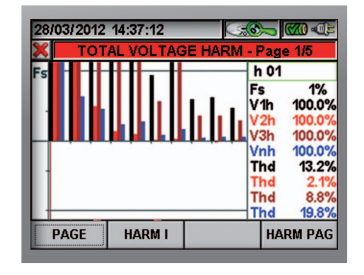

### **Flicker**

In the electro technical field Flicker is a visible change in brightness of an incandescent lamp due to rapid fluctuations in the voltage of the power supply. The source of this is the voltage drop generated over the source impedance of the grid by the changing load current of an equipment or facility. These fluctuations in time generate flicker.

The effects can range from disturbance to epileptic attacks of photosensitive persons. Flicker may also affect sensitive electronic equipment such as television receivers or industrial processes relying on constant electrical power. The requirements of flicker measurement equipment are defined in the standards IEC/ EN61000-4-15. Flicker may be produced, for example, if a steel mill uses large electric motors or arc furnaces on a distribution network, or frequent starting of an elevator motor in an office building. or if a rural residence has a large water pump starting regularly on a long feeder system. The likelihood of flicker increases as the size of the changing load becomes larger with respect to the prospective short circuit current available at the point of common connection. Electric utility companies shall keep to limitations as far as such a disturbance is concerned. Some testers called flicker meters can detect the distorted signal so starting a statistical analysis with the following quantities, whose value **shall always be <1**:

- $-$  **PPst** = Short-term flicker severity is calculated over an interval of 10 minutes.
- $PIt = Long-term flicker severity is$ calculated as from a sequence of 12 Pst values over an interval of 2 hours

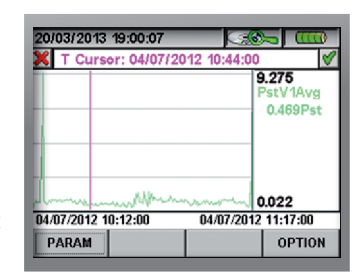

### **Vrms and Power**

Graphs show TRMS values of quantities and powers displaying MAX, MIN and AVERAGE values during the whole recording.

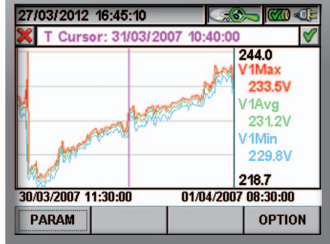

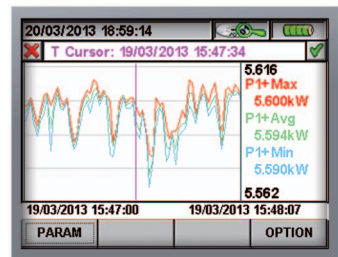

### **TopView software**

**TopView software** is a multifunctional application program capable of managing results measured by safety testers, power quality analyzers and combined instruments.

As for power quality analyzers (PQA82x / VEGA78) software permits the following operations: - Instrument setting (system type,

recording parameters, etc.)

On line display of quantities measured by the instrument (numerical values, waveforms, histograms, saving of instantaneous samplings)

- Start/Stop of a recording
- Data transfer from instrument to PC through USB and accurate data analysis with graphs and tables
- Creation of professional reports on power quality according to EN50160
- Differential analysis of energy consumption per time
- Creation of custom printing reports which can be exported as XLS and PDF format

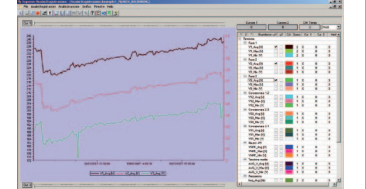

### *Selection and analysis of recording data*

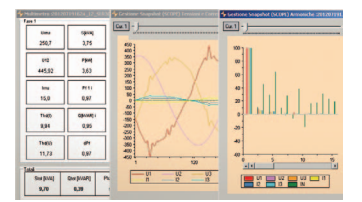

*On line display of measured quantities*

Nominat<br>indirizzo Flicker V1N 95% <= 1 Not OK milicker severity caused by voltage fluctuati<br>In correctors inside the range in 96% via 1 Description  $\sim$ 

*Detailed display of report EN50160*

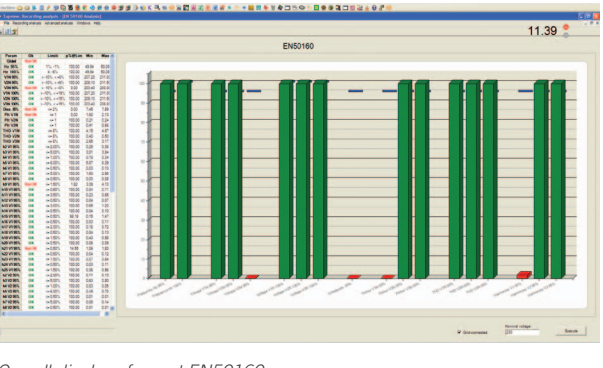

*Overall display of report EN50160*

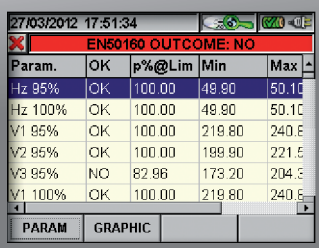

*Numerical display of analysis data according to EN50160*

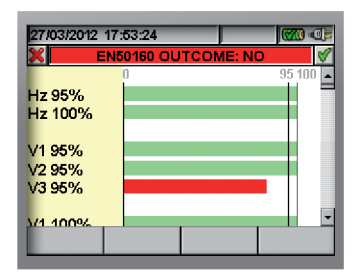

*Graphical histogram display of analysis data according to EN50160*

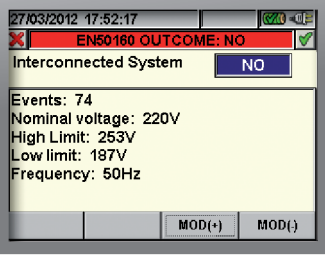

*Summary display of analysis data according to EN50160*

### **Report EN50160 Data loggers for single-phase and three-phase TRMS current and voltage**

**XL421, XL422, XL423, XL424** are innovative portable Data Loggers, capable of measuring AC current and voltage in real efficient (TRMS) value up to 2500A and 600V respectively, in single-phase or three-phase electric systems. These instruments are very useful especially in the industrial sector (evaluations of electric load consumption, verification of nominal power of transformers, measurement of mains voltage, unbalanced loads, etc.) and are extremely versatile due to their small size, thanks to which they are easily installed also as panel units. These models are enclosed in a practical and safe plastic case, with a high mechanical protection index IP65 (protected both against dust and water sprays); they are, therefore, suitable for use in common industrial environments. These models are provided with appropriate in-built flexible clamps or cables with alligator clips respectively, which allow safely carrying out current and voltage measurements (also on cables and/or big bars). Thanks to a sophisticated internal memory algorithm, continuous recordings are possible also for prolonged time intervals and, therefore, it is possible to accurately monitor electric mains.

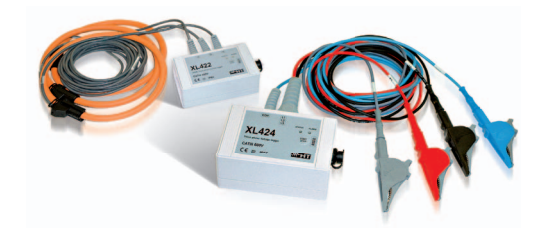

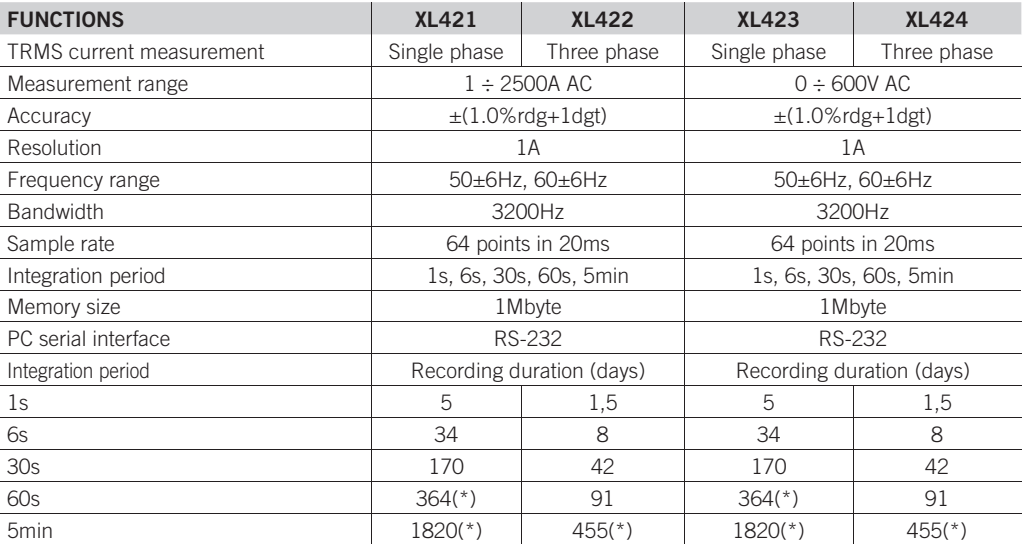

*(\*) Depending on battery life*

### **HT9022**

HT9022 is a combination of a power quality analyzer, a phase sequence/conformity detector, a clamp meter and a voltage detector in one single handy device. The advanced design of HT9022 ensures reliable and accurate measurements under a wide range of operating conditions. HT9022 is the ideal instrument for troubleshooting power quality problems, calculating power factor correctors, recording energy consumption, recording DC power, etc. Unlike the data loggers that take snapshots of the electrical parameters in regular intervals, losing what happens between an interval and the next, HT9022 continuously records all electrical parameters as a true power quality analyzer. The internal memory enables long-term recording for further download to (and analysis on) a PC, a PDA or a smartphone. HT9022 is flexible and portable to grant the user the most reliable measurements with an easy-to-use interface.

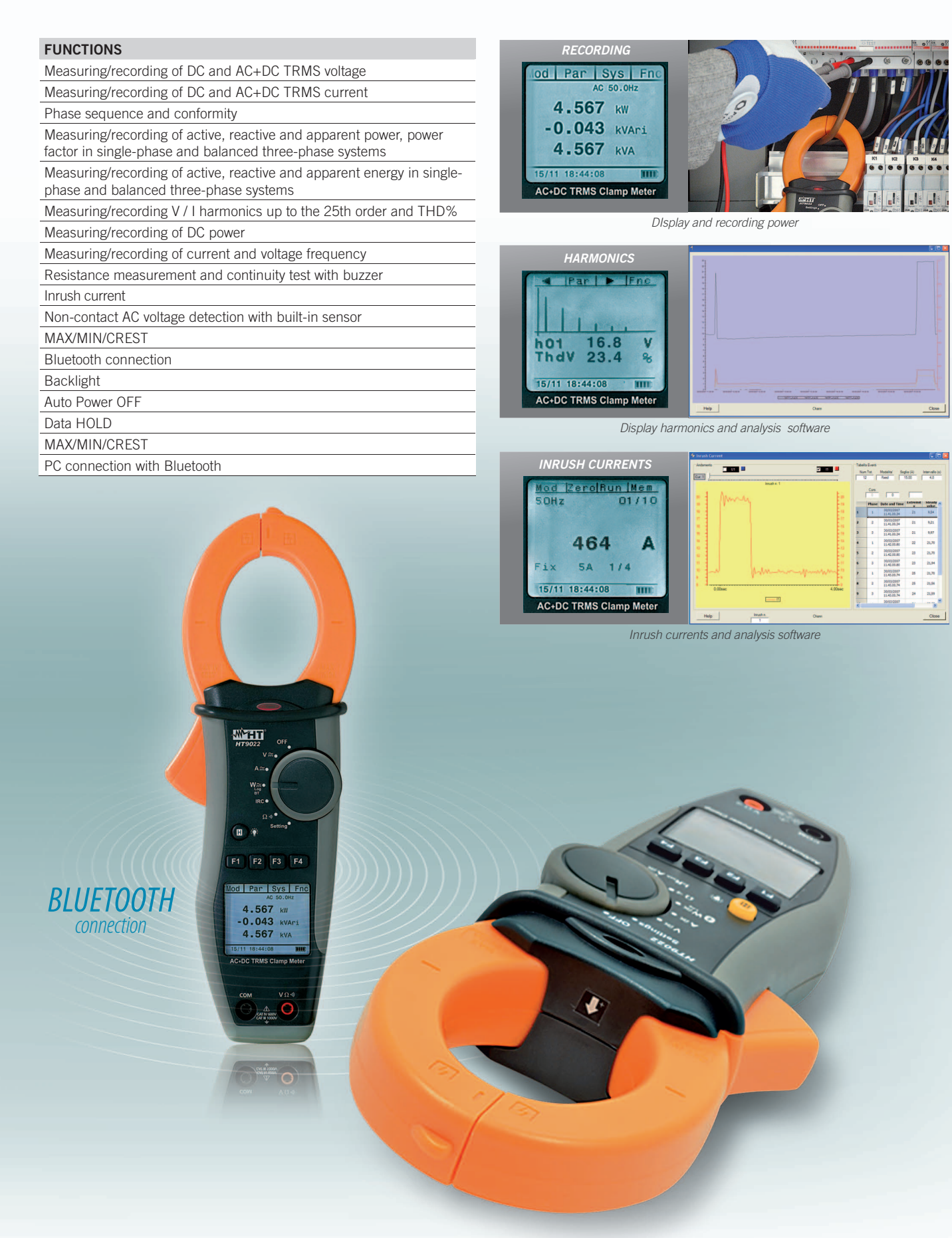

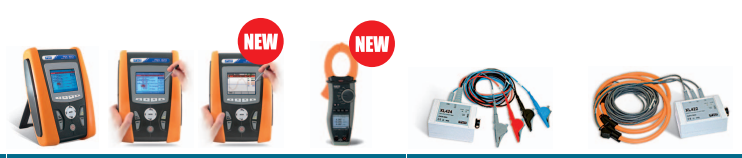

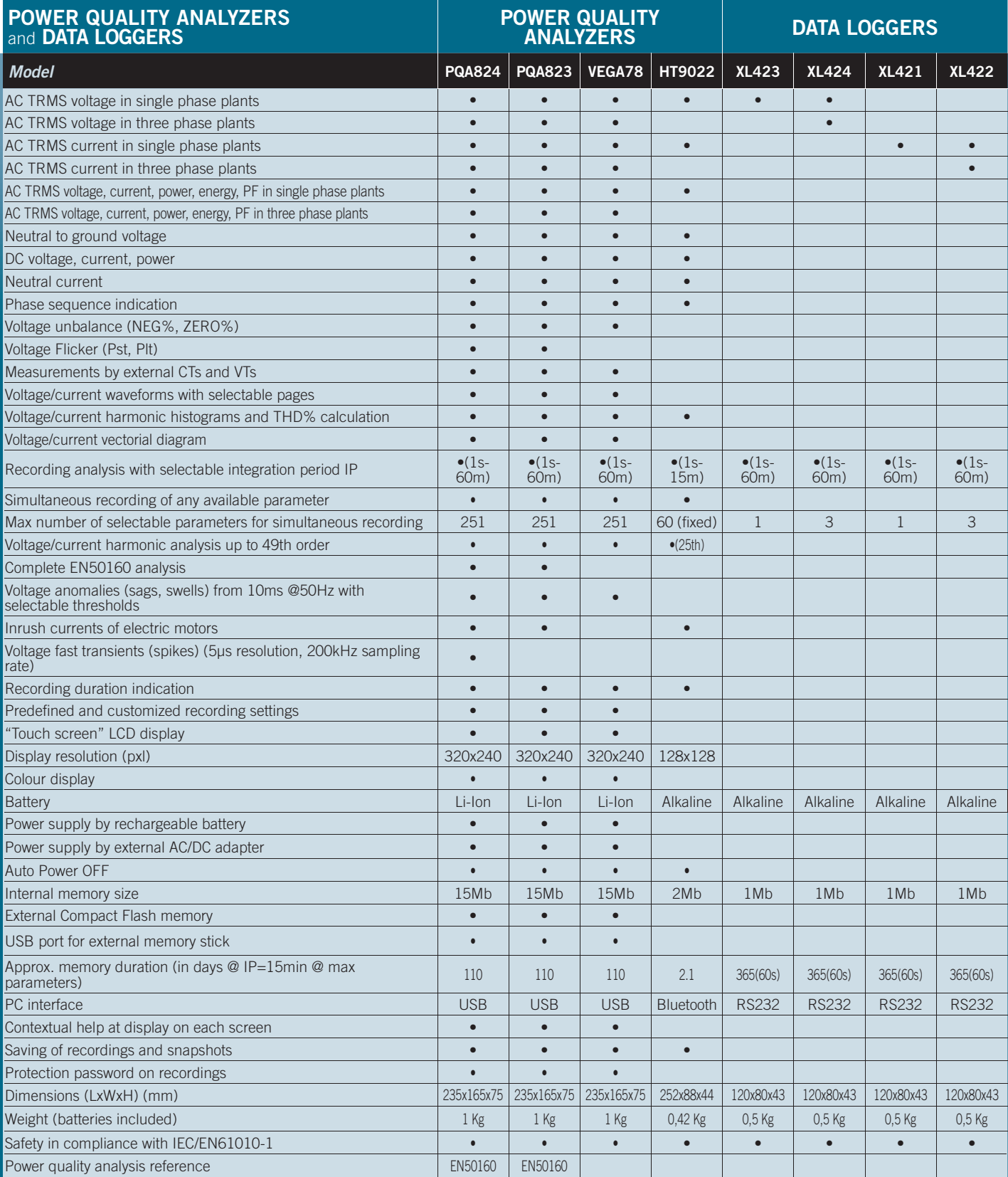

*HT ITALIA SRL* ® *Via della Boaria 40 48018 Faenza (Ra) Tel.: +39.0546.621002 Fax: +39.0546.621144 E-mail: export@htitalia.it www.ht-instruments.com*

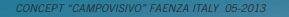

# Part 3

# **load data from VEGA 78 of all Domestic Transformers**
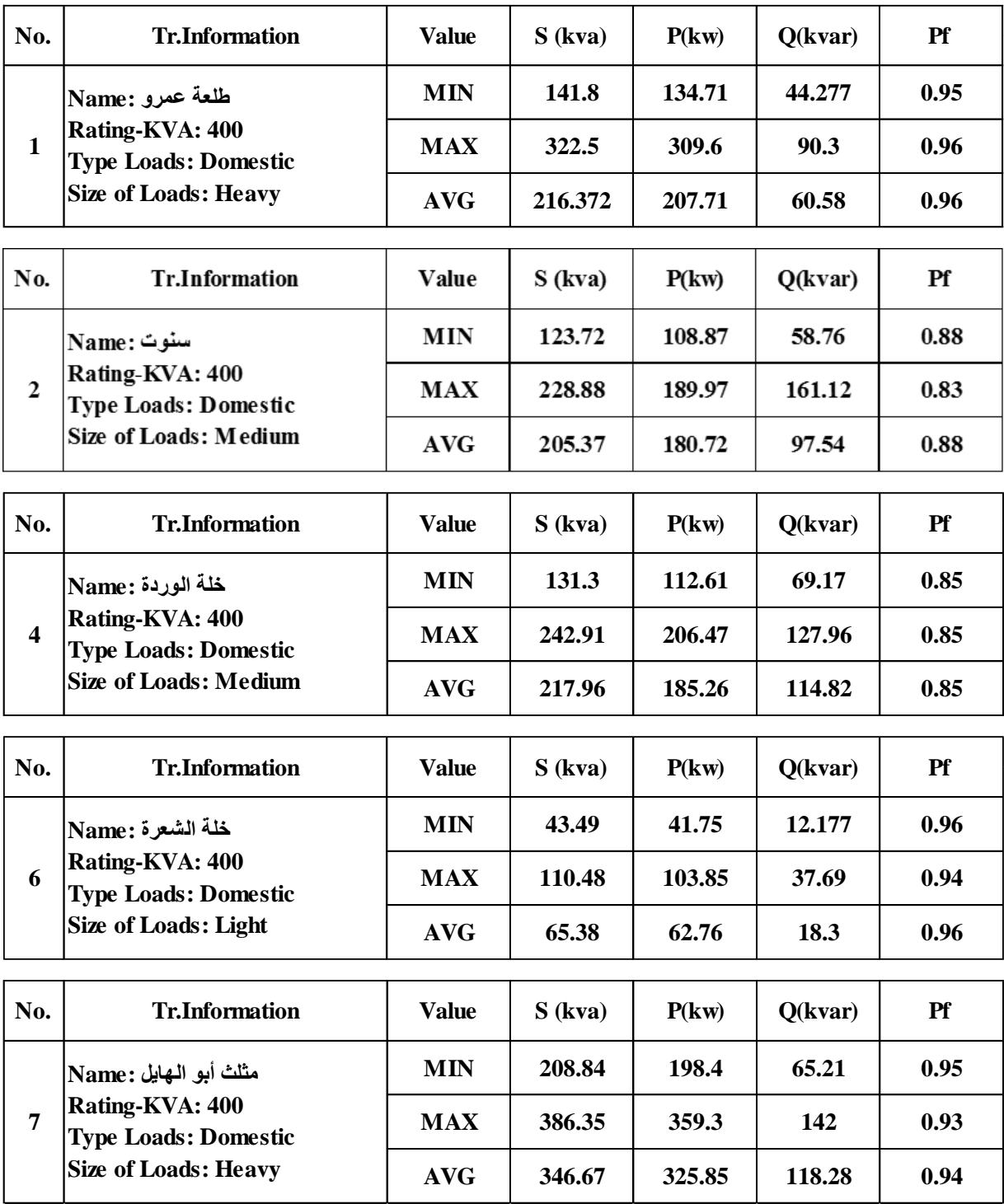

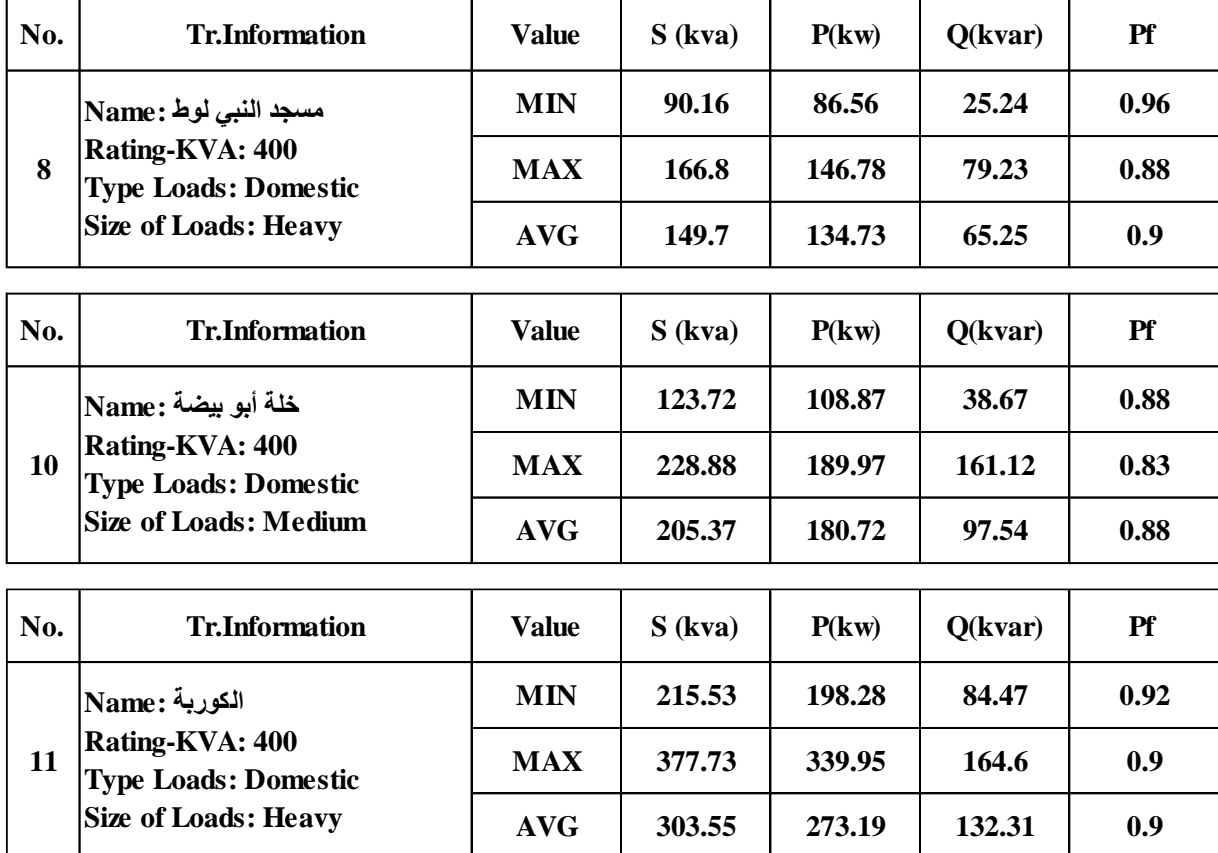

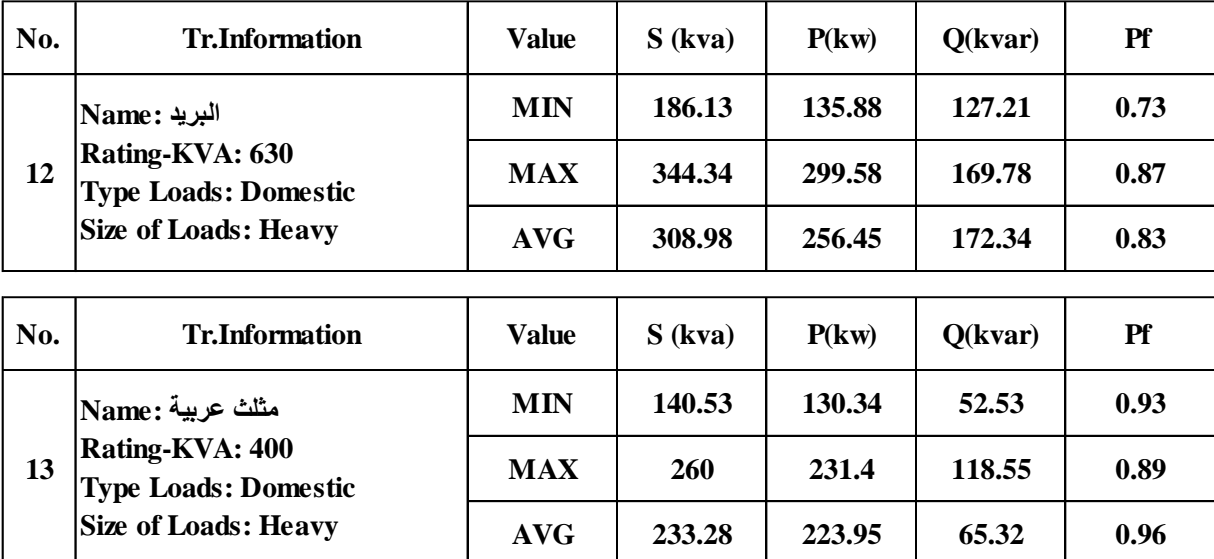

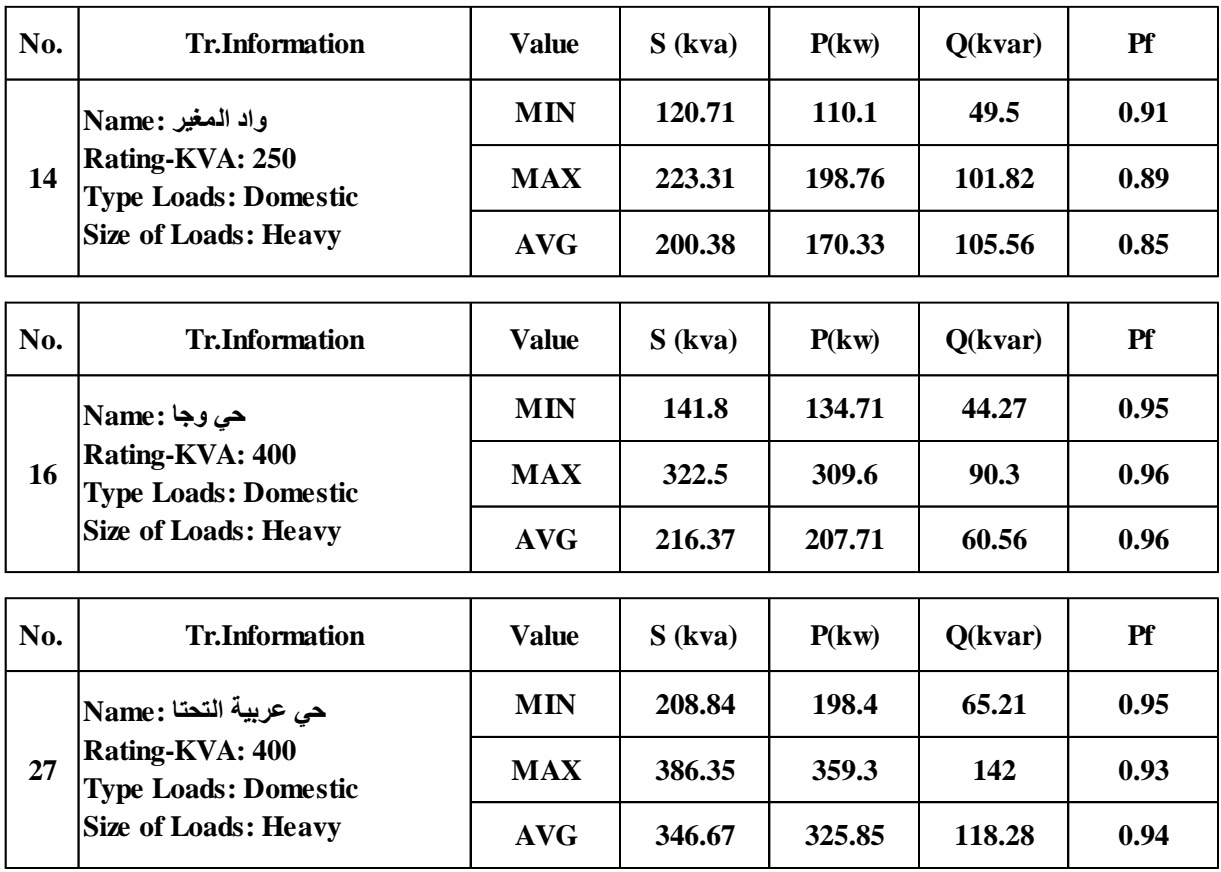

## Part 4

### **load data from VEGA 78 of all Industrial Transformers**

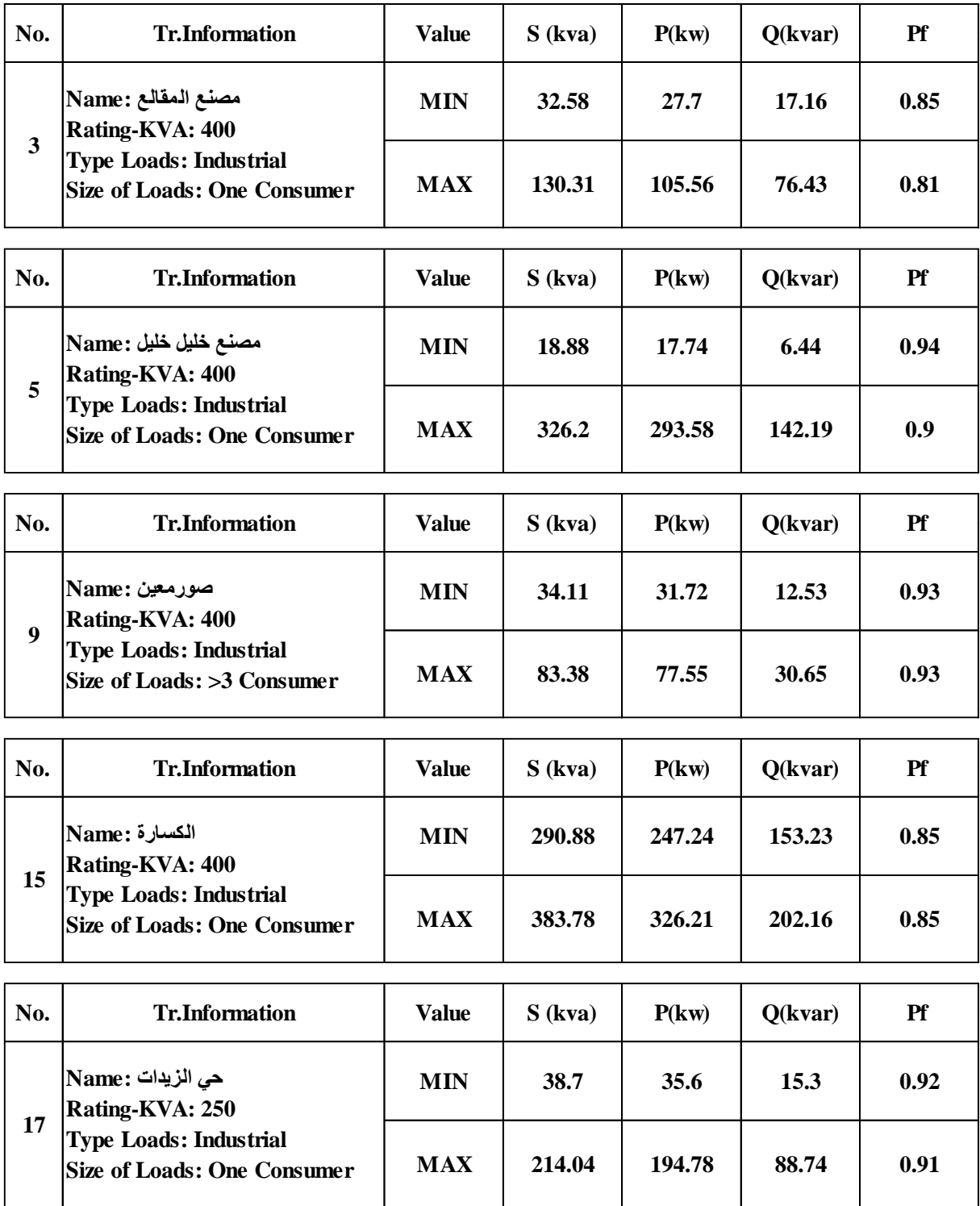

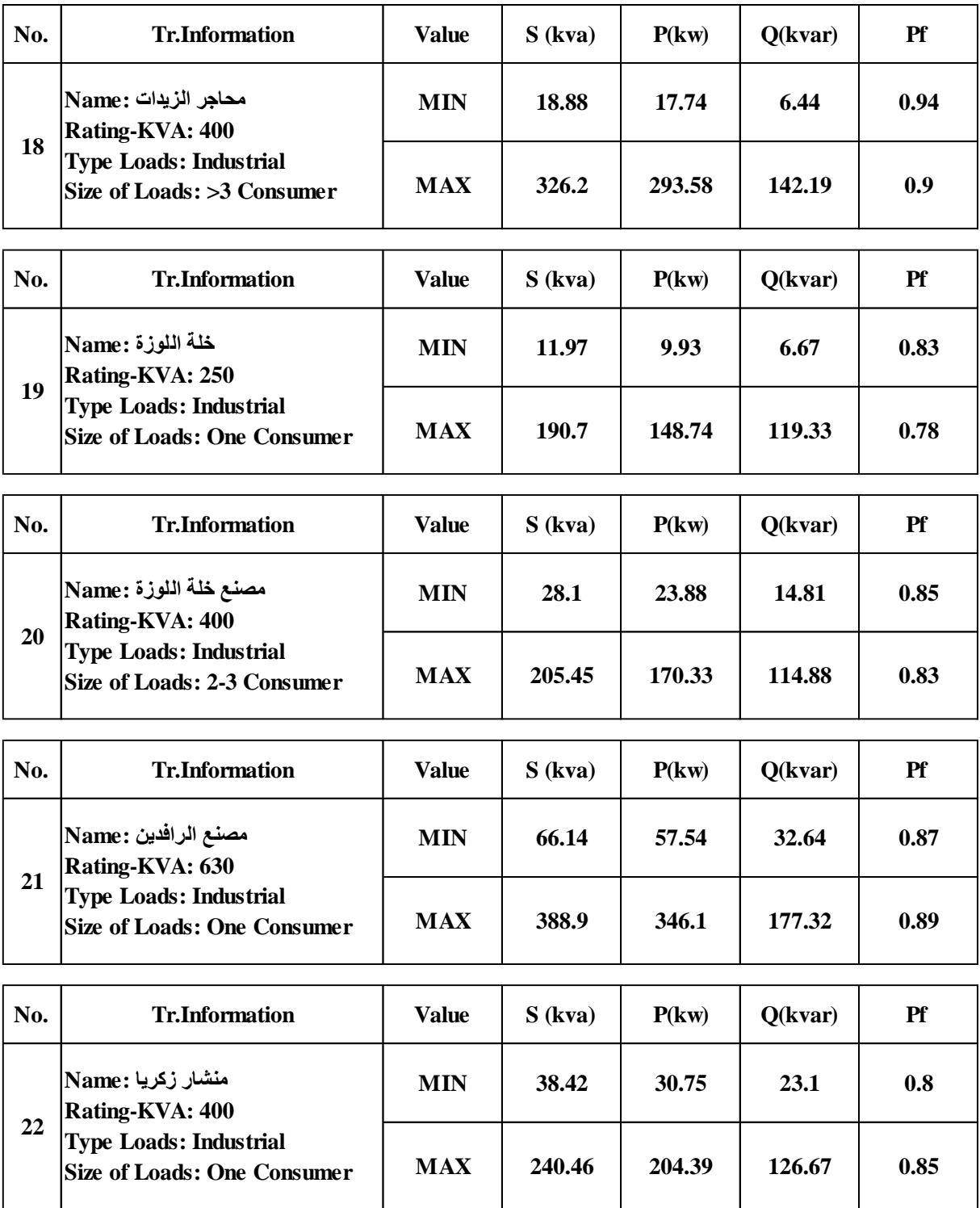

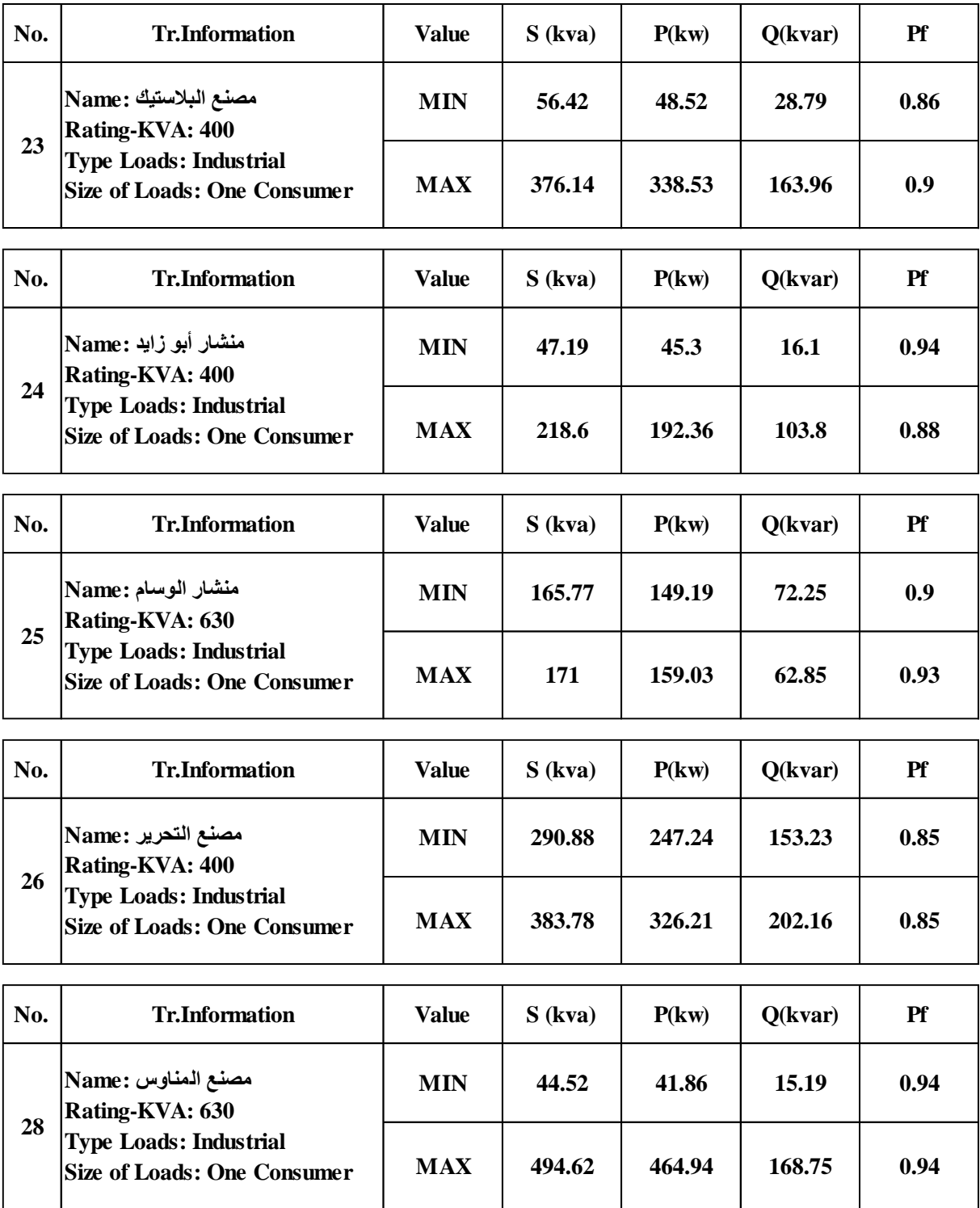

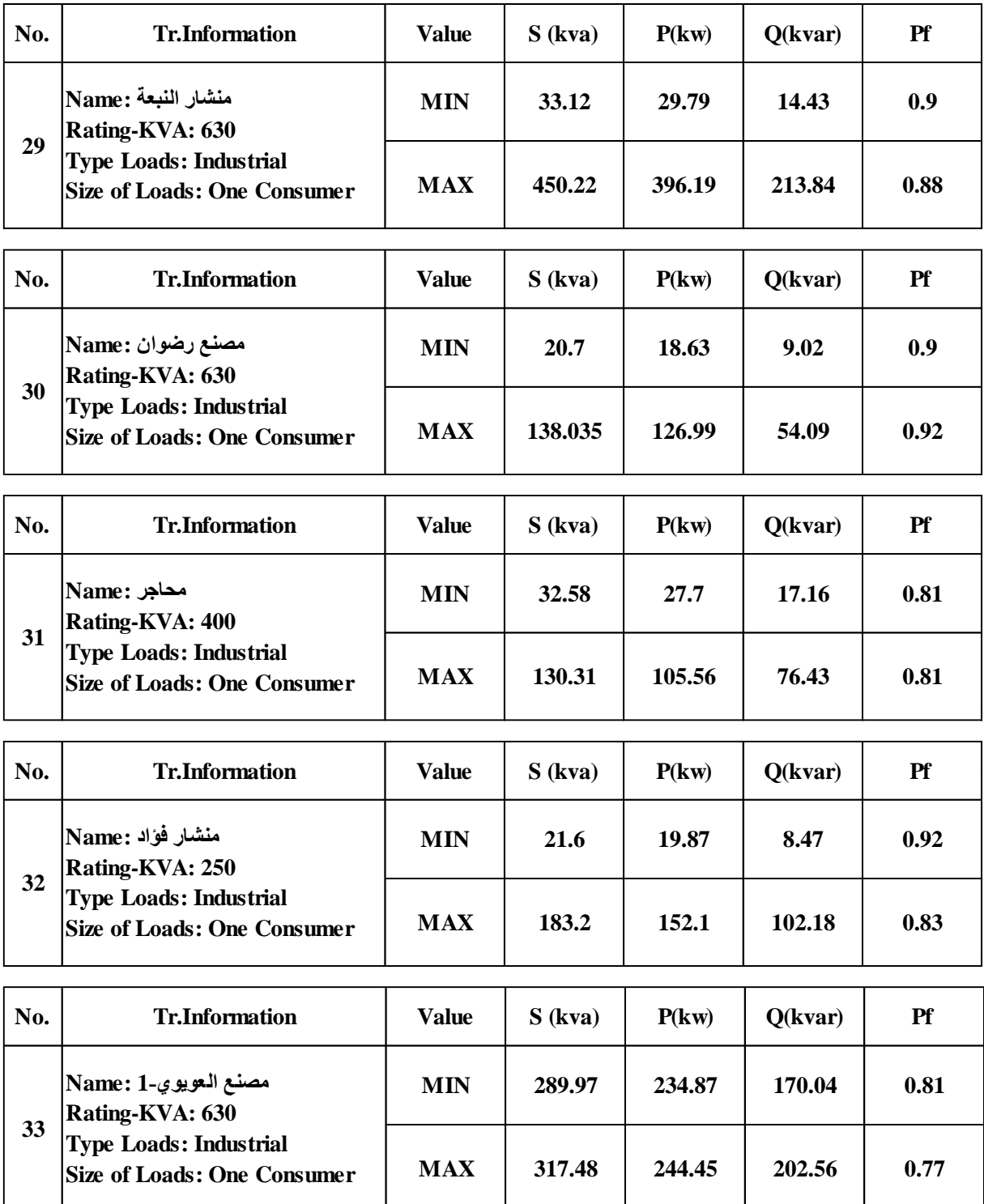

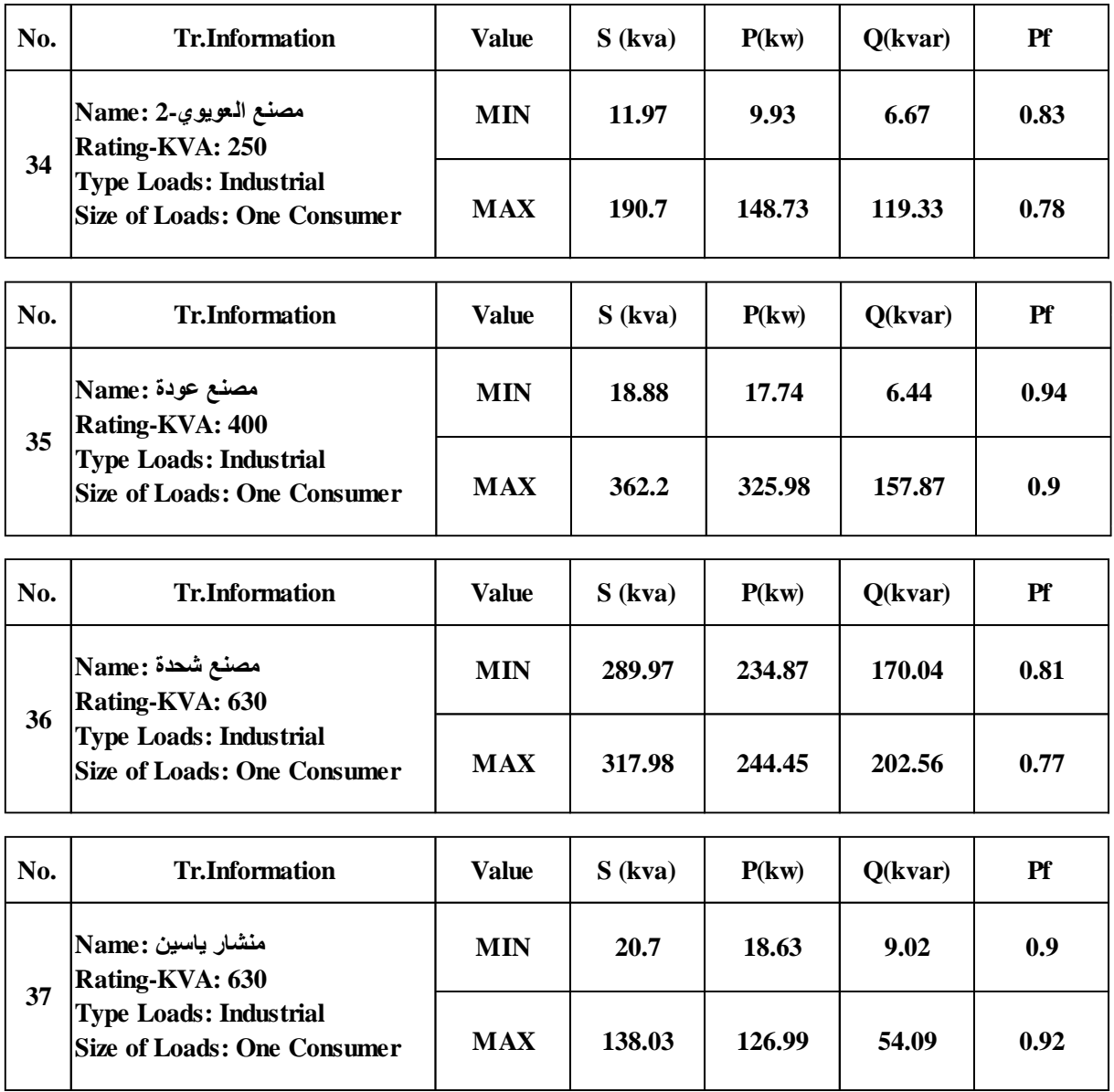

## Part 5 **E-TAP Program**

### **E-TAP Program**

### **1- Introduction:**

ETAP Power Station is a fully graphical electrical transient analyzer program that can run under the Microsoft Windows 98. NT. 4.0. 2000. Me. and XP environments. The Windows NT, 4.0 and 2000 platforms provide the highest performance level for demanding applications, such as large network analysis requiring intensive computation and online monitoring and control applications.

Windows NT. 4.0. And 2000 also provide the highest levels of reliability, protection. And security of critical applications. Large PowerStation projects (approximately 500 buses and larger) should be built and maintained via Windows NT. 4.0. Or 2000. The Windows 98 and me platforms provide excellent performance for analysis of small and medium size systems (a few hundred buses) and support a variety of other popular applications show figure 1.

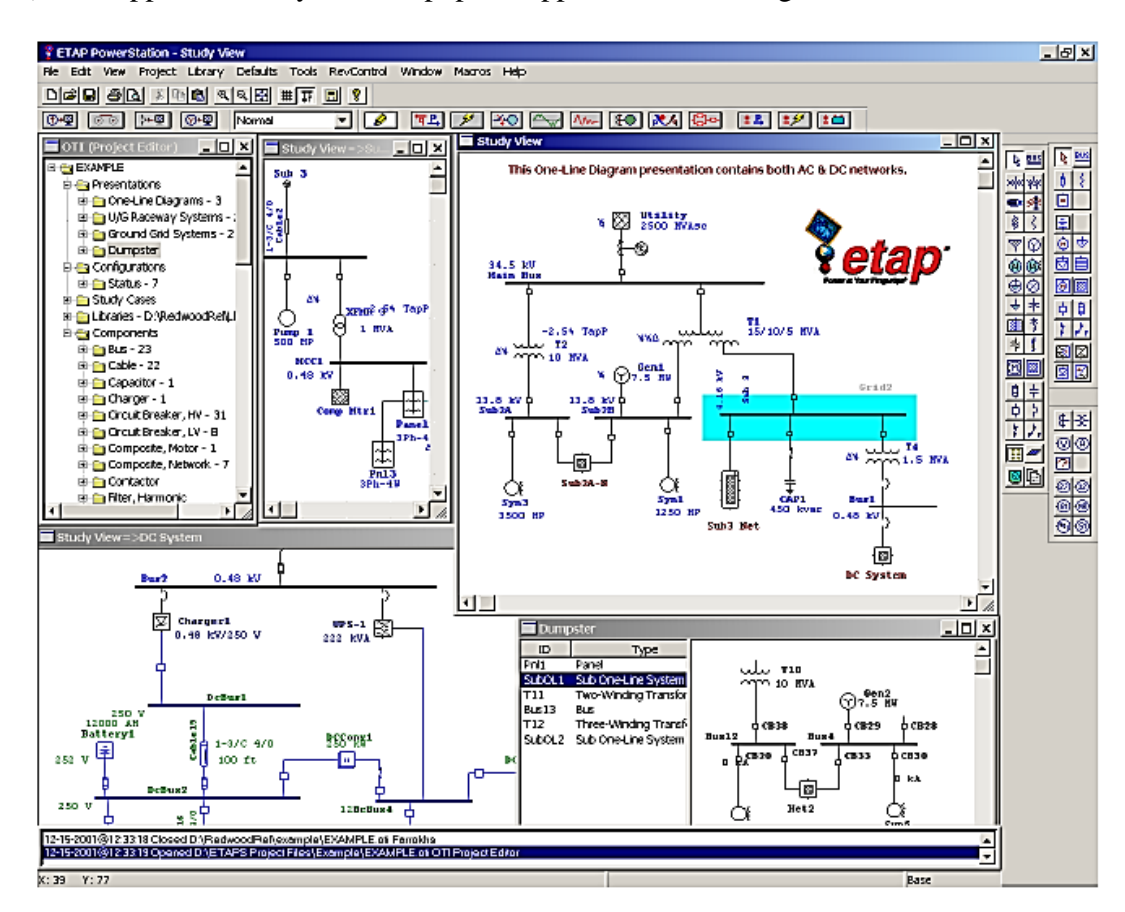

**Figure-1 E-TAP configuration.**

### **2- E-TAP Description**

### **Modeling:**

- 1- Virtual reality operation.
- 2- Total integration of data (electrical, logical, mechanical, and physical attributes).
- 3- Ring and radial systems.
- 4- Unlimited isolated subsystems.
- 5- No system connection limitations.
- 6- Multiple loading conditions.
- 7- User access control and data validation.
- 8- Asynchronous calculations, allow multiple modules to calculate simultaneously.
- 3-phase and single-phase modeling including panels and subpanels

### **3- Enter data**

must enter the needing data in special fields for each of the, feeder, transmission line, cable, transformer, and load.

### **4- Feeder**

- 1-Choose 3 phase connection feeders from info Icon.
- 2 Choose "in" service feeder from info Icon.
- 3- Choose swing mode feeder from info Icon.
- 4- Choose 3 MVA delta connection feeder from short circuit icon.

This step is clear in figure 2.

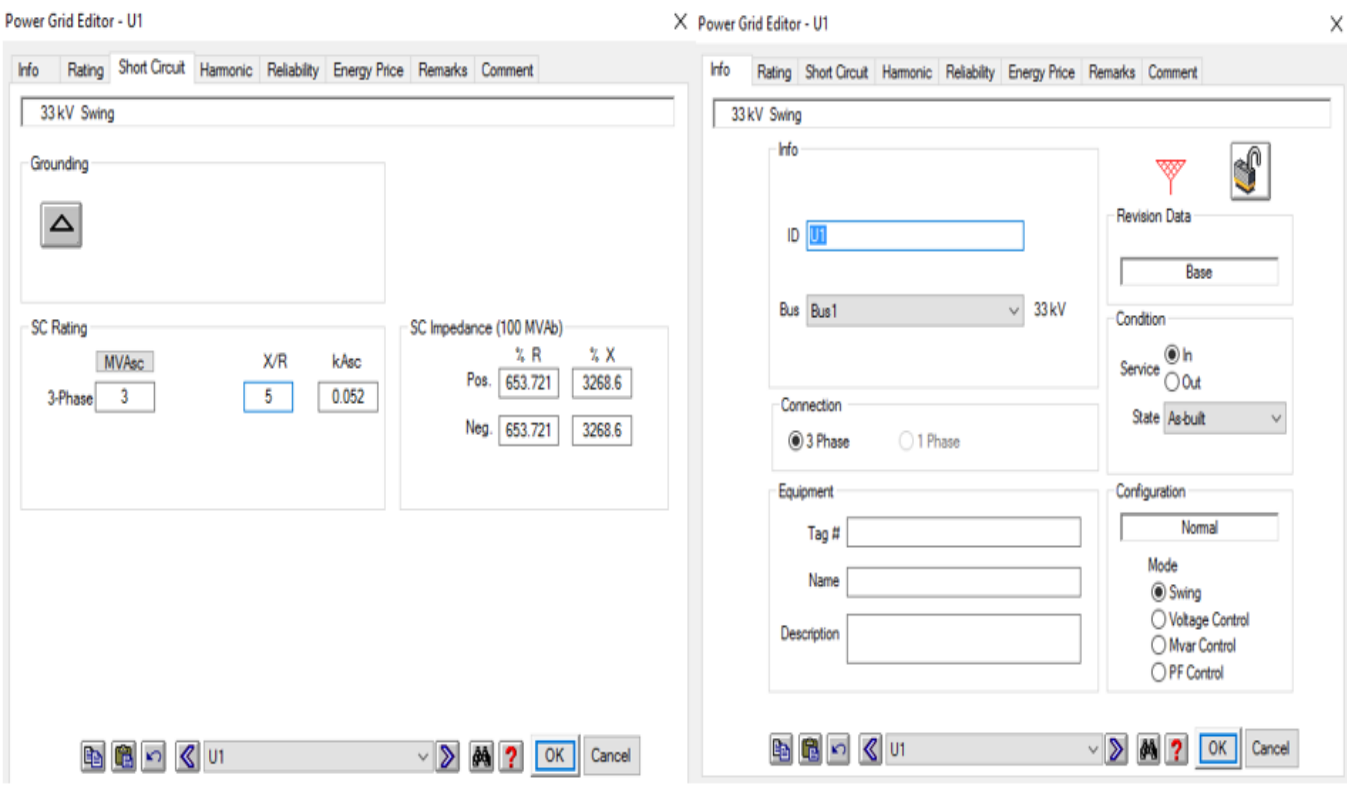

**Figure- 2 feeder data in E-TAP.**

### **4.1.3.2 Cable**

Bani Na'im network using 95mm underground cable in industrial region that implemented by the following parameter

\*\*Impedance per conductor

After filing the needed data from data sheet in to the library of the program, the program chooses atypical value for impedance per conductor per length unit.

\*\*Reliability parameter

Shows the reliability of the cable per year per length unit.

\*\* Power parameter

Gives the rated current and voltage for the cable show figure 3.

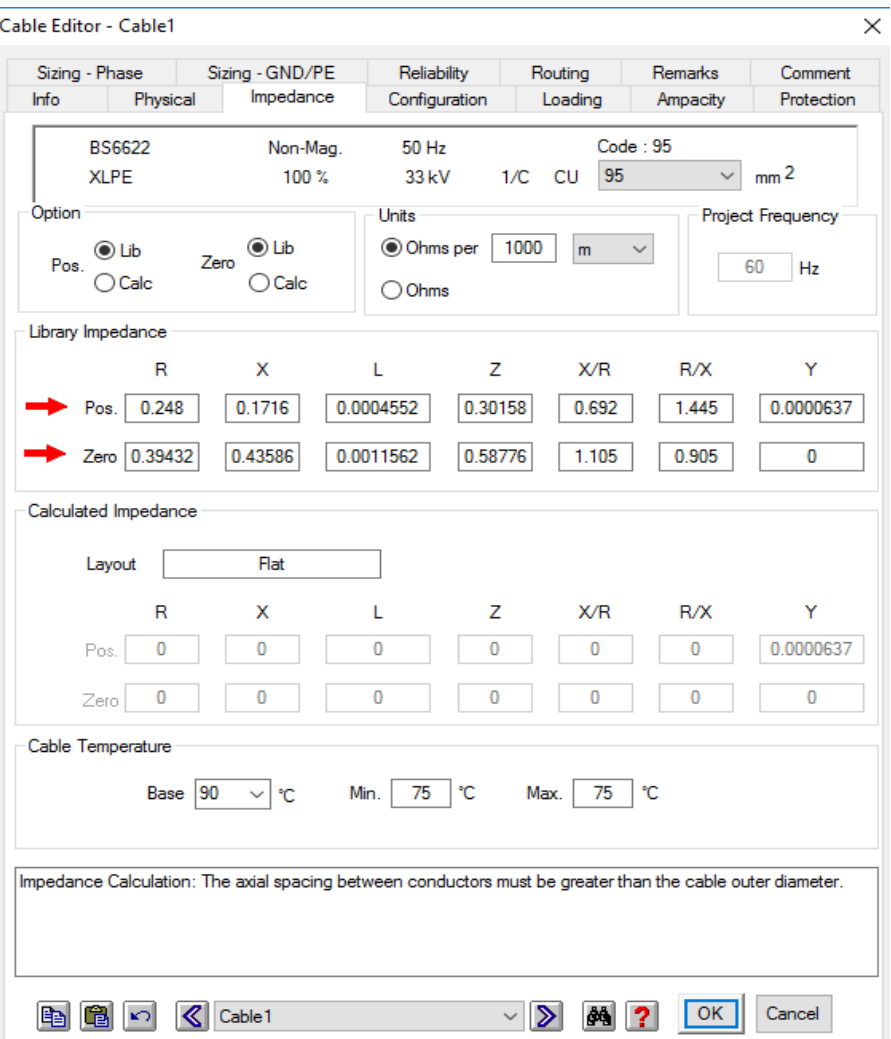

**Figure- 3 Cable data in E-TAP.**

### **4.1.3.3 Transformers**

From the data in chapter two for transformer Specifications and data in chapter three for transformer loading we can fill this parameter

\*\* rating

In the E-TAP window below shows voltage rating and power rating that needed for power flow calculation and short circuit analysis show figure 4.

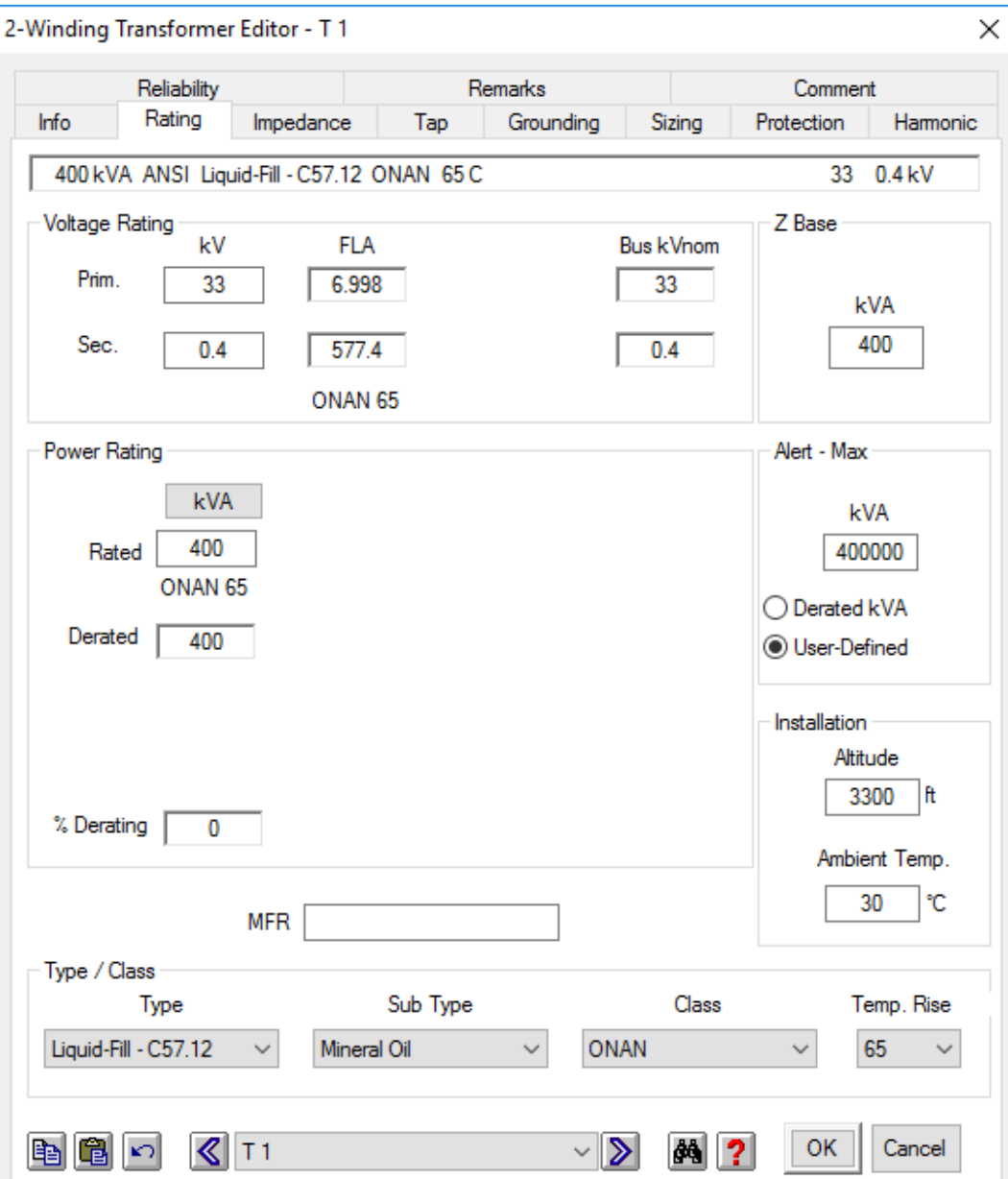

**Figure- 4 Transformers data in E-TAP.**

\*\* Impedance

The program selects the zero and positive impedance parameter for X, R, Z.

\*\*Reliability parameter

Shows the reliability of the cable as failure and repair per year.

### **4.1.3.4 Transmission line**

In this part, we can put transmission line parameters and how-to put the information of impedance and how to fill the parameter to calculate the sizing of correct conductor and we see Conductor resistance vs. temperature and Physical parameter show figure 5.

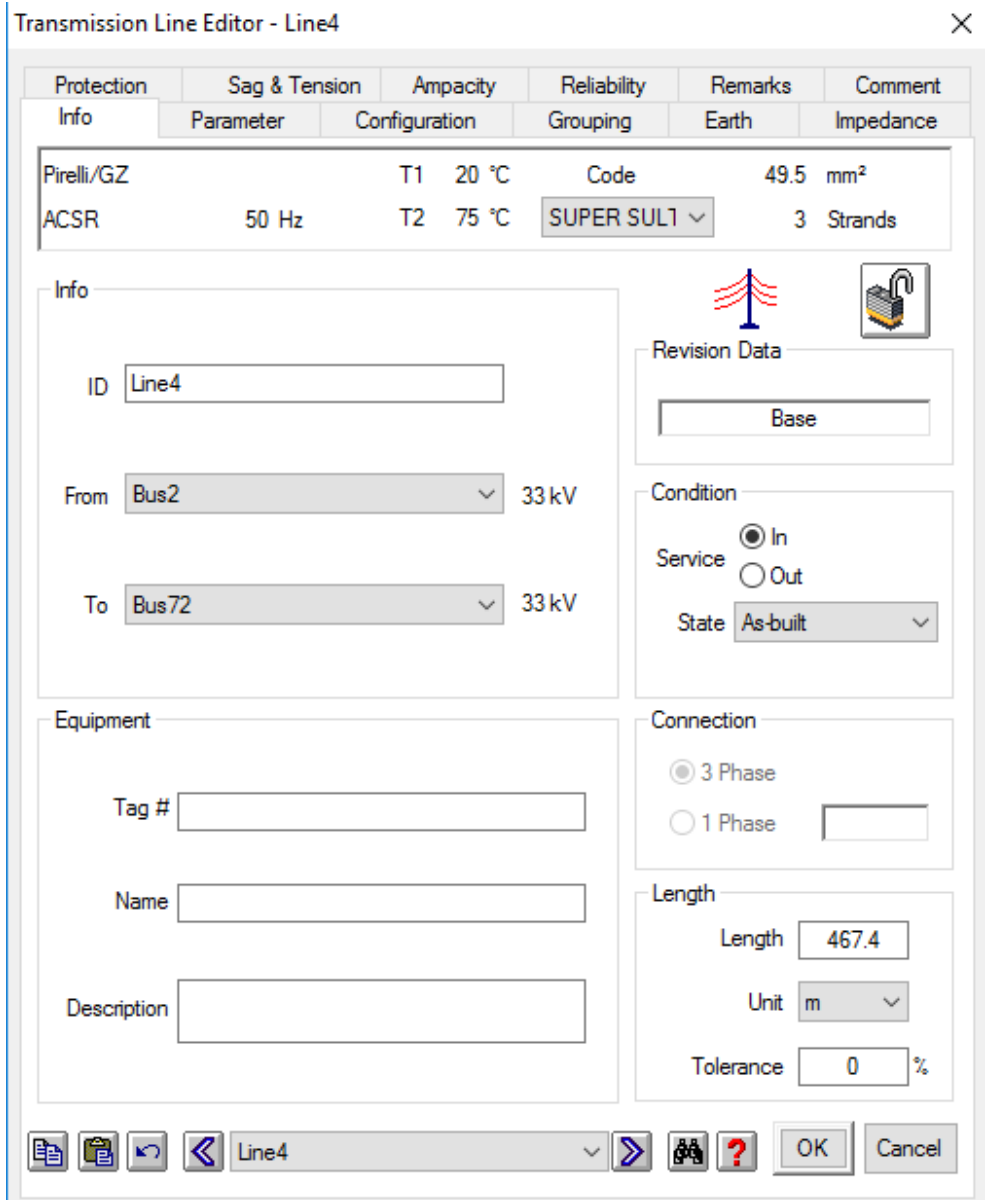

**Figure- 5 Transmission line data in E-TAP.**

### **4.1.3.5 Load**

In the following parameter that concerning load we put the power in MVA for lumped load rating and choose a value of resistive load between 15% and 20% in demos tic transformer and smaller or larger value of " R " percentage in the industrial region because of induction and synchronous motors, the E-TAP window show the parameter that filled for a Sponge factory show in figure 6.

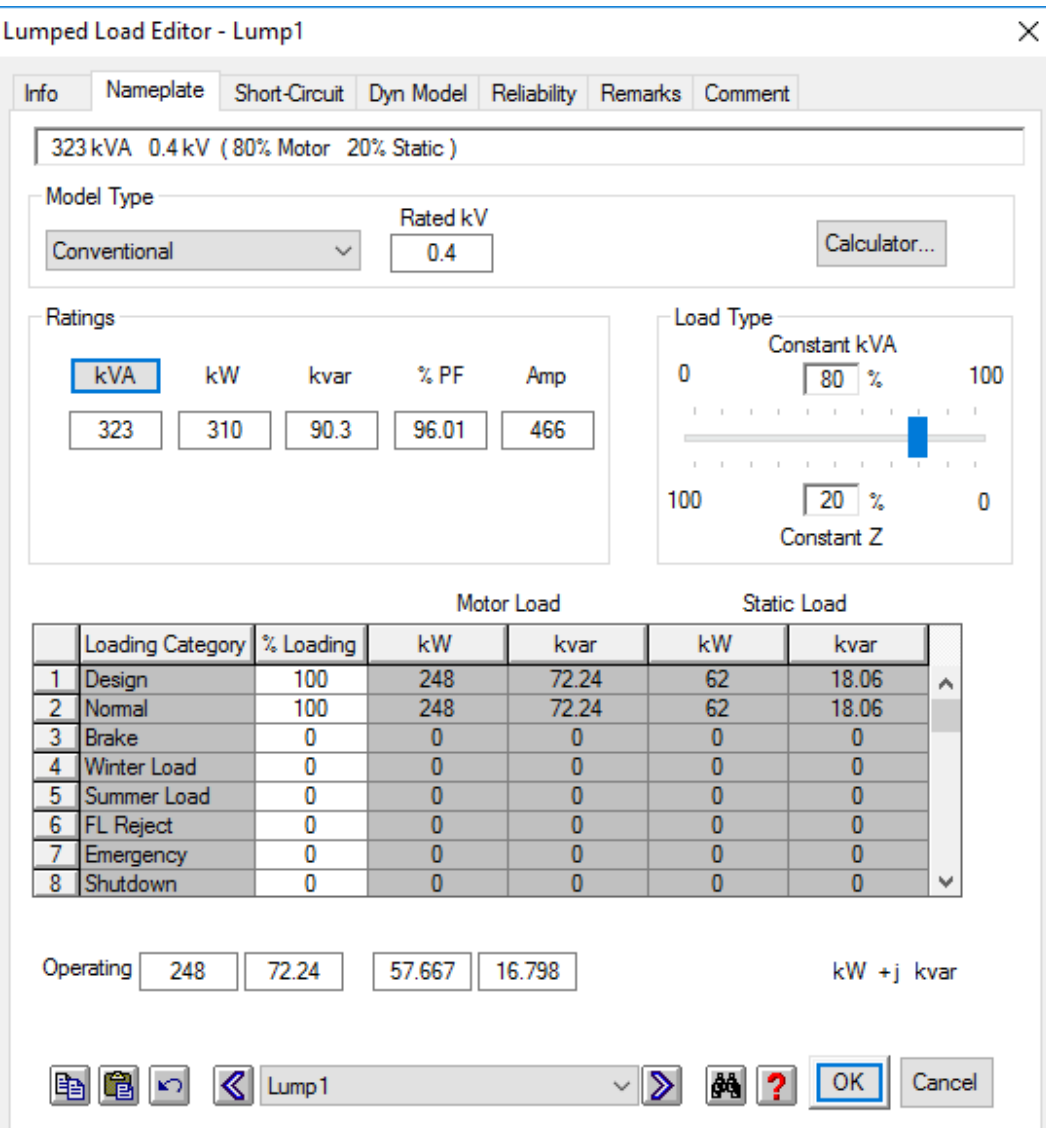

**Figure - 6 Load data in E-TAP**

# Part 7

### **Complete report of Load Flow Analysis before solve problems**

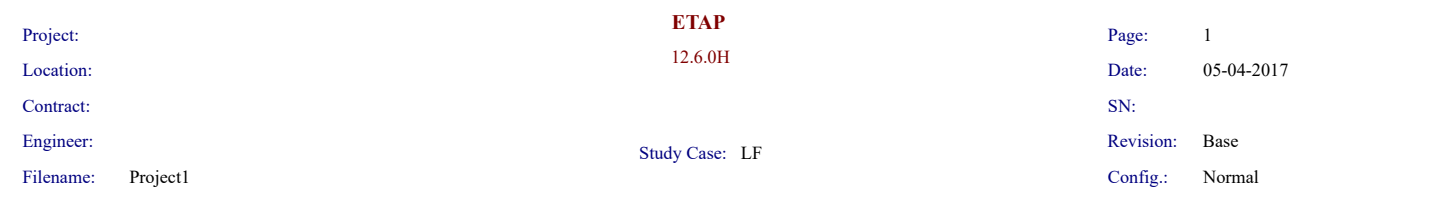

### **Electrical Transient Analyzer Program**

### **Load Flow Analysis**

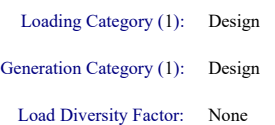

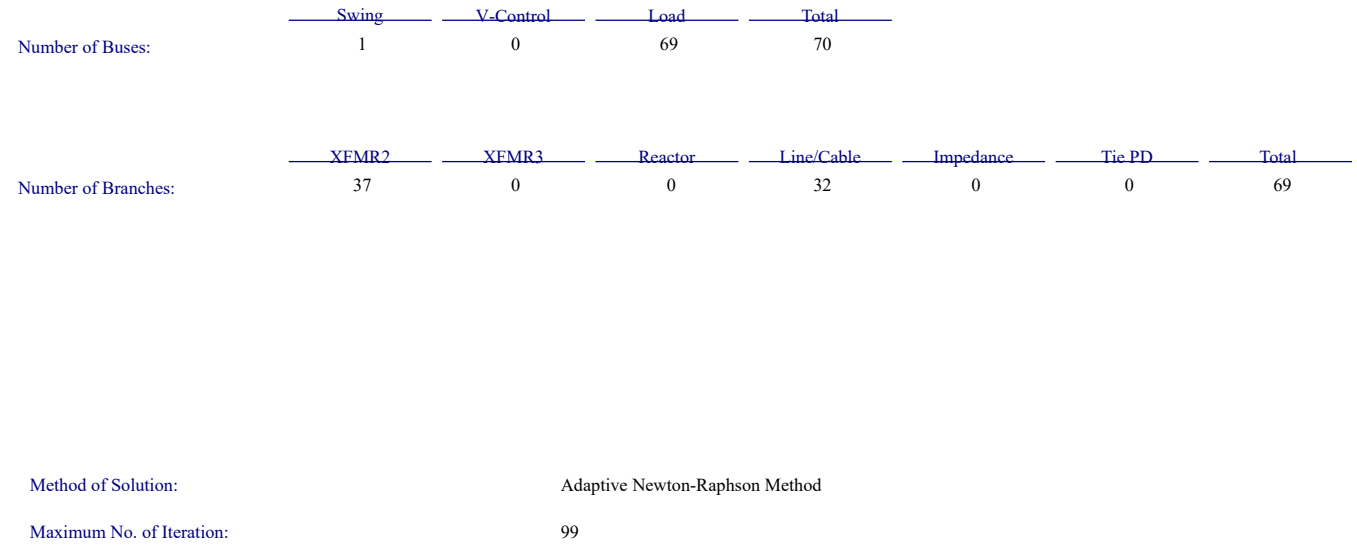

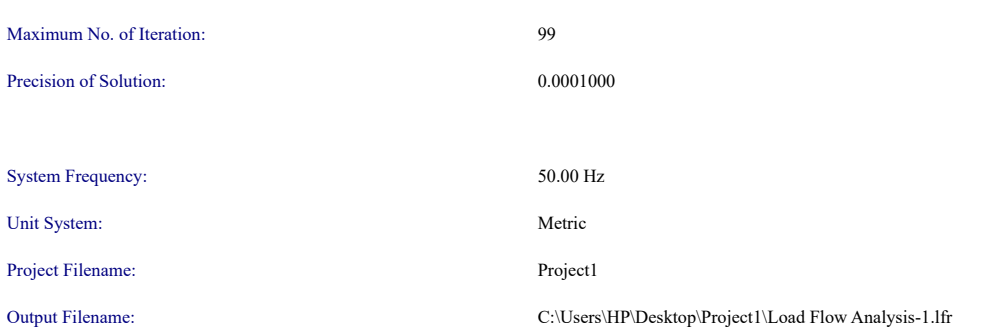

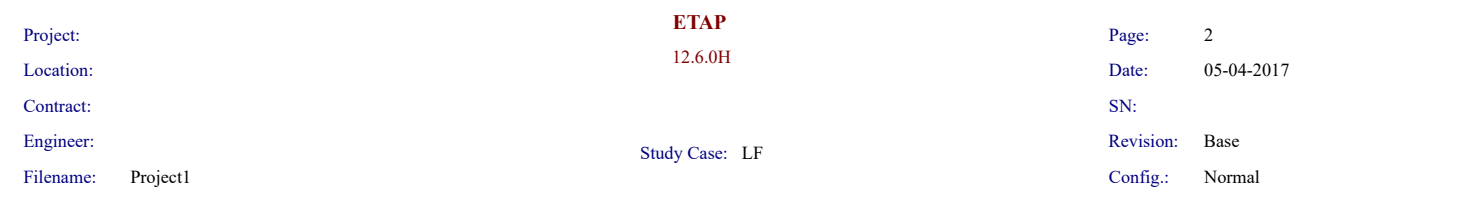

#### **Adjustments**

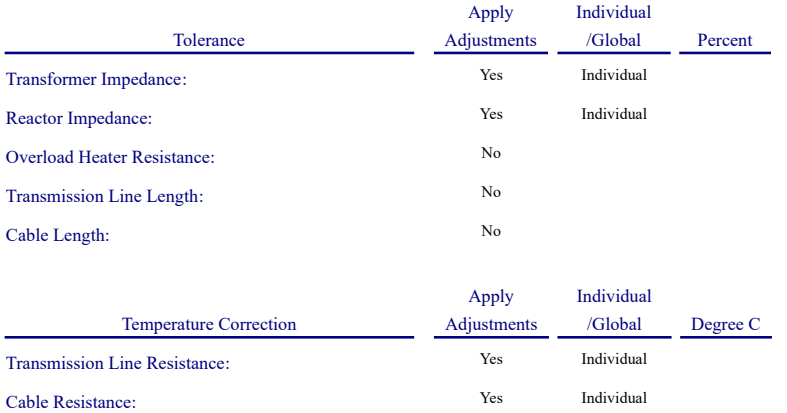

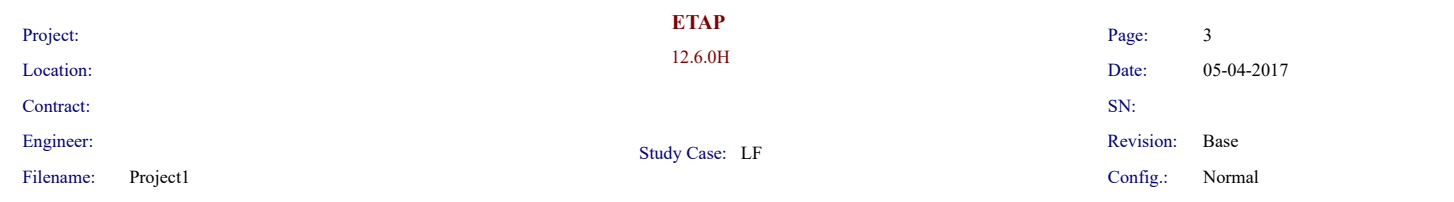

### **Bus Input Data**

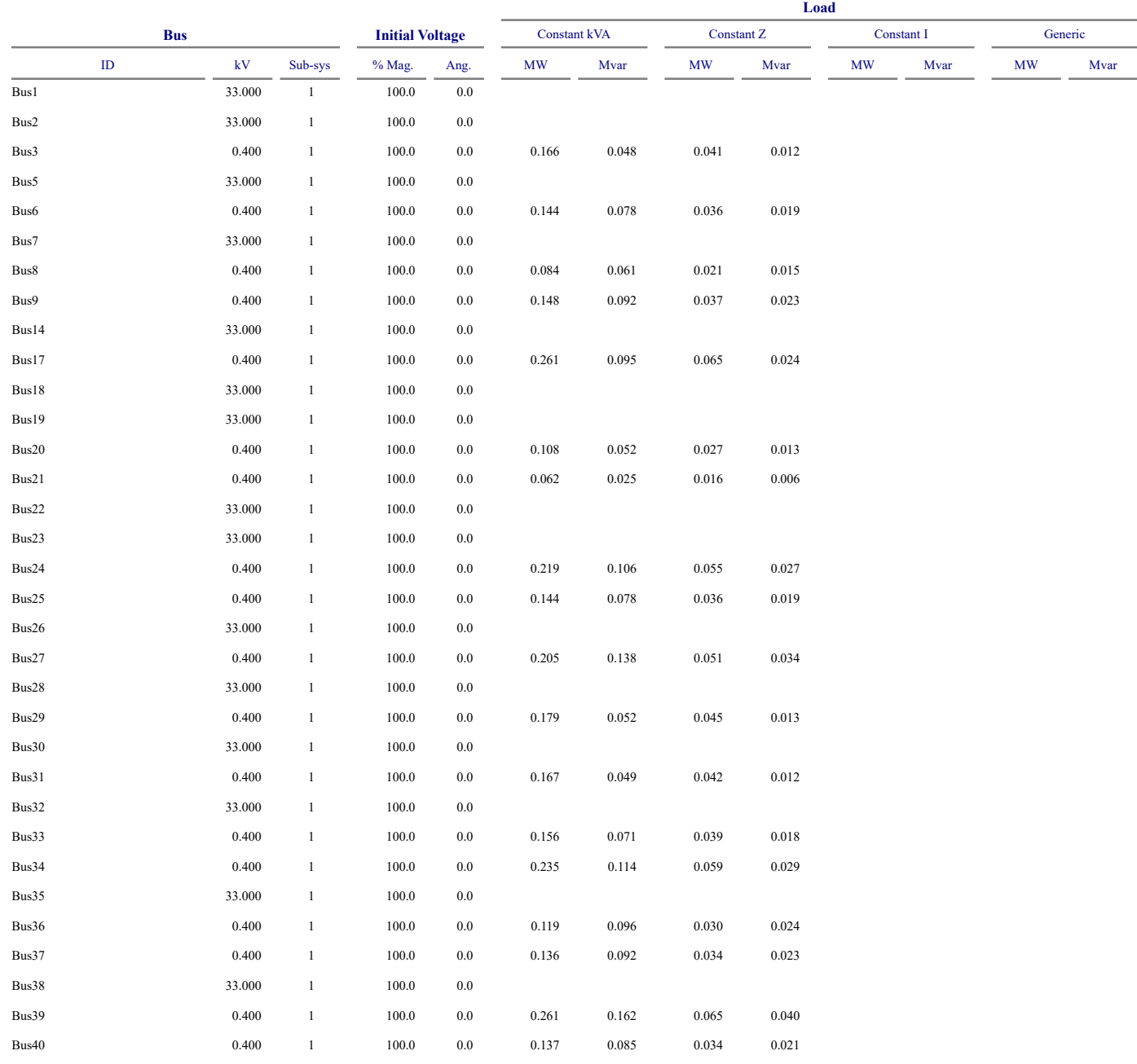

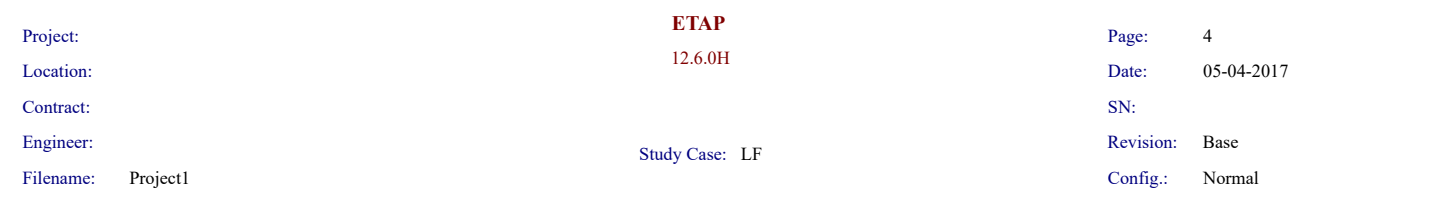

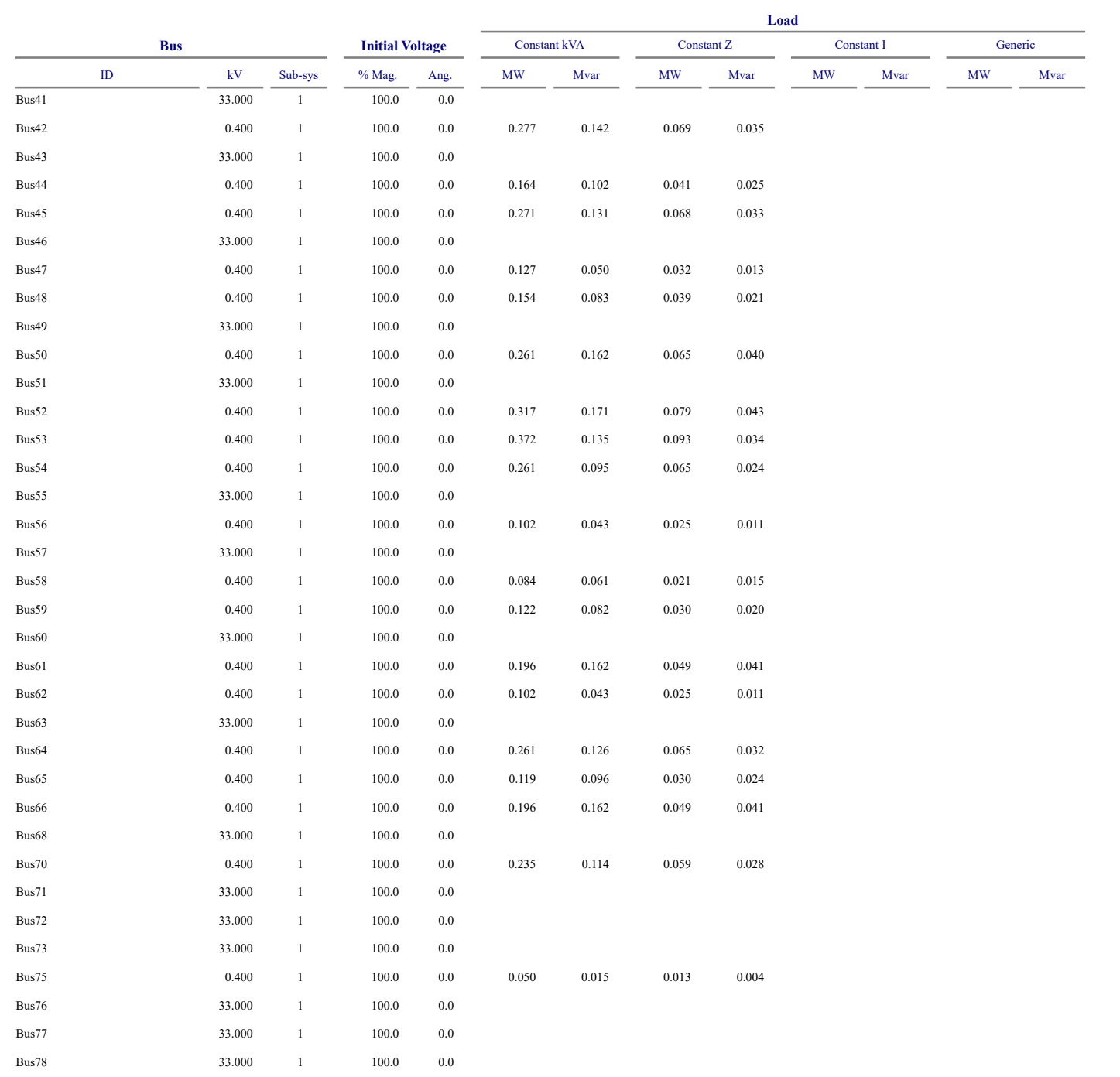

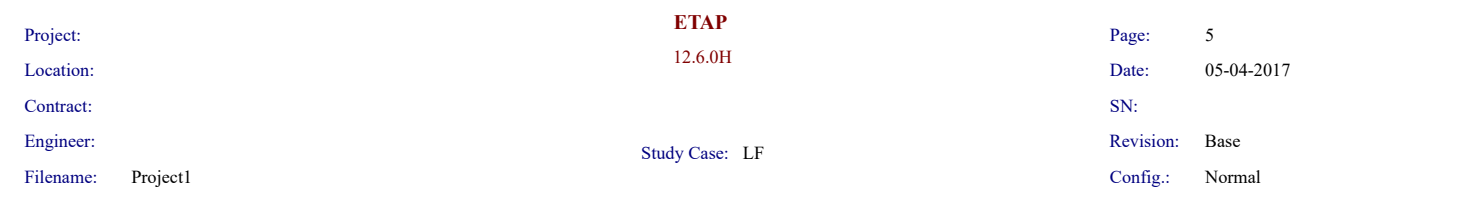

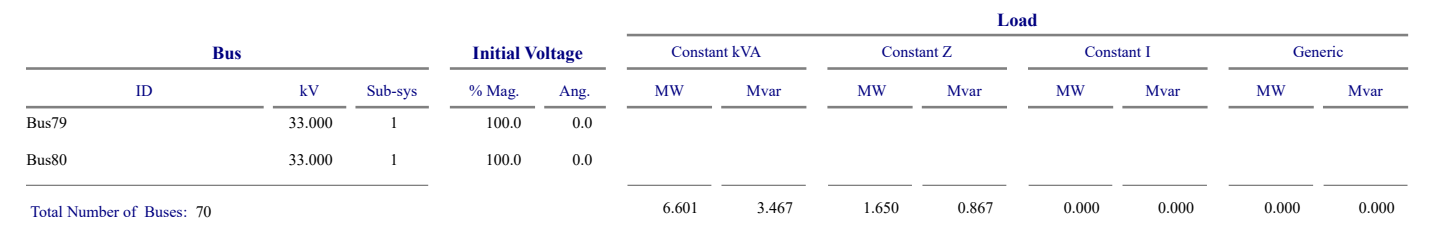

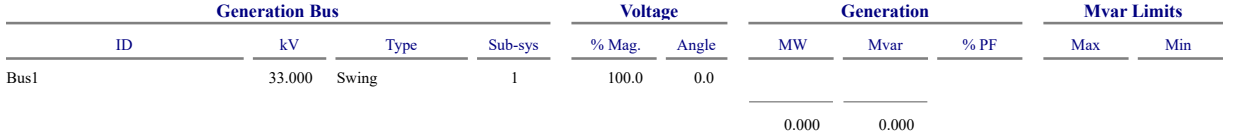

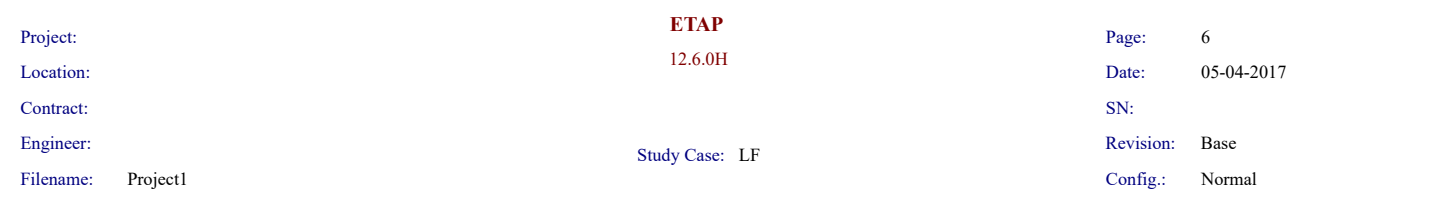

#### **Line/Cable Input Data**

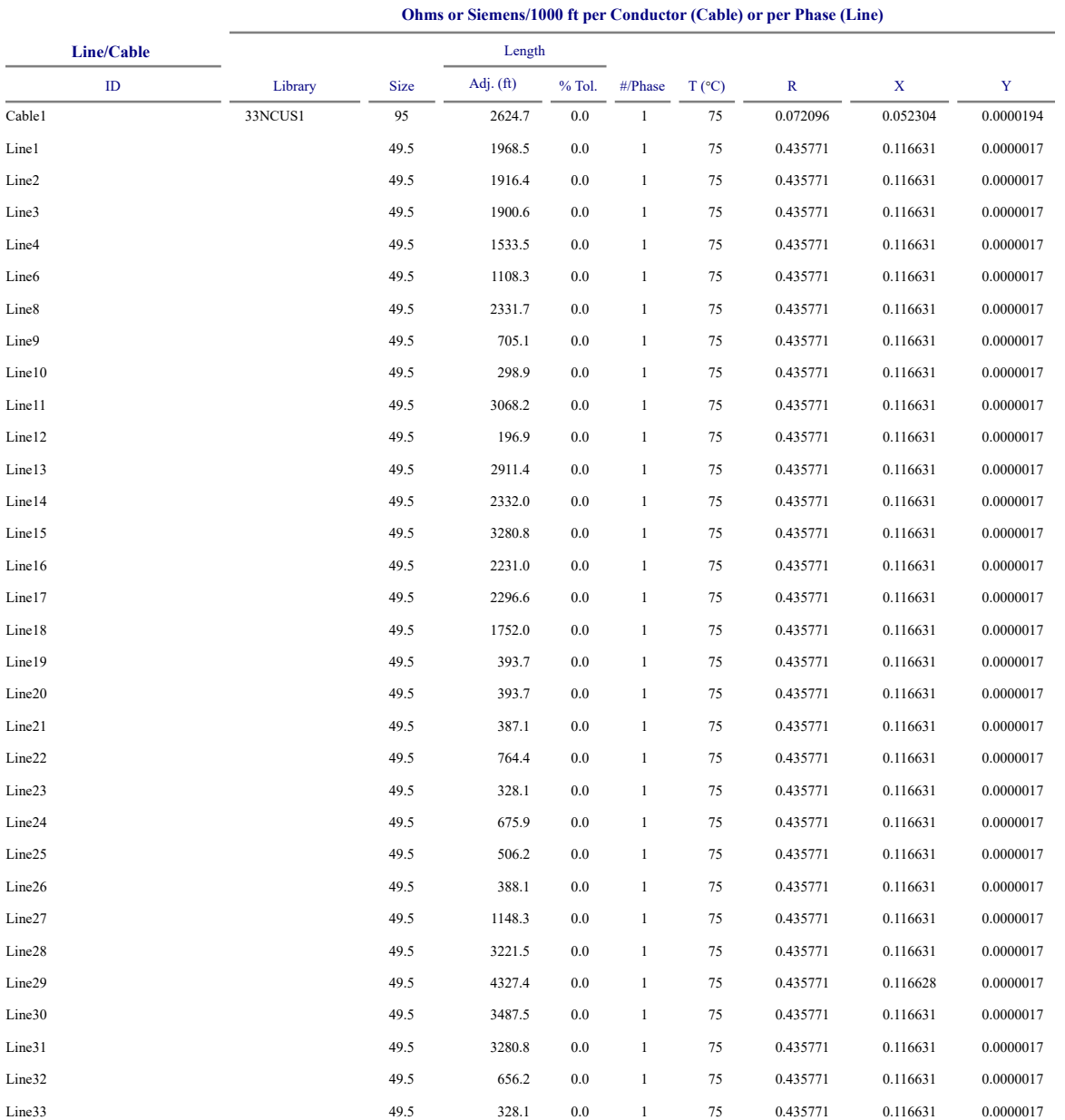

 $\mathop{\rm Line}\nolimits$  / Cable resistances are listed at the specified temperatures.

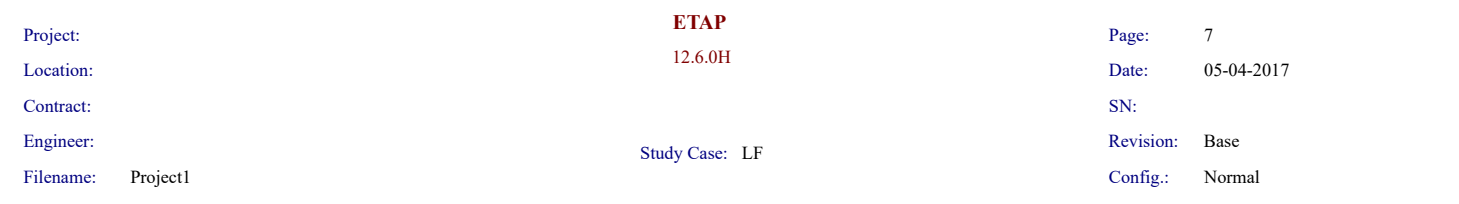

#### **2-Winding Transformer Input Data**

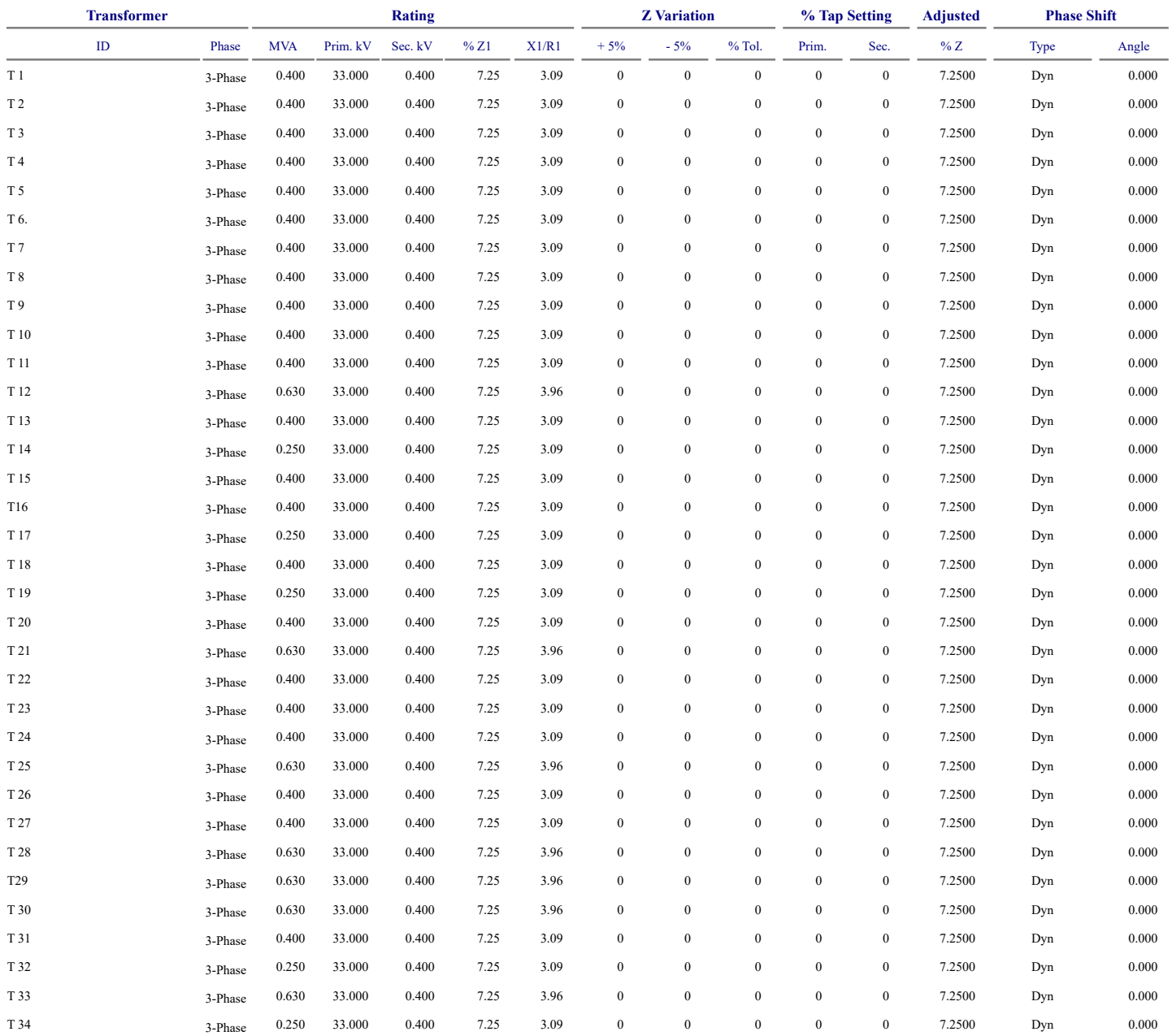

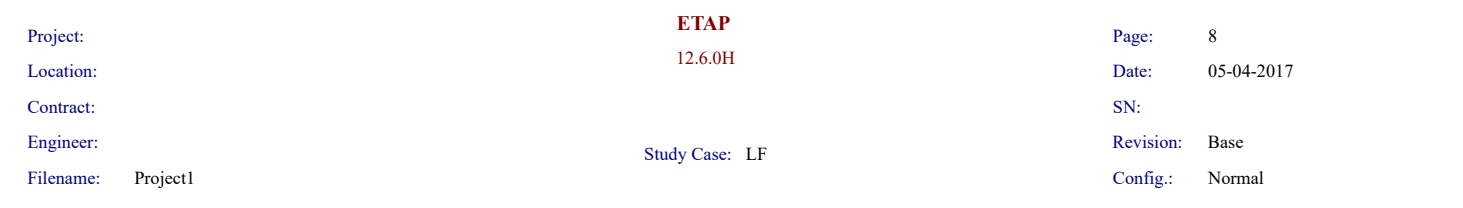

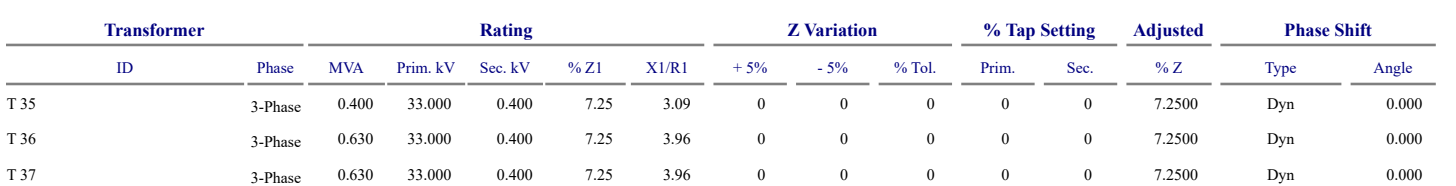

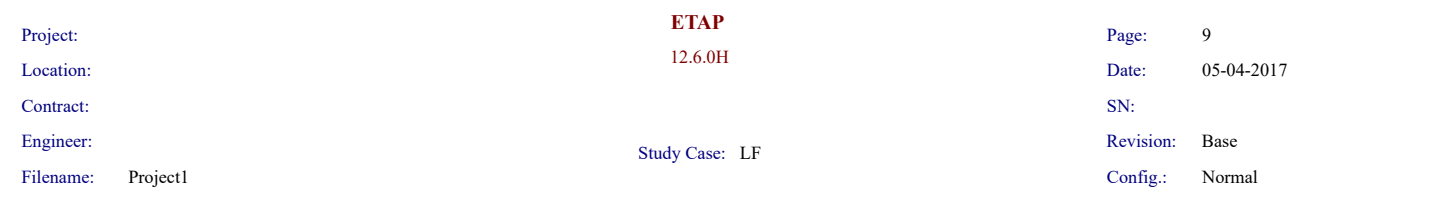

### **Branch Connections**

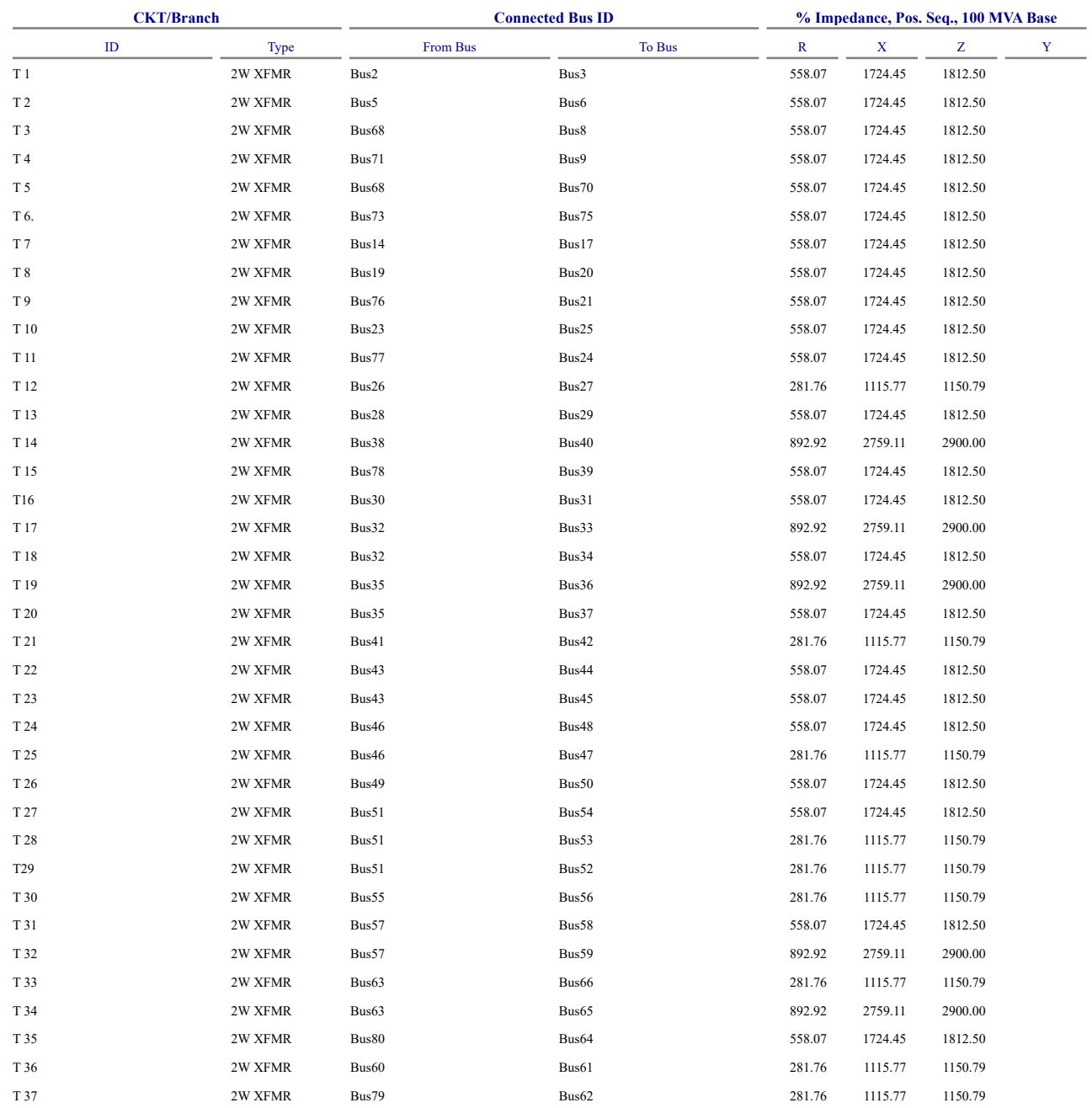

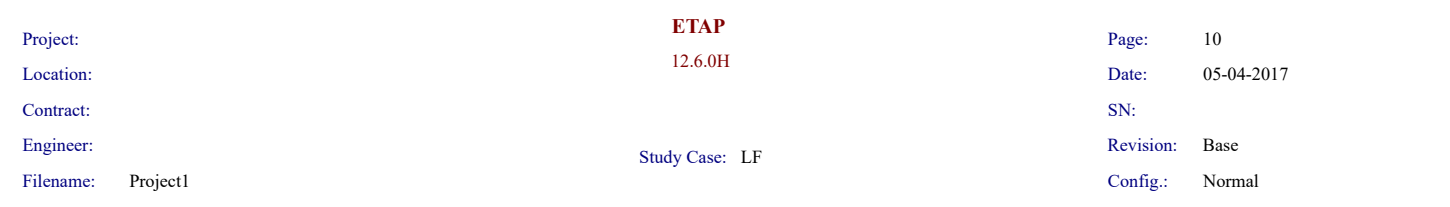

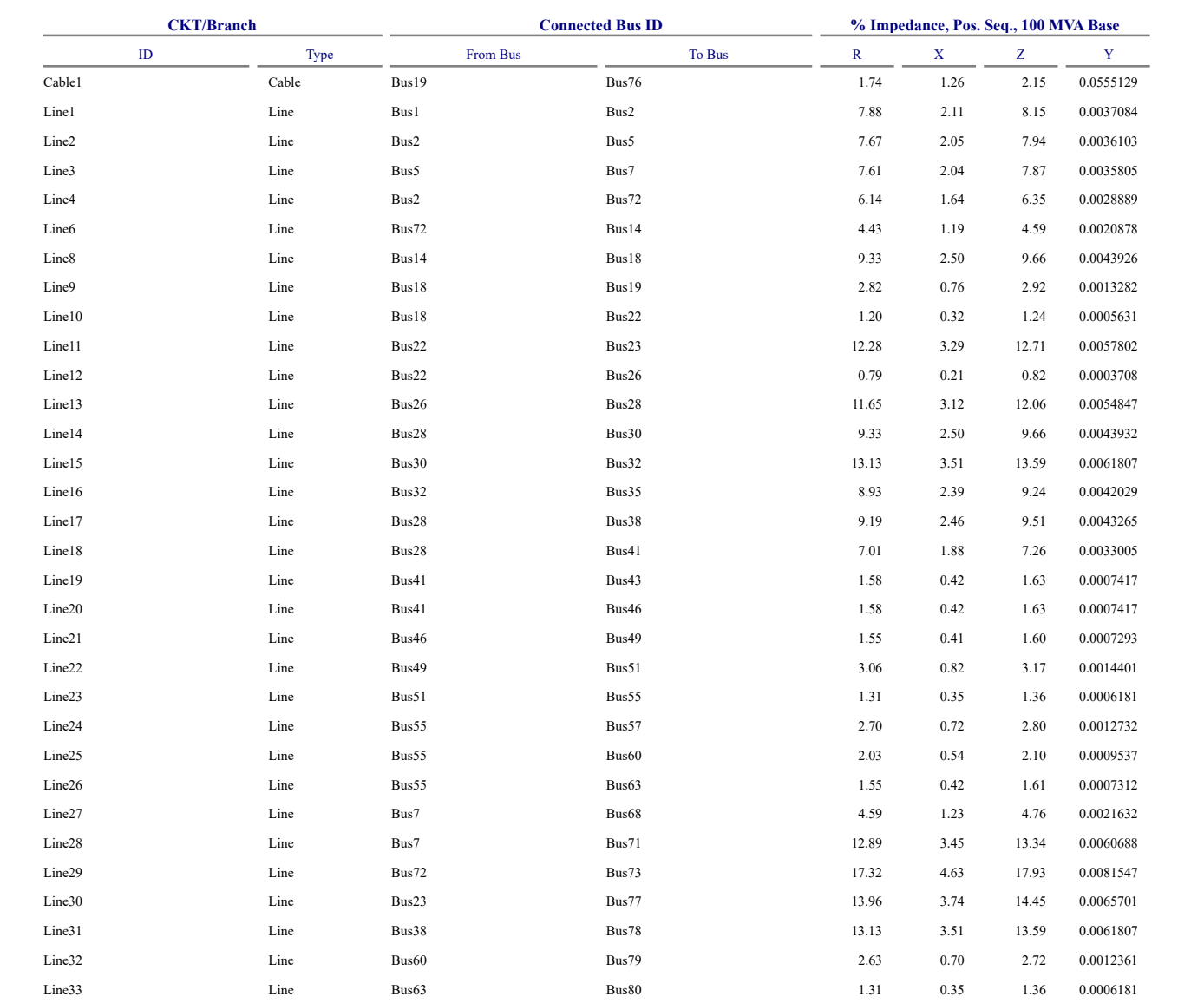

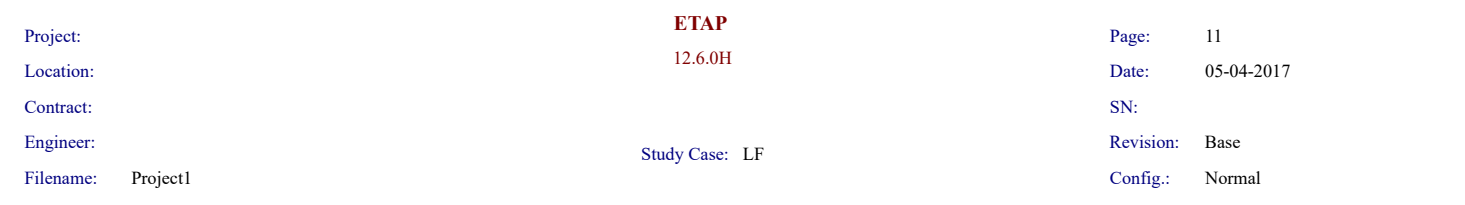

### **LOAD FLOW REPORT**

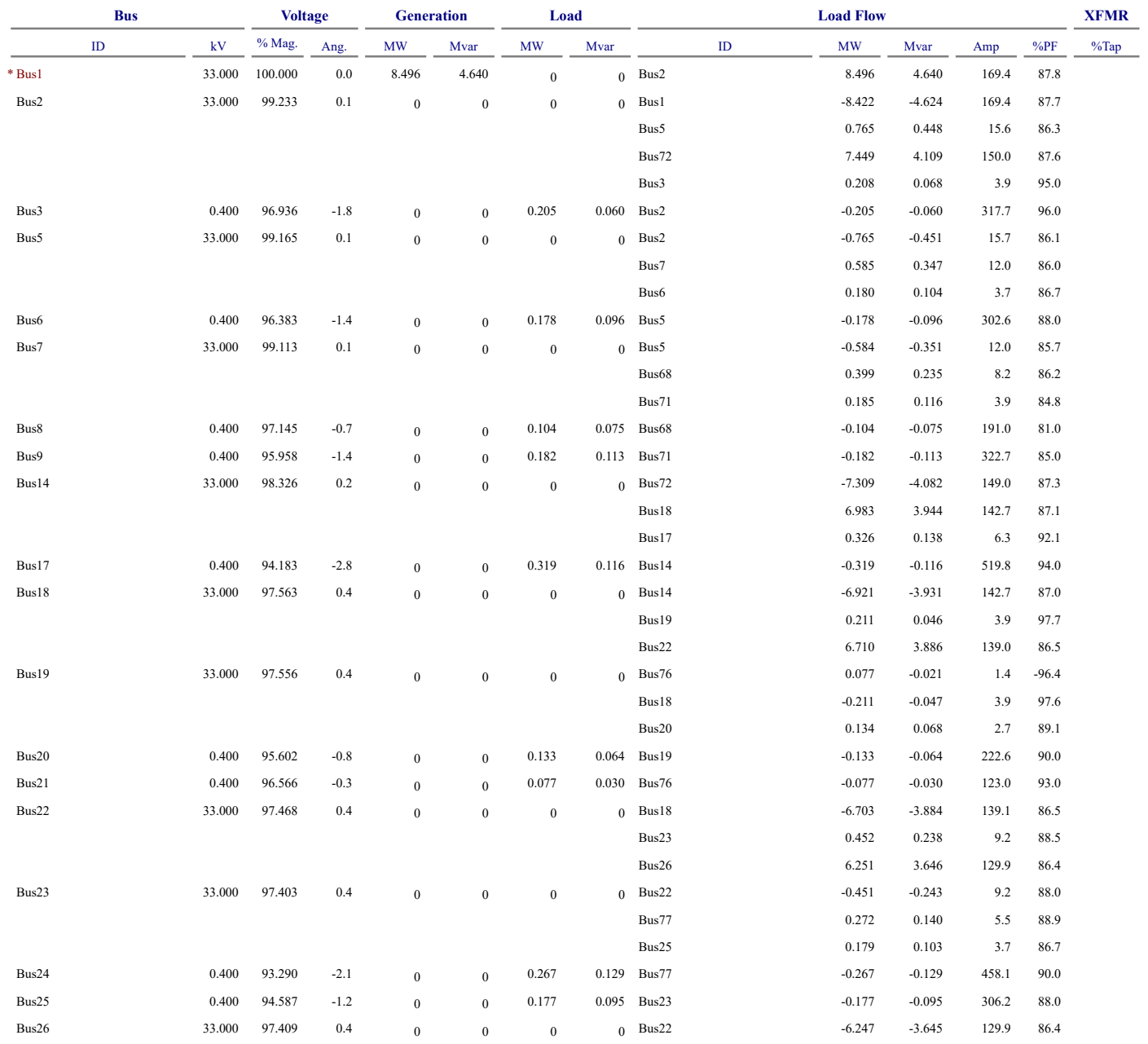

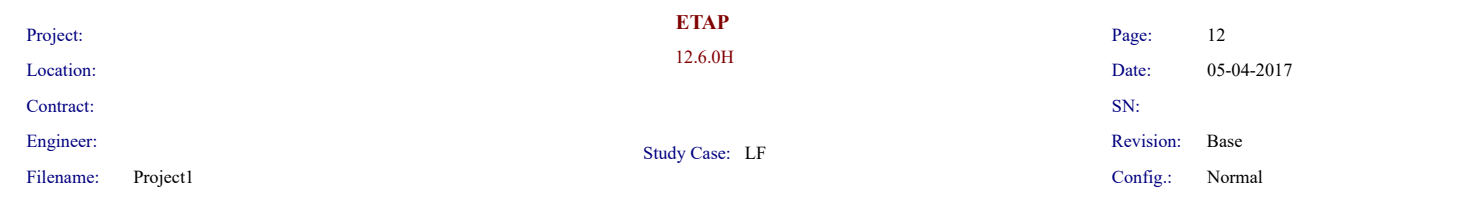

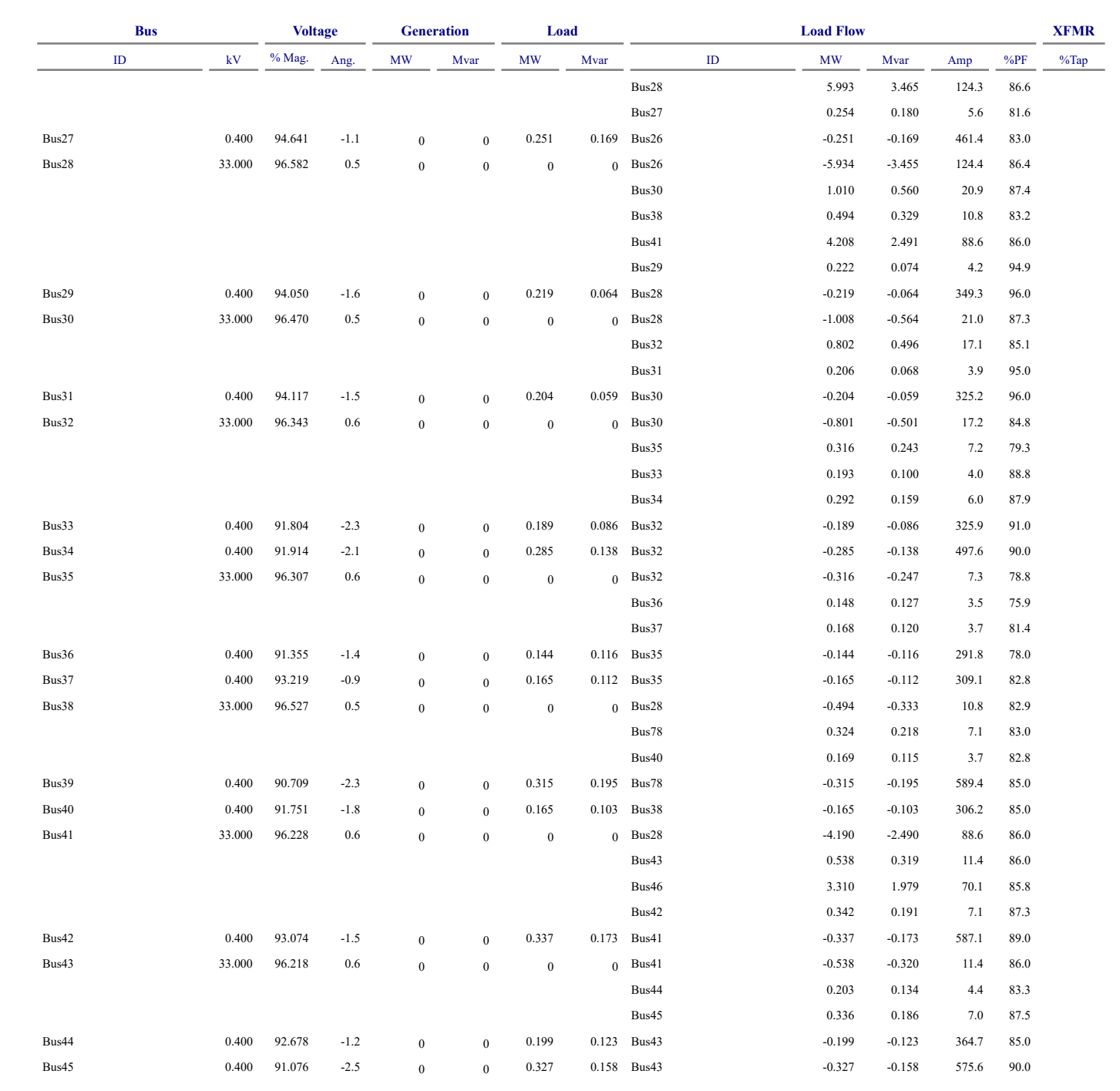

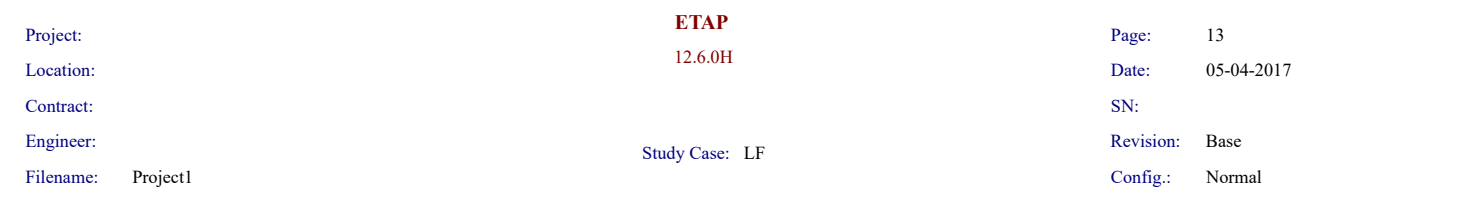

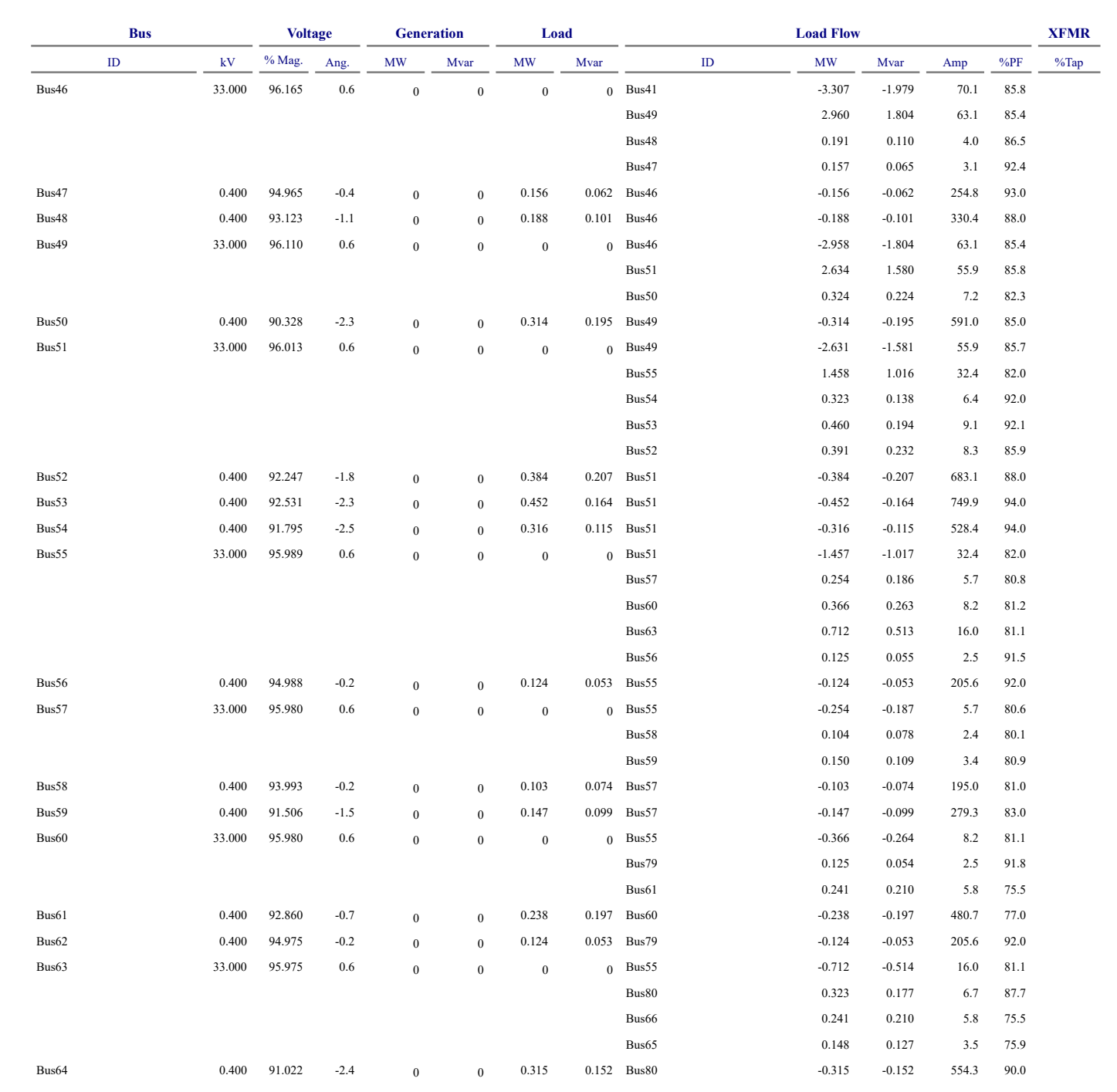

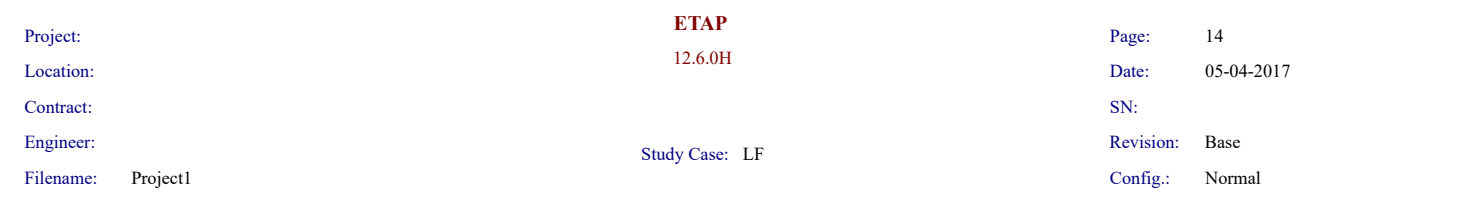

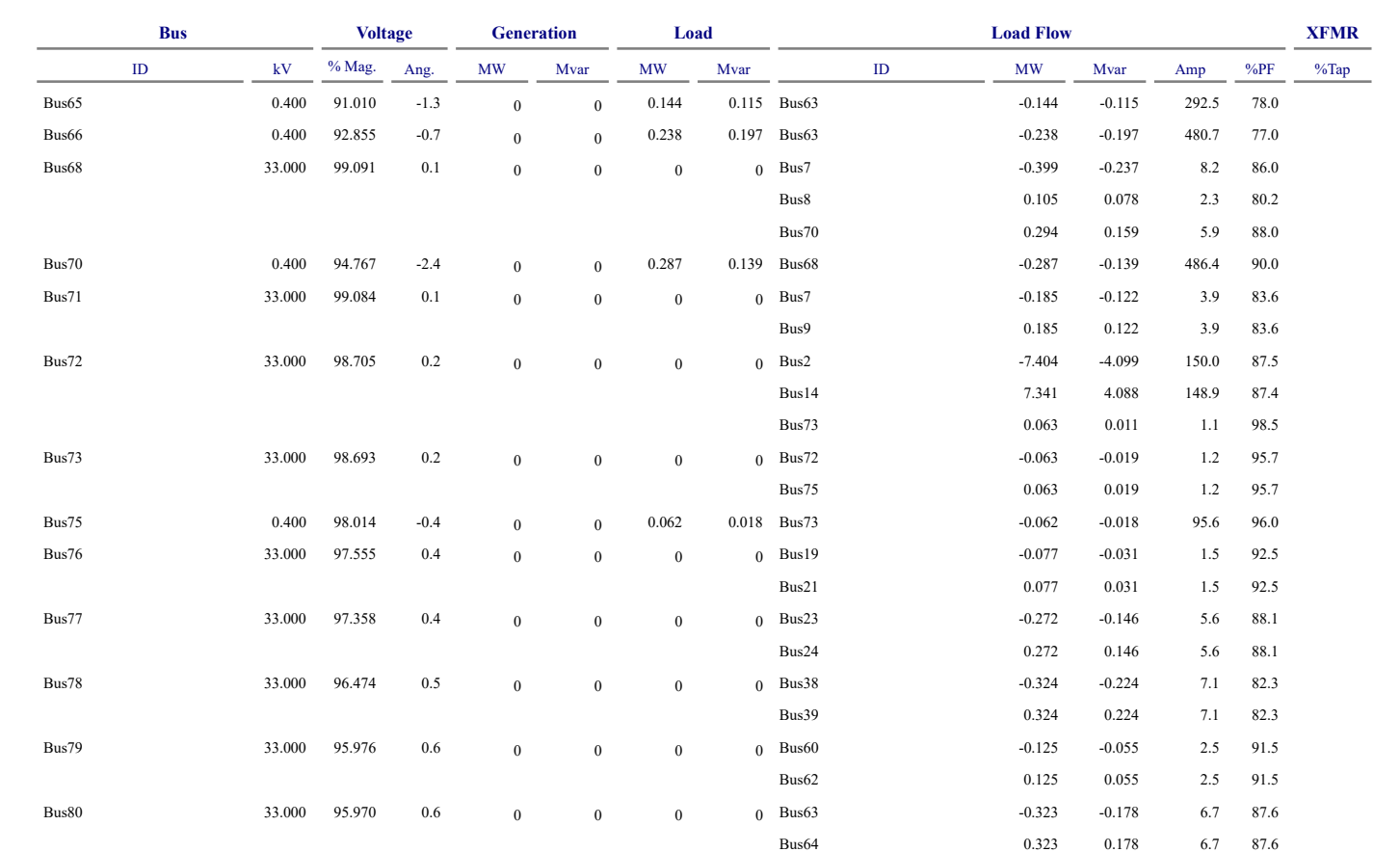

\* Indicates a voltage regulated bus (voltage controlled or swing type machine connected to it)

# Indicates a bus with a load mismatch of more than 0.1 MVA

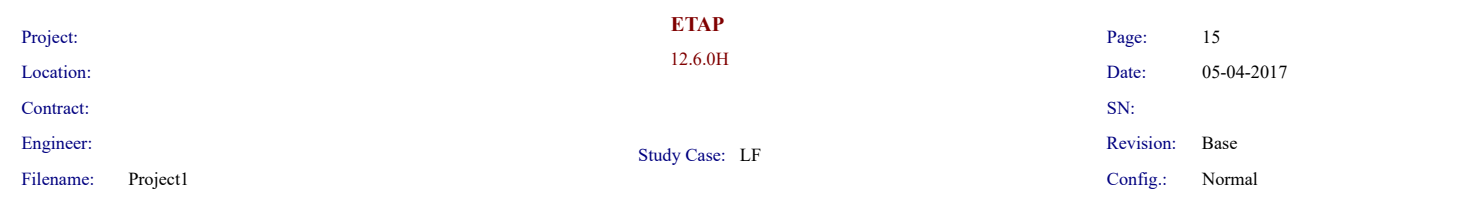

### **Bus Loading Summary Report**

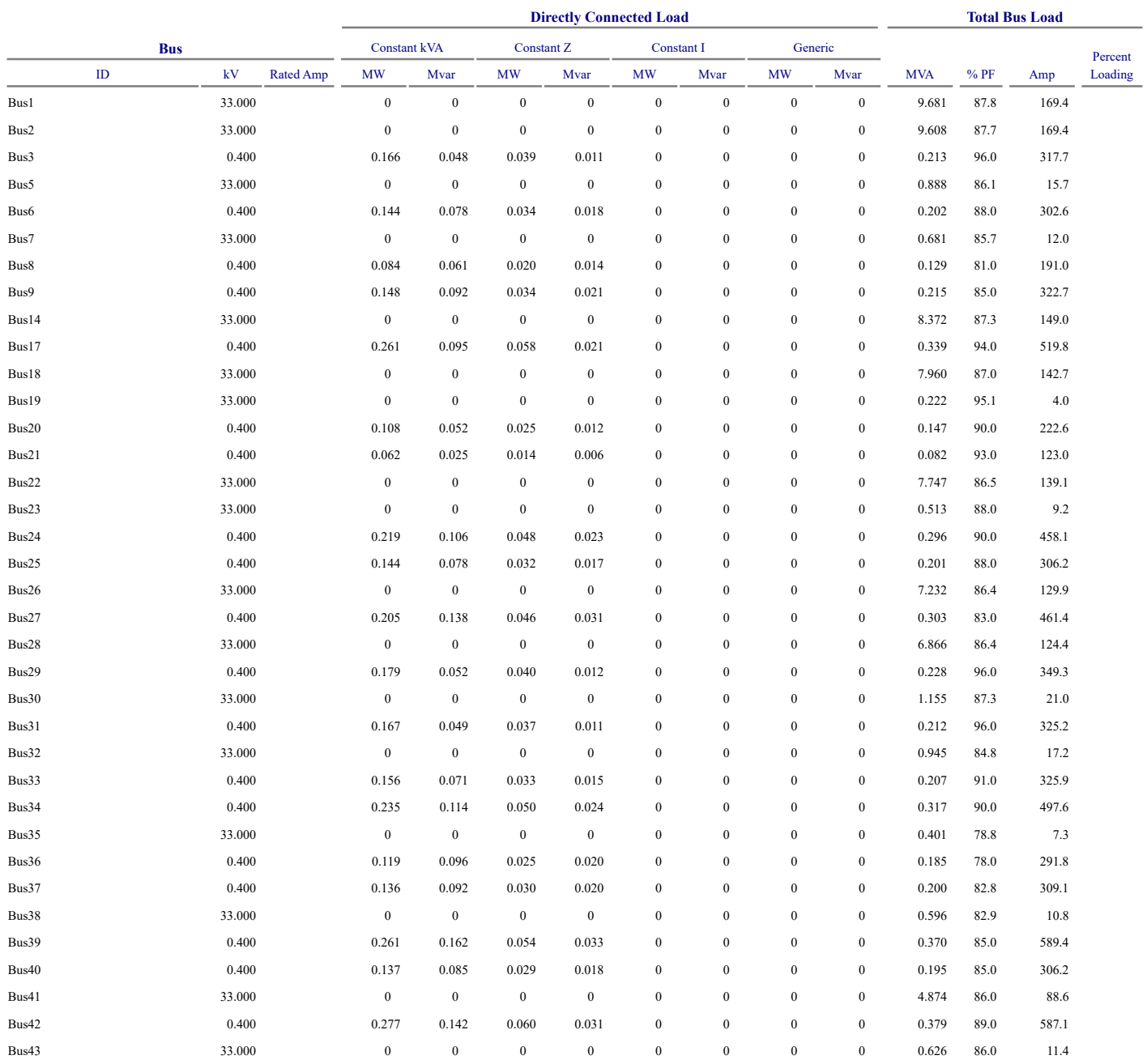

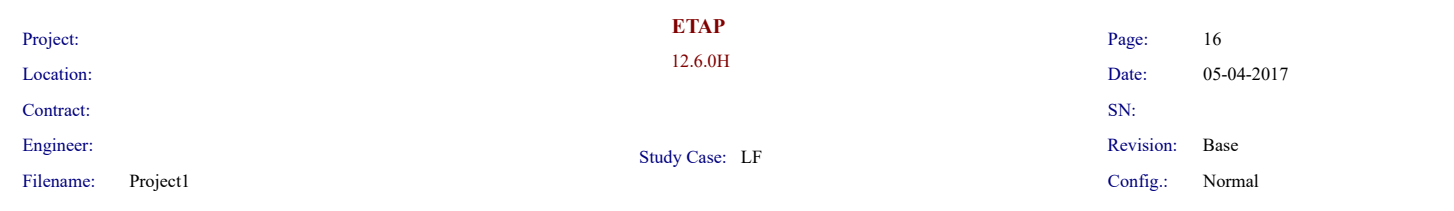

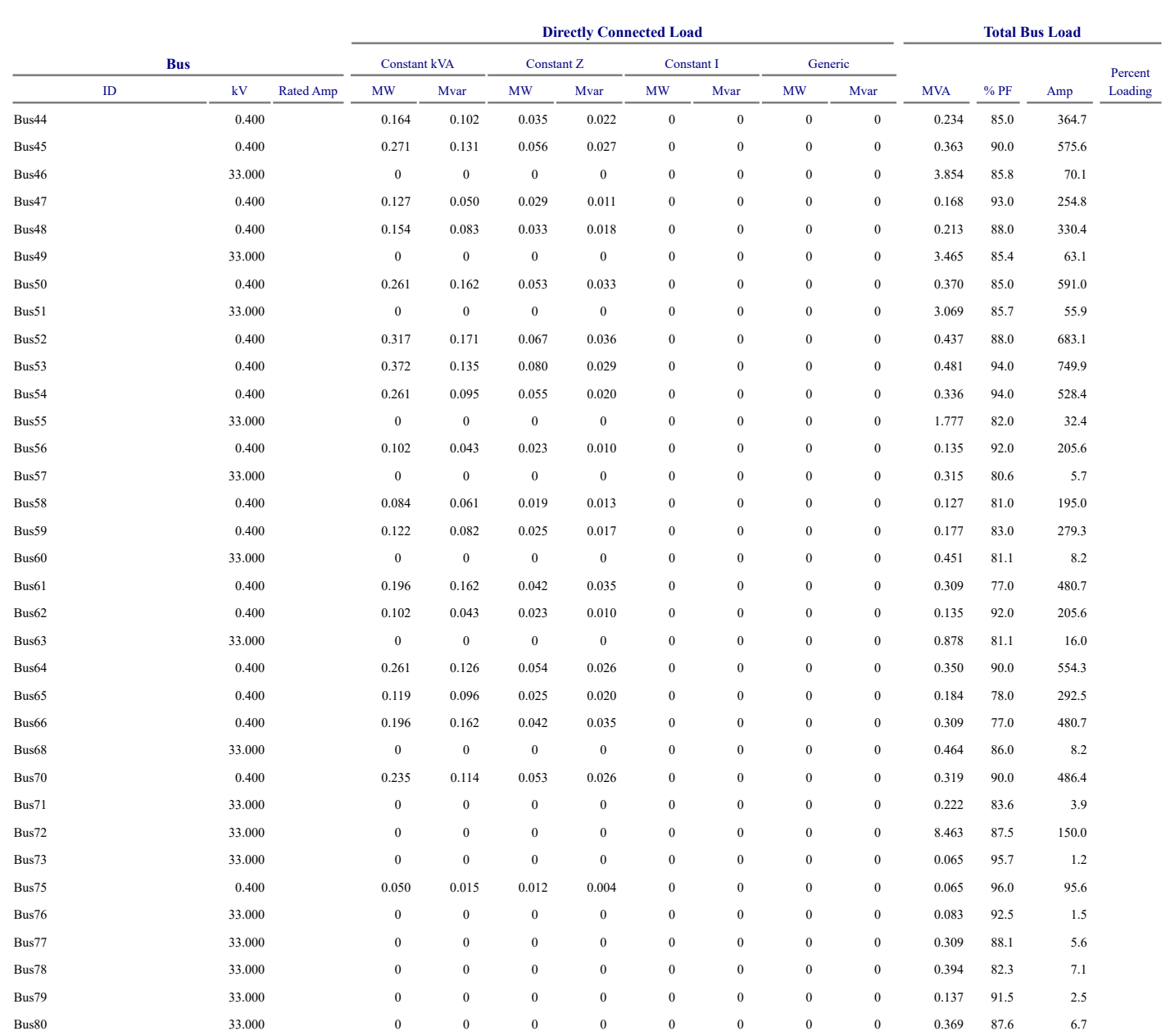

\* Indicates operating load of a bus exceeds the bus critical limit ( 100.0% of the Continuous Ampere rating).

# Indicates operating load of a bus exceeds the bus marginal limit (95.0% of the Continuous Ampere rating).

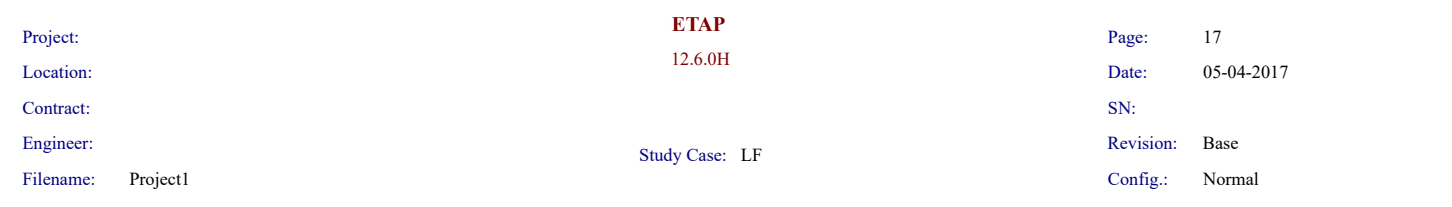

### **Branch Loading Summary Report**

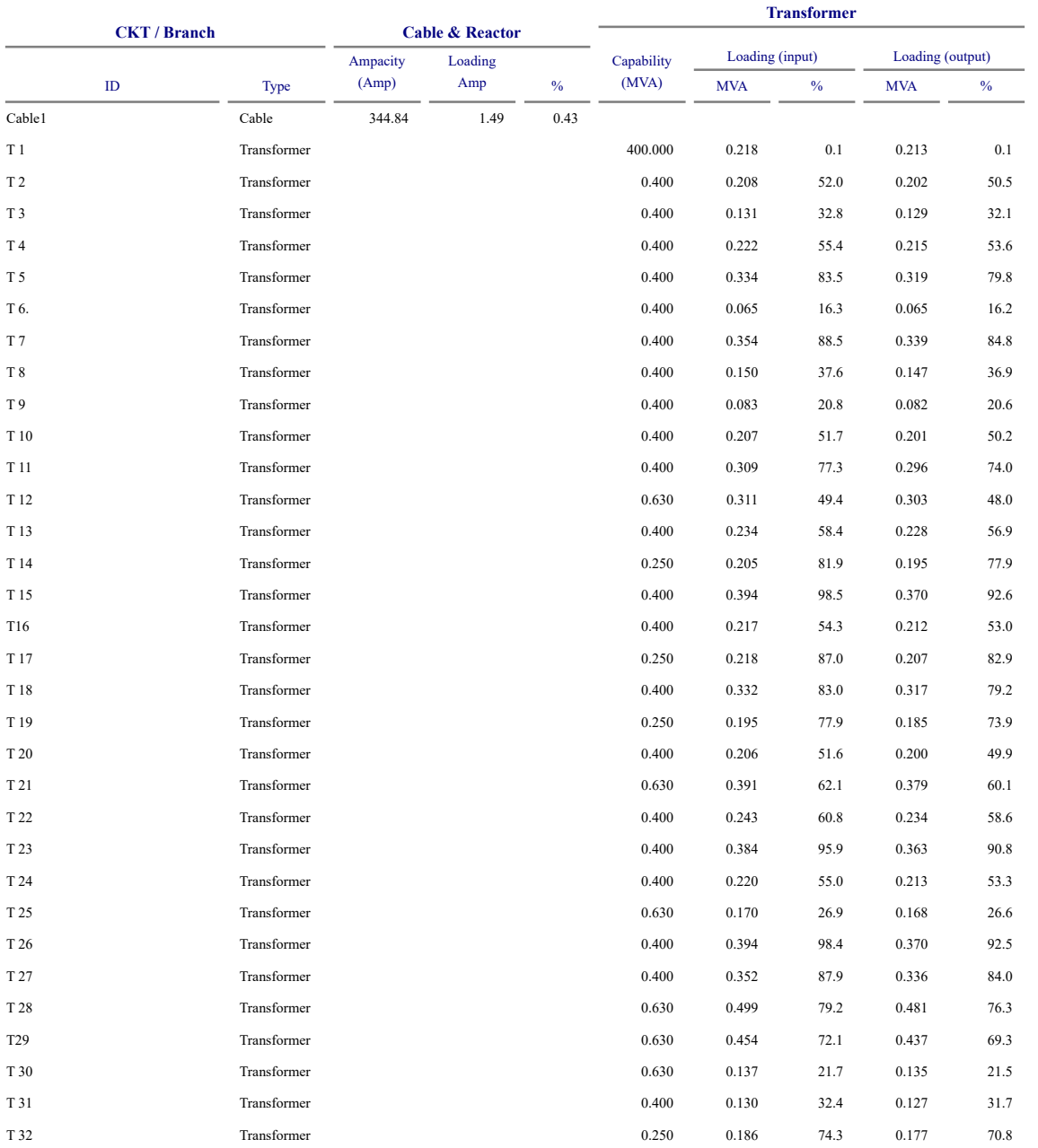

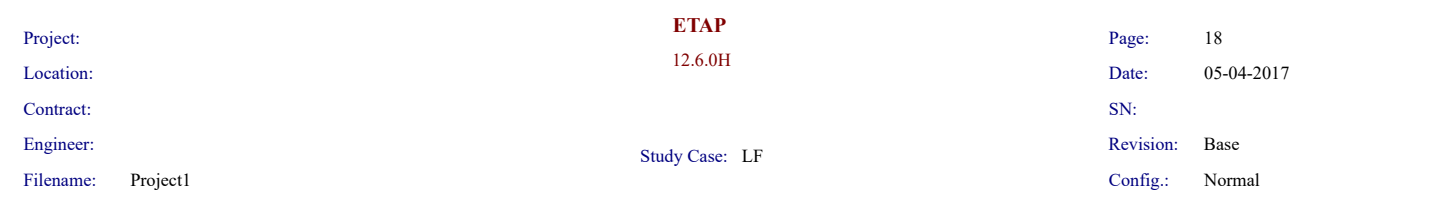

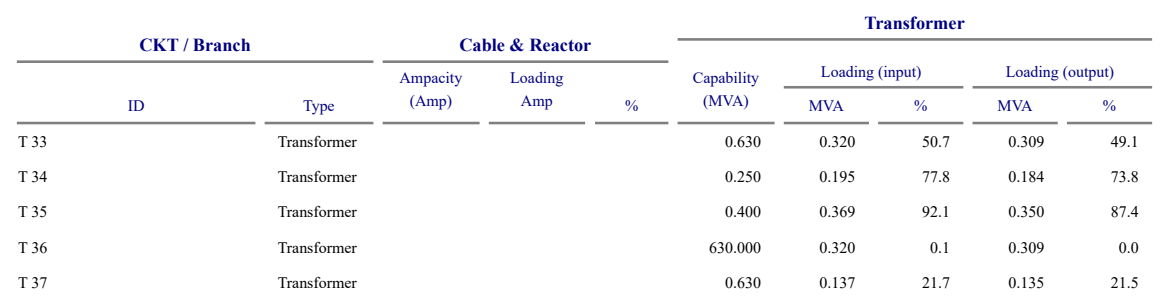

\* Indicates a branch with operating load exceeding the branch capability.
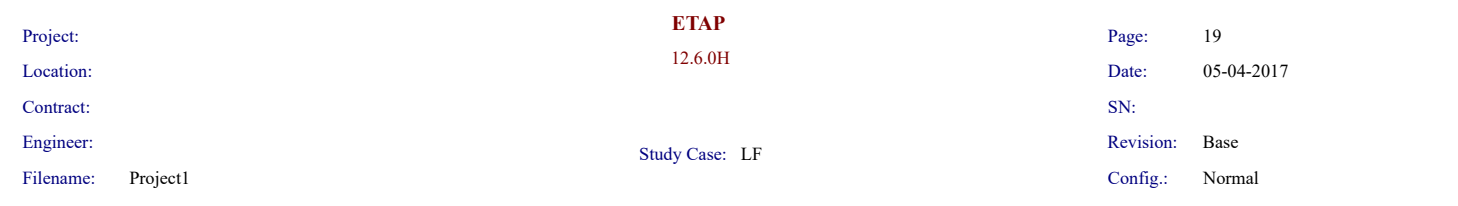

# **Branch Losses Summary Report**

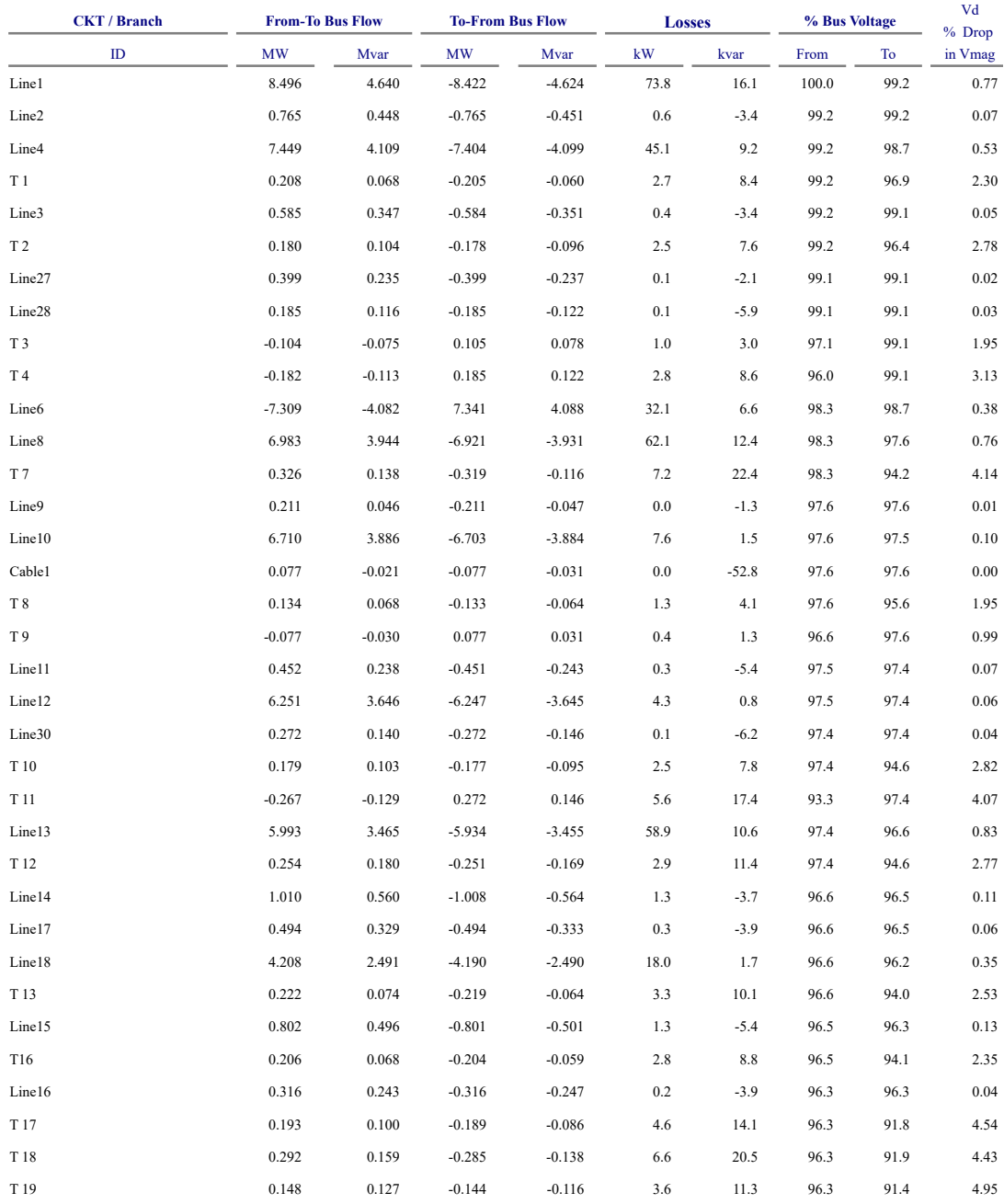

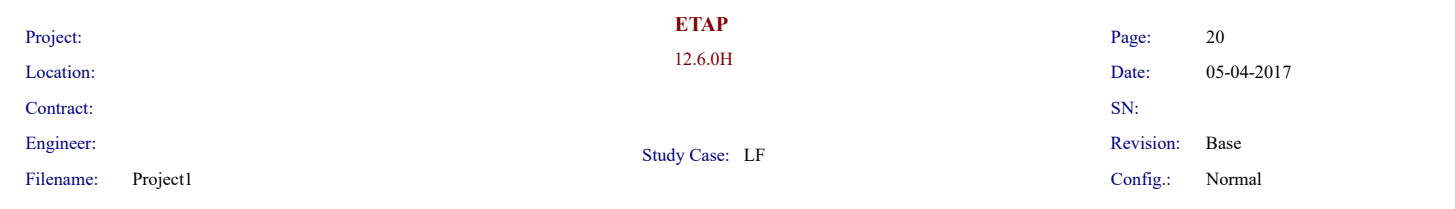

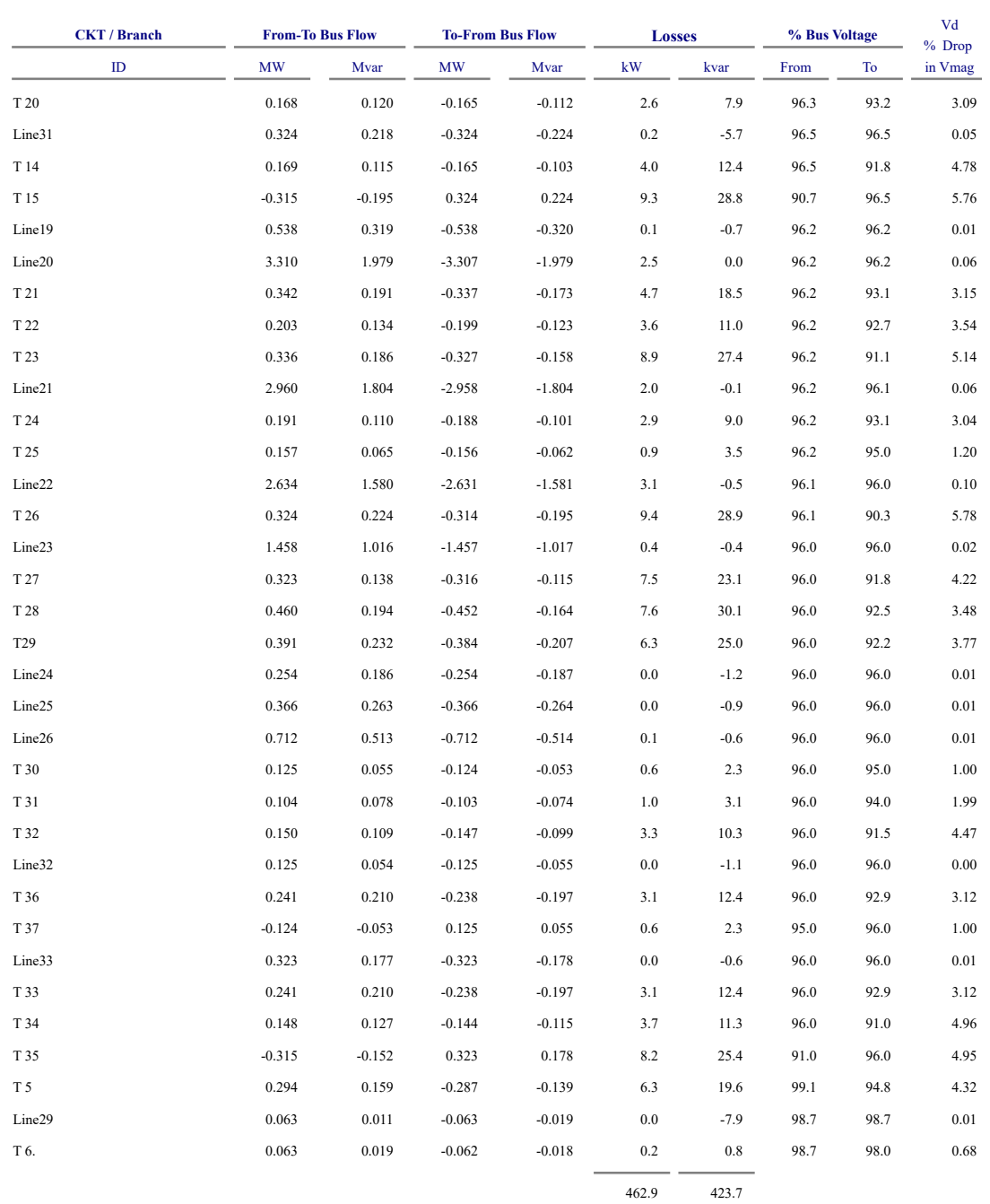

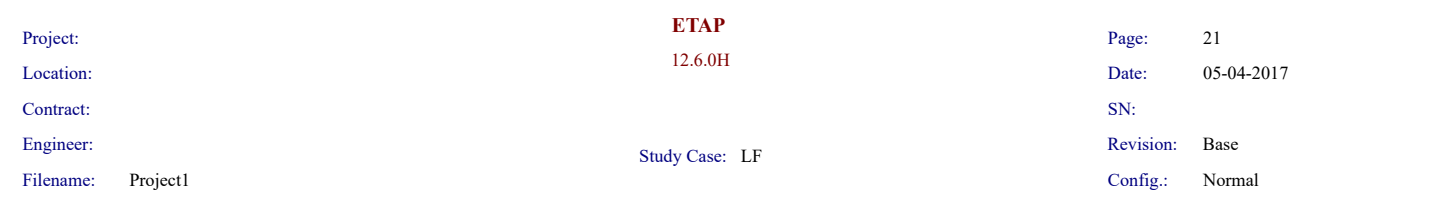

#### **Alert Summary Report**

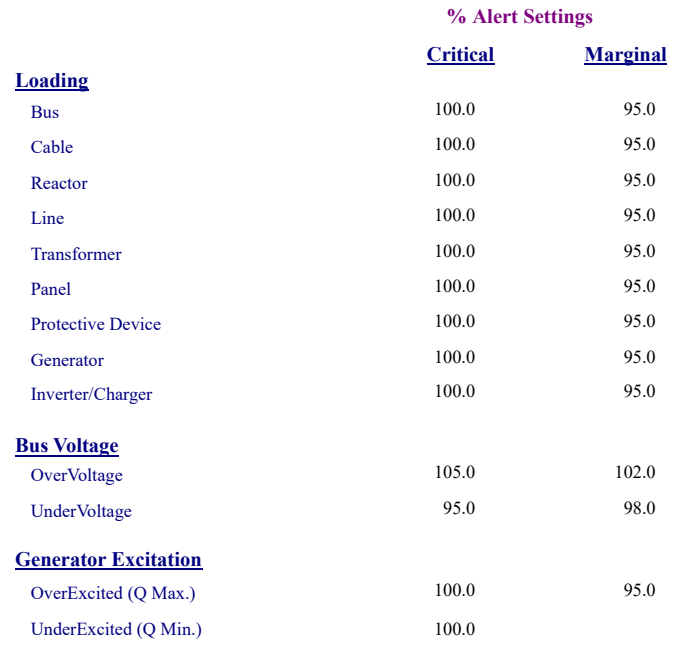

#### **Critical Report**

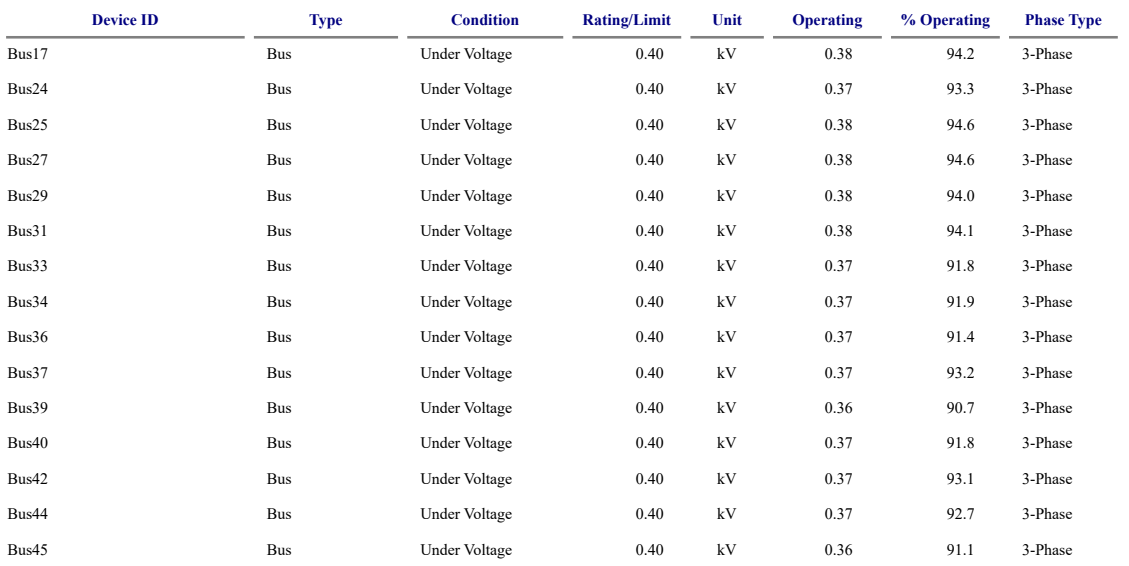

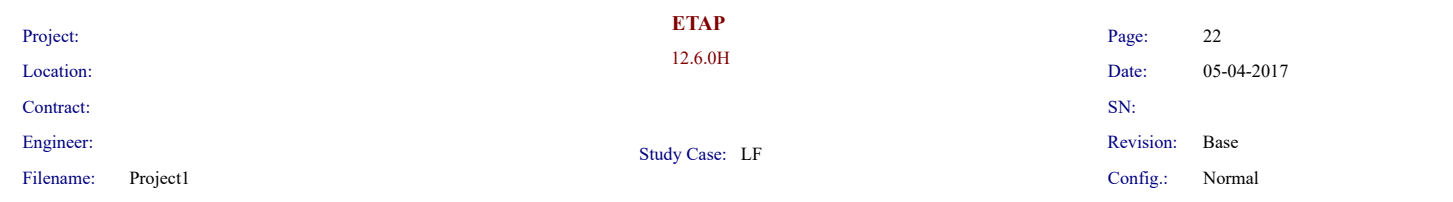

## **Critical Report**

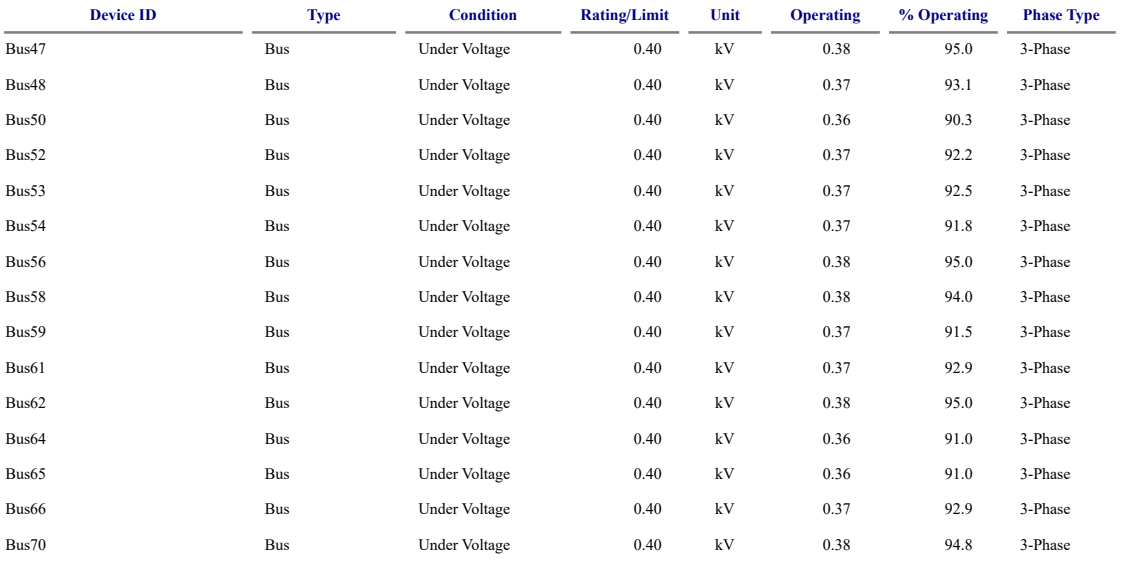

#### **Marginal Report**

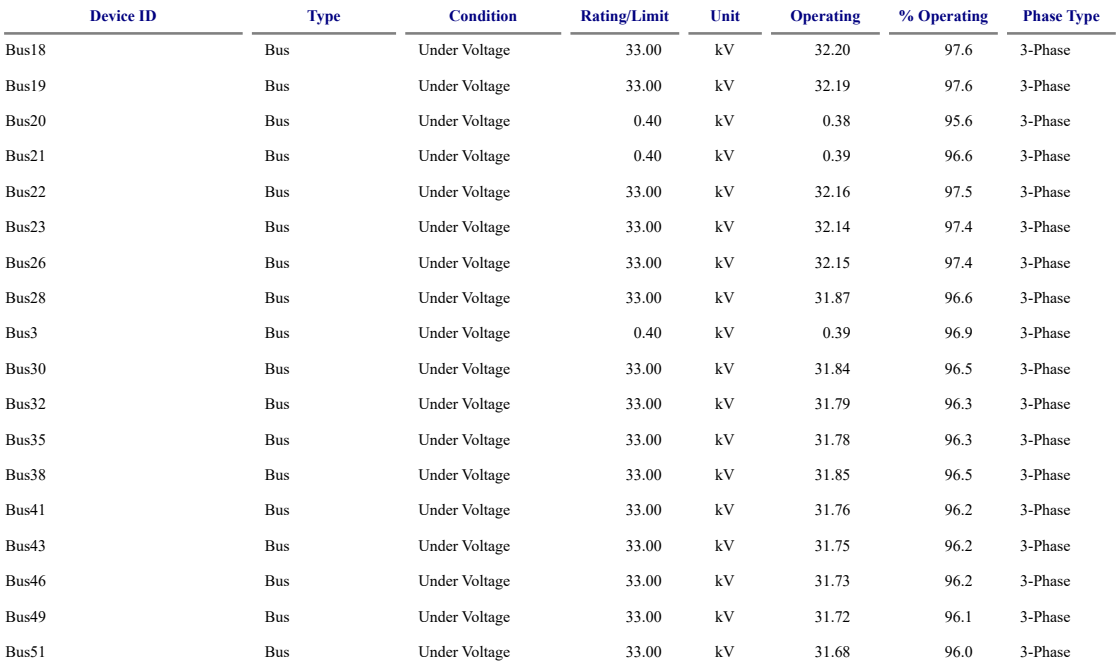

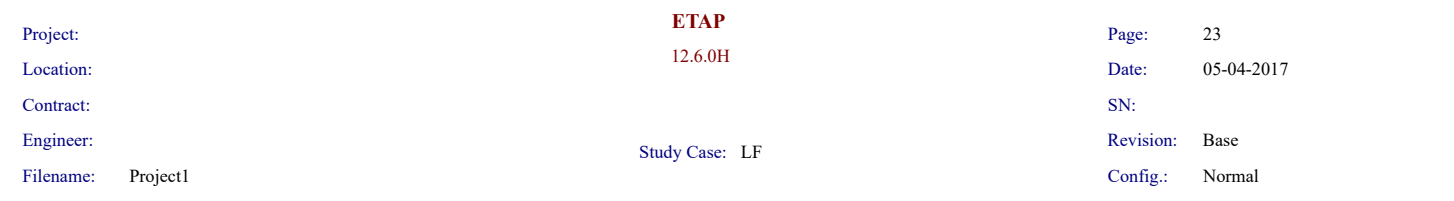

## **Marginal Report**

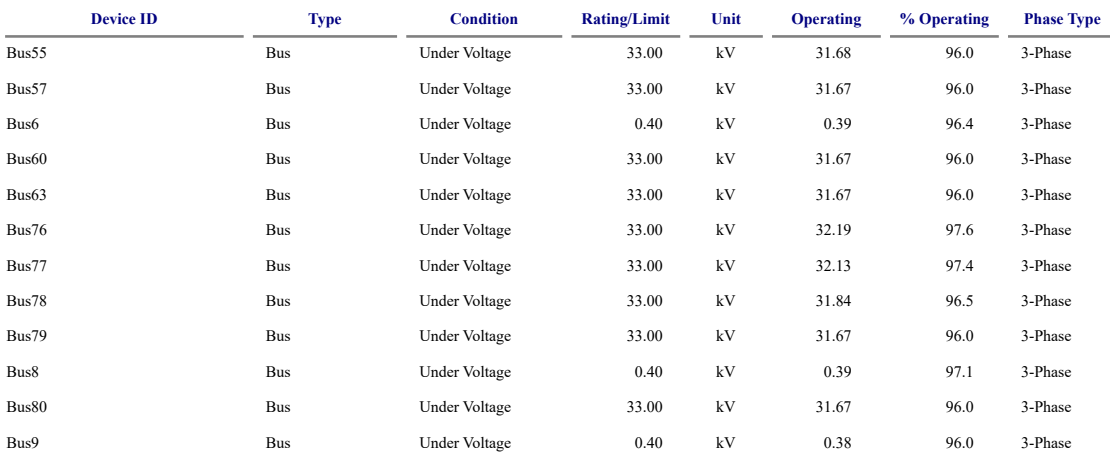

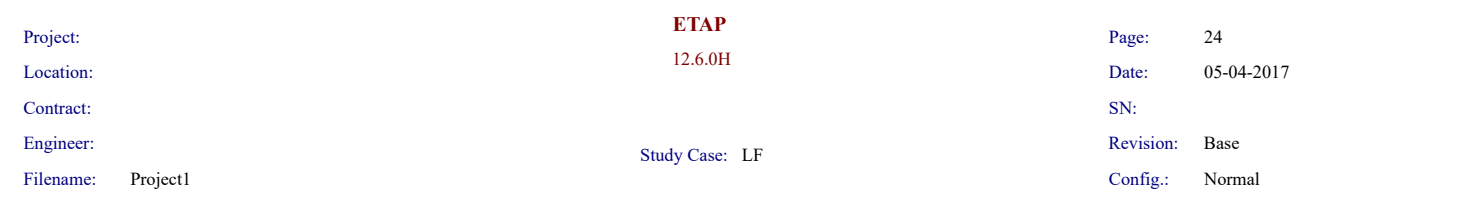

# **SUMMARY OF TOTAL GENERATION , LOADING & DEMAND**

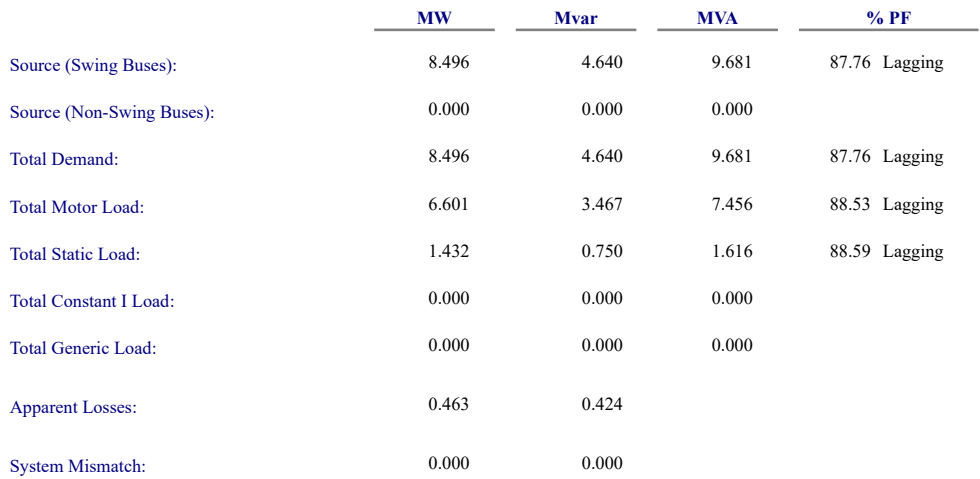

Number of Iterations: 3

# Part 9

# **Complete report of Load Flow Analysis after solve problems**

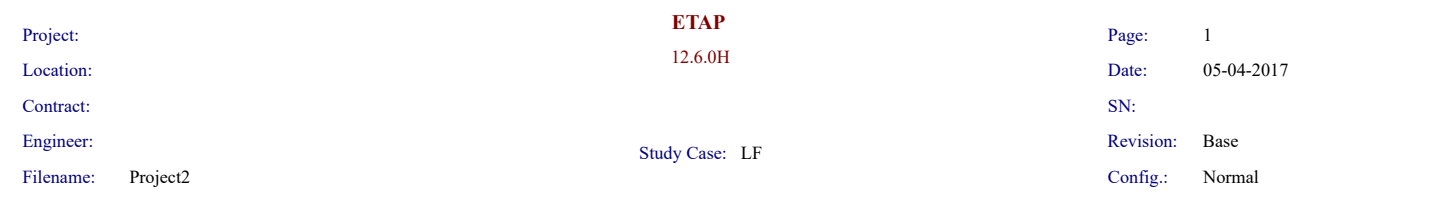

#### **Electrical Transient Analyzer Program**

# **Load Flow Analysis**

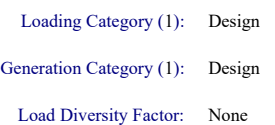

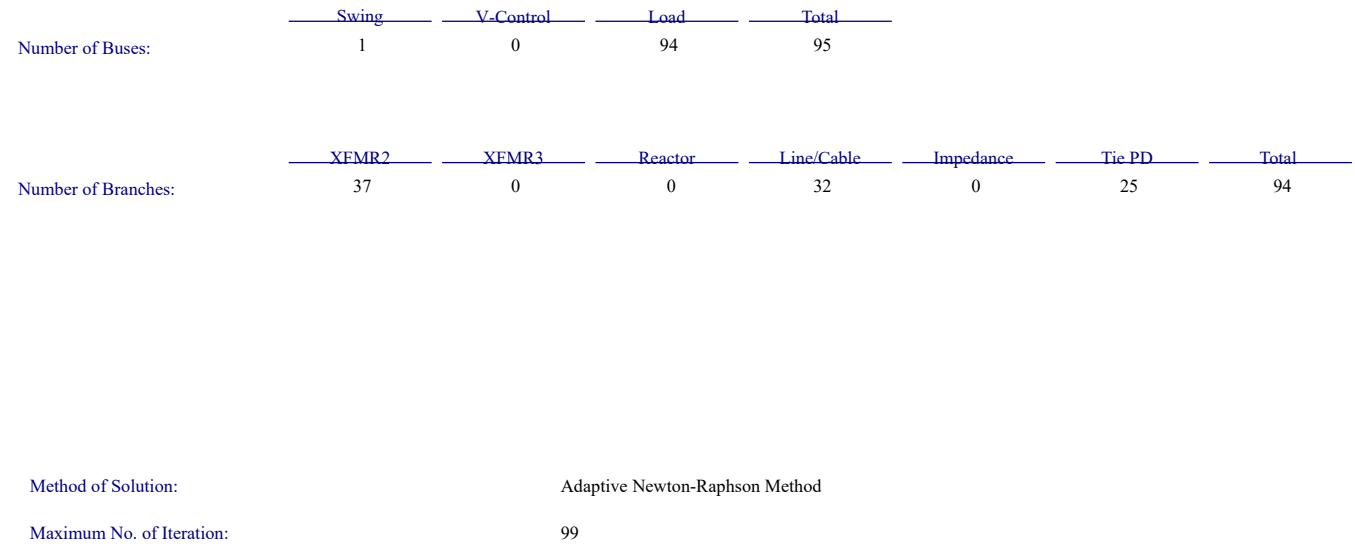

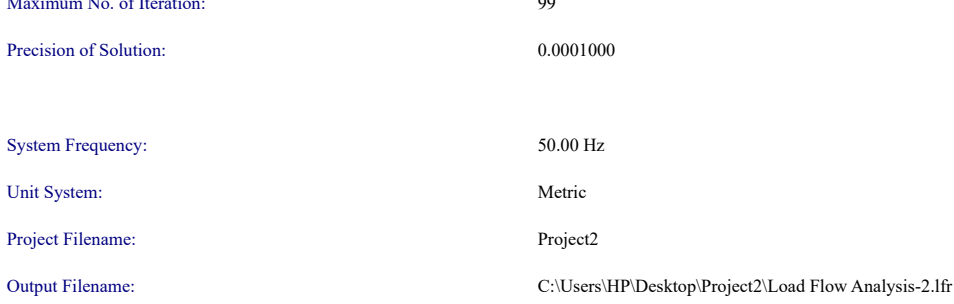

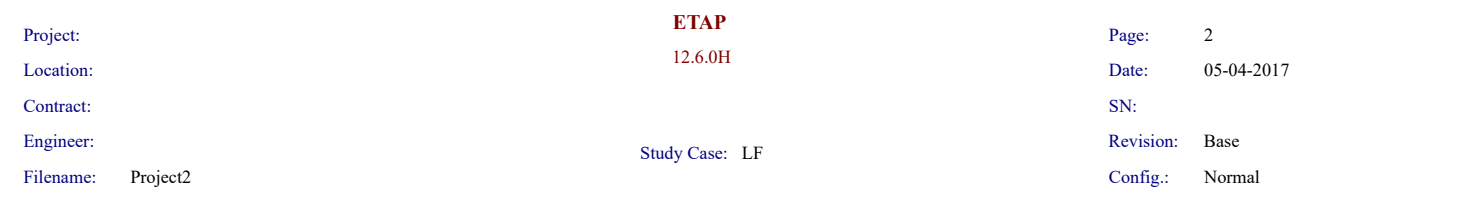

#### **Adjustments**

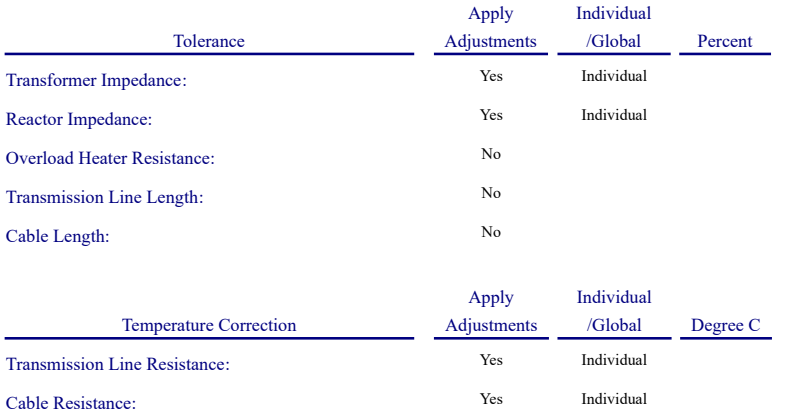

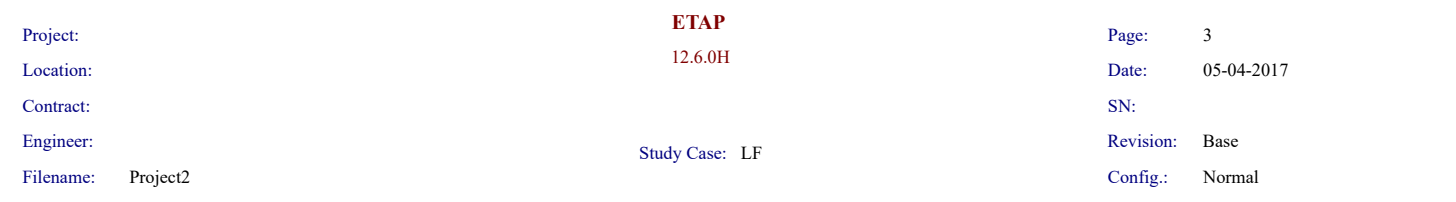

# **Bus Input Data**

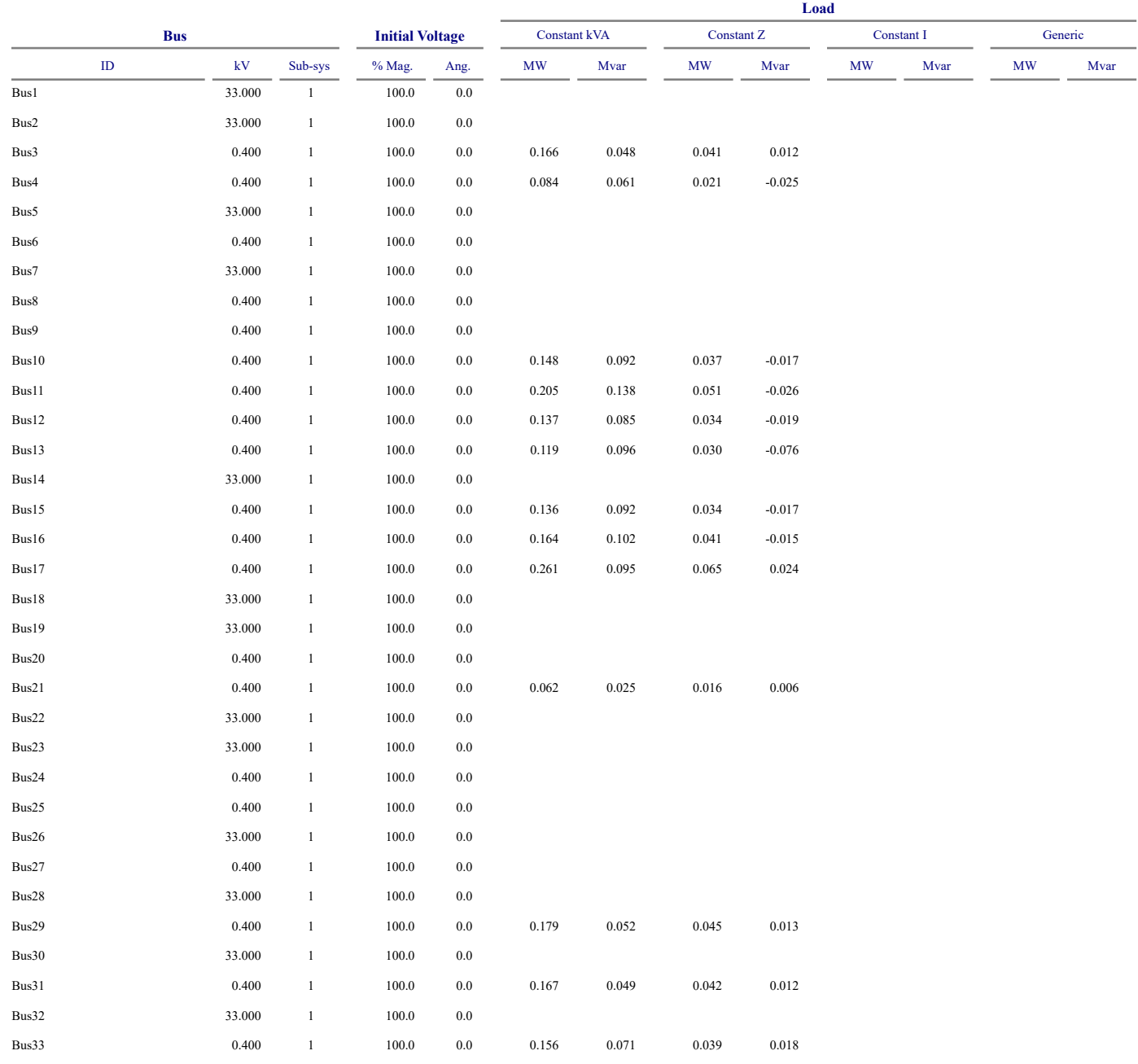

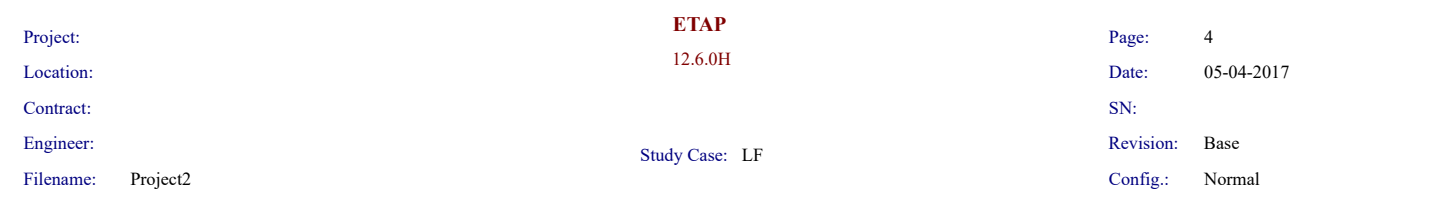

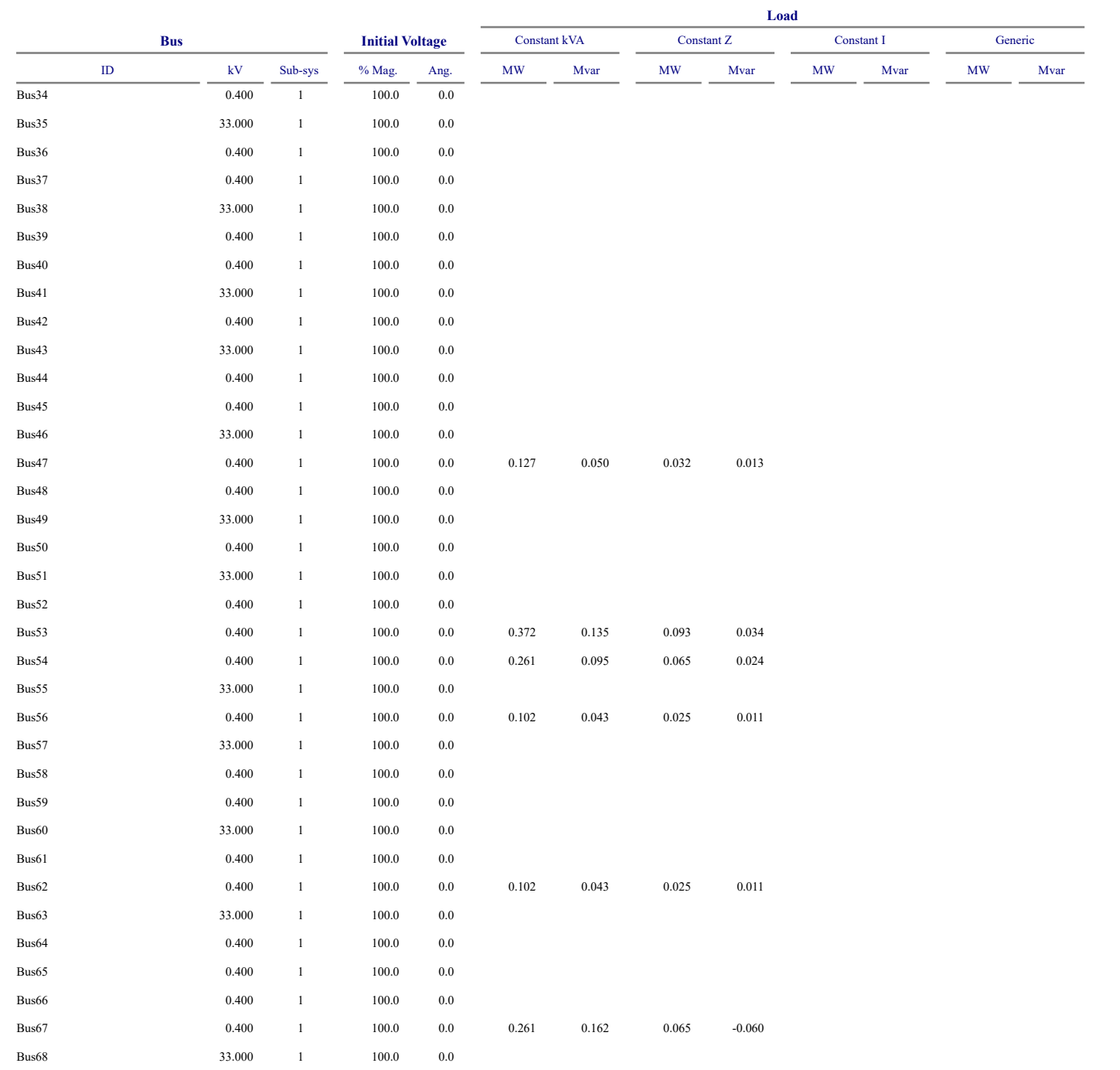

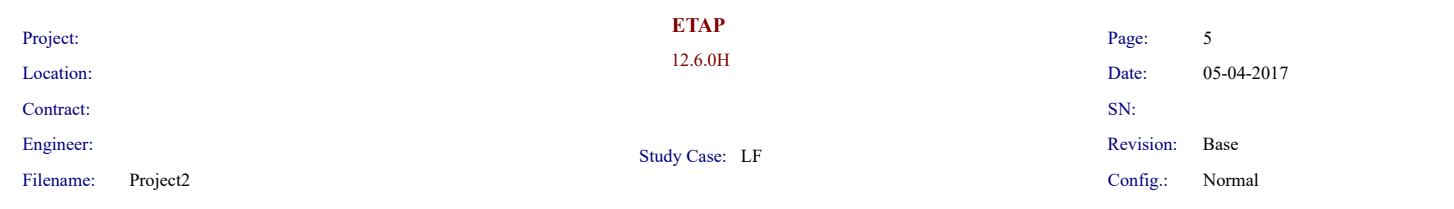

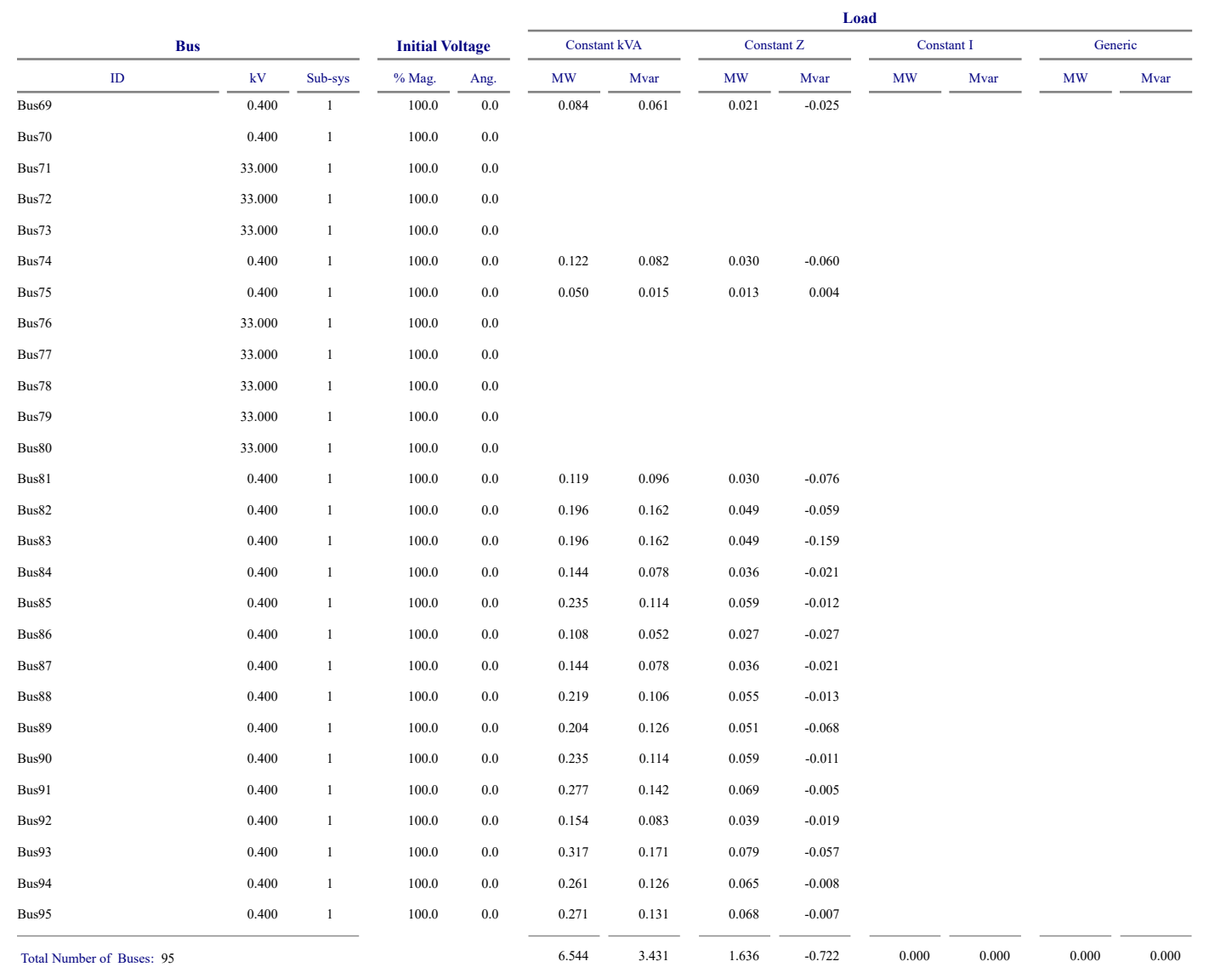

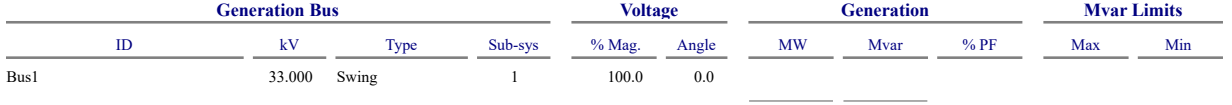

 $0.000$   $0.000$ 

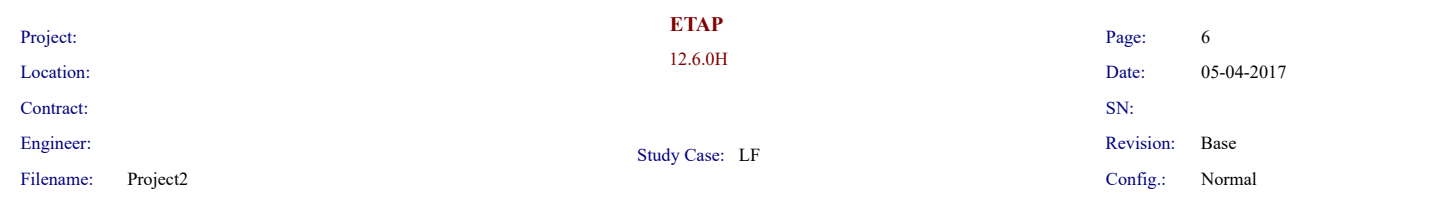

#### **Line/Cable Input Data**

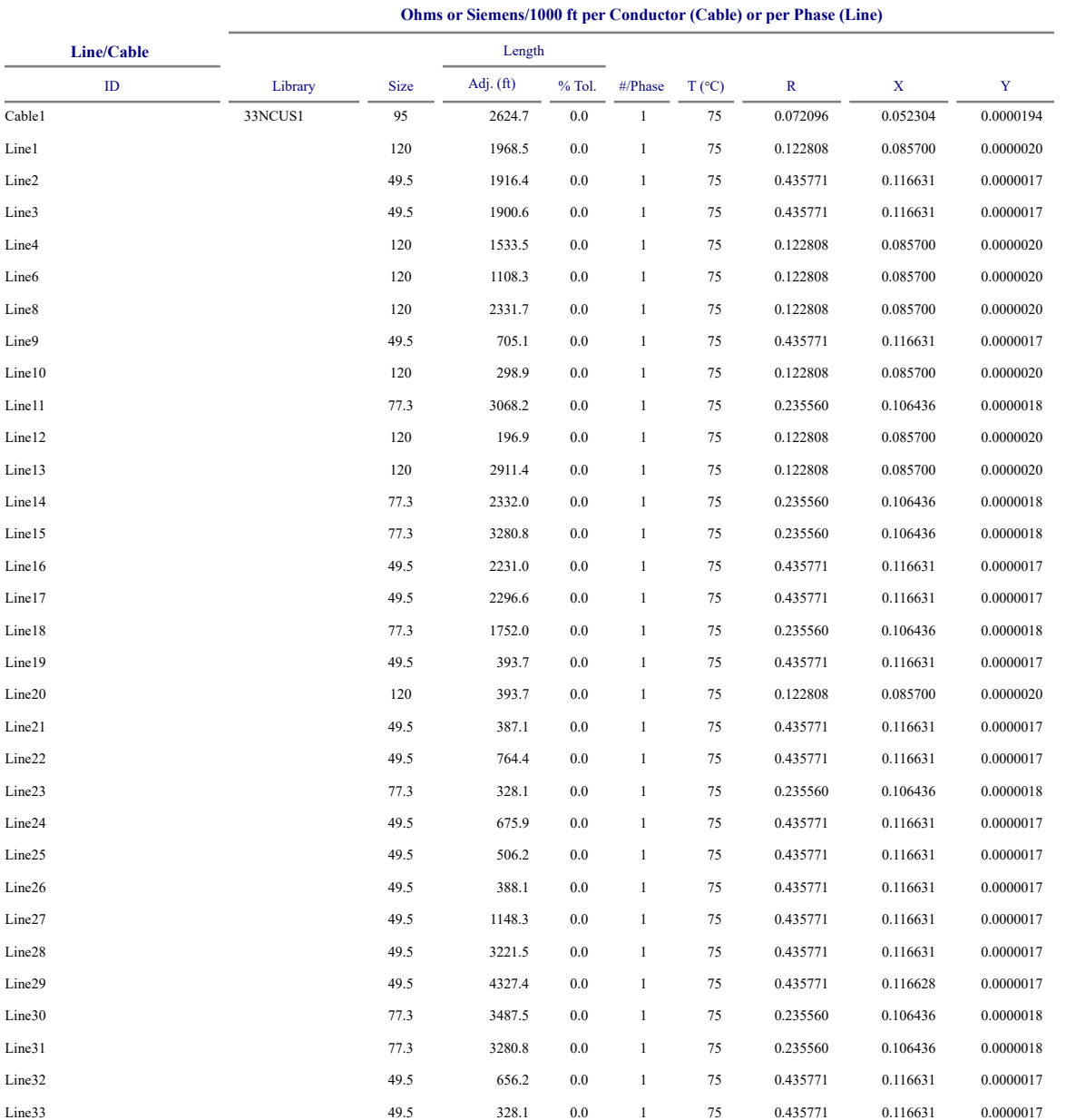

 $\mathop{\rm Line}\nolimits$  / Cable resistances are listed at the specified temperatures.

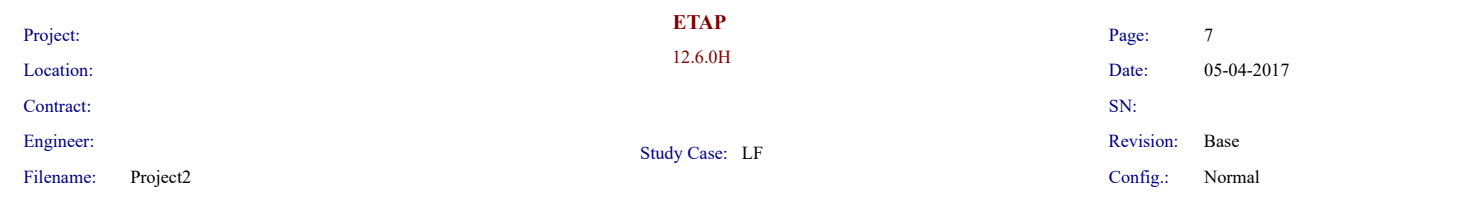

### **2-Winding Transformer Input Data**

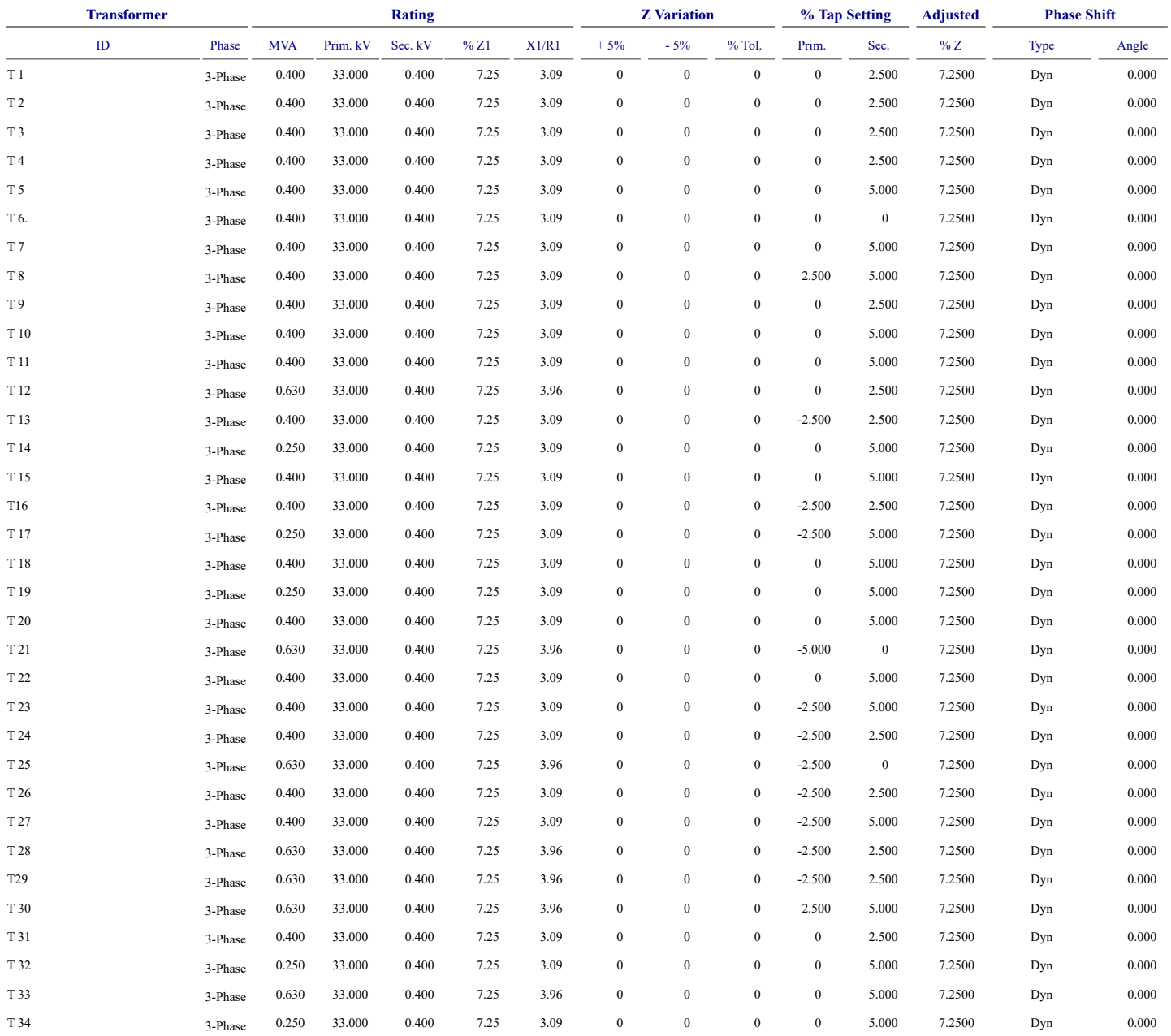

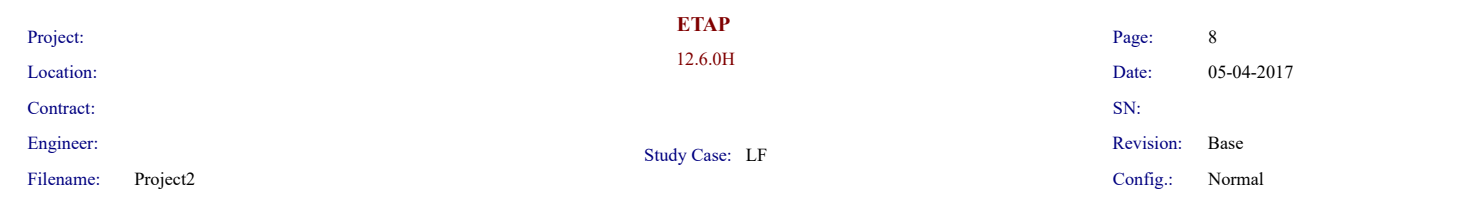

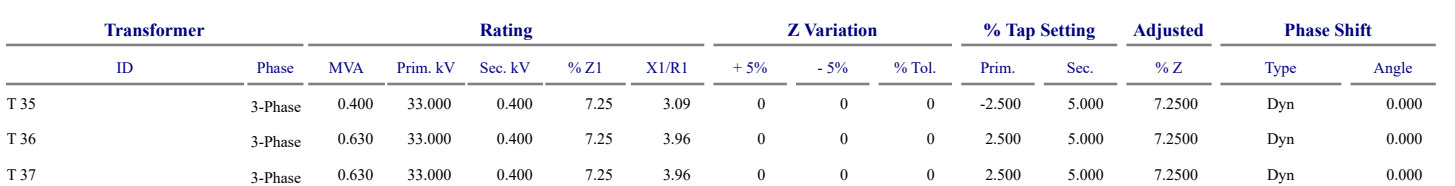

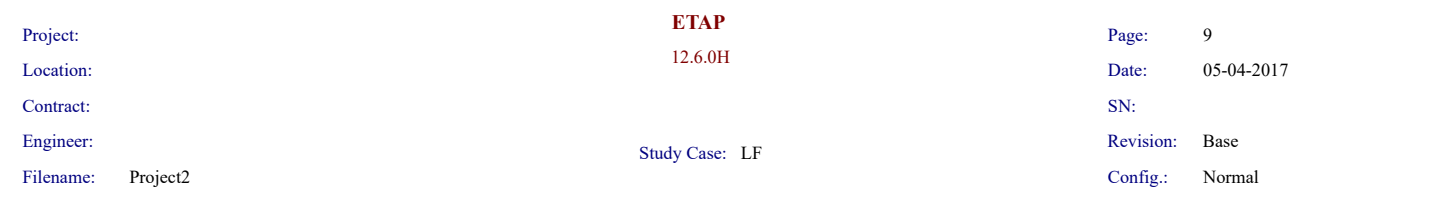

# **Branch Connections**

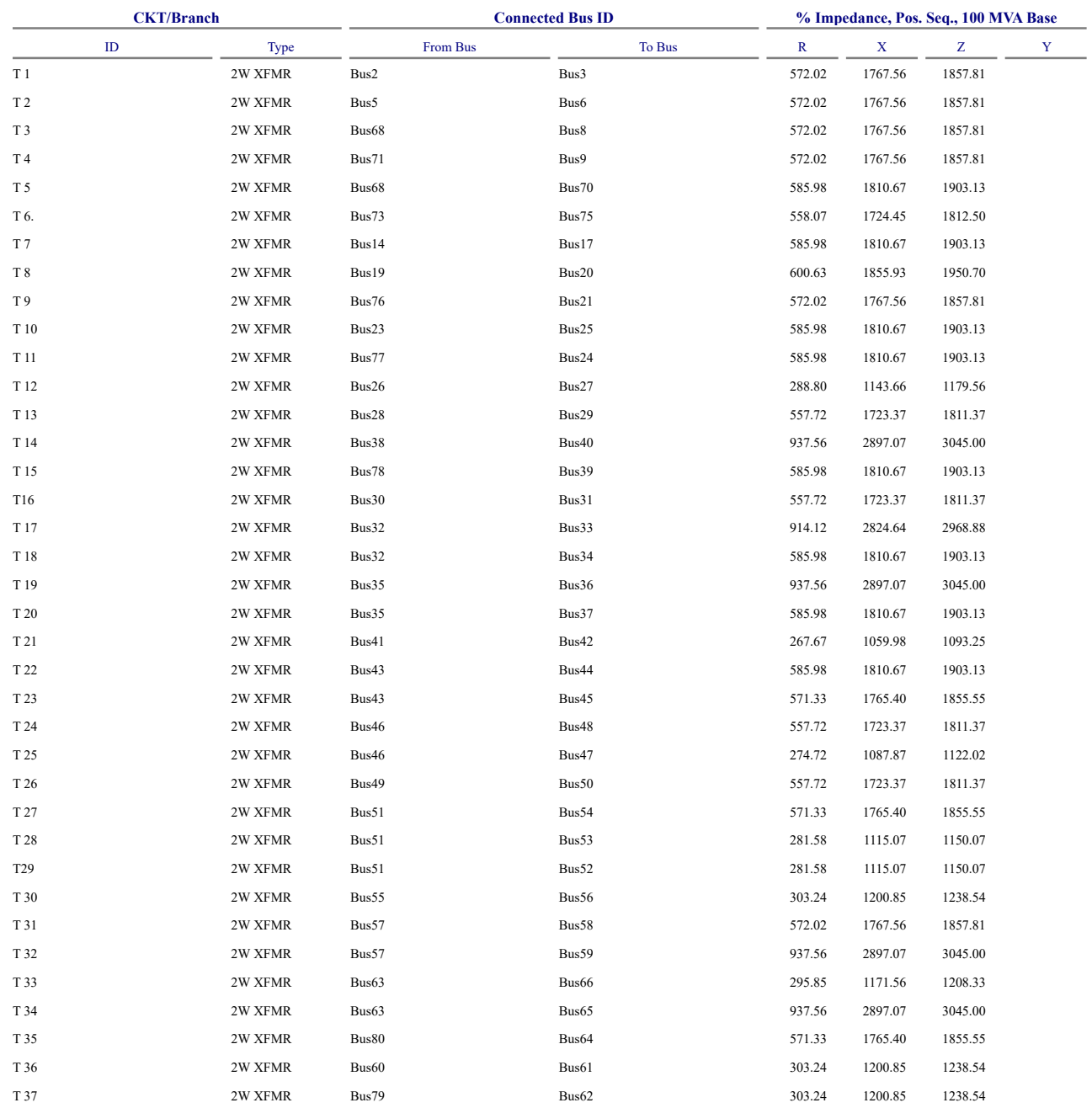

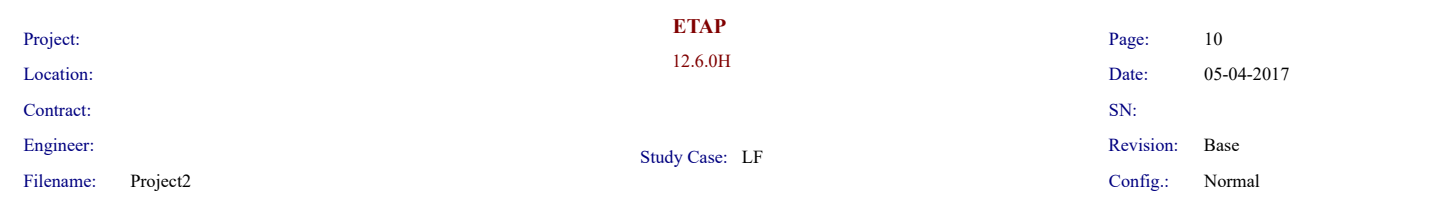

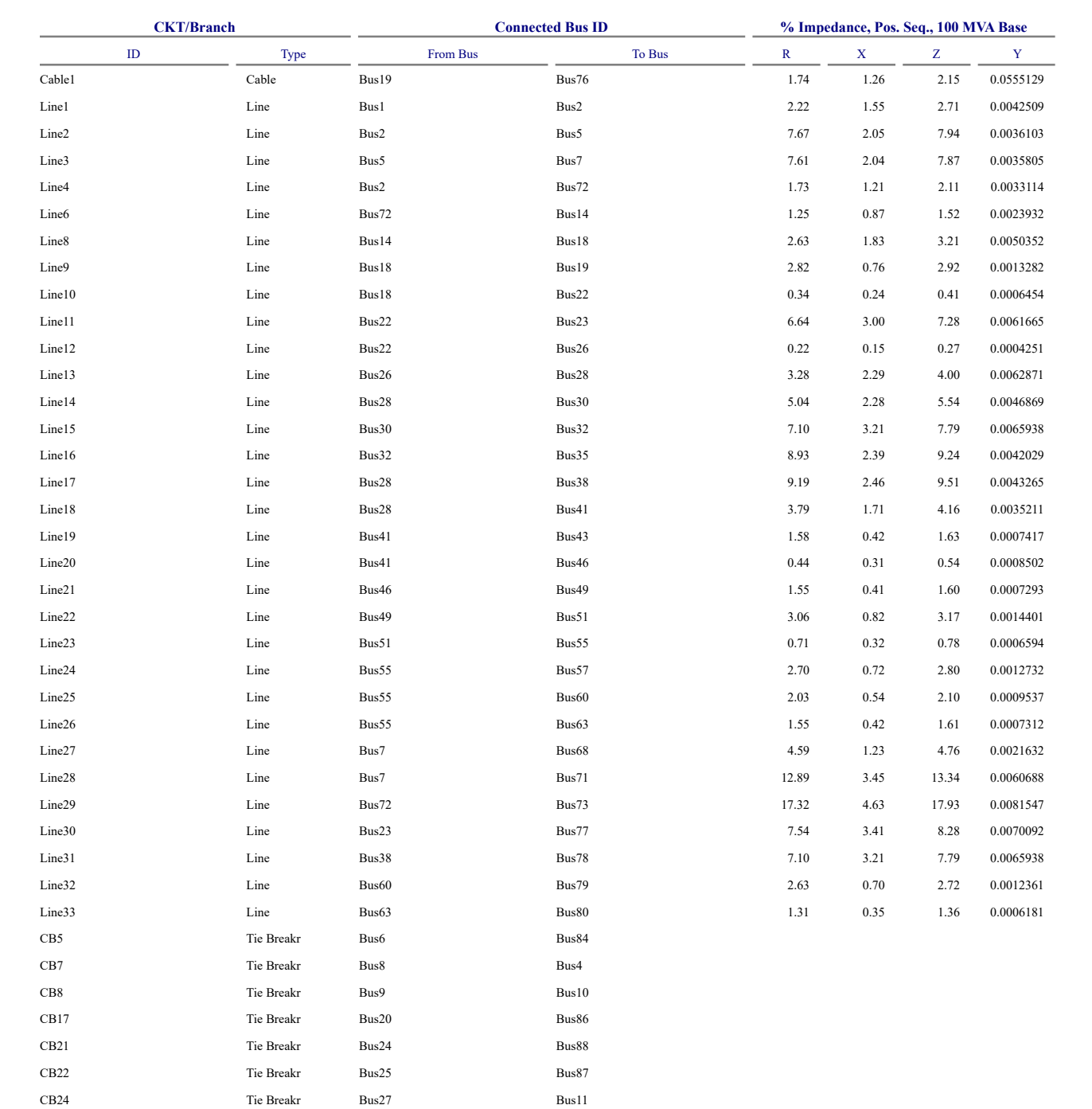

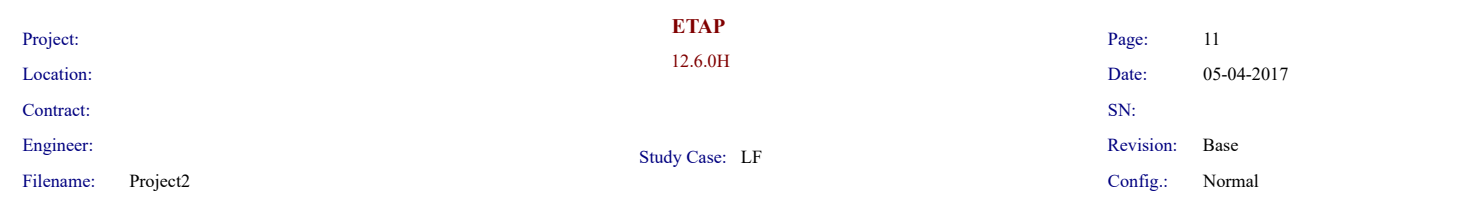

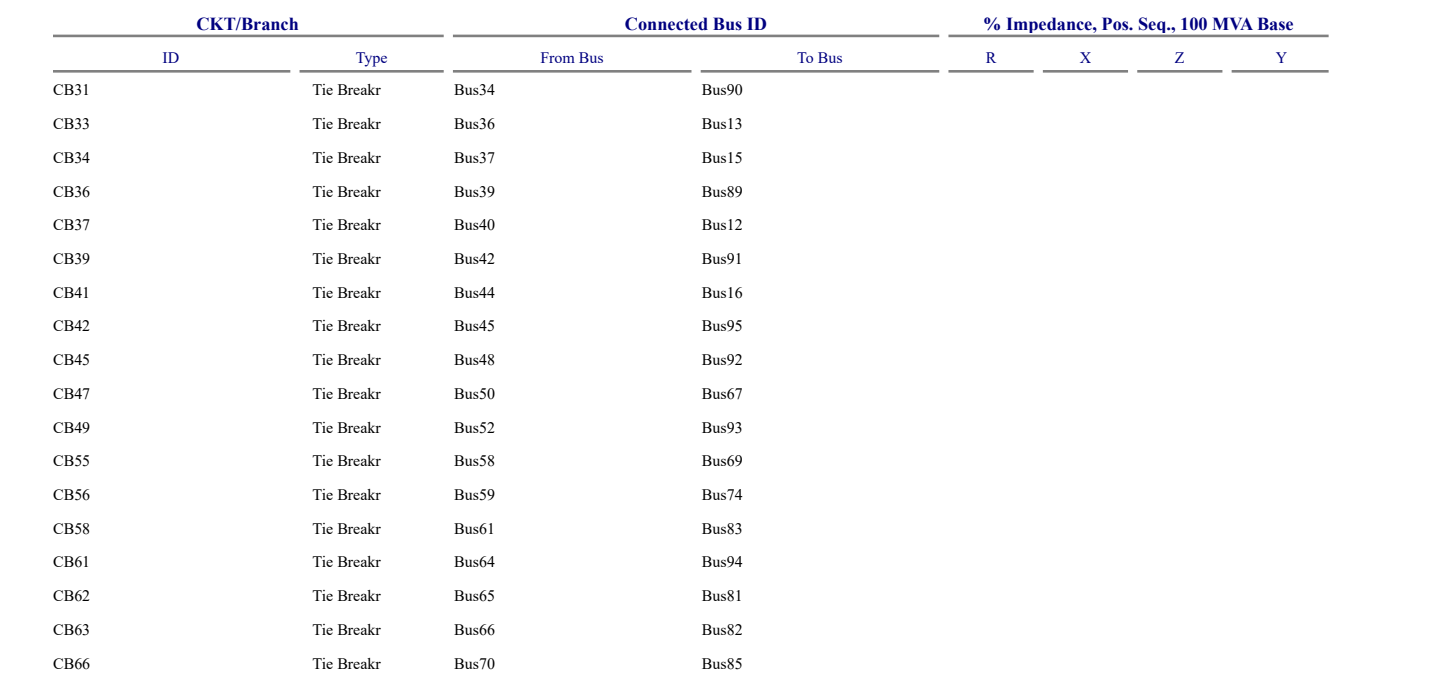

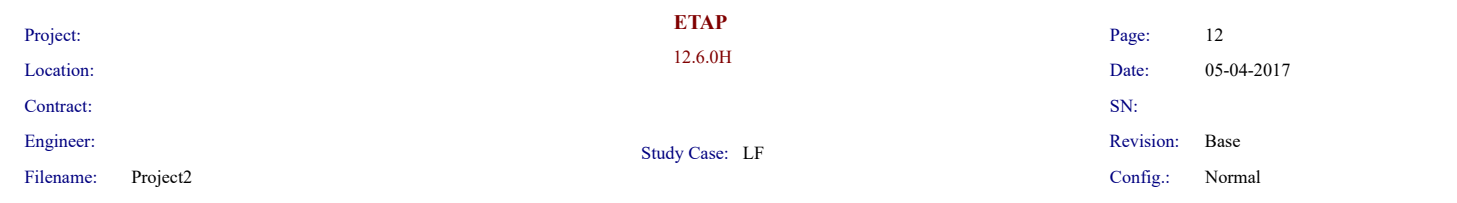

## **LOAD FLOW REPORT**

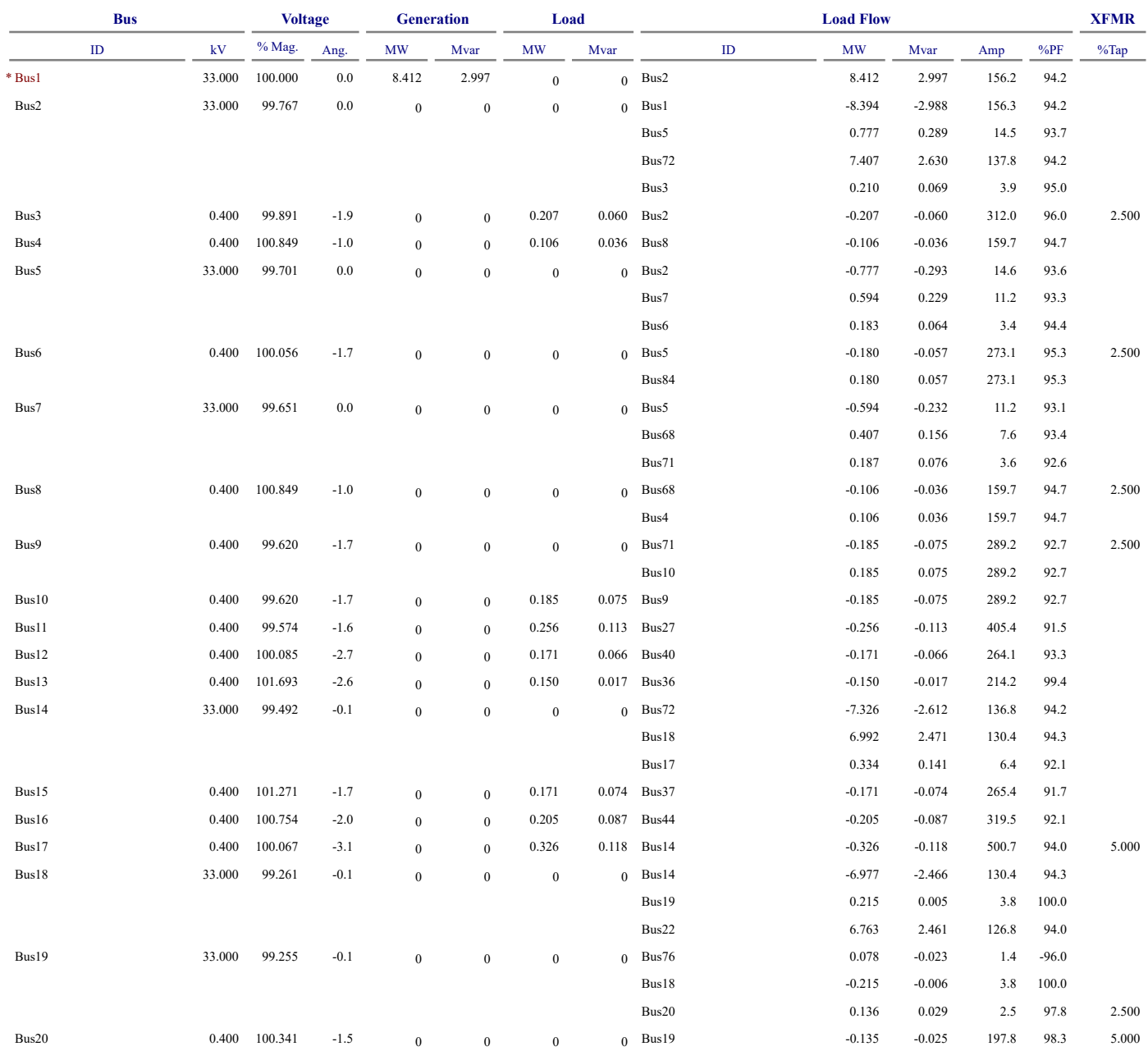

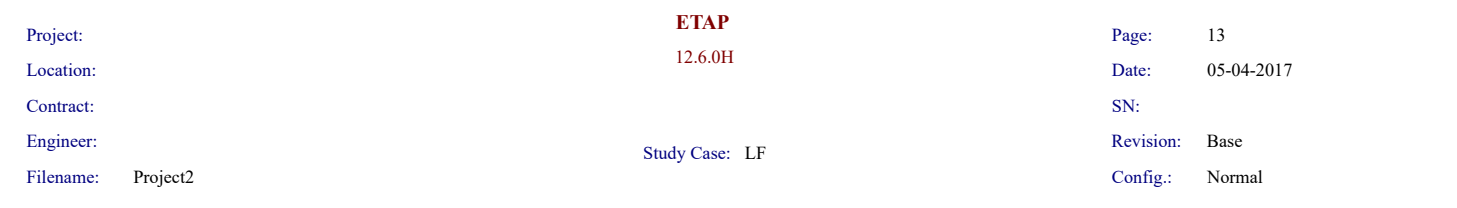

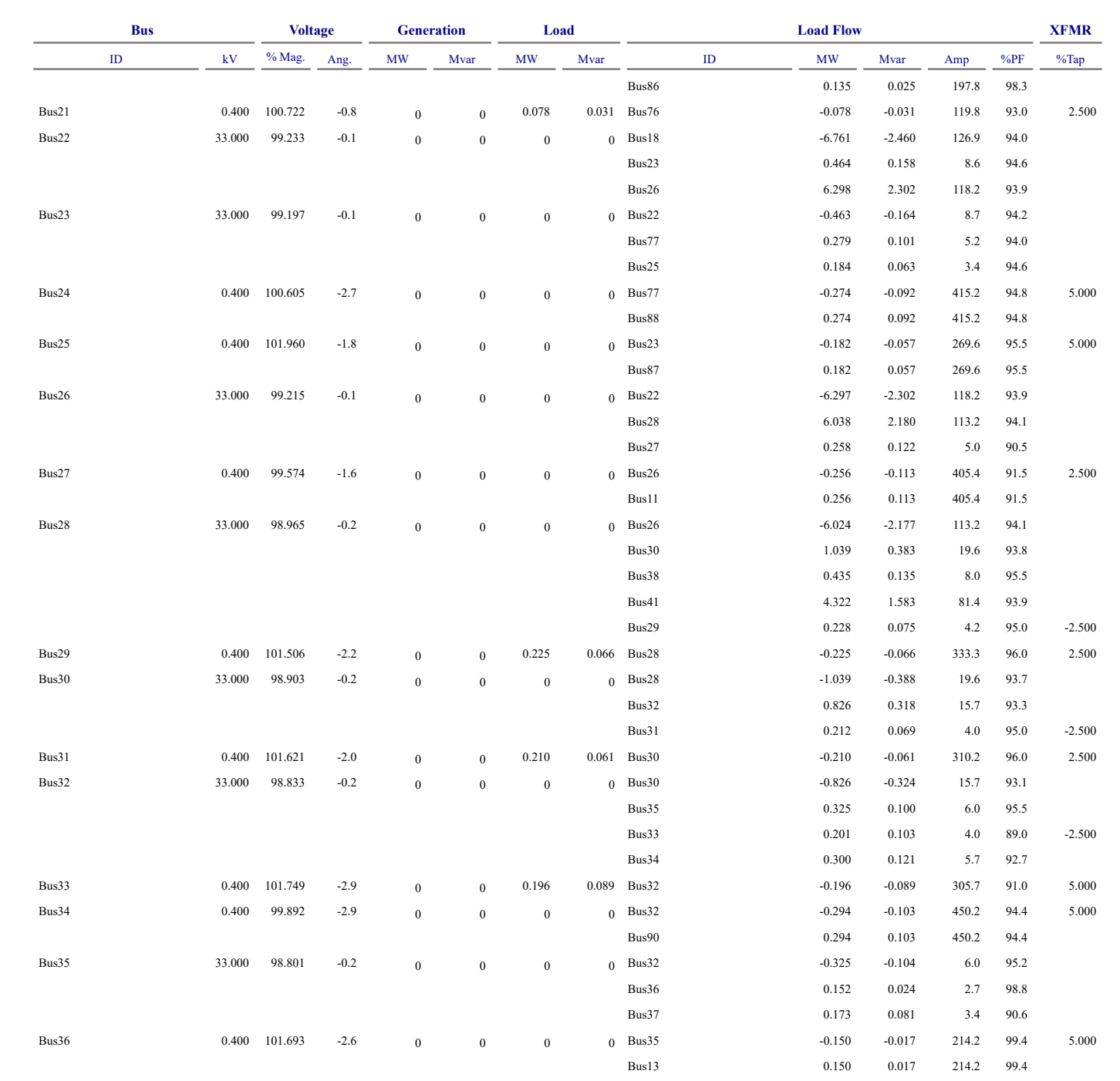

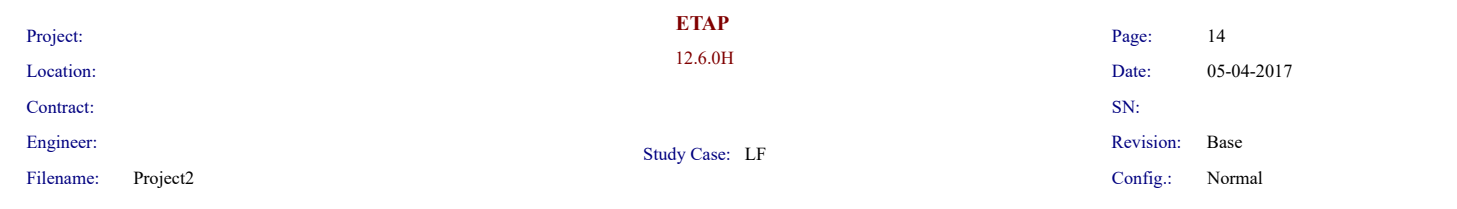

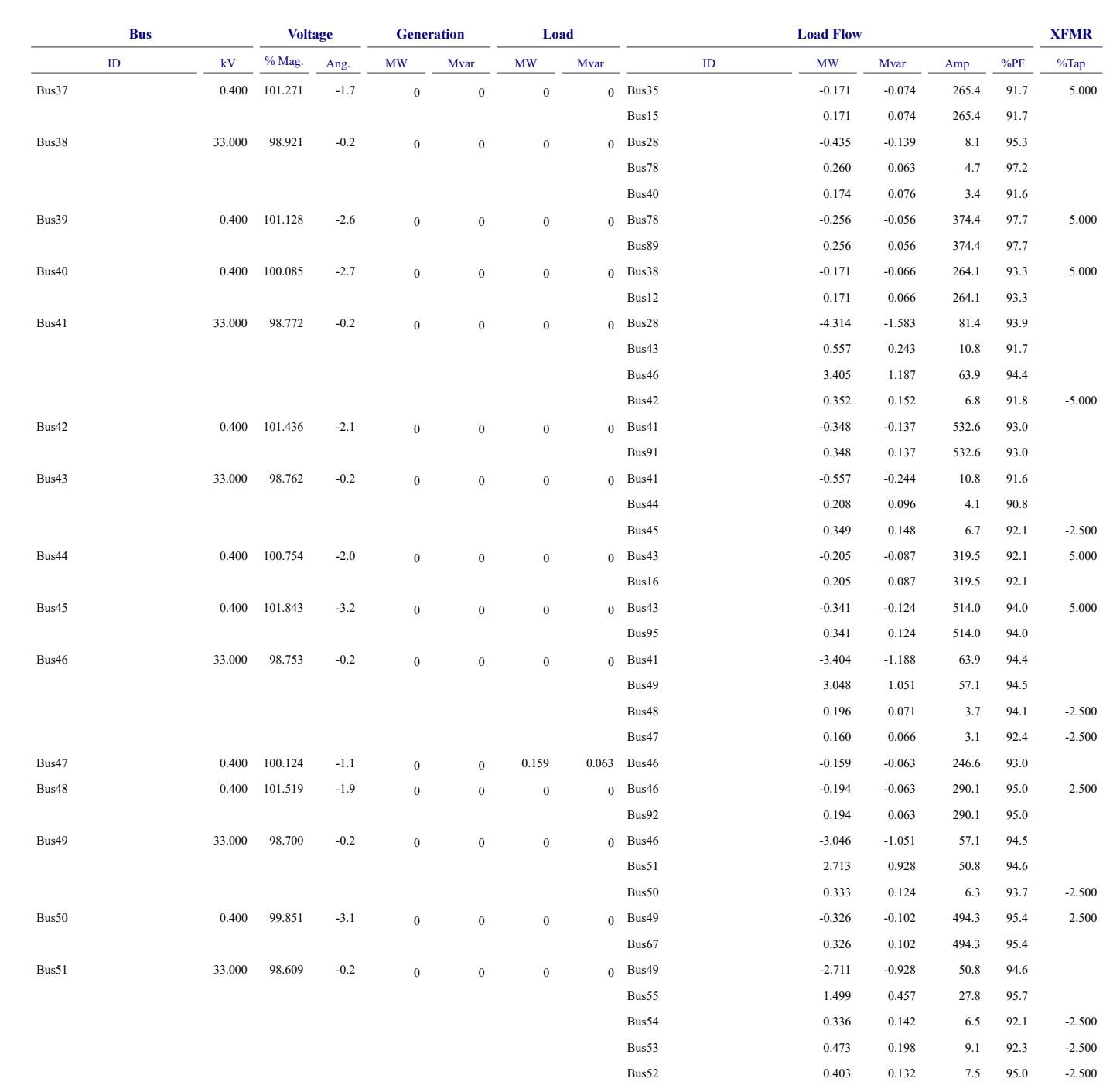

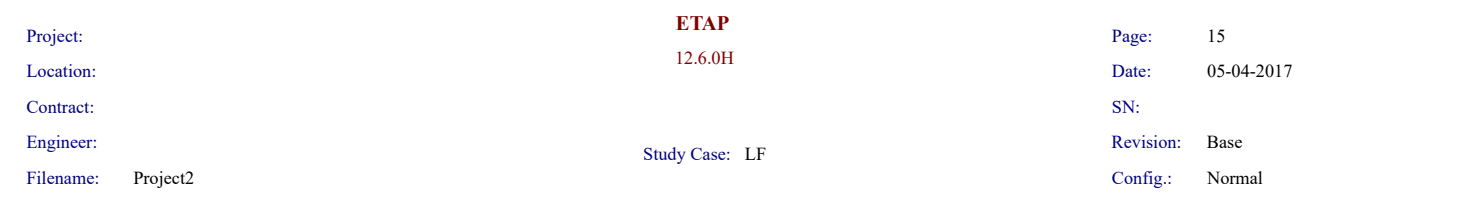

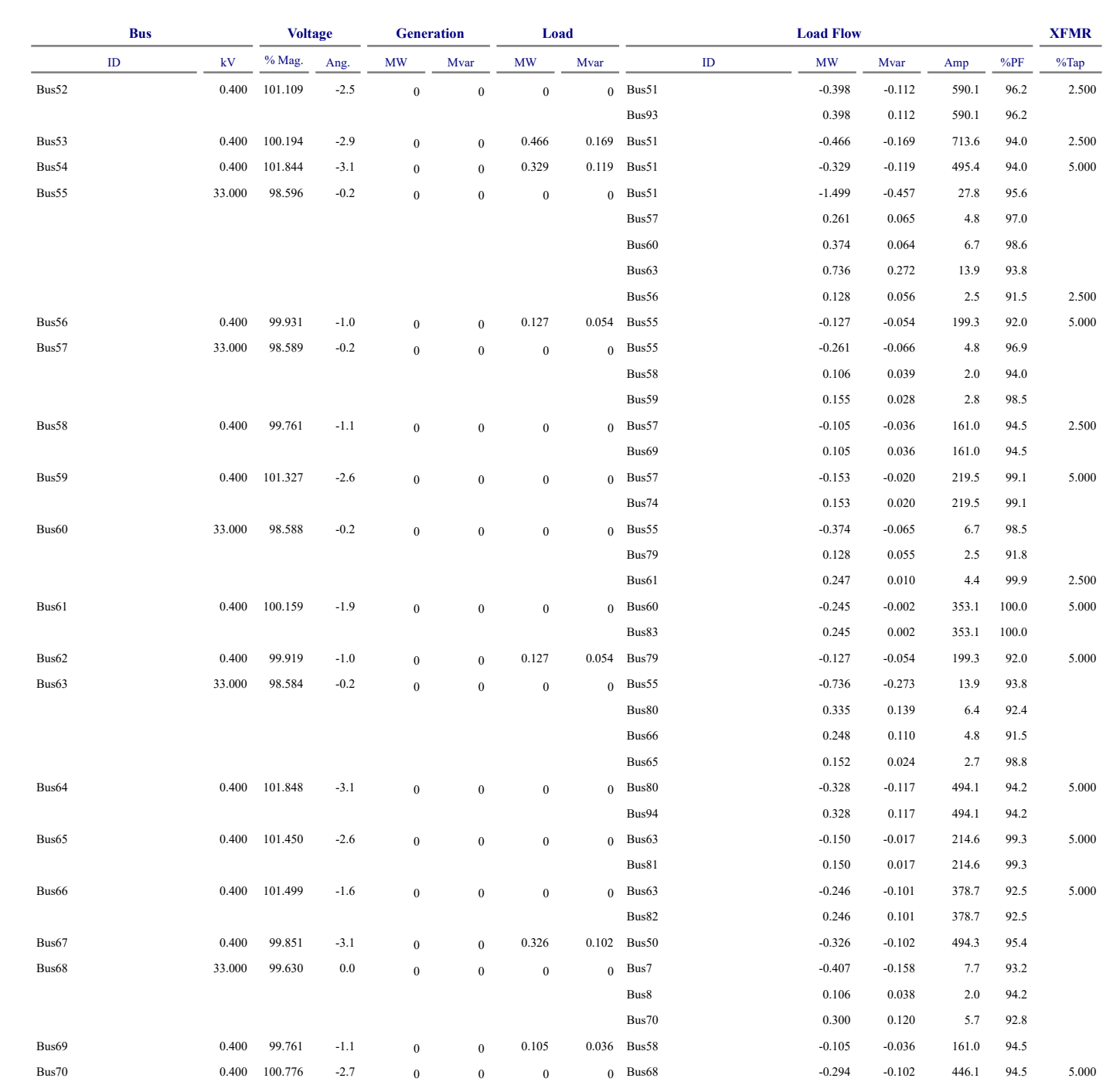

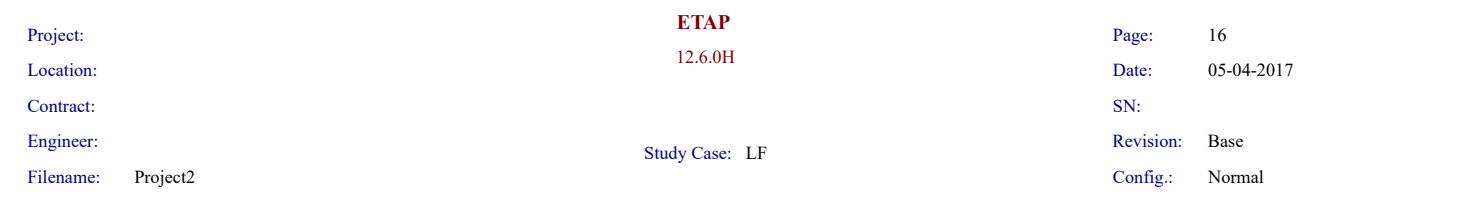

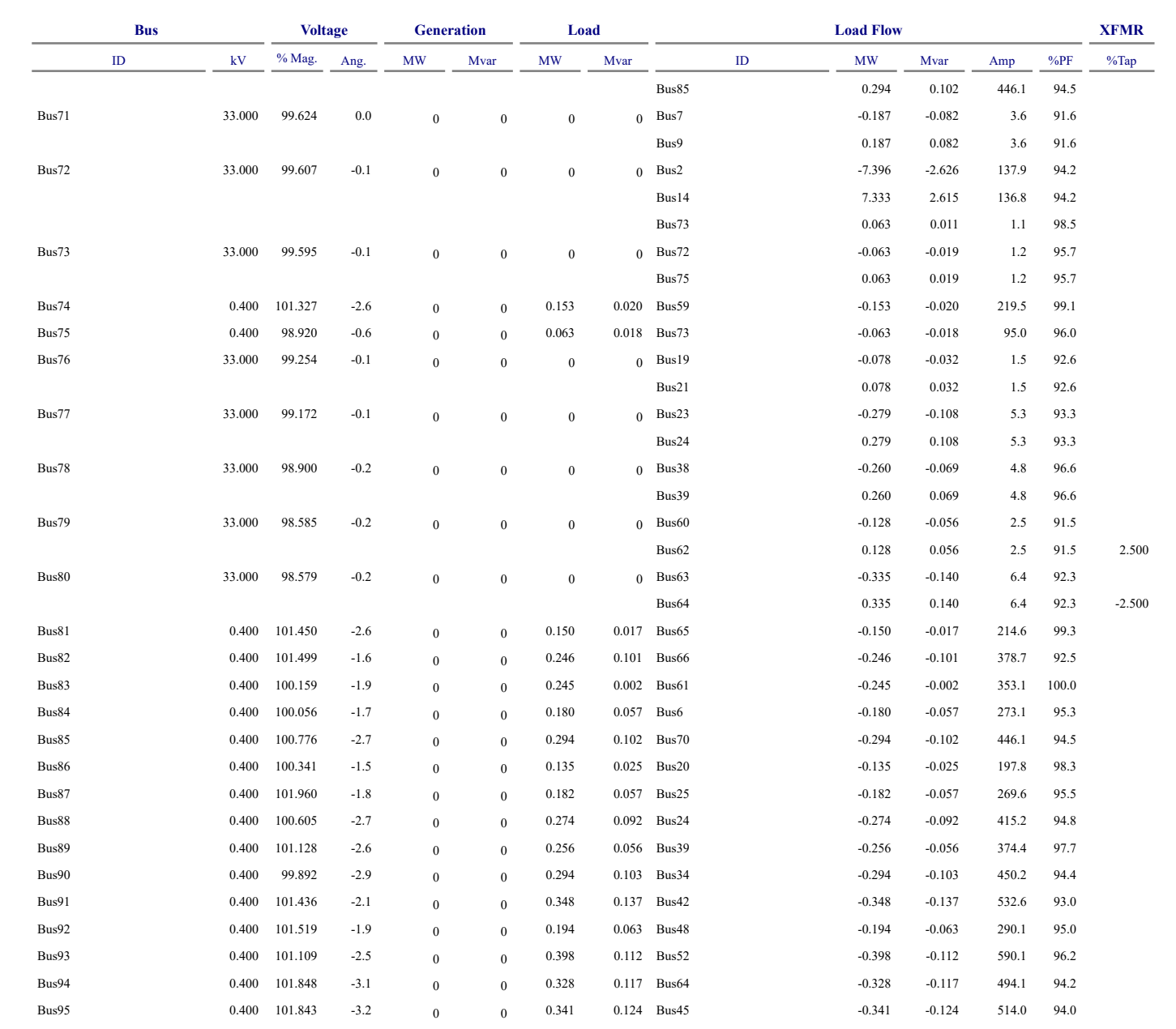

\* Indicates a voltage regulated bus (voltage controlled or swing type machine connected to it)

# Indicates a bus with a load mismatch of more than 0.1 MVA

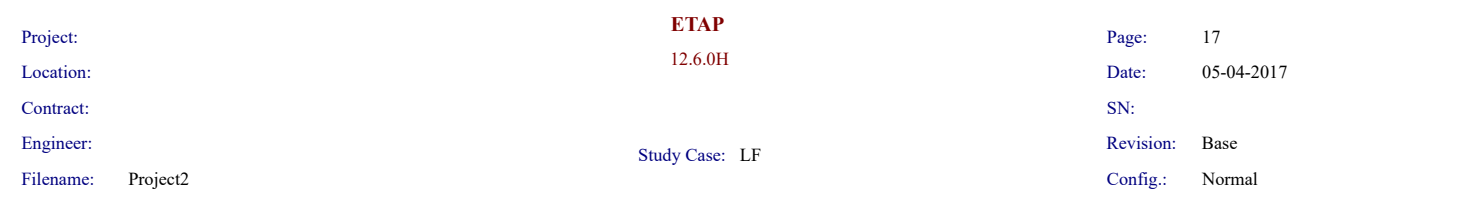

# **Bus Loading Summary Report**

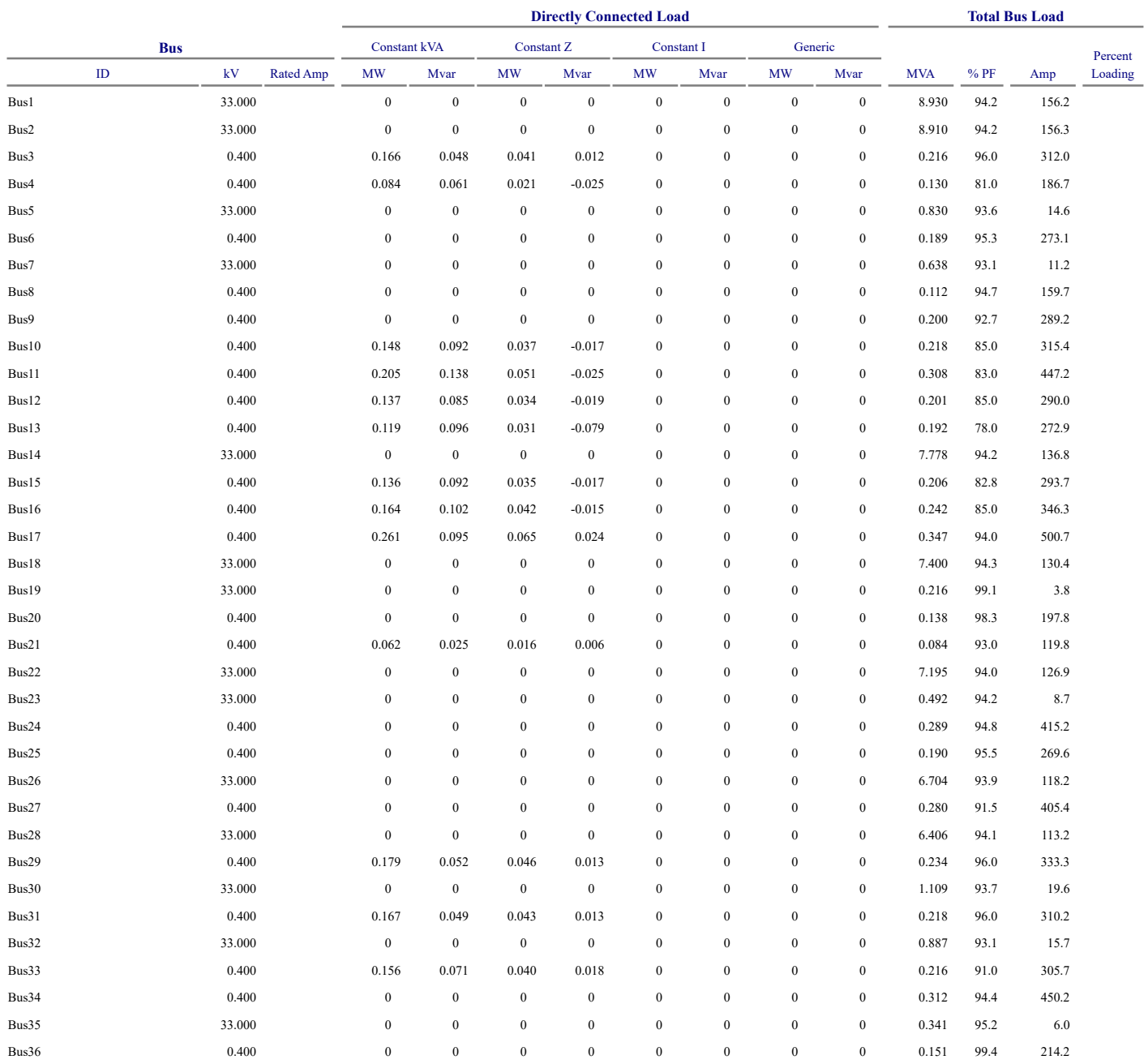

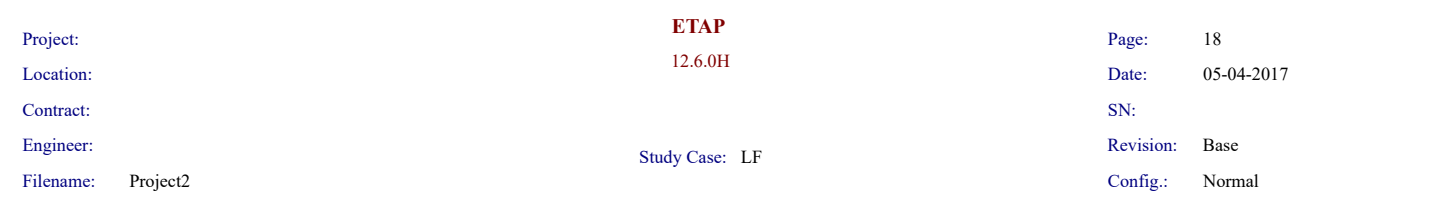

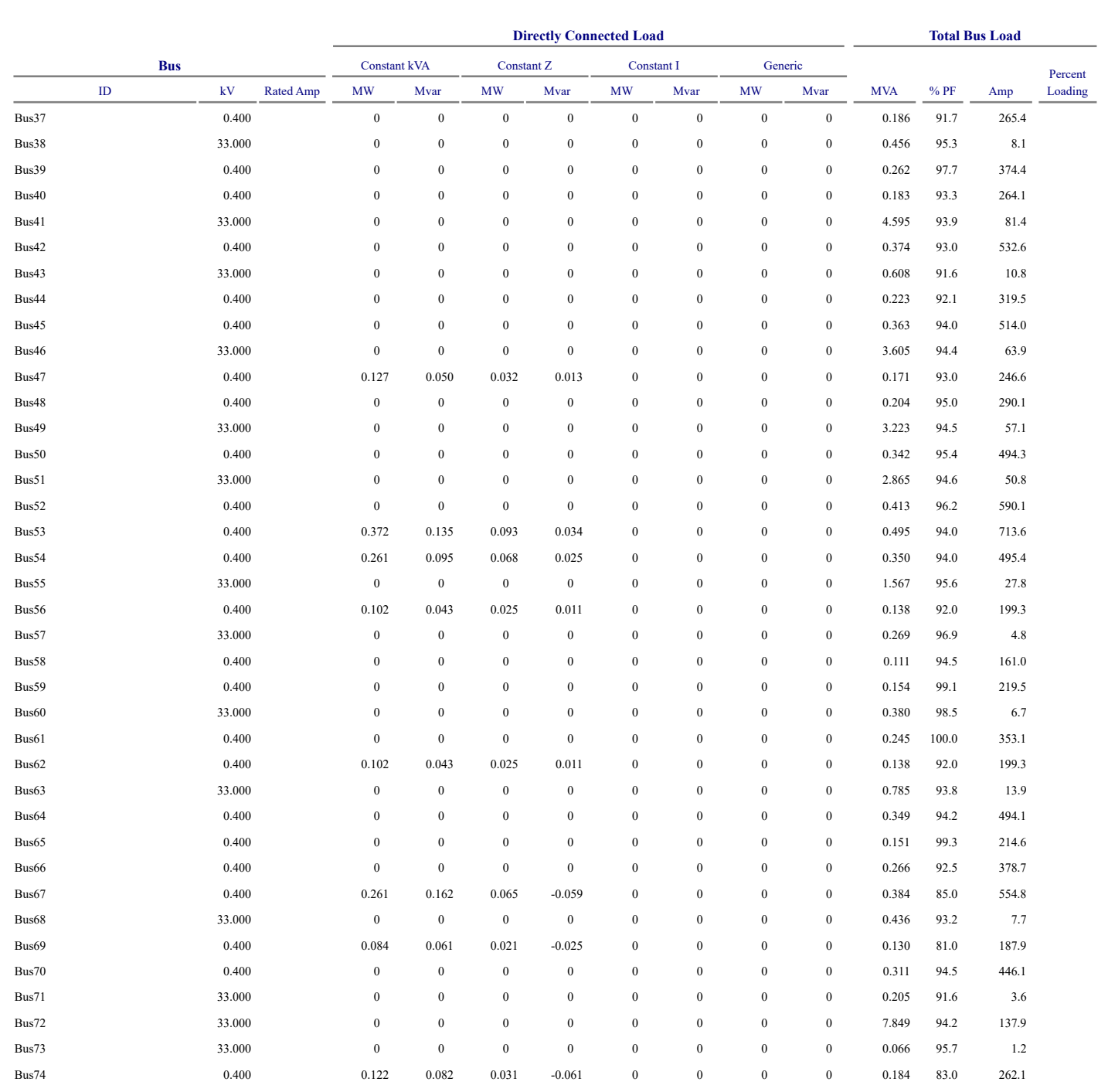

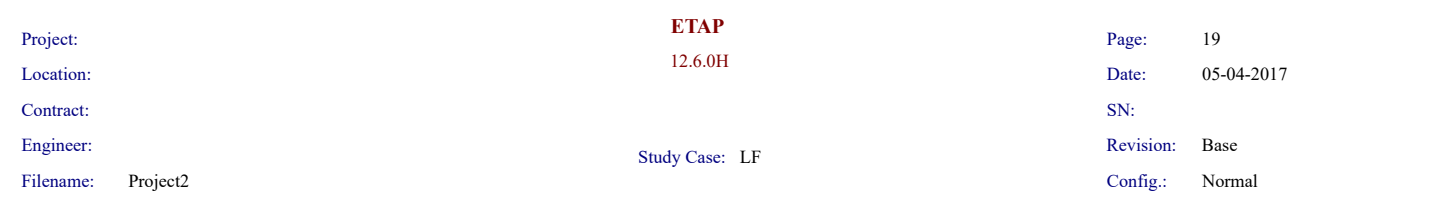

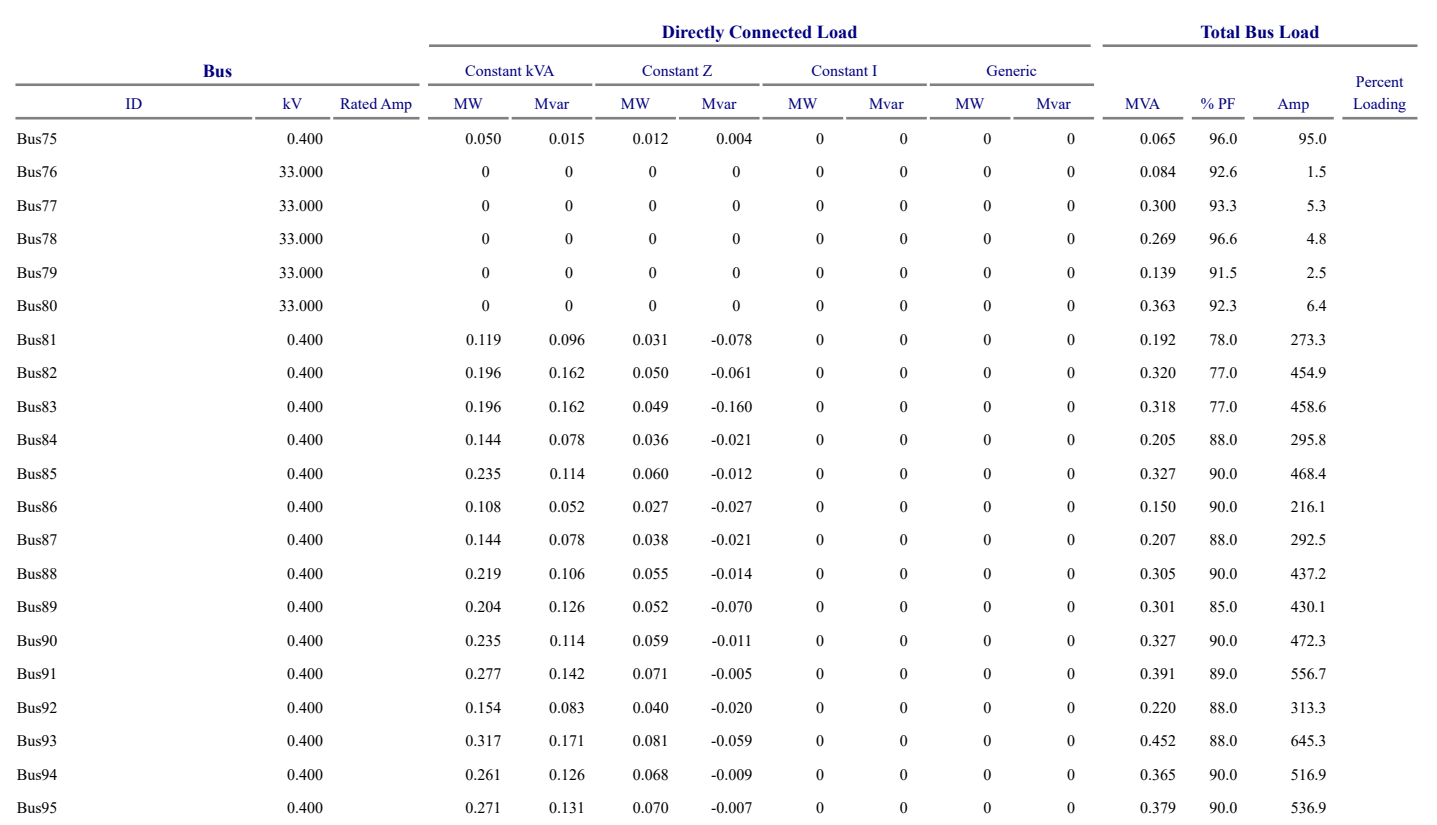

\* Indicates operating load of a bus exceeds the bus critical limit ( 100.0% of the Continuous Ampere rating).

# Indicates operating load of a bus exceeds the bus marginal limit ( 95.0% of the Continuous Ampere rating).

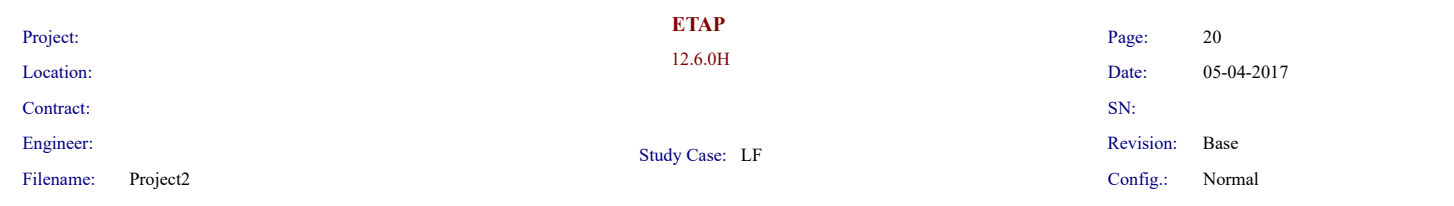

# **Branch Loading Summary Report**

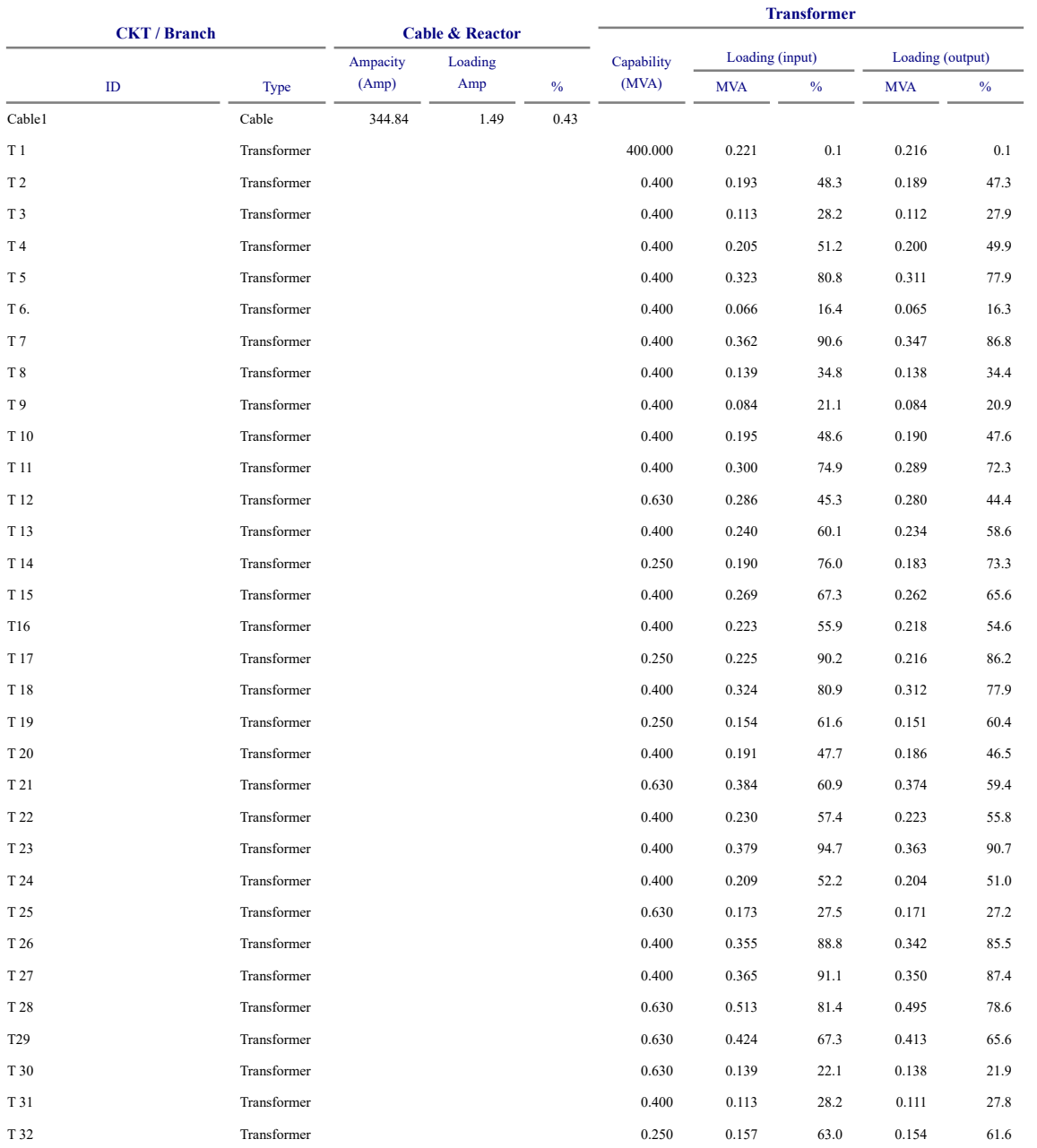

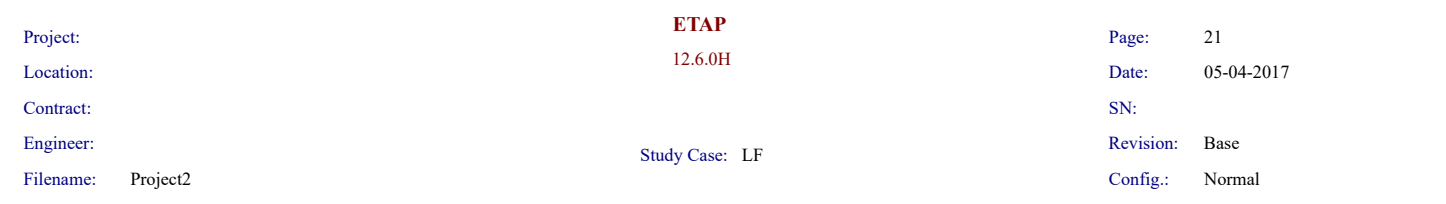

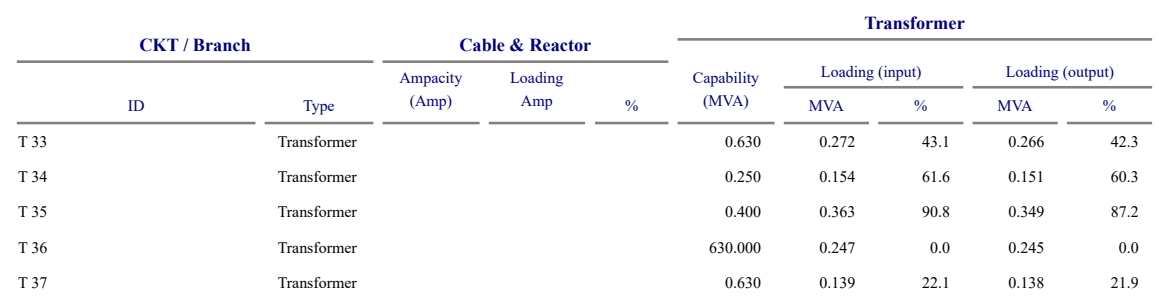

\* Indicates a branch with operating load exceeding the branch capability.

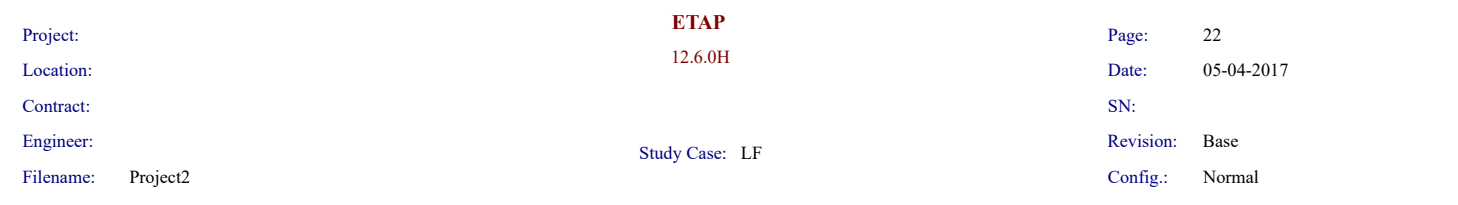

# **Branch Losses Summary Report**

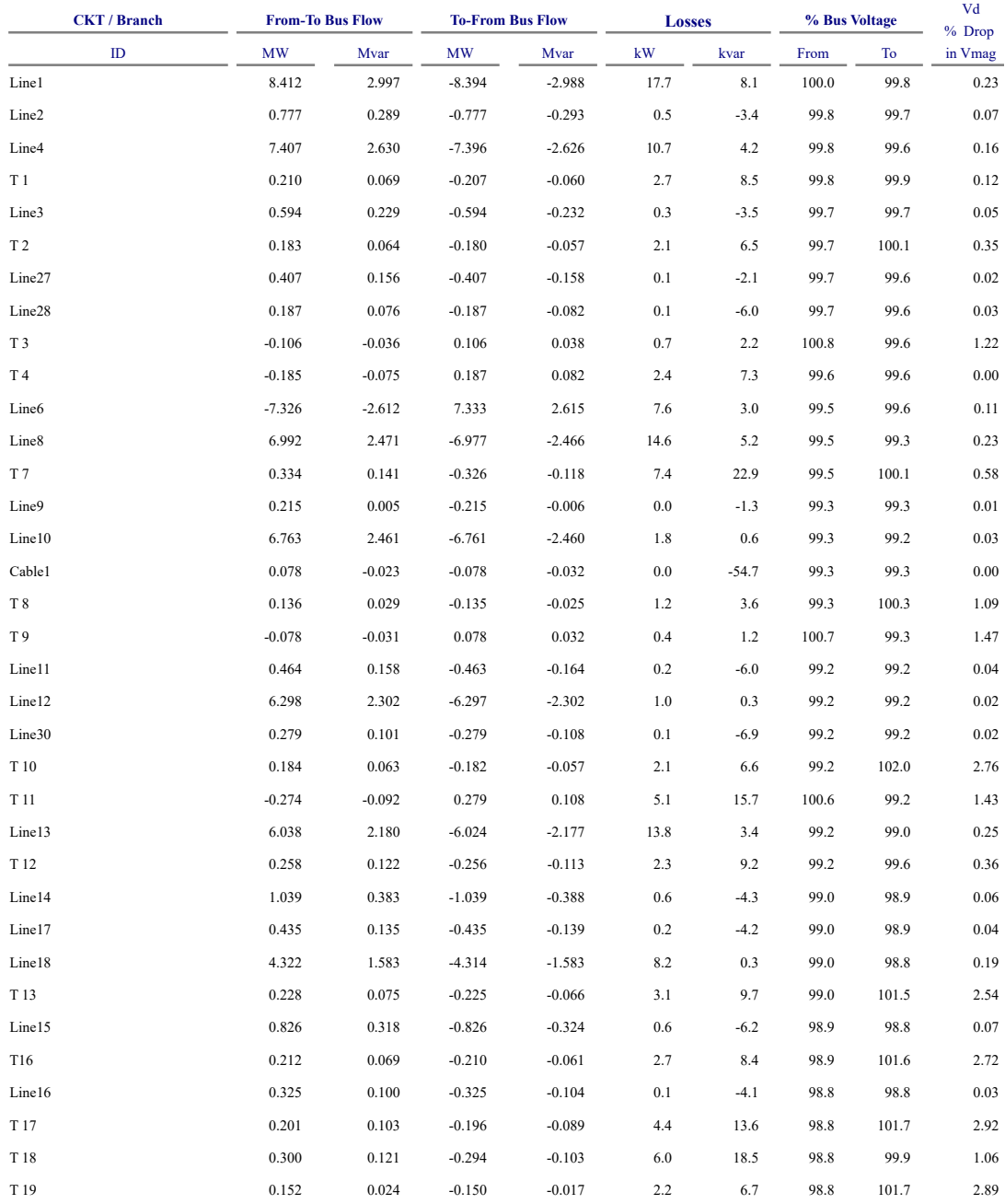

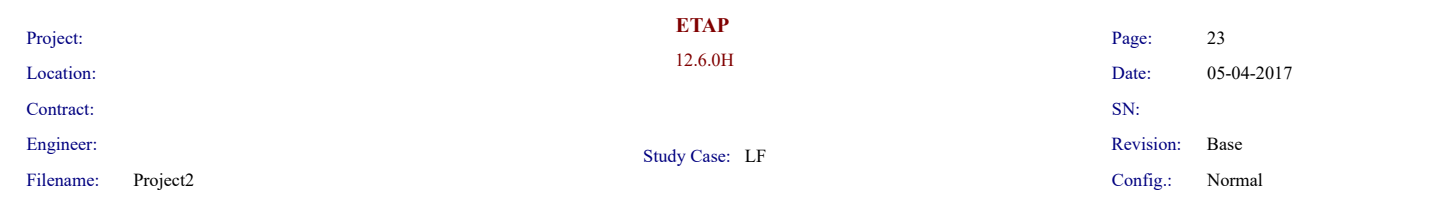

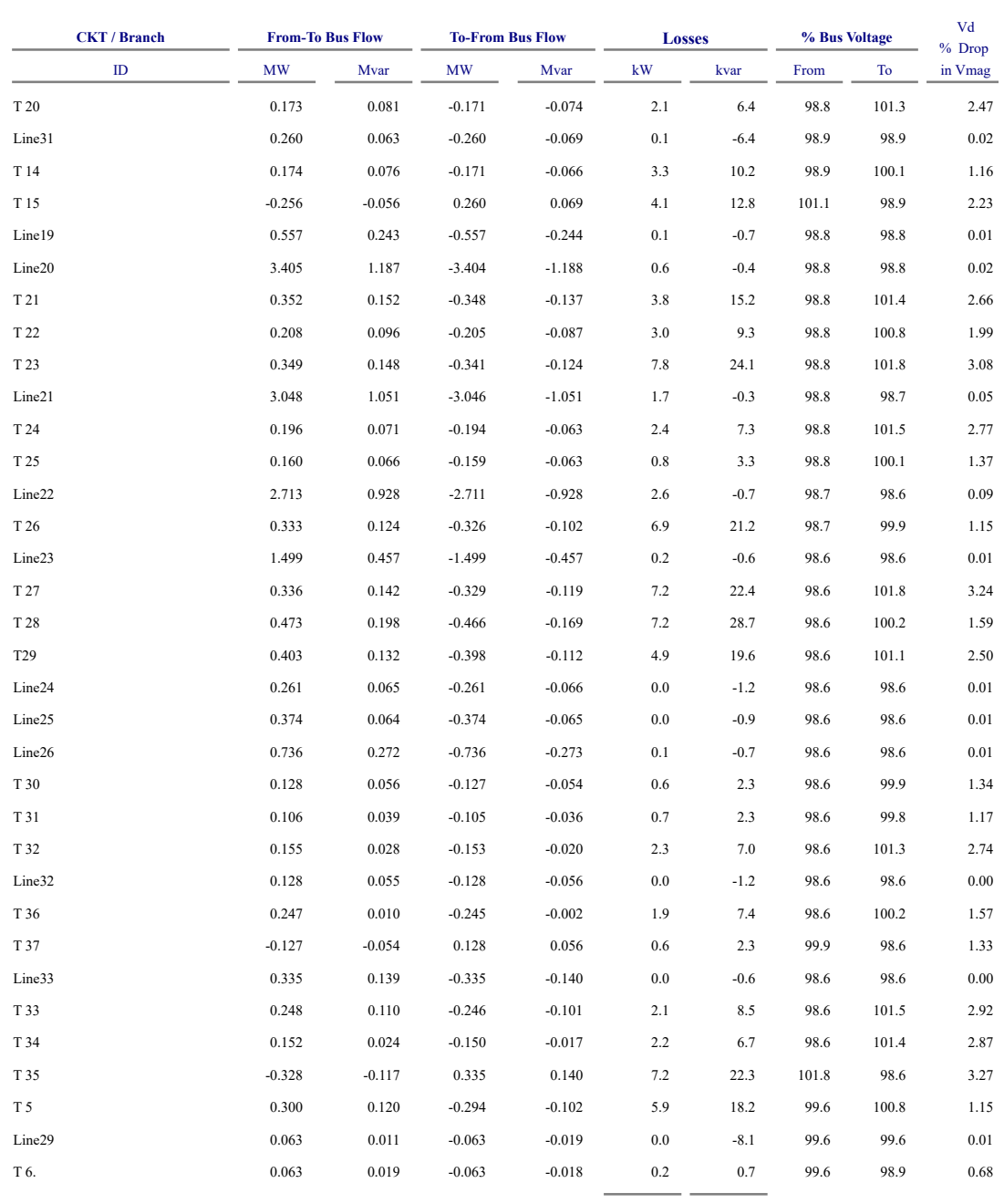

205.7 299.4

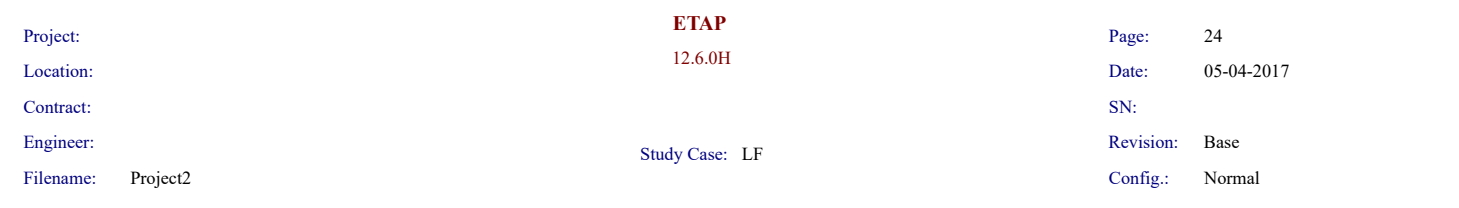

#### **Alert Summary Report**

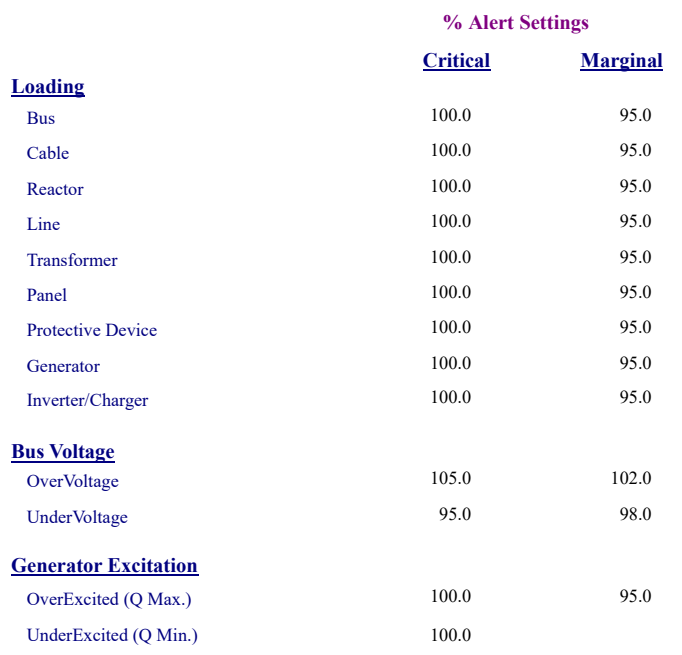

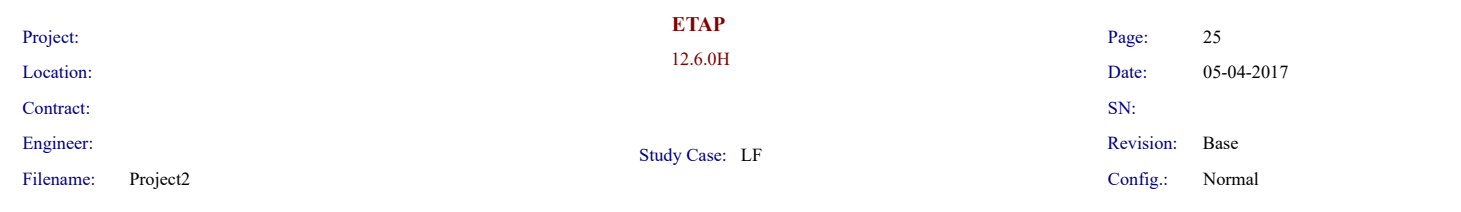

# **SUMMARY OF TOTAL GENERATION , LOADING & DEMAND**

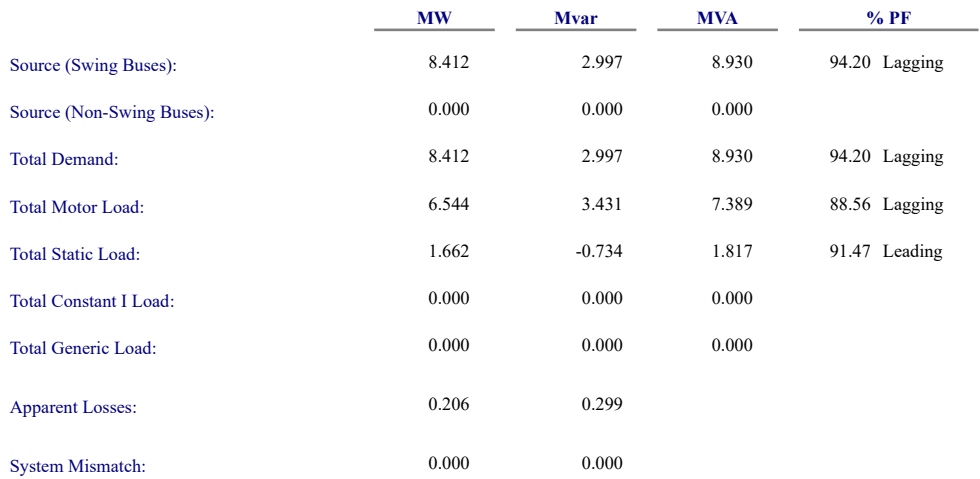

Number of Iterations: 3